**PRÉ-TEXTO LUCAS JULIANO SPINOLA COSTA**

Técnica de localização em ambientes fechados utilizando padrões de redes sem fio

> **São Paulo 2015**

**PRÉ-TEXTO LUCAS JULIANO SPINOLA COSTA**

**Técnica de localização em ambientes fechados utilizando padrões de redes sem fio**

> Dissertação apresentada à Escola Politécnica da Universidade de São Paulo para obtenção do título de Mestre em Ciências

**São Paulo 2015**

## **LUCAS JULIANO SPINOLA COSTA**

## **Técnica de localização em ambientes fechados utilizando padrões de redes sem fio**

Dissertação apresentada à Escola Politécnica da Universidade de São Paulo para obtenção do título de Mestre em Ciências

Área de Concentração: Engenharia de **Transportes** 

Orientador: Prof. Dr. Edvaldo Simões da Fonseca Júnior

**São Paulo 2015**

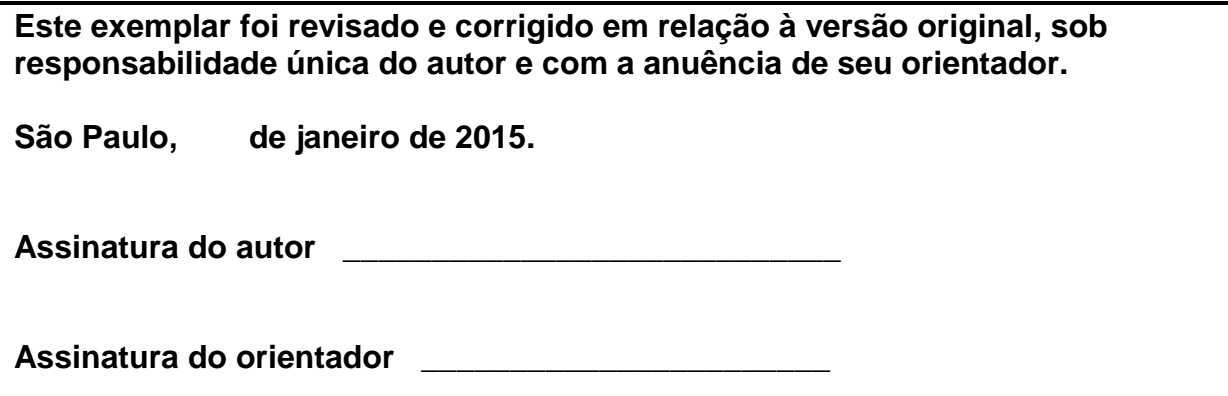

#### **Catalogação-na-publicação**

**Costa, Lucas Juliano Spinola Técnica de localização em ambientes fechados utilizando padrões de redes sem fio / L.J.S. Costa. -- versão corr. -- São Paulo, 2015. 146 p.**

**Dissertação (Mestrado) - Escola Politécnica da Universidade de São Paulo. Departamento de Engenharia de Transportes.**

**1.Wireless 2.Posicionamento em ambientes fechados I.Universidade de São Paulo. Escola Politécnica. Departamento de Engenharia de Transportes II.t.**

Subiu a construção como se fosse sólido Ergueu no patamar quatro paredes mágicas Tijolo com tijolo num desenho lógico Seus olhos embotados de cimento e tráfego Sentou pra descansar como se fosse um príncipe (Chico Buarque)

### **AGRADECIMENTOS**

Primeiramente agradeço a Deus por ter me dados as forças necessárias para seguir com o trabalho.

Agradeço ao meu orientador, Prof. Dr. Edvaldo Simões da Fonseca Junior, por mais uma vez acreditar em mim, e principalmente no meu potencial.

Ao Prof. Dr. Akio Sakurai e Prof. Dr. Leopoldo Yoshioka pelos valiosos conselhos que me ajudaram a melhorar a estrutura do trabalho.

Agradeço aos amigos que fiz durante essa fase, e que colaboraram direta ou indiretamente para que o trabalho caminhasse, em especial ao Pedro Facin e Rodrigo Pissardini.

Aos amigos de sempre e de todas as horas: Dolce, Erdna, Fábio e Martella, que estiveram e estão comigo há mais anos que posso contar, porque quando é verão, os anos dobram.

Um agradecimento em especialmente ao amigo Fábio (Lofrano), por ter contribuído diretamente com este trabalho me ajudando e orientando quando parecia que perdia o fio da meada, e principalmente pela paciência de toda hora.

À minha família, meus pais Aloysio e Elaine, e aos meus irmãos Leandro e Rodrigo, que sempre estiveram presentes quando precisei e quando achei que não precisava.

E finalmente a minha amiga, esposa, namorada Patricia, que me aturou durante as noites e dias trabalhando, que me trazia comida quando eu parecia ter esquecido que precisava comer e por não ter deixado de me amar enquanto estava focado no trabalho.

#### **RESUMO**

Localizar objetos ou pessoas no interior de um edifício é de grande interesse. Contudo, diferentemente do que ocorre no exterior de edificações, não há metodologia consagrada para a determinação da posição desses entes nos edifícios. Para o posicionamento em locais abertos existem tecnologias consolidadas, como GNSS (*Global Navigation Satellite System*), a dificuldade em fazê-lo em interiores é maior. Nesses casos, o GNSS não pode ser utilizado, pois os sinais de rádio dos satélites não conseguem penetrar através das estruturas, enquanto que outras tecnologias são apenas incipientes nesse quesito. Abordagens habituais para a resolução dessa demanda têm se baseado na utilização de propagadores das ondas de rádio do GNSS, no uso da potência de sinais de redes sem fio ou, ainda, no emprego de transmissores infravermelhos. No entanto, uma técnica diferente pode ser empreendida para essa finalidade. Usando-se a assinatura das potências de rádio das redes sem fio nas imediações e no interior da edificação, é possível criar um mapa com base nesses sinais, permitindo a determinação da posição de um objeto. No presente trabalho foram desenvolvidos um sistema para geração do mapa de sinais, com critério de parada e um método de cálculo de posicionamento. Procedeu-se, também, à análise de quatro critérios para o cálculo final da posição do objeto, baseados no uso da distância euclidiana com os conjuntos de roteadores disponíveis. Concluiu-se que, quando o mapa de sinais é pequeno, o posicionamento fracassou. Entretanto, quando a quantidade de sinais geradores do mapa aumenta, os resultados apresentaram melhora significativa, com resultados próximos a 100% de assertividade. Desse modo foi possível determinar uma estimativa boa para o número mínimo de roteadores presentes na base e estabelecer um critério de parada para a fase de criação do mapa de sinais.

**Palavras-chave:** Posicionamento em ambientes fechados; Indoor Positioning; Wireless Fingerprint; Location Based Services (LBS).

#### **ABSTRACT**

Locate objects or person inside a building is a subject that matters. Although what occurs outdoor of a building, there is no consolidate methodology to define a position in an indoor environment. For outdoor positioning there is the GNSS (Global Navigation Satellite System) a consolidate technology for outdoor usage with a lot of challenges to make this work in an indoor environment. In such cases, the GNSS cannot be used due to the lack of the sattelite radio signal, which cannot penetrate the walls and buildings structures, meanwhile other technologies are just incipient. Usual approaches using this approach are based in propagation of the GNSS radio signal, wi-fi based location or infrared transmitter. A different technique can be applied for indoor positioning. Using the wireless fingerprint in an indoor environment we created a radio map based on those signals, allowing the location of a mobile station. In the present research, we developed a system that generates a radio map (with a stop criteria) and a positioning calculation method. We concluded that when the radio map is small (with only a few measurements) the method cannot calculate accurately. However, with more measurements, the method succeeded and have a performance near a 100% of precision. In this way it was posible to estimate a number of access points needed for a building's range and define the stop criteria used in the radio map phase.

**Keywords:** Indoor Positioning; Wireless Fingerprint; Location Based Services.

## **LISTA DE FIGURAS**

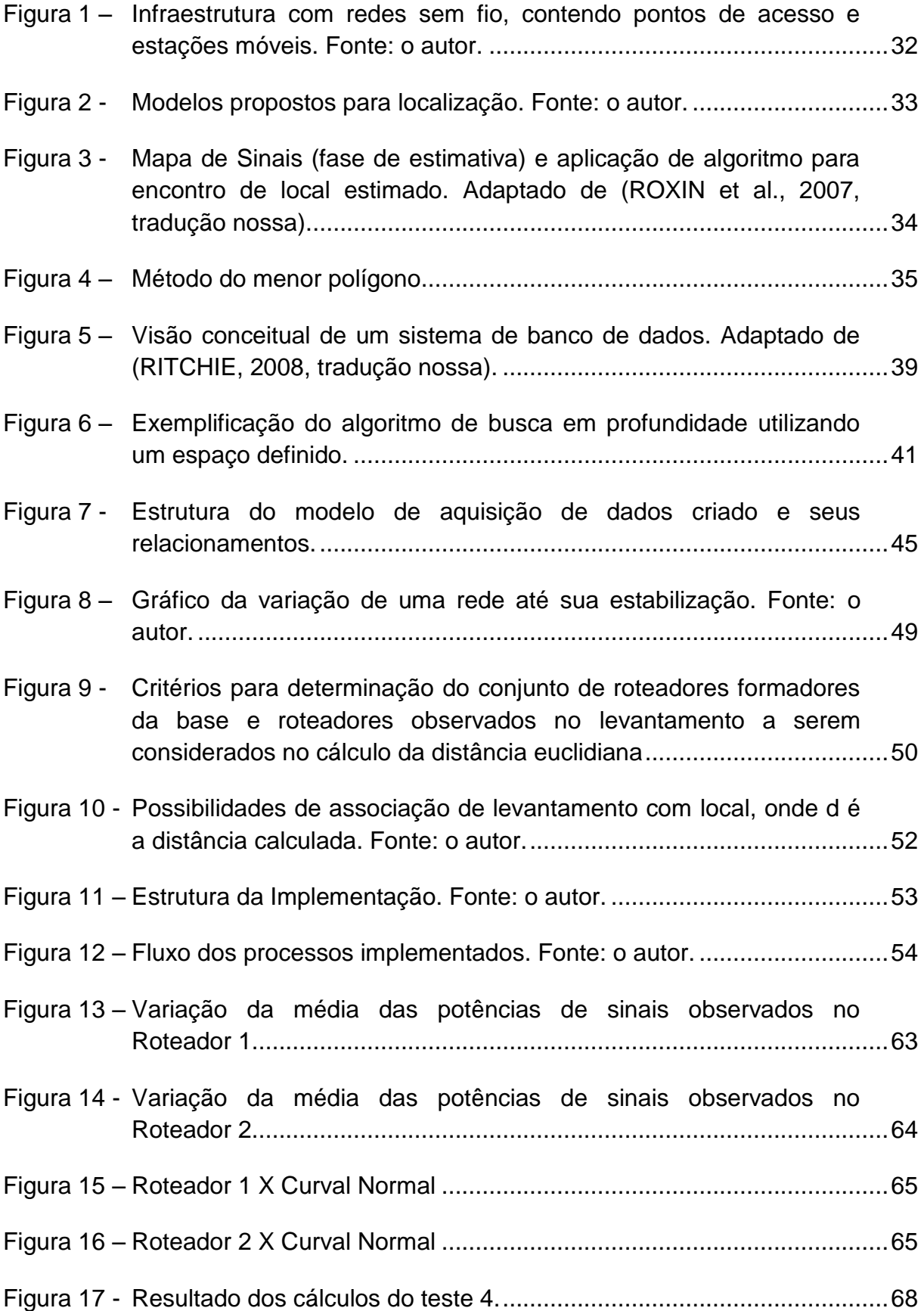

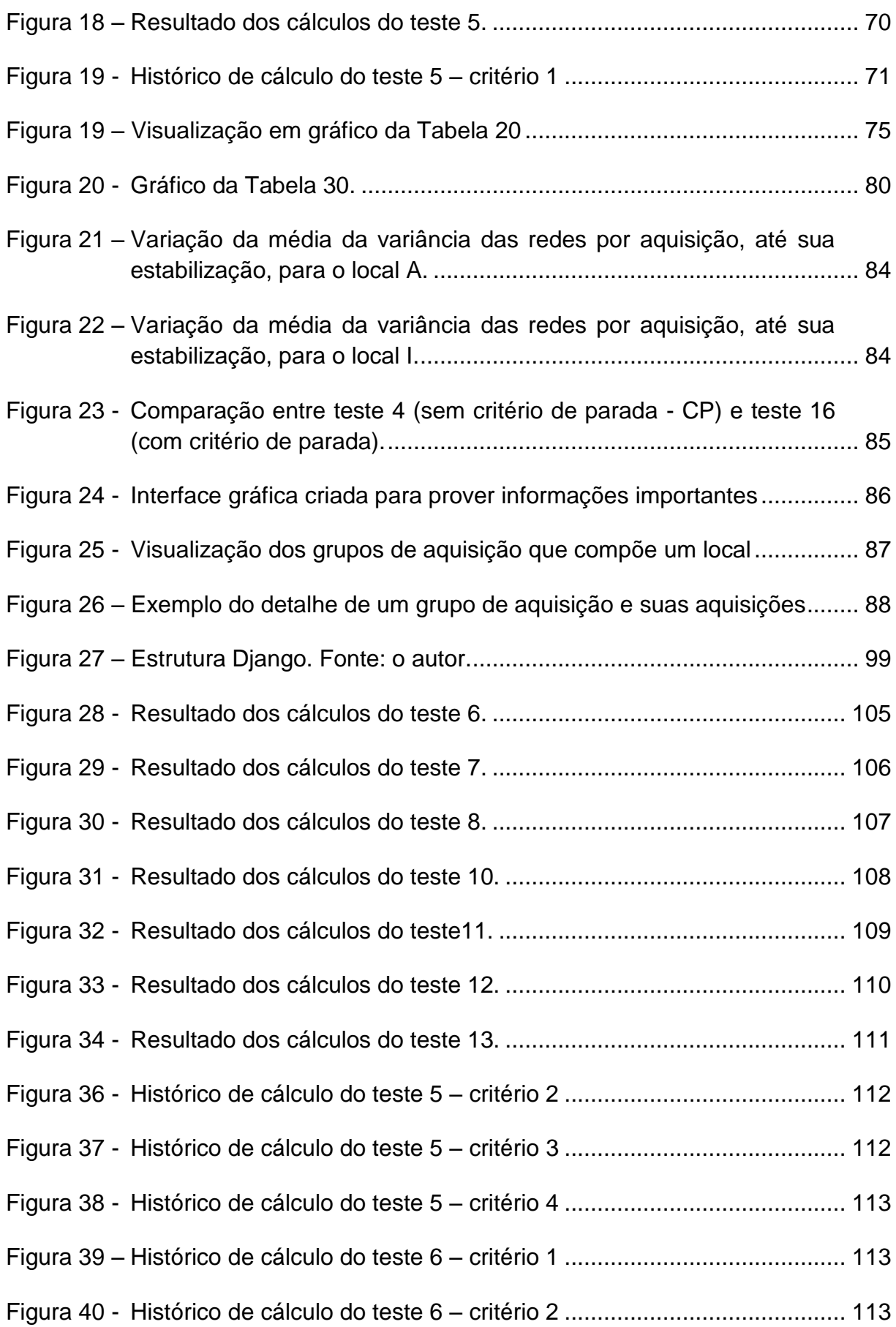

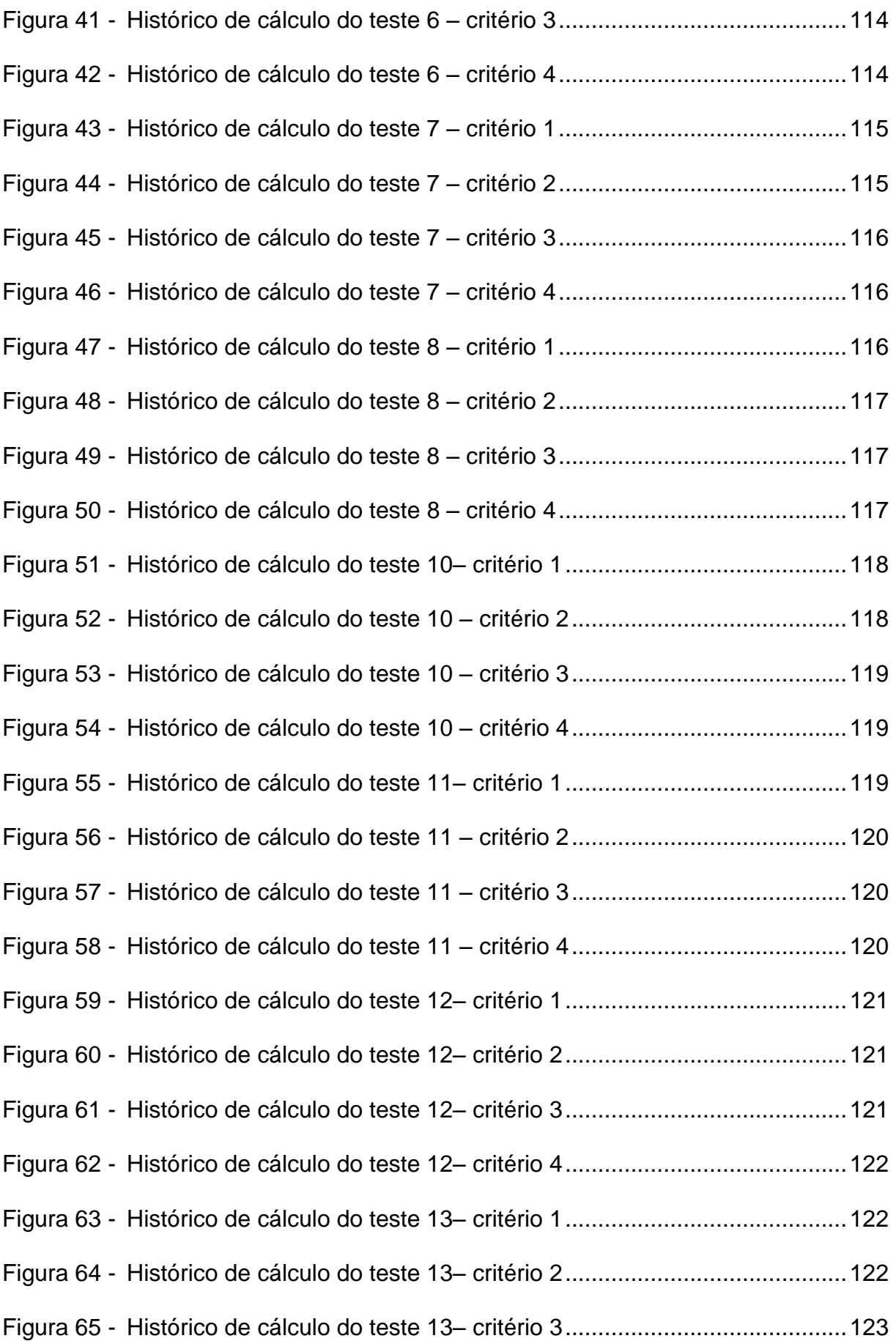

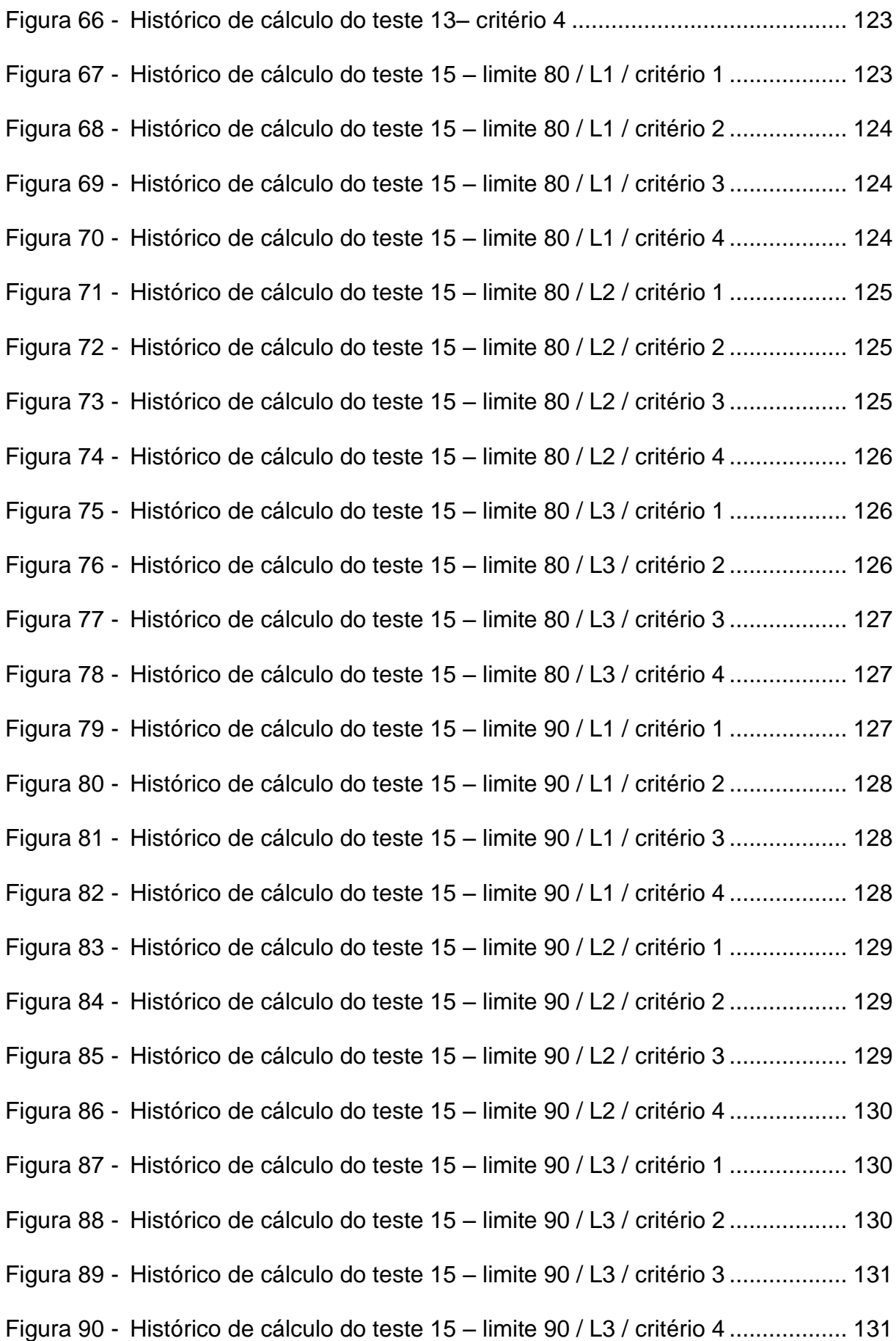

Figura 91 - Histórico de cálculo do teste 16– [limite 80 / L1 / critério 1....................131](#page--1-53) Figura 92 - Histórico de cálculo do teste 16– [limite 80 / L1 / critério 2....................132](#page--1-0) Figura 93 - Histórico de cálculo do teste 16– [limite 80 / L1 / critério 3....................132](#page--1-54) Figura 94 - Histórico de cálculo do teste 16– [limite 80 / L1 / critério 4....................132](#page--1-55) Figura 95 - Histórico de cálculo do teste 16– [limite 80 / L2 / critério 1....................133](#page--1-1) Figura 96 - Histórico de cálculo do teste 16– [limite 80 / L2 / critério 2....................133](#page--1-56) Figura 97 - Histórico de cálculo do teste 16– [limite 80 / L2 / critério 3....................133](#page--1-57) Figura 98 - Histórico de cálculo do teste 16– [limite 80 / L2 / critério 4....................134](#page--1-0) Figura 99 - Histórico de cálculo do teste 16– [limite 80 / L3 / critério 1....................134](#page--1-58) [Figura 100 -Histórico de cálculo do teste 16–](#page--1-59) limite 80 / L3 / critério 2 ...................134 [Figura 101 -Histórico de cálculo do teste 16–](#page--1-1) limite 80 / L3 / critério 3 ...................135 [Figura 102 -Histórico de cálculo do teste 16–](#page--1-60) limite 80 / L3 / critério 4 ...................135 [Figura 103 -Histórico de cálculo do teste 16–](#page--1-61) limite 90 / L1 / critério 1 ...................135 [Figura 104 -Histórico de cálculo do teste 16–](#page--1-0) limite 90 / L1 / critério 2 ...................136 [Figura 105 -Histórico de cálculo do teste 16–](#page--1-50) limite 90 / L1 / critério 3 ...................136 [Figura 106 -Histórico de cálculo do teste 16–](#page--1-62) limite 90 / L1 / critério 4 ...................136 [Figura 107 -Histórico de cálculo do teste 16–](#page--1-1) limite 90 / L2 / critério 1 ...................137 [Figura 108 -Histórico de cálculo do teste 16–](#page--1-48) limite 90 / L2 / critério 2 ...................137 [Figura 109 -Histórico de cálculo do teste 16–](#page--1-63) limite 90 / L2 / critério 3 ...................137 [Figura 110 -Histórico de cálculo do teste 16–](#page--1-0) limite 90 / L2 / critério 4 ...................138 [Figura 111 -Histórico de cálculo do teste 16–](#page--1-21) limite 90 / L3 / critério 1 ...................138 [Figura 112 -Histórico de cálculo do teste 16–](#page--1-64) limite 90 / L3 / critério 2 ...................138 [Figura 113 -Histórico de cálculo do teste 16–](#page--1-1) limite 90 / L3 / critério 3 ...................139 [Figura 114 -Histórico de cálculo do teste 16–](#page--1-65) limite 90 / L3 / critério 4 ...................139 [Figura 115 -Vista do Piso Inferior do prédio do Edifício Paula Souza, com](#page--1-66)  marcos referenciais. [.............................................................................141](#page--1-66)

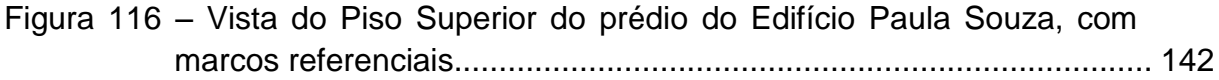

# **LISTA DE QUADROS**

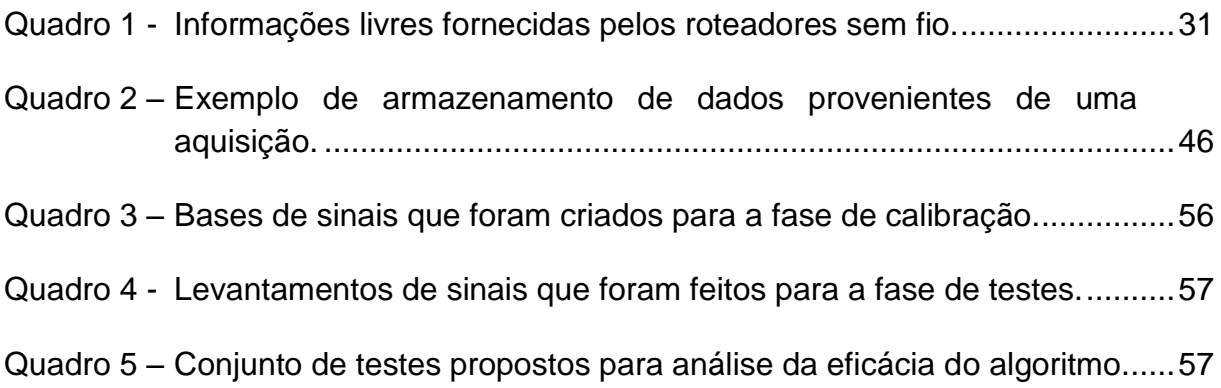

## **LISTA DE TABELAS**

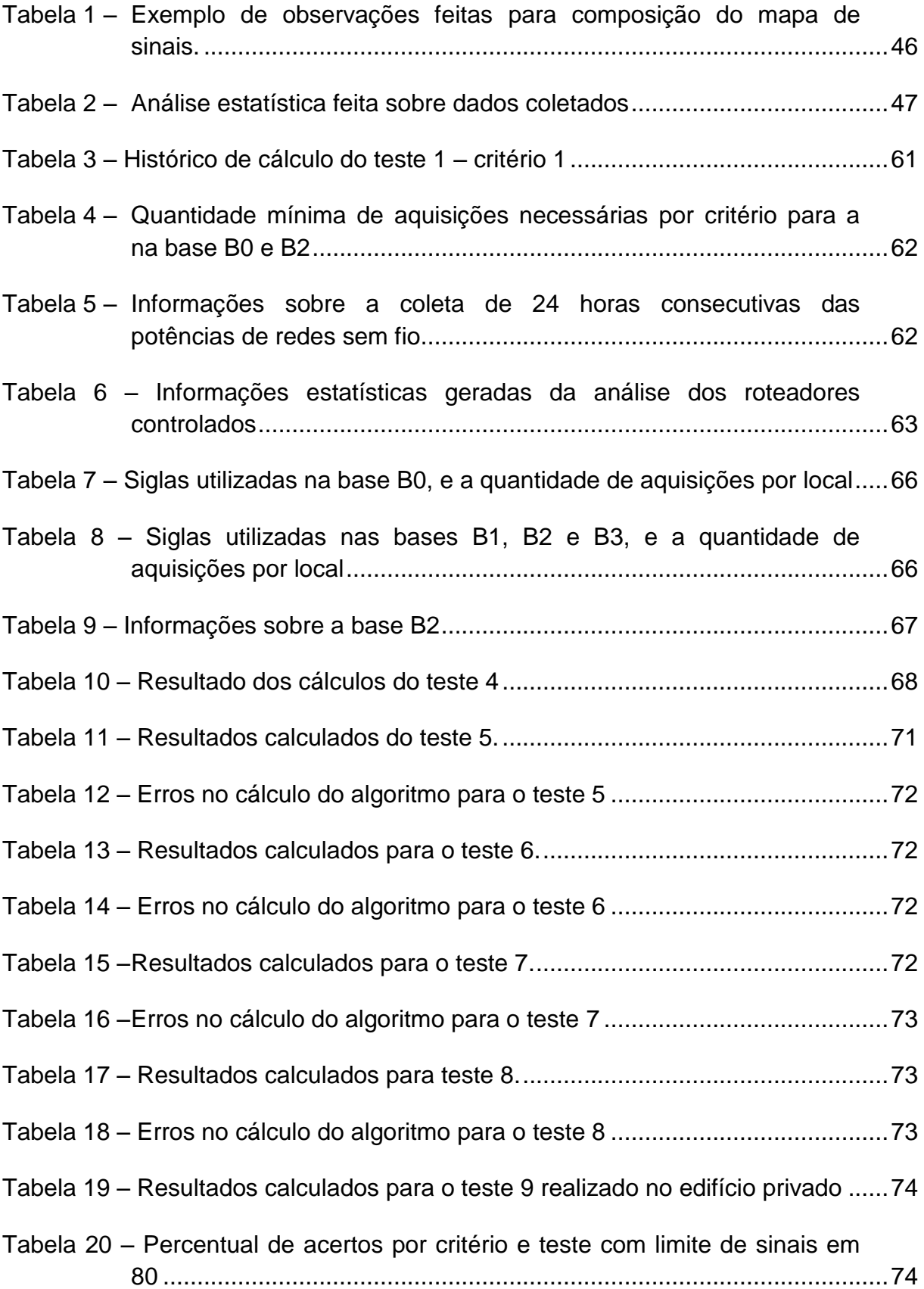

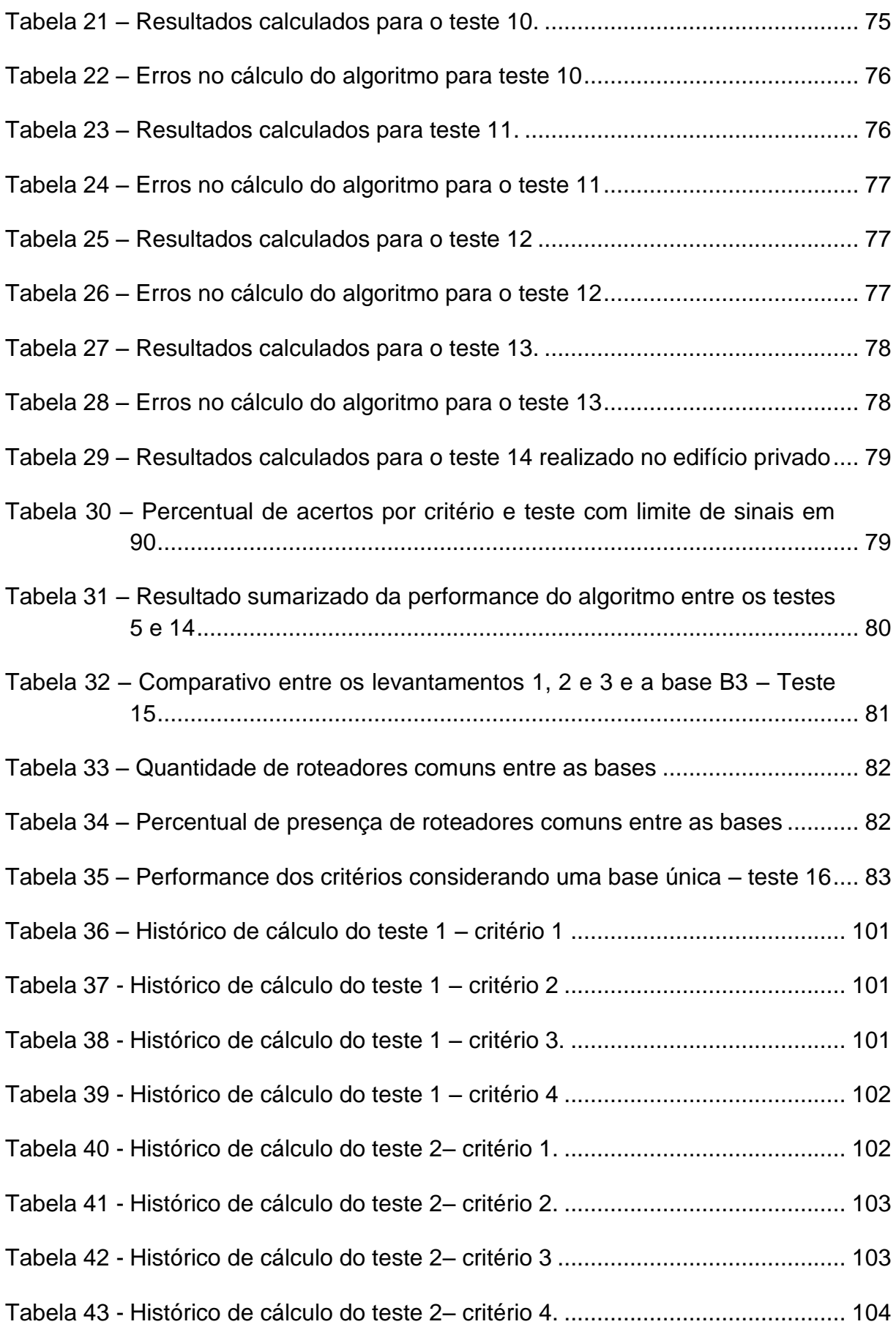

## **LISTA DE ABREVIATURAS E SIGLAS**

- BSSID Basic Service Set Identifier
- DBMS DataBase Management System
- DFS Depth-First Search
- DGPS Differential GPS
- EM Estação Móvel
- GNSS Global Navigation Satellite System
- GPS Global Positioning System
- HS-GPS High Sensitive GPS
- IEEE Institute of Electrical and Electronics Engineers
- PA Ponto de Acesso
- RF Rádio Frequência
- RSSI Received Signal Strength Indication
- RTK Real Time Kinematic
- SGBD Sistema Gerenciador do Banco de Dados
- SSID Service Set Identifier
- TOA Time Of Arrival
- WiFi Wireless Fidelity

# **SUMÁRIO**

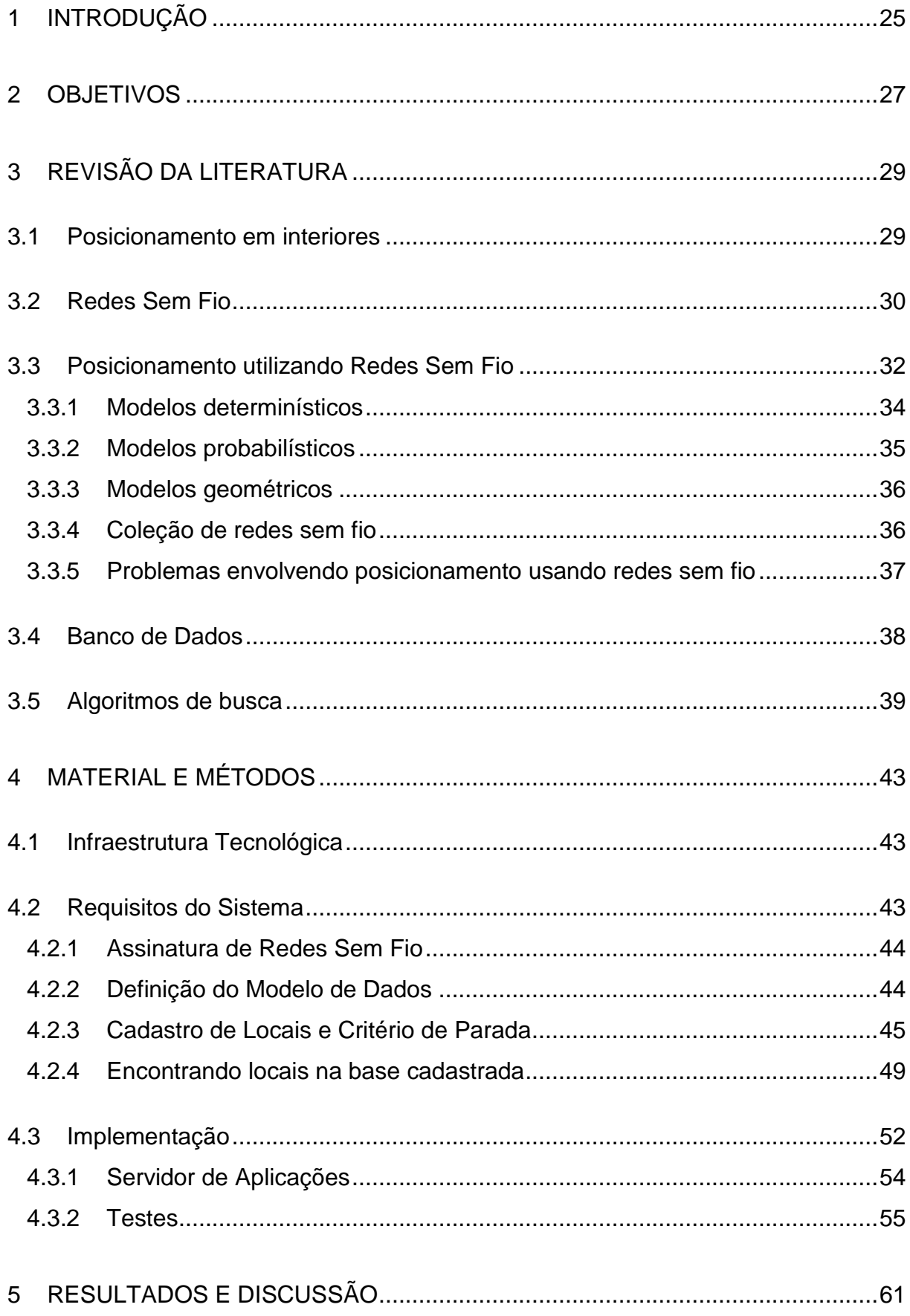

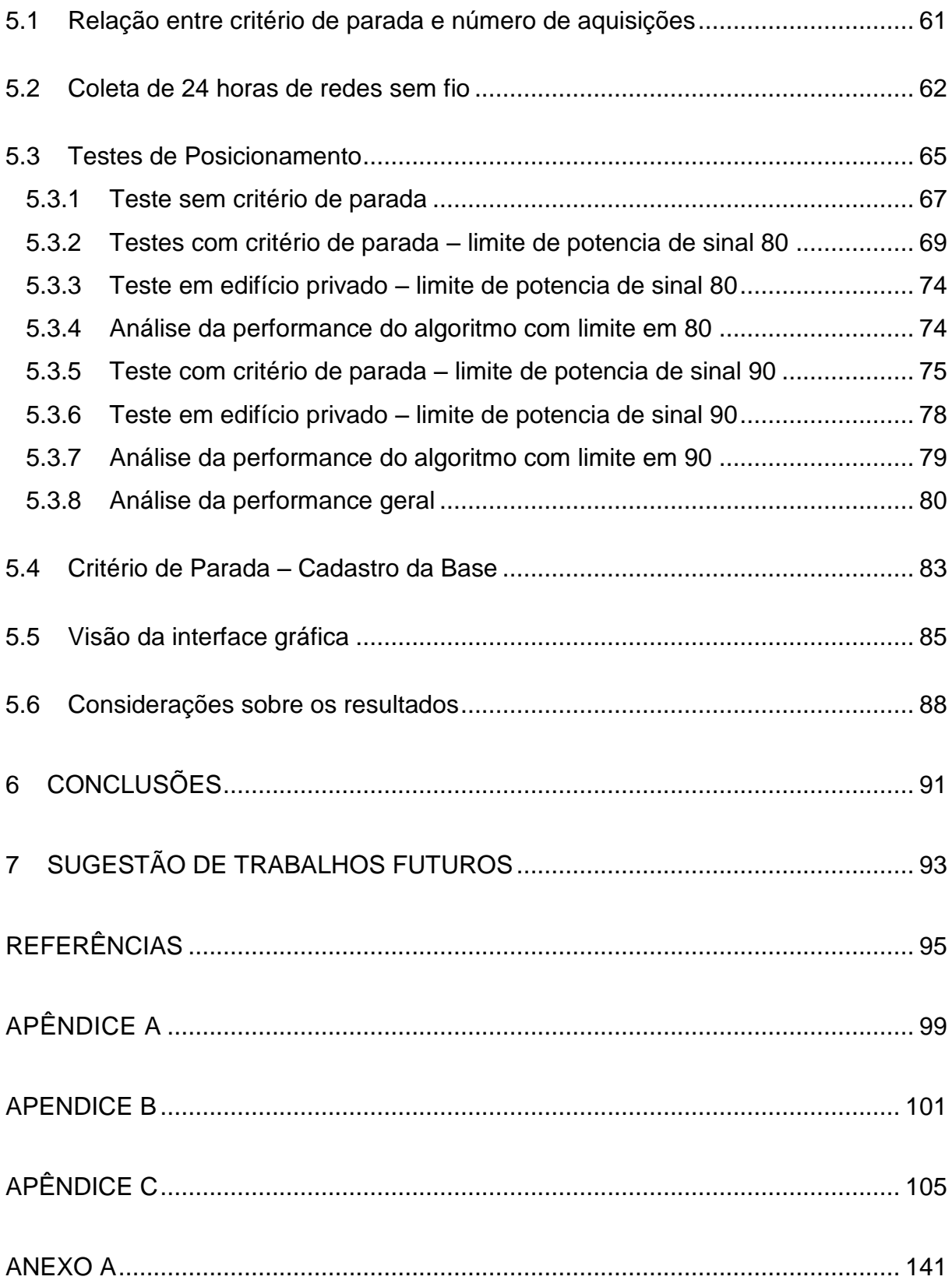

#### **1 INTRODUÇÃO**

-

Posicionar-se dentro de um edifício pode parecer algo trivial para alguém já acostumado a ter um mapa no seu celular. Porém, os desafios em obter-se sinais de GNSS ou qualquer outro tipo de abordagem necessária para conseguir um posicionamento dentro de um shopping (por exemplo) passam desapercebidos pelo público.

Diversos pesquisadores abordam o problema de posicionamento em interiores do ponto de vista de que, para posicionar um objeto, é necessário um modelo matemático do local onde se quer posicionar - com retângulos, circunferências e arcos representando a realidade. Contudo, quais abordagens podem produzir resultados bons o suficiente quando tudo o que se deseja saber é se uma pessoa está na loja A ou na loja B do shopping, ou como chegar da loja A até o guichê mais próximo para pagar o estacionamento? Muitos serviços baseados em localização oferecem uma "visão humana<sup>1</sup>" do posicionamento de pessoas, compartilhando essas informações com o círculo social delas. Com base no exposto, como obter um posicionamento de qualidade, sem necessariamente o usuário ter em posse um modelo matemático do lugar? A proposta é utilizar as redes sem fio para esse posicionamento.

Com o crescente emprego de roteadores e a disponibilidade de redes sem fio nos mais diversos locais do ambiente urbano (associados, novamente, à presenca de receptores embarcados em dispositivos eletrônicos – como celulares), novas abordagens para o posicionamento no interior de edifícios, baseadas nas assinaturas das potências dessas redes, têm surgido. Em comum, todas tratam de orientar um receptor de sinais de rede sem fio (chamada estação móvel - EM) de forma que sua localização seja definida com base em um cadastro prévio da posição e da cobertura existente de sinais de rede sem fio. O conjunto das potências das redes sem fio disponíveis em um determinado local constitui uma assinatura única, que pode ser usada para identificar a posição da EM. Esta assinatura pode ser

<sup>1</sup> Visão humana seria a demonstração da posição geográfica, com informações do ambiente da pessoa, e das atividades que pode estar realizando ali.

usada como uma alternativa acessível e de baixo custo no posicionamento dentro de grandes e pequenas edificações que possuam redes sem fio.

Diversos autores vêm explorando abordagens utilizando a tecnologia de redes sem fio. Mazuelas et al. (2009) realizaram o cálculo da distância entre o ponto de acesso (PA) e a EM. Utilizando lógica Fuzzy e um modelo normalizado dos sinais sem fio; Mengual et al. (2013), calculam a posição demandada. Leppakoski, Collin e Takala (2013) combinaram diferentes tecnologias, utilizando sensores inerciais de navegação, sinais de redes sem fio e um mapa do edifício para desenvolver uma técnica de posicionamento em interiores. O supra-citado se destaca principalmente pelo uso do sensor inercial, que tem por característica armazenar os últimos movimentos realizados pelo objeto, e com isso ter mais uma variável para compor sua posição.

O posicionamento de caráter geodésico preocupa-se com a definição de um local e onde se encontram as entidades sob uma visão estritamente geométrica (e com embasamento físico), isto é, com a representação matemática desses objetos em um modelo descritivo de mundo. De acordo com Torge e Müller (2012) o objetivo da geodesia recentemente se expandiu para incluir aplicações oceânicas e pesquisa espacial. Apesar de sua natureza precisa e rigorosa ser imprescindível em diversas aplicações usadas rotineiramente na Engenharia, a utilização da Geodesia no sentido estrito não é, contudo, capaz de manifestar todo o seu potencial quando lidando diretamente com seres humanos em seus afazeres cotidianos. Isso se deve ao fato de que não habitamos um mundo meramente geográfico, geométrico, geodésico, mas também transitamos por mundos sociais, de contatos e de atividades. Estabelecemos relações com os lugares que não prescindem de, mas transcendem a quaisquer respostas que se baseiam puramente em suas coordenadas (latitudes, longitudes e altitudes).

Em um mundo com tanta pressa, localizar um médico dentro de um hospital para realizar um transplante de emergência; um engenheiro dentro de uma grande instalação industrial, ou mesmo um professor dentro de uma Universidade (para que ele revise a última versão de um artigo a ser publicado) de modo rápido, eficiente e preciso se faz cada vez mais necessário.

## **2 OBJETIVOS**

O objetivo dessa pesquisa é desenvolver e testar um método capaz de posicionar um objeto dentro de ambientes fechados utilizando a assinatura das potências dos sinais das redes sem fio.

Com esse intuito, são objetivos específicos desta pesquisa:

- Verificar a viabilidade de um algoritmo com critérios distintos para o posicionamento de uma estação móvel;
- Verificar se um conjunto de redes de um local sofre alterações ao longo do tempo;
- Definir um critério de parada durante a criação do mapa de sinais;
- Analisar a variabilidade do sinais de redes sem fio dentro de um período de 24 horas.

#### **3 REVISÃO DA LITERATURA**

#### **3.1 POSICIONAMENTO EM INTERIORES**

Antes da invenção dos dispositivos de navegação, e sua popularização nos anos 2000, ir de um lugar a outro exigia que se soubesse ler um mapa de várias páginas. Quando se pensa em grandes cidades como São Paulo, ou Rio de Janeiro, os mapas tinham mais de 40 páginas, e era necessário "decorar" o caminho, ou parar a cada ponto de indecisão para verificar o caminho no mapa e poder prosseguir a viagem.

Já com a popularização dos dispositivos de navegação, o cenário mudou, e os mapas embarcados em *smartphones* ou *tablets* ou dispositivos dedicados a navegação já podem ser utilizados em tempo real utilizando o posicionamento dos satélites como referência, os sistemas de navegação baseados em satélite são conhecidos como GNSS (*Global Navigation Satellite Systems*).

O GNSS, que integra diversos sistemas de navegação baseados na posição de satélites artificiais (MONICO, 2007), possui uma precisão que pode variar do metro (com um GPS - *Global Positioning System -* mais simples) ao centímetro (com uso das técnicas DGPS - *Diferential GPS -* e RTK - *Real Time Kinematic)*. O GNSS resolve grande parte dos problemas em que é necessário conhecer a posição, como em um avião, ou em um carro trafegando em uma via.

Por outro lado, por ser incapaz de funcionar em locais com bloqueios físicos devido a impossibilidade de transição dos sinais de rádio enviados dos satélites (KAPLAN; HEGARTY, 2006), o GNSS não se apresenta como uma solução para o posicionamento em interiores (como um shopping, um hospital, um túnel sendo escavado ou embaixo d'água).

Sparacino e Places (2004) propuseram guias iterativos para museus baseados na localização do usuário. No caso, foram distribuídos dispositivos capazes de se posicionar utilizando infravermelho. Alguns autores buscaram propagar os sinais GNSS para dentro das estruturas, Van Diggelen (2002) abordou essa questão usando GPS de alta sensibilidade (HS-GPS), enquanto que a empresa Broadcom

 $(2013)^2$  utilizou a mesma frequência do GPS para transmitir uma "efeméride" alterada para o receptor, simulando um satélite GPS. E, assim, esse pode se posicionar como se estivesse com sinal GPS de fato.

Em comum, Sparacino e Places (2004), Broadcom (2013) e Van Diggelen (2002), fizeram uso de equipamentos específicos para o posicionamento. Tratam-se de "técnicas dedicadas". As técnicas de localização podem ser agrupadas em duas categorias: técnicas dedicadas e técnicas não dedicadas. As técnicas dedicadas requerem uso dedicado de infraestrutura, ou seja, equipamentos específicos são usados para se realizar a localização e, segundo Roxin et al. (2007), apresentam um posicionamento muito acurado. As técnicas não dedicadas utilizam a infraestrutura existente para obter a localização. É o caso da utilização de redes sem fio para o posicionamento.

A abordagem do uso de redes sem fio para posicionamento em interiores é alvo do desenvolvimento de grandes empresas, e tema de discussão no meio tecnológico. Don Dodge (2013) descreve um pouco o assunto e elenca uma série de *startups* que buscam solucionar o desafio do posicionamento em interiores, seja usando redes sem fio ou usando algum outro método.

#### **3.2 REDES SEM FIO**

A rede sem fio Wi-Fi (*Wireless Fidelity*) segue as especificações de redes do tipo IEEE *(Institute of Electrical and Electronics Engineers)* 802.11 (IEEE, 1999a, 1999b) Esse tipo de rede define uma faixa de frequências e protocolo de transferência de dados para uso civil, adotada como padrão pelo IEEE e aceita por todos os fabricantes de roteadores sem fio (IEEE, 2012).

Dispositivos capazes de trabalhar nessas frequências podem ser interligados para formar uma infraestrutura de rede. Esse tipo de infraestrutura é cada vez mais comum nas regiões metropolitanas, seja em residências, prédios comerciais ou locais de grande circulação, como faculdades e aeroportos.

 2 "Demonstration of Broadcom PS Chipset with IM S Indoor Loc Beacon", 2013

Um dispositivo que recebe os sinais enviados pelos roteadores sem fio (ponto de acesso - PA) são tecnicamente identificados como uma estação móvel, e podem ser caracterizados como *smartphones*, *vídeo-games*, *notebooks*, *tablets*, televisores, etc., e podem ser vistos na [Figura 1.](#page--1-0)

Os pontos de acesso das redes Wi-Fi emitem sinais de rádiofrequência, que por sua vez são recebidos pelas estações móveis portando livremente o nome da rede (SSID), o identificador do ponto de acesso (BSSID) e a potência do sinal recebido (RSSI). O [Quadro 1](#page--1-67) exibe essas informações.

| <b>Sigla</b> | <b>Significado</b>                  | <b>Função</b>                       |
|--------------|-------------------------------------|-------------------------------------|
| <b>BSSID</b> | <b>Basic Service Set Identifier</b> | Identificação do aparelho roteador  |
| <b>SSID</b>  | Service Set Identification          | Nome da rede                        |
| <b>RSSI</b>  | Received Signal Strength Indicator  | Potência do sinal de rádio recebido |

**Quadro 1 -Informações livres fornecidas pelos roteadores sem fio.**

Com a expansão do uso das redes sem fio, é possível utilizar a infraestrutura existente para a solução de localização em interiores e com isso economizar recursos (MOURA, 2007). "Como os aparelhos têm diferentes proprietários, nunca se sabe quando qualquer um deles será desligado para manutenção, trocado de posição ou simplesmente desabilitado indefinidamente" (MOURA, 2007). A afirmação de Moura levanta uma questão importante sobre a utilização da infraestrutura existente, quando é factível e quando não é utilizar essa infraestrutura.

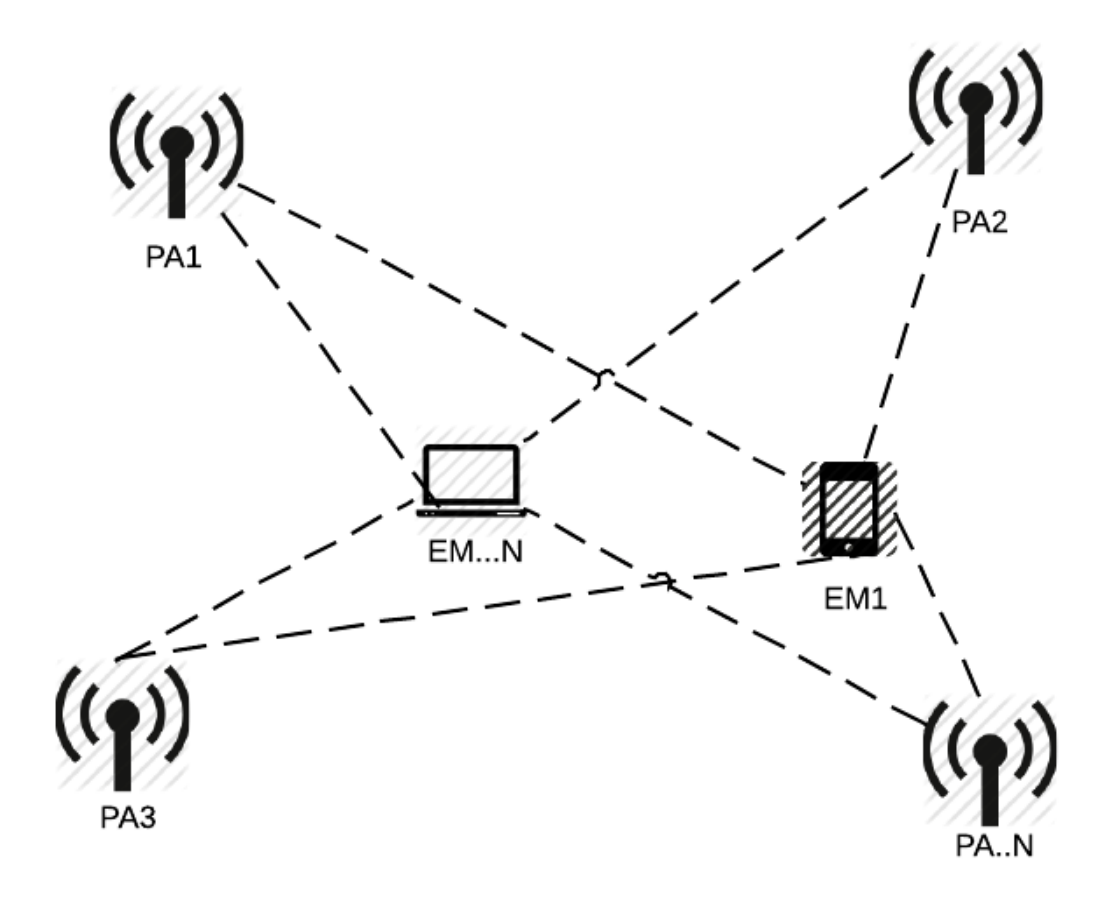

**Figura 1 – Infraestrutura com redes sem fio, contendo pontos de acesso e estações móveis. Fonte: o autor.**

O RSSI é um indicador da força, ou potência, do sinal de rádio recebido pelo receptor. O número geralmente é representado com sinal negativo, e seu módulo varia de 0 a 100, dependendo do fornecedor do equipamento receptor. Importante notar que o RSSI não é a força em decibéis do sinal de rádio.

#### **3.3 POSICIONAMENTO UTILIZANDO REDES SEM FIO**

Dispositivos geradores de sinais de rádio frequência (RF) no protocolo IEEE 802.11 são chamados roteadores sem fio ou, ainda, pontos de acesso (PA ou Access Point). Aparelhos receptores desses sinais de RF são chamados Estações Móveis (EM). Utilizando-se os sinais recebidos pelas EM e a aplicação de algumas das técnicas de localização é possível encontrar a posição da EM. Diversas são as técnicas aplicáveis ao posicionamento baseado em sinais de rede sem fio, como indicado na [Figura 2.](#page--1-1)
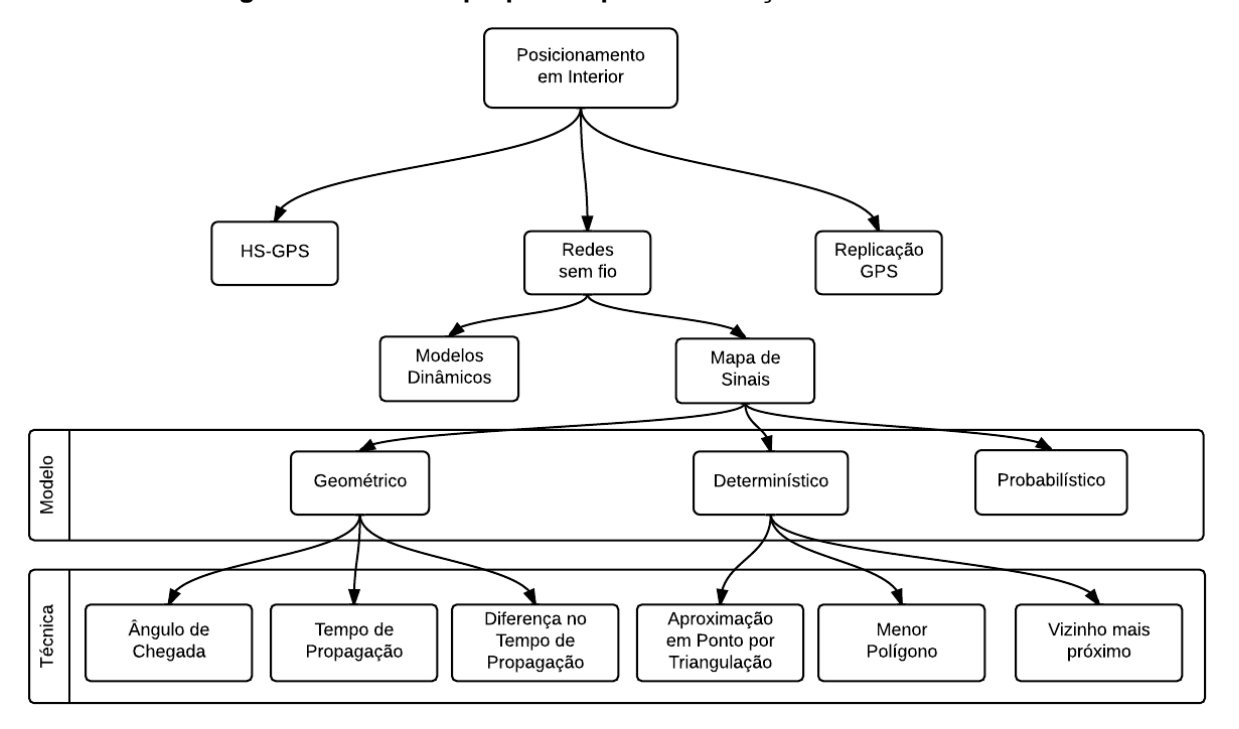

**Figura 2 - Modelos propostos para localização. Fonte: o autor.**

Pela [Figura 2](#page--1-0) é possível visualizar que as abordagens podem variar entre cada tipo de solução que se adota para o posicionamento em interior. No caso de uso das redes sem fios, a implantação de modelos dinâmicos ou mapa de sinais abrem vertentes distintas. Para o mapa de sinais, existem ainda 3 modelos, e cada modelo apresenta técnicas para sua aplicação, como o modelo geométrico e a técnica de tempo de propagação, ou o modelo determinístico e a técnica de vizinho mais próximo.

As técnicas mais citadas na literatura são as baseadas em mapas de sinais, que são registros dos valores das potências dos sinais das redes sem fio (RSSI) em determinado local. O conjunto desses registros forma o mapa de sinais. O mapa de sinais é criado durante uma fase de estimativa (ou calibração) coletando e armazenando as potências de sinais dos PA. Honkavirta (2008) e Mengual et al. (2013) utilizam essa fase para aprender sobre o local onde desejam posicionar uma estação móvel. Pode-se entender melhor a fase de estimativa e sua aplicação na [Figura 3.](#page--1-1)

**Figura 3 - Mapa de Sinais (fase de estimativa) e aplicação de algoritmo para encontro de local estimado. Adaptado de (ROXIN et al., 2007, tradução nossa).**

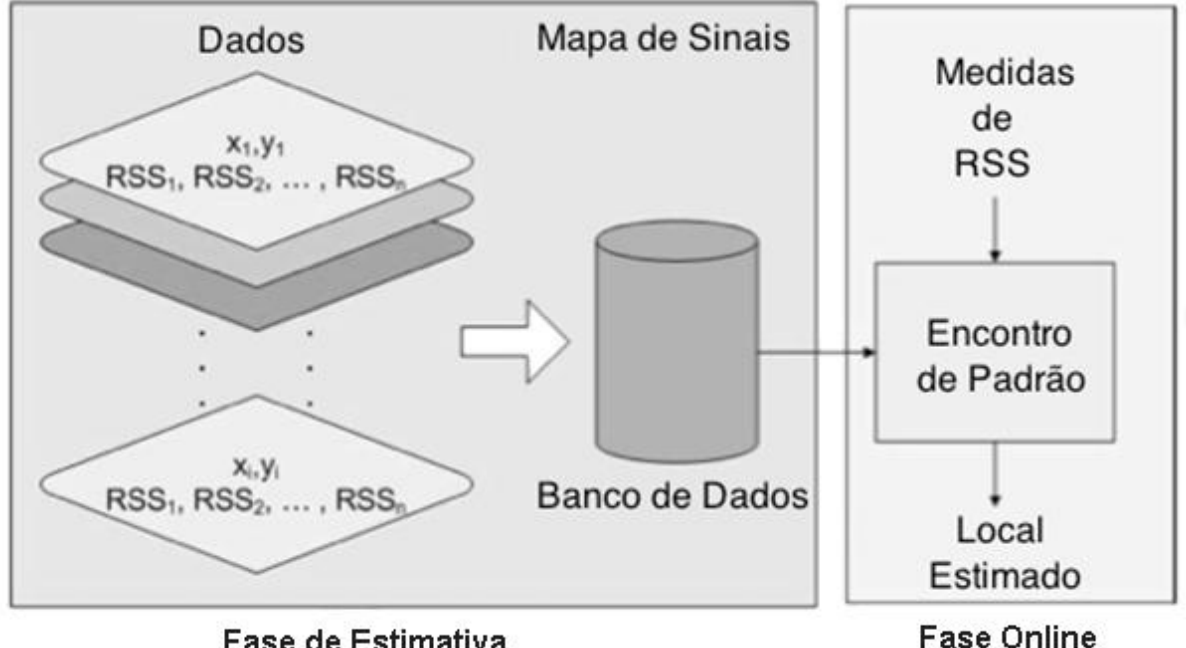

Fase de Estimativa

Por outro lado, nem todas as abordagens utilizam a fase de estimativa (e, com isso, o mapa de sinais). Alguns trabalhos como o de Atia; Noureldin e Korenberg (2013) adotaram um modelo dinâmico com os PA capazes de atualizar periodicamente uma unidade central acerca das suas potências de sinal sem fio. Mazuelas et al. (2009), por outro lado, desenvolveram um método que estima dinamicamente o modelo de propagação do ambiente, sendo capaz de determinar a posição da EM em tempo real.

# **3.3.1 Modelos determinísticos**

Usando um mapa de sinais é possível utilizar técnicas específicas para encontrar o local do receptor sem fio, como técnicas de vizinho mais próximo, aproximação em pontos por triangulação e menor polígono. Estes técnicas fazem parte dos modelos determinísticos no posicionamento utilizando redes sem fio.

A técnica de vizinho mais próximo (ou *nearest neighbor* ou menor distância) calcula a distância euclidiana entre a EM e os outros valores de RSSI do mapa de sinais (HONKAVIRTA, 2008). O menor valor calculado é definido como sendo a posição da EM. Roxin et al. (2007) ainda explicam mais um método derivado deste, em que mais de um PA é utilizado no cálculo, ou seja, utilizam-se os *k* menores valores para encontrar a posição da EM. Nesse caso, define-se um valor *k,* que é um número

inteiro, e então os *k* valores mais próximos são considerados. Honkavirta (2008) aborda o fato deste algoritmo ter diversas derivações na literatura e descreve uma técnica semelhante, porém aplicando pesos aos PA no momento do cálculo da distância.

Outra técnica utilizada é a do menor polígono, semelhante a do vizinho mais próximo, mas que utiliza o domínio do espaço para realizar o posicionamento. Roxin et al. (2007) explicam que nessa técnica são formados vários polígonos, e, utilizando a técnica de vizinho mais próximo o polígono de menor área é escolhido. A [Figura 4,](#page--1-2) adaptada de Roxin et al. (2007), mostra de maneira gráfica essa técnica.

**Figura 4 – Método do menor polígono. Candidatos (A,B,C,D) formam os triângulos. O centro do triângulo ABC é a posição estimada, já que possuí menor área. Adaptado de (ROXIN et al., 2007, tradução nossa).**

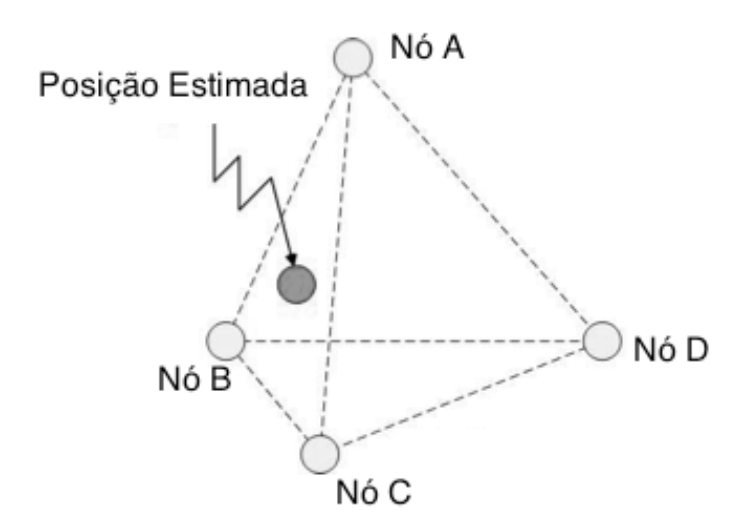

Por fim, a técnica de aproximação em pontos por triangulação consiste em receber informações de localização dos PA, e a EM calcula os triângulos formados por esse sinais e gera os possíveis locais onde ela possa estar (ROXIN et al., 2007).

## **3.3.2 Modelos probabilísticos**

Modelos probabilísticas são aplicados para calcular funções de densidade probabilística e, com isso, estimar as potências das medidas dos sinais de redes sem fio (HONKAVIRTA, 2008). Segundo Roos et al. (2002, tradução nossa). "A abordagem probilística apresenta uma maneira natural de lidar com incertezas e erros nas medidads dos sinais". Algumas técnicas probabilísticas aparecem na literatura apresentando bons resultados, como a técnica do Histograma e a técnica do Kernel (ROOS et al., 2002).

A primeira estima uma função de densidade e é caracterizado por discretizar valores contínuos, criando intervalos para séries do histograma contendo os valores do RSSI (HONKAVIRTA, 2008; ROOS et al., 2002). A segunda técnica associa um *Kernel* (núcleo de resultados) aos dados de treinamentos como forma de estimar a função de densidade da distribuição.

#### **3.3.3 Modelos geométricos**

A última categoria a ser mencionada é a de posicionamento usando técnicas geométricas. De acordo com Atia, Noureldin, Korenberg (2013), Liu et al. (2007) e Roxin et al. (2007), existem três técnicas principais de posicionamento geométricos usando redes sem fio:

- Técnica baseada em tempo (TOA Time Of Arrival);
- Técnica baseada em ângulo (AOA Angle of Arrival) e
- Técnica baseada na diferença do tempo de propagação (TDOA Time Difference of Arrival).

Segundo Atia, Noureldin e Korenberg (2013, tradução nossa). "Nas técnicas baseadas em tempo, a distância é estimada utilizando o tempo de propagação do sinal de RF. [...] Técnicas baseadas em ângulo dependem das estimativas do ângulo da chegada do sinal RF dos transmissores de referência para estimar o local do receptor."

A técnica baseada na diferença do tempo de propagação é a mesma utilizada pelos GNSS, em que não existe solução viável para sincronizar os relógios. No caso, o GNSS utiliza relógios atômicos (com precisão de nanosegundo), e os receptores, relógios comuns (bem menos precisos e mais baratos) (HURN, 1989).

#### **3.3.4 Coleção de redes sem fio**

O conjunto das potências de redes sem fio de um determinado local, em um determinado instante, forma uma assinatura daquele local, que o identifica de maneira precisa. Porém, como as potências de sinais das redes sem fio sofrem grande variação (ATIA; NOURELDIN; KORENBERG, 2013), uma única rede não é precisa o suficiente para identificar o local, de forma que mais redes devem ser consideradas. O conjunto (de informações que compõem as leituras das potências de redes sem fio) serve de base para todos os modelos citados, de forma que tanto um modelo determinístico como um geométrico possam receber uma análise estatística (uma vez que os modelos probabilísticos já a receberam).

Para dois conjuntos de dados serem independentes, seu grau de correlação deve ser zero. Segundo Atia, Noureldin e Korenberg (2013), Honkavirta (2008) e Mazuelas et al. (2009), a variação de uma rede sem fio pode ser aproximada como uma distribuição normal.

O fator de correlação de dois conjuntos de dados de rede sem fio é 0, no caso X  $(X \sim N(\mu_1, \sigma_1))$  e Y( $Y \sim N(\mu_2, \sigma_2)$ ) são variáveis independentes representando redes sem fio distintas. O fato de provar que a correlação de duas redes é nula é suficiente para provar que a correlação de todo o conjunto é nulo.

#### **3.3.5 Problemas envolvendo posicionamento usando redes sem fio**

Problemas envolvendo o posicionamento baseado em assinatura de potência de redes sem fio são conhecidos há algum tempo. De fato, Prasithsangaree, Krishnamurthy e Chrysanthis (2002) e Bahl, Padmanabhan (2000) destacam alguns como:

- roteadores com muitos acessos tendem a ficar sobrecarregados (o que pode resultar em comportamentos intermitentes);
- granularidade da base de dados: no momento de criação da base de dados, pode-se tomar o posicionamento de uma sala de metro em metro, ou apenas uma medida central, de toda maneira isso afeta a performance do sistema de maneira geral;
- falta de controle dos roteadores: alguns podem perder energia e desligarem ou, então, serem reposicionados;
- o sinal recebido pela EM, pode variar em até 5 dB por causa de sua orientação;
- pessoas e móveis afetam a potência do RSSI;
- grande variação do RSSI (além das influências físicas).

Um ponto importante destacado por Vahidnia et al. (2013) é que sistemas que utilizem uma fase *offline*, ou de estimativa, precisam ser recalibrados se a disposição de roteadores for alterado para algum local. Mazuelas et al. (2009) ainda afirmam que por mais que o sistema permaneça o mesmo após a fase de estimativa, outras mudanças podem influenciar esse tipo de abordagem, como presença/ausência de pessoas, que tornam mais complicada esse tipo de método em sistemas dinâmicos.

#### **3.4 BANCO DE DADOS**

Um banco de dados é um grande repositório central de dados compartilhados de modo a ser capaz de armazenar, gerenciar e compartilhar suas informações de maneira lógica e estruturada. Ele deve possuir duas características: uma organização integrada, ou seja, relações entre seus objetos e ser auto descritivo (RITCHIE, 2008).

Por ser um repositório de informações estruturado, diversas aplicações podem se conectar ao banco de dados para obter suas informações. Essas aplicações podem ser programas que utilizem os dados ou apenas usuários consultando essas informações. Manter a integridade do banco de dados, ou seja, manter a consistência entre seus objetos, é papel do próprio banco. Outros conectores no banco podem ser as rotinas de manutenção, que podem rodar em *scripts* (*procedures*) internos ou vindos de sistemas externos que utilizam os metadados da estrutura para manipulá-las. A [Figura 5](#page--1-0) mostra a visão conceitual de um banco de dados. A estrutura responsável pelo acesso aos dados é o chamado DBMS (*Data Base Management System*), de forma que não é possível realizar acesso direto aos dados armazenados, mesmo que apenas para leitura (RITCHIE, 2008). Os esquemas do banco, são as subdivisões internas de um banco de dados para segregar as informações  $^3$ .

<sup>-</sup> $3$  ORACLE DATABASE CONCEPTS. Acesso em: 7 de agosto de 2014.

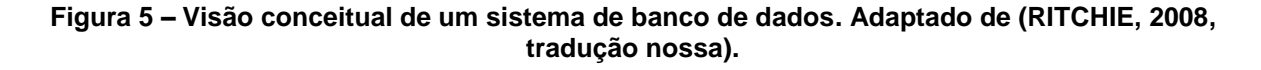

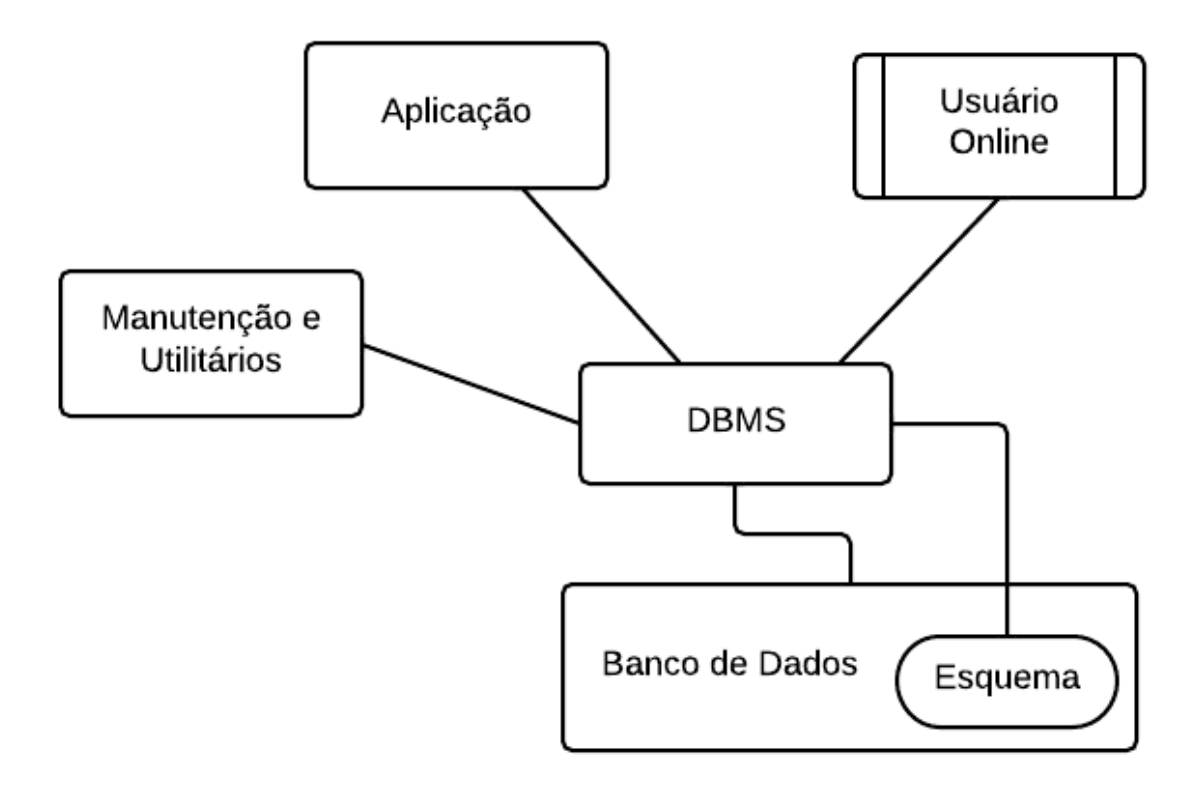

Armazenar informações em banco de dados é uma tendência verificada no âmbito do posicionamento em interiores. De fato, Vahidnia et al. (2013), Atia, Noureldin e Korenberg (2013), Mengual et al. (2013) e Moura (2007) utilizaram banco de dados nos seus estudos.

#### **3.5 ALGORITMOS DE BUSCA**

O algoritmo de busca está diretamente relacionado ao modelo do posicionamento utilizando redes sem fio (determinística, probabilística ou geométrica), e é responsável por fazer com que as técnicas empregadas tenham sucesso.

Partindo do princípio de que o mapa de sinais está criado, ou seja, sabe-se quais as assinaturas das potências das redes sem fio que compõem determinado local, podese comparar uma nova assinatura, adquirida por uma EM, com essa base. O resultado dessa comparação deve ser analisada para que o local seja definido. Essa comparação é chamada de busca.

Realizar uma busca em um mapa de sinais pode ser algo simples ou complexo, dependendo do algoritmo escolhido, e os resultados podem variar independentemente da complexidade. Apesar de muitas opções serem sugeridas, uma que é bastante citada é a de busca em vizinhança (HONKAVIRTA, 2008; LIU et al., 2007; ROXIN et al., 2007). Um fator explorado nesse algoritmo é o multicaminho (FANG; LIN; LEE, 2008), de maneira que seja possível criar um mapa de sinais denso e acurado (ATIA; NOURELDIN; KORENBERG, 2013), e pode-se obter uma precisão de posicionamento na casa dos metros (ATIA; NOURELDIN; KORENBERG, 2013; FANG; LIN; LEE, 2008), o que é factível para o problema proposto nesta pesquisa.

Alguns algoritmos consolidados se aplicam ao modelo determinístico, um muito eficaz é o de busca em profundidade (DFS - *Depth-First Search*), exemplificado por Tarjan (1972) onde a expansão de nós dos possíveis locais a serem classificados em um espaço n-dimensional variável é feita de maneira recursiva. Ao longo dos nós expandidos, é calculada a distância euclidiana por nó até finalizar os nós, encontrando assim o valor mínimo, ou zero para interromper a busca a qualquer momento. O algoritmo de busca em profundidade se caracteriza por ser ótimo, se não houver critério de parada, ou se houver alguma outra maneira de saber qual o valor ótimo.

A busca em vizinhança, se caracteriza por buscar valores próximos em uma vizinhança considerada satisfatória e utiliza a medida do menor valor da distância euclidiana para determinar a posição da EM (ROXIN et al., 2007).

O tempo que o algoritmo leva para encontrar uma resposta é de vital importância para o trabalho, e deve-se estar claro que, quanto maior a base amostral que compõe a base de sinais, maior o tempo de busca. As assinaturas de um cômodo armazenadas para compor a base de sinais registram os valores de suas leituras. E quanto mais leituras, mais dados; quanto mais cômodos, mais dados.

A maneira de segregar os dados é importante e a literatura sugere que as expansões dos nós de busca sejam organizadas de maneira a diminuir a quantidade de dados buscados, e tentar maximizar a velocidade da busca. Um exemplo de algoritmo de busca que segrega os nós é o algoritmo de *branch-and-bound* (algo como galho e folha), que faz uma divisão dos dados por média de distâncias, criando assim uma árvore mais segregada para ser buscada (FUKUNAGA; NARENDRA, 1975).

**Figura 6 – Exemplificação do algoritmo de busca em profundidade utilizando um espaço definido. a) grafo de busca b) regra dos nós c) árvore gerada. Adaptado de (TARJAN, 1972).**

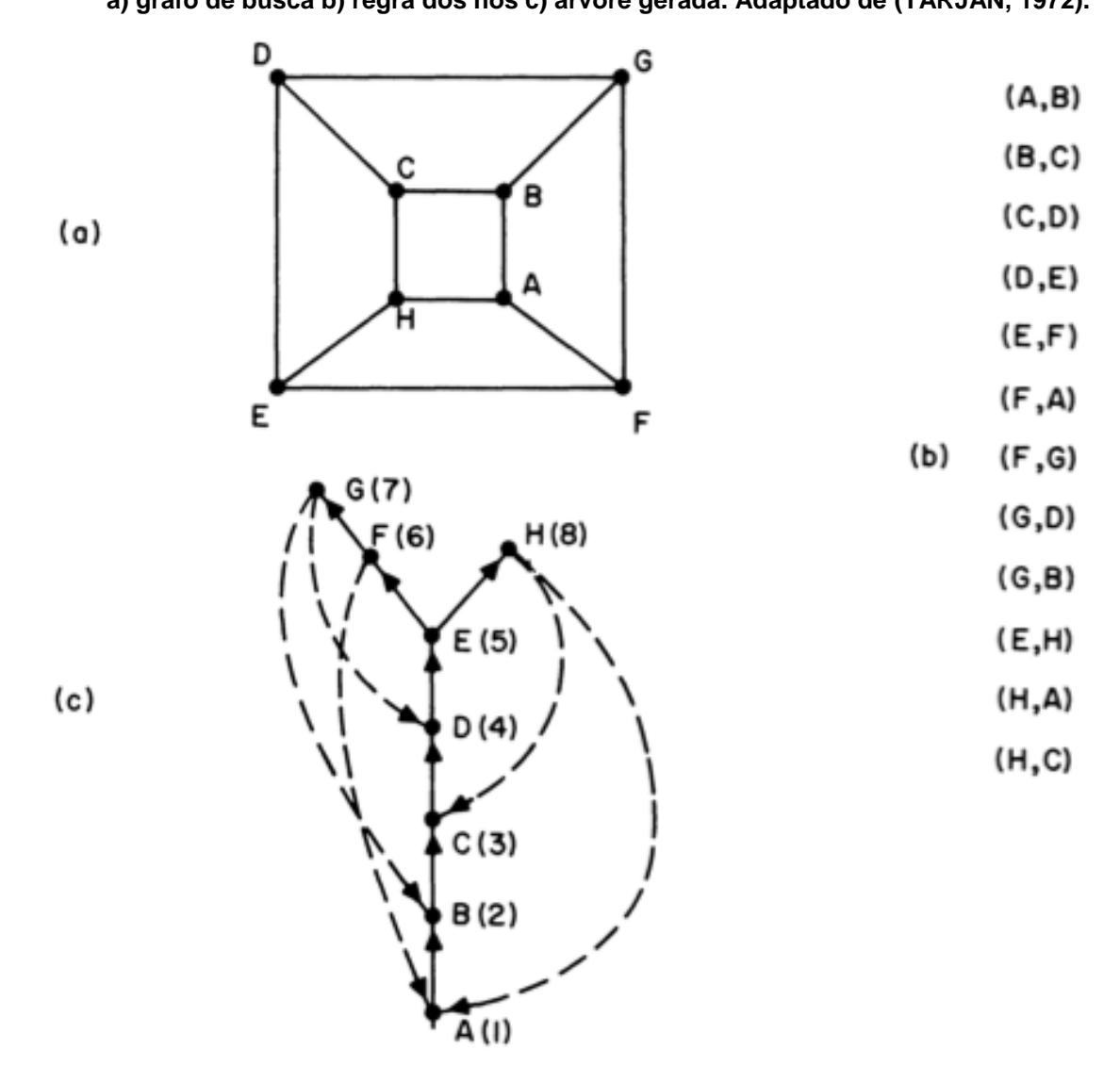

# **4 MATERIAL E MÉTODOS**

#### **4.1 INFRAESTRUTURA TECNOLÓGICA**

Utilizou-se a linguagem de desenvolvimento Python, versão 2.7, em conjunto com o *framework* de desenvolvimento *Django*. O *framework* permite uma aceleração no desenvolvimento, neste caso, o *Django* é responsável pela integração entre a lógica da aplicação, o banco de dados e a exibição da interface do usuário.

Os fatores para a escolha da linguagem de programação definida foram a facilidade para implementação de métodos de busca e a fácil integração entre *hardware* (para leitura das potências de sinais sem fio) e outros *softwares* tratados como serviços, como o banco de dados para armazenagem e o servidor web para exibição de resultados e iteração com o usuário.

O sistema gerenciador do banco de dados (SGBD) escolhido para este trabalho foi o SQLite 3.1, por ser um banco *opensource* (código fonte aberto) possui alta portabilidade e exige pouco em termos de processamento, permitindo o uso em sistemas mais compactos.

Diferentemente dos trabalhos citados e pesquisados, o presente trabalho utilizou-se de um mini-computador (Raspberry Pi), por ser ultra-portátil. Foi também utilizado um MacBook Pro (2011, 2.3 GHz, 8 GB RAM) para processamento dos dados.

## **4.2 REQUISITOS DO SISTEMA**

O sistema deve ser capaz de realizar duas funções: o cadastro dos locais durante a fase de calibração e identificar o local em que determinada aquisição<sup>4</sup> foi realizada. Essas duas fases serão referenciadas como:

- Criação da base (fase de calibração);
- Teste do local (fase de testes).

<sup>-</sup><sup>4</sup> Aquisição é o conjunto de redes sem fio detectadas durante um ciclo de varredura do receptor.

Como medida de análise, o sistema deve também fornecer informações como: tempo de processamento e resultados dos cálculos realizados.

Finalmente, deve ser criada uma interface gráfica simples para consulta das seguintes informações:

- Locais cadastrados no mapa de sinais (base)
- Locais não cadastrados no mapa de sinais (prontos para teste de local)

## **4.2.1 Assinatura de Redes Sem Fio**

Com um receptor de sinal de rede sem fio, é possível detectar as redes sem fio provenientes de diversos roteadores, e com esse conjunto de redes detectado, organizar uma base para compor o mapa de sinais. Foi usado um notebook e o minicomputador Raspberry para fazer essa varredura dos sinais. Os sinais detectados carregam informações livres e que não requerem autenticação na rede sem fio para serem obtidas, conforme discriminados pelo [Quadro 1.](#page--1-3)

O desenvolvimento deste trabalho utiliza-se do BSSID e do SSI para definir a assinatura de determinado local. O processo se dá em dois momentos: (1) o levantamento das redes sem fio é feito e armazenado em um banco de dados relacional, criando um mapa de sinais, definindo assim a assinatura sem fio do local e (2) a classificação de um conjunto de redes sem fio em um dos locais previamente cadastrados.

## **4.2.2 Definição do Modelo de Dados**

Um modelo de dados foi definido para tratar todas as transações propostas, de forma que pudesse suportar o algoritmo de busca. Para armazenar os valores observados foi criada uma estrutura multinível como na [Figura 7.](#page--1-0)

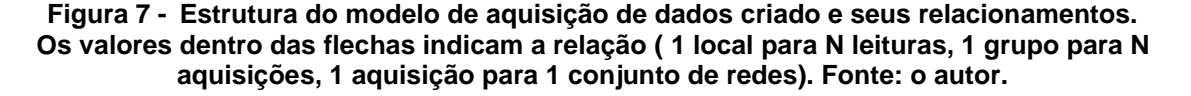

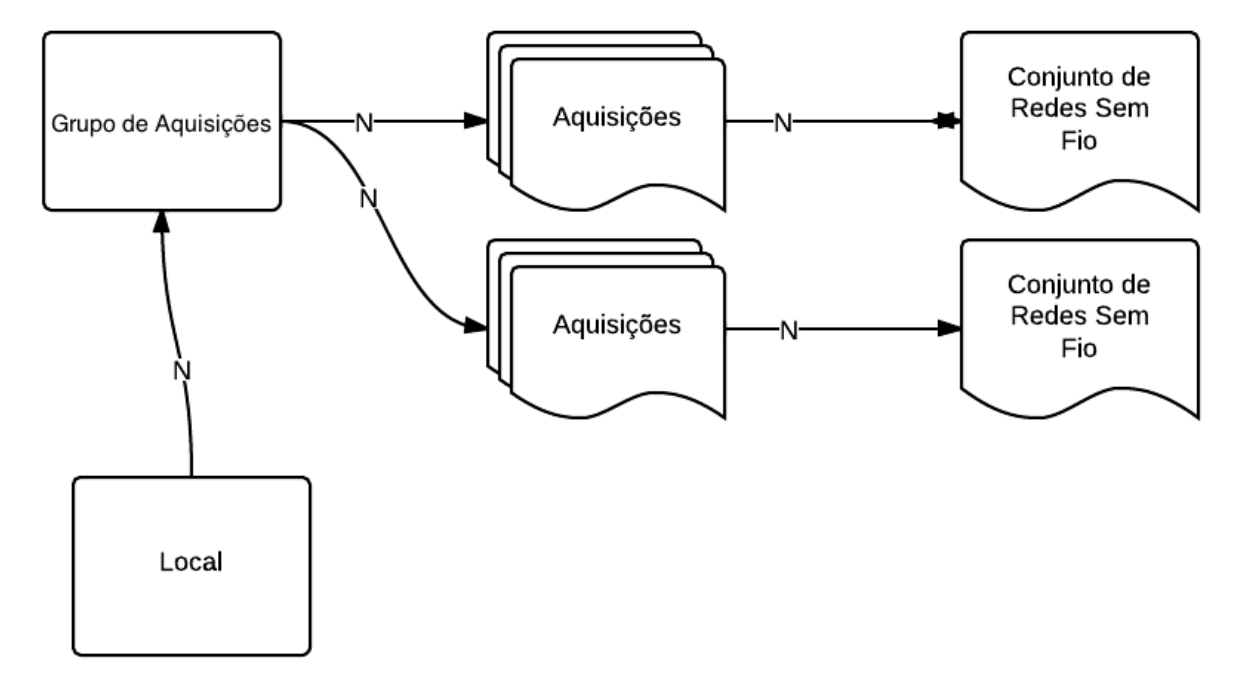

Cada aquisição (ou varredura) é um conjunto de atributos (BSSID, SSID e RSSI) coletados pelo programa desenvolvido. Um grupo de aquisições é o conjunto de leituras armazenadas em uma mesma solicitação do usuário. Enfim, esses grupos de aquisições são associados a um local, que agrupa toda a estrutura, constituindo assim uma "base" que permite a consulta de aquisições posteriores que buscam posicionar determinada estação móvel. Em outras palavras, uma vez que é associado um local físico ao grupo de aquisições, ele passa a fazer parte da base de sinais conhecidos, ou mapa de sinais.

## **4.2.3 Cadastro de Locais e Critério de Parada**

Foi desenvolvido um algoritmo para realizar o cadastro das redes disponíveis em determinado local. O programa cria um grupo contendo N aquisições das redes disponíveis. Os valores das leituras são armazenados no banco de dados e vinculados a um local.

O [Quadro 2](#page--1-1) exemplifica como deve ser armazenada uma leitura no banco de dados.

| SSID       | <b>BSSID</b>       | <b>RSSI</b> |
|------------|--------------------|-------------|
| Roteador 1 | XX:XX:XX:XX:XX:XX  | 2           |
| Roteador 2 | XX:XX:XX:XX:XX:XX  |             |
| Roteador 3 | XX'XX'XX'XX'XX'XX' |             |
| Roteador 4 | XX XX XX XX XX XX  |             |
|            | .                  | .           |

**Quadro 2 – Exemplo de armazenamento de dados provenientes de uma aquisição.**

Uma das discussões existentes na literatura é encontrar uma maneira de identificar a qualidade da base de dados cadastrada (mapa de sinais), ou seja, como saber que a base de dados possui uma variação suficientemente grande para ser considerada acurada. Quando se fala em analisar a qualidade de um conjunto de dados coletados, ou uma amostra, é importante saber o quanto aquele conjunto representa a realidade do que é observado. A análise estatística pode ser usada como uma maneira de prever determinado resultado, ou pelo menos categorizá-los (MAZUELAS et al., 2009).

Mazuelas et al. (2009) falam ainda em interporlar dados para não fazer uma grande coleta de dados durante a fase de criação do mapa de sinais, o que diminuiria o tempo e a complexidade da criação da base.

Se um comportamento observado de um conjunto de dados mostra que esses dados tendem a crescer ao longo do tempo, uma análise bem feita sobre os dados deve ser capaz de destacar essa característica do fenômeno observado. Se o comportamento tende a variar em torno de uma média, isso também deve ser levado em conta. O importante então é entender qual modelo estatístico é melhor aplicado ao conjunto de dados observados. No conjunto exemplo na [Tabela 1,](#page--1-4) os dados observados são as potências teóricas das redes sem fio coletadas em três instantes consecutivos.

**Tabela 1 –Exemplo de observações feitas para composição do mapa de sinais.**

|        | Observação 1 |        | Observação 2 |        | Observação 3 |  |  |
|--------|--------------|--------|--------------|--------|--------------|--|--|
| Rede 1 | 40           | Rede 1 | 44           | Rede 1 | 28           |  |  |
| Rede 2 | 30           | Rede 2 | 33           | Rede 2 | 33           |  |  |
| Rede 3 | 60           | Rede 3 | 66           | Rede 3 | 22           |  |  |
| Rede 4 | 55           | Rede 4 | 53           | Rede 4 | 53           |  |  |
|        |              |        | 68           |        |              |  |  |

Como identificar qual o melhor modelo para analisar estes dados? Pode-se pensar em determinar a média de cada rede em cada conjunto, podem-se medir os valores distintos que aparecem, assim como a moda de cada rede. Porém, falando de variação, pode-se entender que, quanto mais variar a potência de uma determinada rede nas observações dos conjuntos de dados, mais chances de se ter obtido todas as saídas possíveis da observação existente.

Para facilitar o entendimento desse ponto, uma moeda sendo lançada possui duas saídas, cara ou coroa. Se em 3 observações for possível analisar as duas saídas, sabe-se que o conjunto de 3 observações é razoável para entender o funcionamento básico da saída da moeda. Porém pode não ser suficiente para saber a probabilidade de cada saída.

No caso de observação das redes sem fio, sabe-se que os valores variam de -30 até -90 e sabe-se também que esse valor varia de acordo com a distância entre o receptor e o emissor, sofrendo influência também de paredes, umidade do ar, entre outras. Dessa maneira, um receptor parado em um determinado local deve receber um conjunto de dados de cada emissor (roteador), que varia com sua própria distribuição (média e variância individuais). Entendido isto, pode-se interpretar que, para uma determinada rede, quanto mais valores distintos forem coletados ao longo das observações, mais próximo da realidade fica o modelo coletado.

Uma simplificação adotada foi de trabalhar com os valores observados das potências das redes sem fio em números absolutos (sem o sinal negativo).

Para exemplificar foram feitas 10 e 100 observações de uma rede e o resultado obtido é apresentado na [Tabela 36.](#page--1-5)

|                                 | 10 Observações | 100 Observações |
|---------------------------------|----------------|-----------------|
| Média                           | 37.2           | 46.54           |
| Variância                       | 5,73           | 28,67           |
| Moda                            | 37 e 39        | 43              |
| Quantidade de valores distintos | 5              |                 |
| Max                             | 41             | 59              |
| Min                             | 33             | 41              |
| % de valores distintos          | $5/10 = 50\%$  | $7/100 = 7%$    |

**Tabela 2 –Análise estatística feita sobre dados coletados**

A composição das 110 observações da mesma rede ajuda a prever as possíveis saídas dessa rede. Cada conjunto coletado ajuda a prever um pouco mais o comportamento de uma determinada rede.

Como o objetivo é determinar um critério de parada para as aquisições, deve-se considerar o comportamento não de uma única rede, mas de todo o conjunto de redes de determinado local.

Como o comportamento de uma única rede varia dinamicamente ao longo das aquisições, foi definido o seguinte critério de parada para a criação da base de sinais: no momento em que a variação da variância de 80% das redes estabilizarem, analisando os últimos 5 resultados, será considerado que o conjunto é bom o suficiente, ou seja, já se tem dados suficientes para compor a base de sinais. Além disso, definiu-se um mínimo de 10 aquisições para essa análise, e a variância deve ter uma média menor que 0,5 do seu último valor calculado.

Para as bases cadastradas, uma delas deve ter um limite de 90% de estabilização das redes, enquanto as outras devem utilizar os 80% propostos.

A [Figura 8](#page--1-0) exemplifica o gráfico dos valores acumulados da variância de uma rede até sua estabilização após 43 observações.

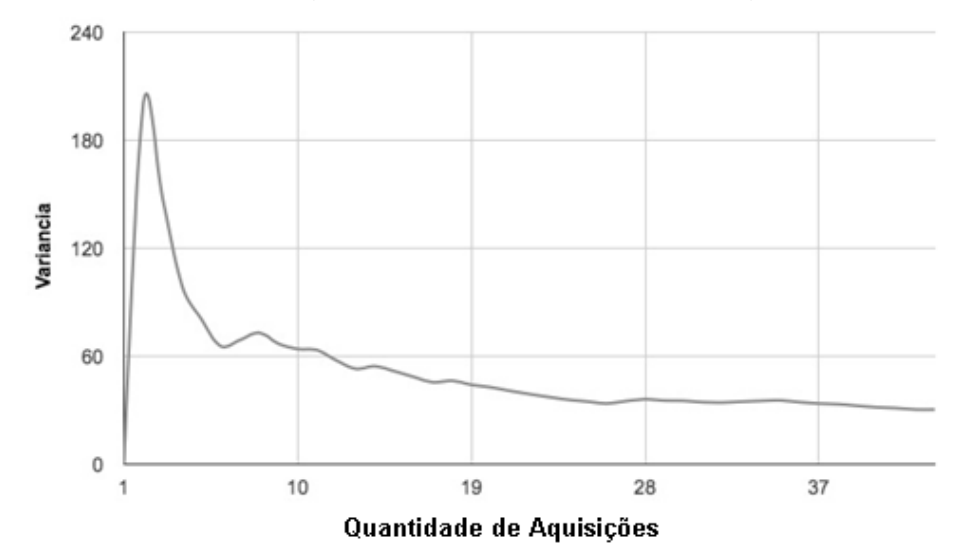

**Figura 8 – Gráfico da variação de uma rede até sua estabilização. Fonte: o autor.**

#### **4.2.4 Encontrando locais na base cadastrada**

Para identificar se uma aquisição de local desconhecido pertence ao mapa de sinais cadastrados, é necessário realizar uma comparação entre a aquisição de local desconhecido e o mapa de sinais. Para isso, foi desenvolvido um algoritmo para realizar essa busca, baseado na distância euclidiana entre os sinais lidos na aquisição, e os sinais cadastrados na base de sinais.

A comparação entre uma aquisição desconhecida e a base de sinais é feita calculando-se as distâncias euclidianas entre os valores de RSSI de ambas. Um filtro é executado antes de iniciar-se o processo, de forma que apenas os locais onde o BSSIDs aparecem sejam utilizados pela base para fazer a busca. Ou seja, se algum roteador detectado pela aquisição desconhecida não existir em determinado local conhecido, então este local não será considerado.

A Equação (1) mostra o cálculo para a distância entre o conjunto base (X) e o conjunto levantamento (Y).

$$
d = \sqrt{\sum_{i=1}^{N} (X_i - Y_i)^2}
$$
 (1)

em que

*d*: distância euclidiana entre valores da base e do levantamento ;

N: quantidade de redes disponíveis para cálculo;

Xi: vetor de valores de RSSI da base;

Yi: vetor de valores de RSSI do levantamento.

O menor valor calculado da equação 1, para toda a base, será o valor considerado para indicar, dentro do levantamento, qual local da base foi considerado, ou seja, é usada a técnica do vizinho mais próximo.

Quatro critérios de cálculo podem ser gerados partindo dessa idéia, usados nesse mesmo exemplo de cálculo da distância euclidiana. Um considerando todo os roteadores da base e do levantamento, o segundo considerando apenas os roteadores da base, o terceiro considerando os roteadores em comum, e um quarto critério considerando os roteadores do levantamento. A [Figura 9](#page--1-6) representa os quatro critérios definidos.

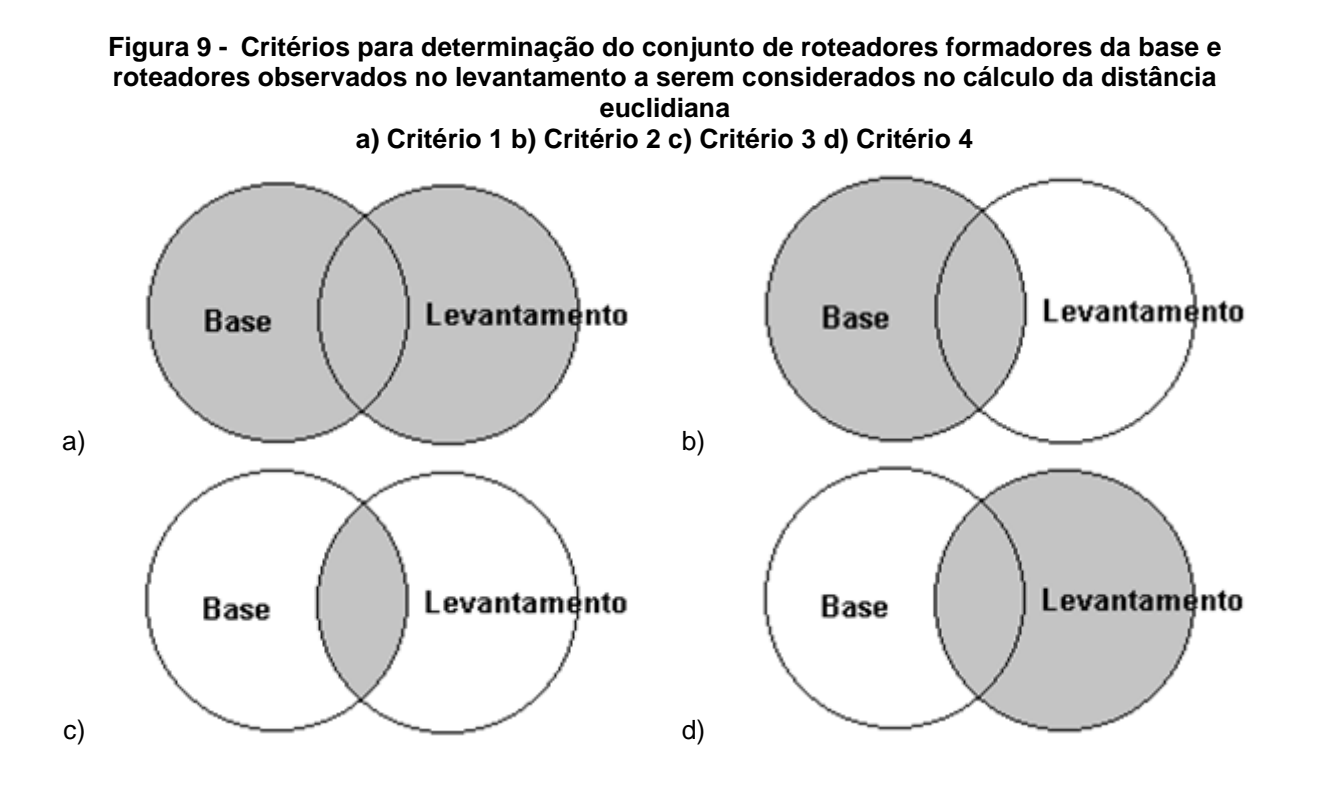

Independente do critério utilizado, deve-se ter pelo menos 3 roteadores para que o cálculo possa ser feito. O critério 3, requer ainda que estes 3 roteadores sejam comuns entre a base e a aquisição desconhecida.

O algoritmo de busca euclidiana utiliza a estrutura dos níveis definidos para fazer a comparação entre o vetor de levantamentos da EM e os vetores da base do mapa de sinais. Além disso, ele realiza a comparação apenas nos locais onde os BSSID mais baixos (ou seja, mais fortes) do levantamento da EM existam na base. Em outras palavras, o algoritmo segue o fluxo definido a seguir:

- Passo 1 Identifica quais levantamentos deverão ser posicionados;
- Passo 2 Identifica quais BSSIDs são os mais fortes desse levantamento;
- Passo 3 Separa um grupo de locais no mapa de sinais (com base nos BSSIDs identificados anteriormente), que serão utilizados;
- Passo 4 Varre as aquisições pertencentes ao local do grupo separado no Passo 3, comparando as potências do levantamento com a potência da base.

Uma vez encontrado o local pelo algoritmo, este é então associado à base e armazenado para uso futuro já como um conjunto pertencente à base de sinais conhecida. Se o algoritmo não encontrar nenhum local próximo o suficiente na lista de possibilidades, ele sugere ao usuário que crie um novo local para associar ao levantamento.

Os passos 2 e 3 são maneiras de otimizar a busca do algoritmo, que para bases de dados grandes deve ser pensado, e já havia sido citado no trabalho de Prasithsangaree, Krishnamurthy e Chrysanthis, (2002).

O passo 4 varia para cada critério utilizado, ou seja, ele é executado 4 vezes, uma para cada critério, e o resultado é armazenado para efeito de comparações dos critérios.

O julgamento do levantamento sendo avaliado é, no fundo, a busca pelo local cadastrado que apresente a menor distância euclidiana da base. Na [Figura 10](#page--1-1) podese entender como o algoritmo avalia as possibilidades de associação entre local da base e levantamento da EM a ser posicionado.

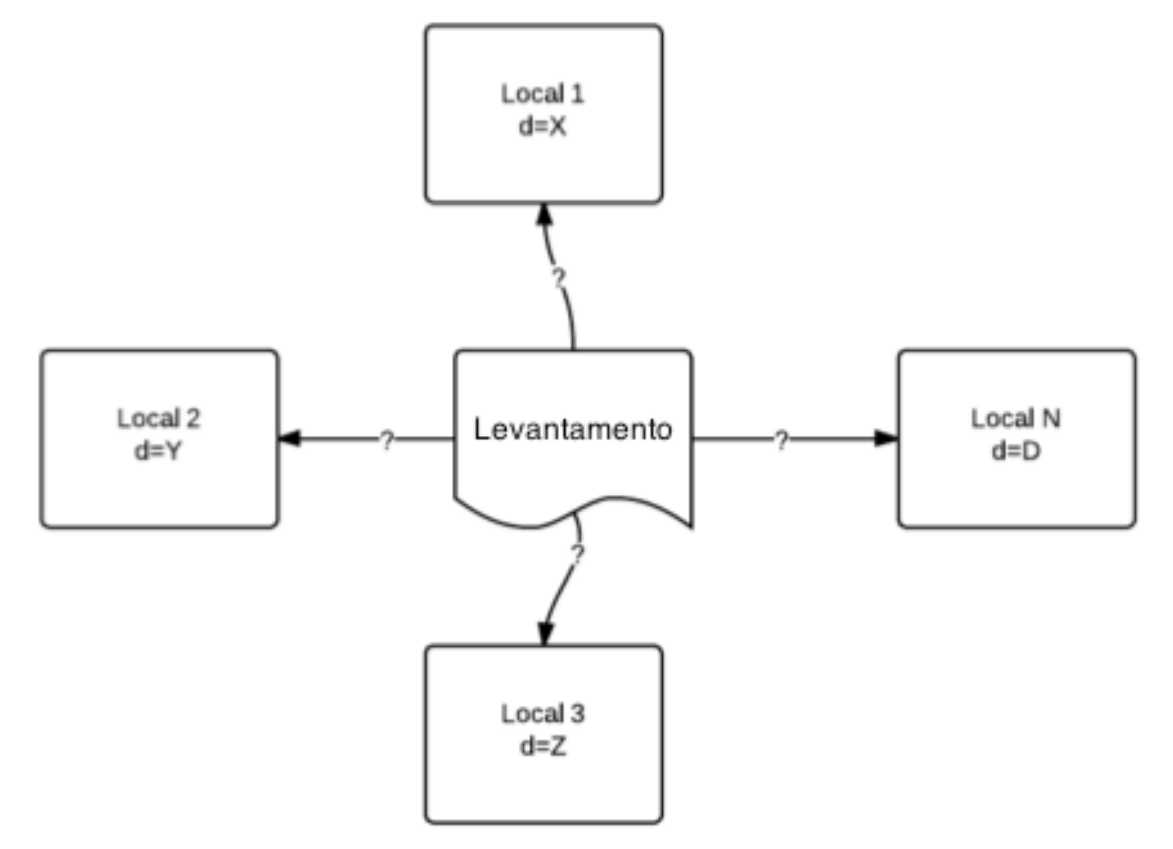

**Figura 10 -Possibilidades de associação de levantamento com local, onde d é a distância calculada. Fonte: o autor.**

Os quatro critérios propostos utilizam o mesmo modelo de cálculo, porém deseja-se investigar se, entre eles, algum se destaca como sendo melhor. Em todos os critérios, dois filtros são testados, o primeiro é de verificar se redes com RSSI maior que o valor 80, pois são redes fracas e tendem a aparecer e desaparecer ao longo das aquisições, influenciará nos resultados. Outro filtro foi o de usar apenas locais da base de sinais que possuam algum dos BSSID existentes nos levantamentos.

#### **4.3 IMPLEMENTAÇÃO**

A implementação possui duas camadas, conforme mostrado na [Figura 11.](#page--1-0)

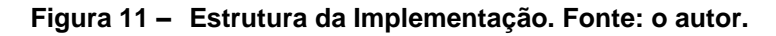

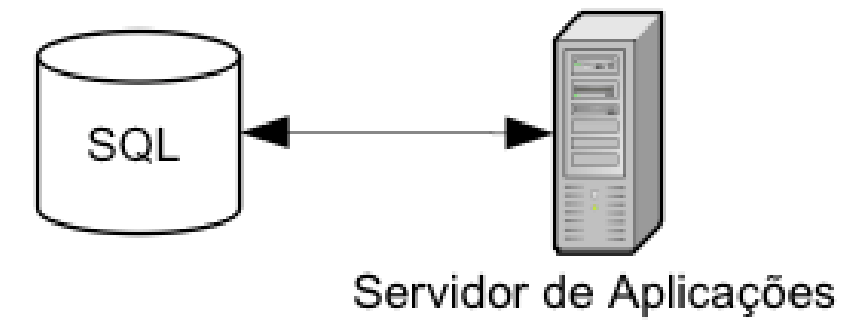

Cada camada é responsável por algumas atividades que são descritas detalhadamente nas seções a seguir. A [Figura 12](#page--1-1) mostra um macro fluxo lógico da implementação, abstraindo os agentes responsáveis por cada ação.

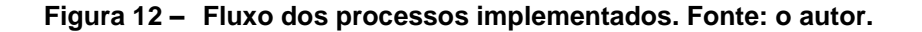

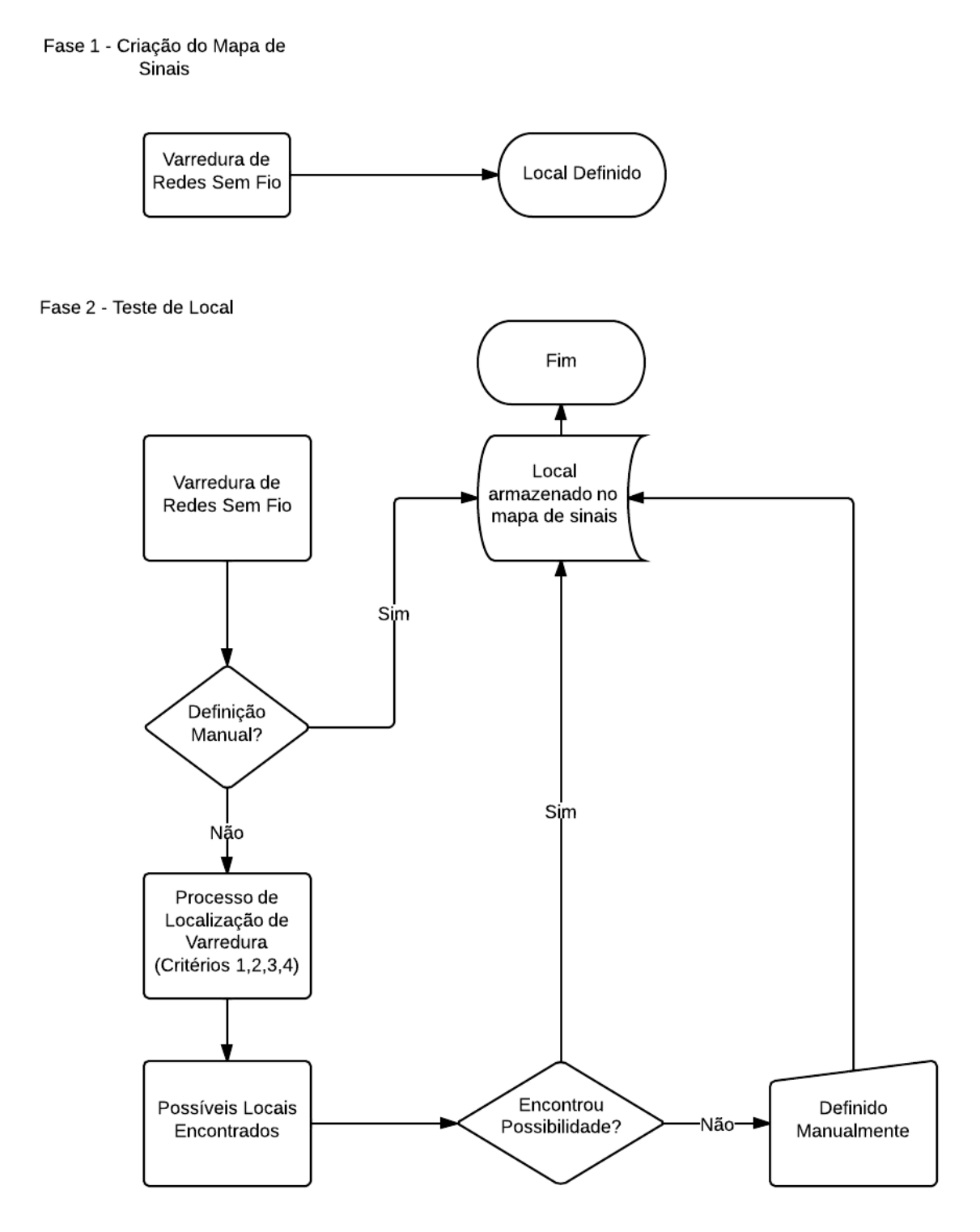

# **4.3.1 Servidor de Aplicações**

O servidor de aplicações ou aplicativos é responsável pelo processamento de dados, e pela comunicação com o banco de dados, de forma que consiga se enviar dados para serem armazenados e receber dados para serem processados. A única

saída "visual" do servidor de aplicativos reside em uma camada web onde é possível visualizar os dados e realizar interações com estes.

As aplicações contidas para este trabalho são destacadas de três formas:

- Varredura de redes sem fio
- Criação do mapa de sinais (Base)
- Cálculo do levantamento na base

# **4.3.2 Testes**

Os testes foram realizados no Edifício Paula Souza, sede dos cursos de Engenharia Civil e Ambiental da Escola Politécnica da USP, cujo esboço pode ser visto no [ANEXO](#page--1-0) A.

Não foi encontrado na literatura um padrão de implementações ou testes de técnicas de posicionamento usando redes sem fio. Por esse motivo, foi criada uma estrutura de testes baseados nos levantamentos e nas bases utilizadas. Esses momentos são:

- 1 Criação do mapa de sinais (fase de calibração) criação da base
- 2 Estimativa o cômodo (ou sala) onde está a EM (fase de testes) levantamentos

Os momentos de criação da base e dos levantamentos foram separados em dois quadros para possibilitar a criação de uma estrutura de testes. O [Quadro 3](#page--1-1) destaca as bases que foram criadas, e o [Quadro 4](#page--1-7) os levantamentos que foram criados. As datas foram informadas nas bases e levantamentos onde essa informação é pertinente para os objetivos dos testes.

Para a criação da base, foi testado ainda uma variação na porcentagem de estabilização do critério de parada, onde, na base B1 foi utilizado um percentual de 90%, e nas outras bases, de 80%. Como é necessário um critério de parada da coleta, com essa variação de 90% para 80% espera-se que a quantidade final de aquisições por base diminua.

| <b>Base</b>    | Critério de Parada | % de estabilização<br>para parada | <b>Data</b>          |
|----------------|--------------------|-----------------------------------|----------------------|
| B <sub>0</sub> | Não                |                                   |                      |
| <b>B1</b>      | Sim                | 90%                               | Dia 1 (09/05/2014)   |
| <b>B2</b>      | Sim                | 80%                               | Dia 54 (02/07/2014)  |
| <b>B3</b>      | Sim                | 80%                               | Dia 119 (05/09/2014) |
| BT             | Sim                | 80%/90%                           | ۰                    |
| ВP             | Sim                | 80%                               | ۰                    |

**Quadro 3 – Bases de sinais que foram criados para a fase de calibração. Quando a data é relevante para a base, ela é exibida.**

#### **Base B0 (Sem critério de Parada):**

O mapa de sinais será criado para 16 locais distintos no edifício proposto. Para essa criação deverão ser coletadas 10 aquisições por local, podendo ser de maneira estática (ou seja, parado no local), ou de maneira dinâmica.

O objetivo de realizar a movimentação nos locais é o de tentar obter a maior variação de sinais (espectro) possível do cômodo.

Os cômodos grandes e bem demarcados, que permitem movimentação foram coletados dinamicamente. Alguns dos locais selecionados para essa primeira abordagem não possuem boa demarcação, como corredores ou salas pequenas (de menos de 1 m²). Para esses, o cadastro da base foi feito estaticamente.

#### **Bases B1, B2, B3 (com critério de parada):**

O mapa de sinais será criado em 14 locais distintos no edifício proposto. Para a criação deverão ser coletados 100 aquisições por local. Diferentemente da base B0, a criação da base foi feito estaticamente, pois espera-se que com o critério de parada descrito no item 4.2.3 seja possível obter um bom espectro do cômodo. Se o critério de parada for atingido antes de 100 aquisições, o levantamento é interrompido, finalizando o mapa de sinais daquele local.

Uma preocupação acerca da solução é a vida útil do mapa de sinais. Deseja-se saber qual a influência da diferença de datas entre a coleta da base e os testes. Para analisar isso serão usadas 3 bases de locais para esses testes: uma coletada

em Maio 2014 (B1) no edifício proposto, outra em Junho de 2014 (B2), no mesmo local, e uma terceira, coletada em Agosto de 2014 (B3).

A base BT é uma composta pelas bases B1, B2 e B3, de forma que possa-se realizar alguns testes pensando no conceito de que a base é constantemente alimentada.

# **Bases BP (com critério de parada):**

Uma terceira base foi será criada em um edifício comercial privado, com estrutura de redes sem fio fixa e dedicada, ou seja, apenas roteadores do edifício são instalados, não devendo ter interferência de outros roteadores.

| Levantamento | Data                 |
|--------------|----------------------|
| L0           |                      |
| l 1          | Dia 49 (27/06/2014)  |
| L2           | Dia 54 (02/07/2014)  |
| L3           | Dia 119 (05/09/2014) |
| .P           |                      |

**Quadro 4 -Levantamentos de sinais que foram feitos para a fase de testes. Quando a data é relevante para o levantamento, ela é exibida.**

Enfim, os testes foram definidos conforme exibidos no [Quadro 5,](#page--1-8) que se baseiam nas bases e levantamentos para definir os objetivos dos testes.

| <b>Teste</b><br>No | <b>Base</b><br><b>Utilizada</b> | Levantamento<br>Utilizado | Limite de<br>Potência | Objetivo do teste                                                                                           |
|--------------------|---------------------------------|---------------------------|-----------------------|----------------------------------------------------------------------------------------------------|
|                    | B <sub>0</sub>                  | L <sub>0</sub>            | 80                    | Identificar o número de aquisições<br>necessárias para obter o mínimo<br>calculado, sem critério de parada  |
|                    | B2                              | L <sub>2</sub>            | 80                    | Identificar o número de aquisições<br>necessárias para obter o mínimo<br>calculado, com critério de parada  |
| 3                  |                                 |                           |                       | Analisar o comportamento das redes sem<br>fio, após coleta de 24 horas.                                     |
| 4                  | B0                              | L0                        | 80                    | Teste do algoritmo sem critério de parada                                                                   |
| 5                  | <b>B1</b>                       | L1                        | 80                    | Teste do algoritmo com critério de parada,<br>com diferença de tempo (49 dias) entre<br>base e levantamento |
| 6                  | B1                              | - 2                       | 80                    | Teste do algoritmo com critério de parada,                                                                  |

**Quadro 5 – Conjunto de testes propostos para análise da eficácia do algoritmo.**

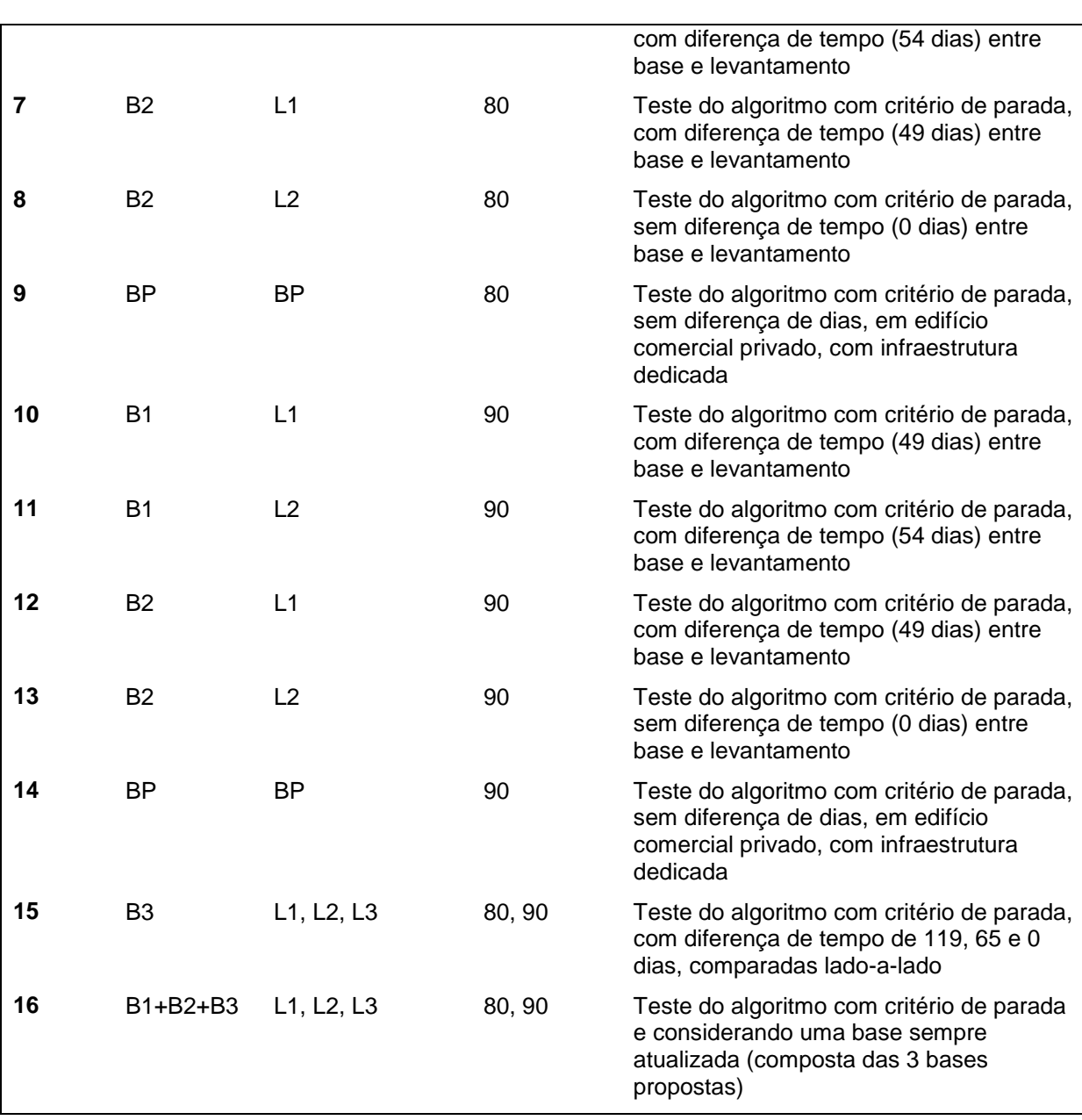

## **Variação de Potência de Sinal**

Além desses testes, o algoritmo será testado utilizando sinais até a potência 80 e depois sinais até a potência 90, de maneira que possa ser concluído se realmente interferem nos resultados os sinais mais fracos.

O algoritmo de posicionamento, que é executado durante a fase de testes armazena todo o histórico de cálculo e decisões para que possa ser exibido na seção de resultados.

#### **Considerações dos testes 1-3:**

Além dos testes de posicionamento, deseja-se saber como se comportam os sinais das redes sem fio e se a afirmativa de que a distribuição normal é válida como aproximação. Para isso será feito um teste de aquisições consecutivas durante 24 horas. Como controle, dois roteadores dedicados foram ligados ao alcance do equipamento fazendo as coletas, e ficaram ligados durante todo o período de testes. Os sinais desses equipamentos foram então analisados individualmente.

Para análise de variação do sinal, foram feitos testes usando uma variação no número de aquisições, ou seja, o local base foi calculado com apenas uma aquisição, a seguir com duas etc. até dez, buscando identificar um número razoável para o correto posicionamento. Esta análise é um caso específico dos testes feitos durante a "fase de testes", de forma que seu resultado está contido no resultado da fase de testes.

## **5 RESULTADOS E DISCUSSÃO**

Os resultados são apresentados conforme o proposto na seção de testes.

No [ANEXO](#page--1-0) A é possível visualizar o esboço do edifício onde foram feitos os cadastros da base de dados, para as duas abordagens. A visualização ajuda a interpretar fisicamente os resultados.

Após os testes será exibida uma visão da interface gráfica do sistema.

#### **5.1 RELAÇÃO ENTRE CRITÉRIO DE PARADA E NÚMERO DE AQUISIÇÕES**

Com base nos resultados dos testes 1 e 2 pode-se identificar a quantidade mínima de aquisições necessárias para o local de prova obter seu menor valor calculado. Como o objetivo é verificar com quantas aquisições se obtém o menor valor do cálculo, foram comparadas apenas as distâncias entre um local da base, e ele mesmo, da fase de levantamento.

O cálculo parcial do teste 1 (critério 1 com a base B0) é exibido na [Tabela 3,](#page--1-9) que exibe a quantidade de aquisições necessárias para calcular o mínimo de cada local, por exemplo, no local C, o mínimo (6,93) foi encontrado na 6<sup>a</sup> aquisição.

| Local | 1      | $\mathbf{2}$ | 3      | 4             | 5      | 6      | 7      | 8      | 9      | 10     | Min |
|-------|--------|--------------|--------|---------------|--------|--------|--------|--------|--------|--------|-----|
| A     | 6,56   | 3,46         | 3,46   | 3,46          | 3,46   | 3,46   | 3,46   | 3,46   | 3,46   | 3,46   | 2   |
| В     | 64,09  | 64,09        | 64,09  | 64,09         | 64,09  | 64,09  | 64,09  | 64,09  | 64,09  | 64,09  | 1   |
| C     | 78.81  | 78,81        | 78,81  | 8,89          | 7,28   | 6,93   | 6,93   | 6,93   | 6,93   | 6,93   | 6   |
| D     | 79.67  | 15,43        | 15,43  | 15,43         | 13,15  | 13,15  | 13,15  | 13,15  | 13,15  | 13,15  | 5   |
| Е     | 146.43 | 129.15       | 125,38 | 125,38        | 64,07  | 64,07  | 64,07  | 19.29  | 17.15  | 17,15  | 9   |
| G     | 164.60 | 149.75       | 149.75 | 149,75        | 149,75 | 149,75 | 149,75 | 149,75 | 149.75 | 149.75 | 2   |
| н     | 220.25 | 220,25       | 210,22 | 194,00        | 145,01 | 145,01 | 145,01 | 145,01 | 145,01 | 145.01 | 5   |
| I     | 9.43   | 9.27         | 8.43   | 8.43          | 8,43   | 8.43   | 8,43   | 8,43   | 8.43   | 5,10   | 10  |
| L     | 251.95 | 251.95       |        | 245,53 234,89 | 224,02 | 224,02 | 224,02 | 201.58 | 155,65 | 155.65 | 9   |
| М     | 161.17 | 161.17       | 161.17 | 161.17        | 161,17 | 161,17 | 161,17 | 161,17 | 161.17 | 161,17 | 1   |
| N     | 227.34 | 211.79       | 208.83 | 204,01        | 204,01 | 166,82 | 166,82 | 163,78 | 146.28 | 146.28 | 9   |
| O     | 174.69 | 174.69       | 174.69 | 174,69        | 174,69 | 156,98 | 156,98 | 156,98 | 156.98 | 156.98 | 6   |

**Tabela 3 – Histórico de cálculo do teste 1 – critério 1**

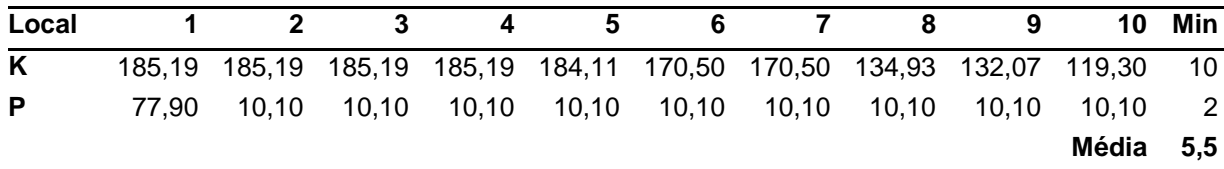

A [Tabela 4](#page--1-10) sumariza os cálculos realizados por cada critério, e base B0 e B1 (testes 1 e 2), é possível entender que 6 aquisições seria um mínimo razoável para os testes sem critério de parada e 5 para aquisições com critério de parada. Em particular, o critérios 3 teve seu mínimo calculado em 3.9, ou seja, seria possível com 4 aquisições trabalhar com esse método. Essa informação destaca a importância do uso do critério de parada na criação da base. No Apendice B, pode ser visto o histórico dos demais cálculos usados para compor a [Tabela 4.](#page--1-10)

**Tabela 4 –Quantidade mínima de aquisições necessárias por critério para a na base B0 e B2**

|            | Média de Aquisições<br>Base B <sub>0</sub> | Média de Aquisições<br>Base B <sub>2</sub> |
|------------|--------------------------------------------|--------------------------------------------|
| Critério 1 | 5,5                                        | 5,7                                        |
| Critério 2 | 5,35                                       | 4,2                                        |
| Critério 3 | 5.42                                       | 3,9                                        |
| Critério 4 | 5.21                                       | 6.3                                        |

## **5.2 COLETA DE 24 HORAS DE REDES SEM FIO**

O teste 3 consiste na coleta durante 24 horas consecutivas de aquisições de um determinado local, gerando uma grande quantidade de dados. Dois roteadores dedicados foram colocados no local, de forma que eles pudessem ser usados para controlar os resultados.

A [Tabela 5](#page--1-11) mostra algumas informações sobre essa coleta.

#### **Tabela 5 – Informações sobre a coleta de 24 horas consecutivas das potências de redes sem fio**

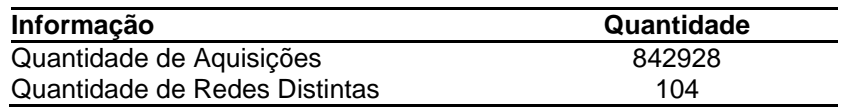

Os roteadores de controle que foram ligados para fazer o teste permitiram a geração da [Tabela 6,](#page--1-0) com algumas informações complementares dessa coleta.

| <b>Informação</b>            | <b>Roteador 1</b> | <b>Roteador 2</b> |
|------------------------------|-------------------|-------------------|
| Média das Aquisições         | 47.44             | 38.07             |
| Média nas 12 primeiras horas | 47.18             | 38,35             |
| Médias nas 12 últimas horas  | 47.70             | 37.78             |
| Moda                         | 47                | 38                |
| Desvio Padrão                | 2.065             | 5.251             |

**Tabela 6 – Informações estatísticas geradas da análise dos roteadores controlados**

A [Figura 13](#page--1-12) e a [Figura 14](#page--1-1) mostram a variação das médias dos roteadores 1 e 2 ao longo das 24 horas.

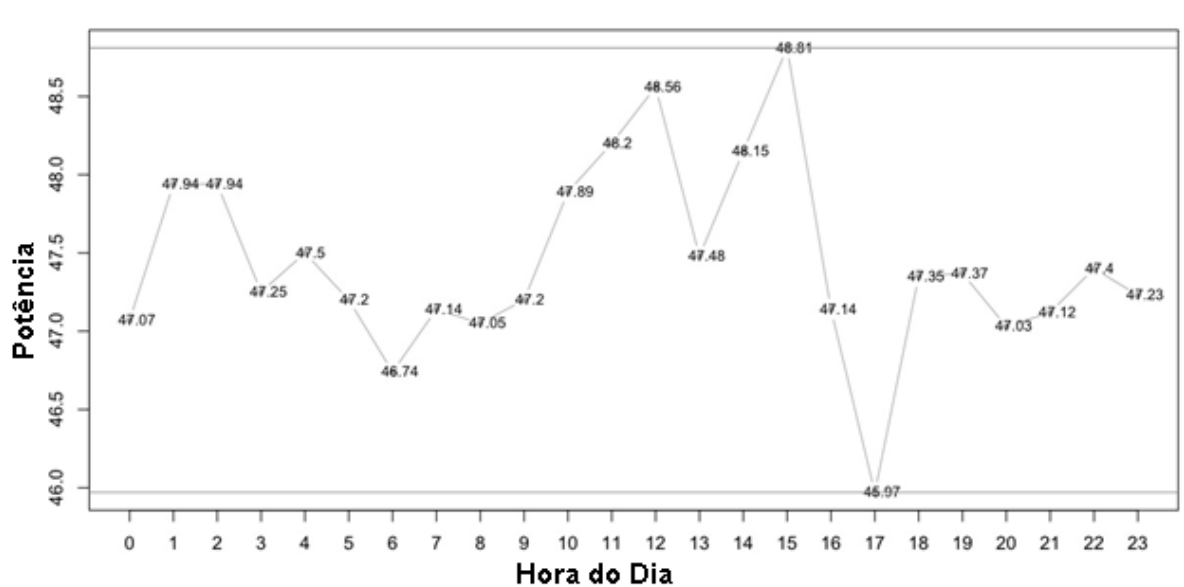

**Figura 13 – Variação da média das potências de sinais observados no Roteador 1. Fonte: o autor.**

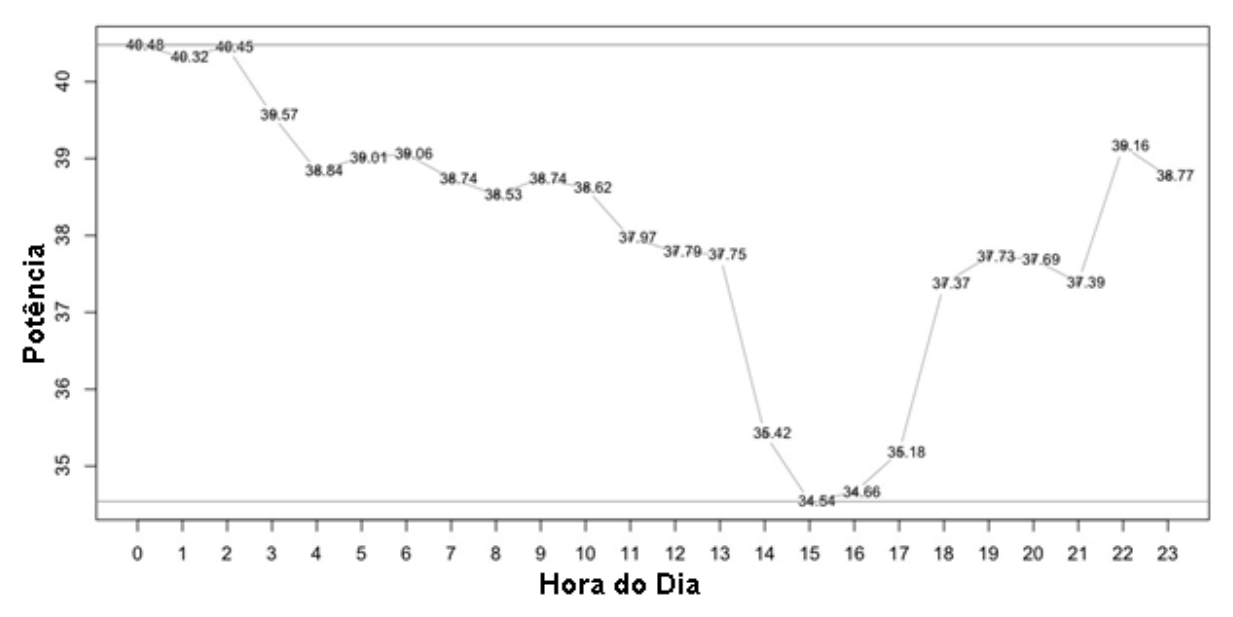

**Figura 14 -Variação da média das potências de sinais observados no Roteador 2. Fonte: o autor.**

Pode-se notar que a variação de sinais ao longo de um dia é muito alta, de forma que pode-se ter resultados como falsos positivos no momento dos testes de um local. Essa variação de sinais pode ocorrer por diversos fatores, como pessoas caminhando, mudanças climáticas e outros tipos de interferência eletromagnética.

O roteador 1 apresentou o seu mínimo às 17 horas, seguida do seu máximo, às 15 horas, já o roteador 2 teve seu máximo no começo da varredura, e o mínimo às 15 horas. Por estarem próximos um do outro, o fato de um estar com sinal mais forte, e o outro estar com sinal mais fraco às 15 horas é interessante, pois parece que há uma relação nesse momento. Porém essa relação não se mantém com os outros horários, o que nos leva a interpretar o resultado como uma simples coincidência.

Para efeitos de análise, as [Figura 15](#page--1-0) e [Figura 16](#page--1-13) foram geradas para demonstrar a aderência das distribuições contra uma curva normal (linhas azuis), cuja média e a variância foram calculadas pela amostra.

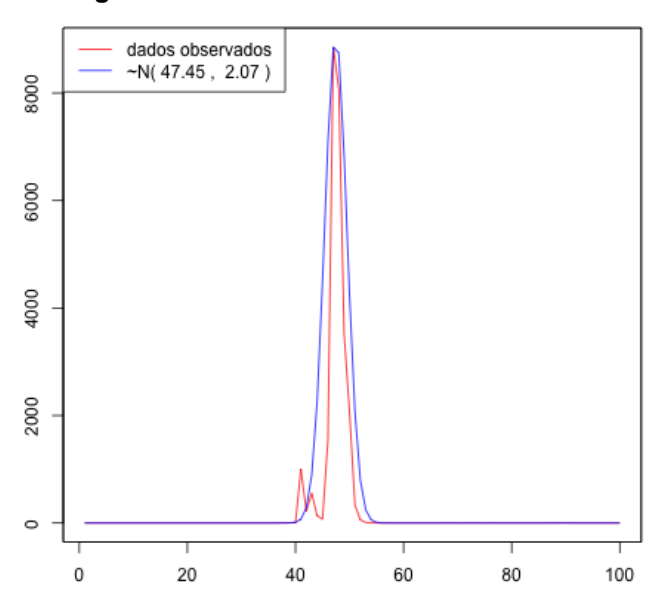

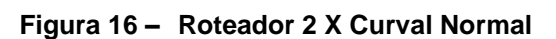

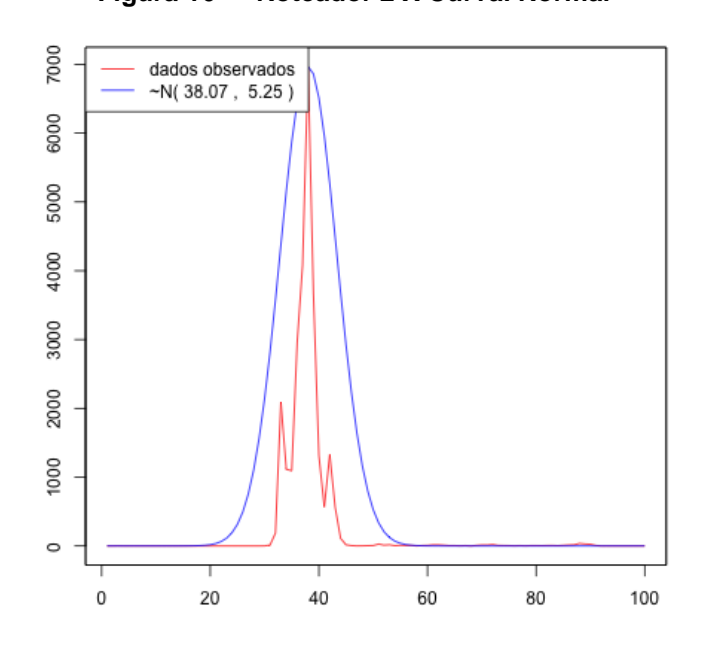

#### **5.3 TESTES DE POSICIONAMENTO**

Os testes de posicionamento são voltados para analisar como os levantamentos se comportaram quando calculados contra a base do mapa de sinais. Com base nos cálculos do algoritmo, foram geradas tabelas comparativas para os ambientes analisados.

Os locais da base B0 receberam siglas, que podem ser vistos na [Tabela 7,](#page--1-1) para facilitar a interpretação dos resultados.

**Figura 15 – Roteador 1 X Curval Normal**

|    | <b>SiglaLocal</b>                  | Qtd de Aquisições Base B0 |
|----|------------------------------------|---------------------------|
| A  | Sala LTG 06                        | 10                        |
| В  | Sala LTG 07                        | 10                        |
| C  | Sala LTG 05                        | 10                        |
| D  | LTG - Corredor                     | 10                        |
| E. | LTG - Informática - 1.5            | 10                        |
| F  | LTG - Reuniões 1.1                 | 10                        |
| G  | Lago Carpas                        | 10                        |
| н  | Secretaria PCC (Paula Souza)       | 10                        |
| L  | Base Rampa Amarela                 | 10                        |
| J  | Sala S22                           | 10                        |
| Κ  | Topo Rampa Vermelha                | 10                        |
| L. | Lago das Tartarugas (Kokei Uehara) | 10                        |
| М  | Sala de Estudos Andar Superior     | 10                        |
| N  | Sala de Estudos Inferior           | 10                        |
| Ο  | Saguão de Entrada                  | 10                        |
| Р  | Projetos PHD                       | 10                        |

**Tabela 7 – Siglas utilizadas na base B0, e a quantidade de aquisições por local**

As siglas dos locais das bases B1, B2 e B3 são expostos na [Tabela 8,](#page--1-14) com a sua respectiva quantidade de aquisições. Importante notar que a base B1, que utilizou um percentual de estabilização maior nos critérios de parada, foi elaborada com 62 aquisições em média, enquanto as bases B2 e B3 tiveram 33 e 41 aquisições, respectivamente.

| Sigla | Local                              | Qtd de            | Qtd de Aquisições   | Qtd de              |
|-------|------------------------------------|-------------------|---------------------|---------------------|
|       |                                    | <b>Aquisições</b> | Base B <sub>2</sub> | <b>Aquisições</b>   |
|       |                                    | <b>Base B1</b>    |                     | Base B <sub>3</sub> |
| A     | Base Rampa Amarela                 | 43                | 17                  | 38                  |
| В     | Base Rampa Vermelha                | 100               | 38                  | 56                  |
| С     | Saguao de Entrada                  | 58                | 25                  | 24                  |
| D     | Secretaria PCC (Paula Souza)       | 45                | 57                  | 23                  |
| Е     | Topo Rampa Vermelha                | 100               | 40                  | 28                  |
| F     | Corredor S-19                      | 100               | 24                  | 16                  |
| G     | Lanchonete Civil                   | 41                | 28                  | 46                  |
| н     | Sala de Estudos                    | 100               | 27                  | 48                  |
| ı     | LTG06                              | 24                | 64                  | 76                  |
| J     | Lago das Tartarugas (Kokei Uehara) | 100               | 26                  | 37                  |
| K     | Jardim Biblioteca                  | 31                | 20                  | 38                  |
| L     | Monumento Politécnicos             | 12                | 18                  | 37                  |
| М     | Sala de Estudos Superior           | 55                | 45                  | 58                  |
| N     | <b>LTG 07</b>                      | 54                | 31                  | 51                  |

**Tabela 8 – Siglas utilizadas nas bases B1, B2 e B3, e a quantidade de aquisições por local**

Algumas informações adicionais da base de dados B2 podem ser vistas na [Tabela 9.](#page--1-15) Como pode-se notar, os dados com potências de sinal abaixo de 80, tem valor de média menor que quando considerada a base toda.

**Tabela 9 –** Informações sobre a base B2

| <b>Dados</b>                        | Tudo | 80ء         |
|-------------------------------------|------|-------------|
| Média dos Sinais                    |      | 82.94 67.02 |
| Quantidade de redes coletadas       | 5753 | 1438        |
| Quantidade de redes distintas       | 364  | 159         |
| Quantidade de roteadores detectados | 82   | 51          |

Os resultados dos testes realizados foram representados graficamente sobre um esboço do local onde foram executados. Sobre cada local de interesse no esboço, desenhou-se um quadrado dividido em quatro partes e que sumariza a assertividade de cada um dos critérios testados. Cada uma dessas partes apresenta uma cor, sendo que estas possuem o seguinte significado:

Verde: obteve-se um acerto;

Vermelho: obteve-se um erro;

Cinza: local sem quantidade mínima de roteadores para o cálculo.

Apenas os testes 4 e 5 estão representados no esboço, para os demais testes, as representações em podem ser vistas no Apêndice C.

# **5.3.1 Teste sem critério de parada**

A [Figura 17](#page--1-1) representa os resultados do teste feito utilizando potências de sinais de rede sem fio até 80, sem critério de parada. Foi gerada, então, a [Tabela 10,](#page--1-16) para demonstrar de maneira tabular os mesmos resultados expostos na figura.

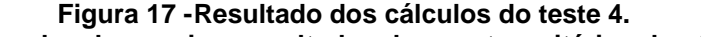

**Cada quadrado de um local possui os resultados dos quatro critérios de cálculo. A cor verde significa um acerto de cálculo, vermelho um erro e cinza uma impossibilidade de cálculo. a – Piso Inferior, b – Piso Superior**

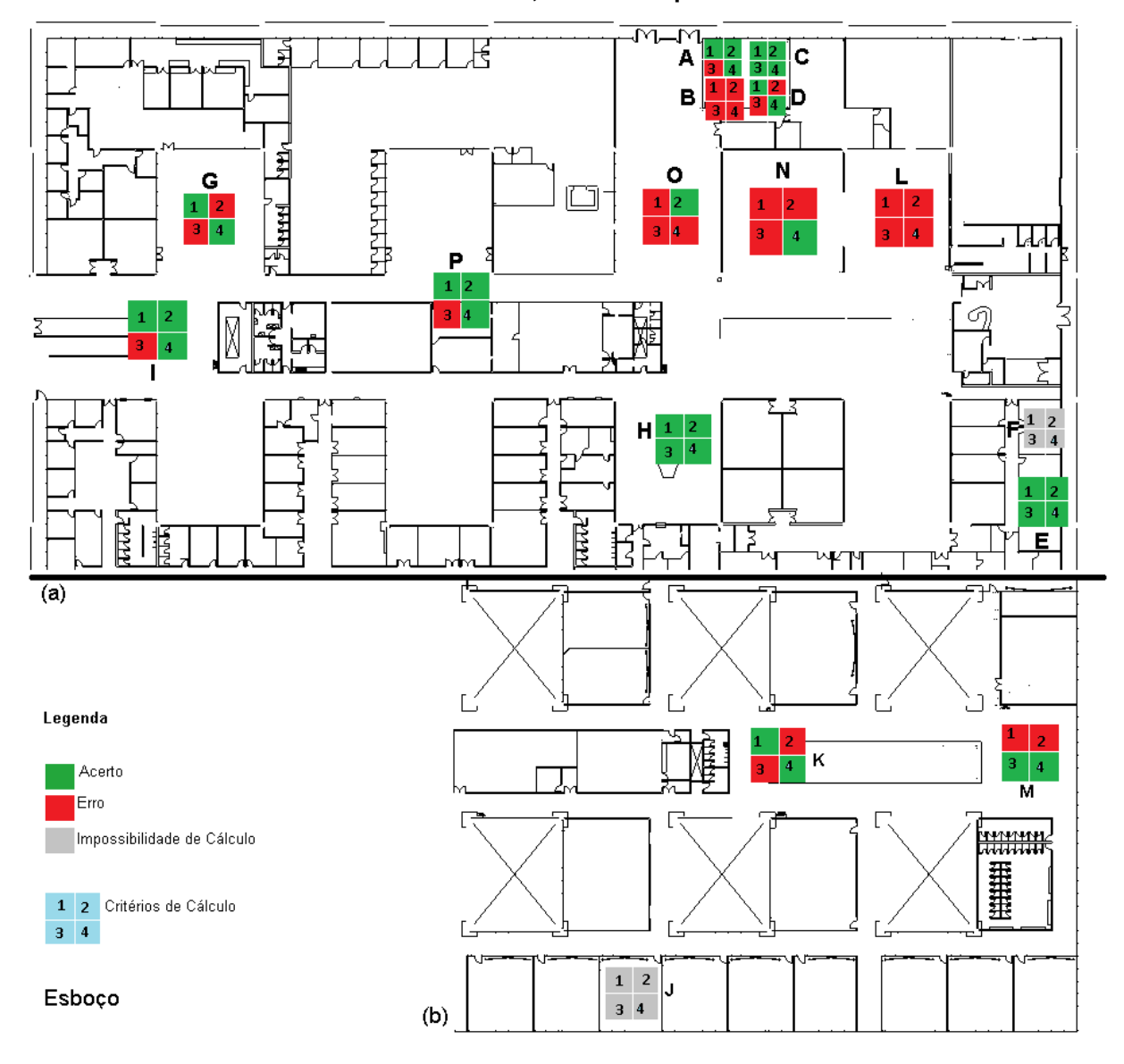

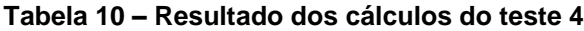

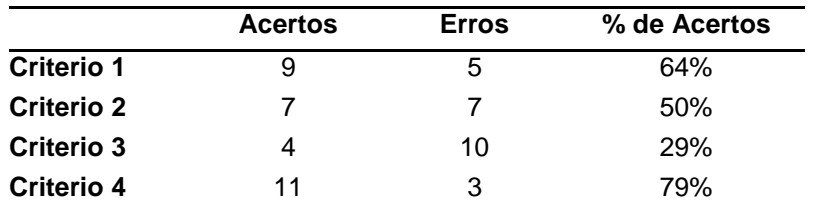

Os resultados expostos na [Figura 17](#page--1-1) demonstram que apenas o critério 4 teve um desempenho razoável, acertando 11 de 14 lugares calculados, o que não chega a ser um ótimo resultado, porém foi melhor que os resultados dos outros critérios.
Matematicamente o critério 3 é um dos que se esperava melhores resultados, pois utiliza apenas os roteadores comuns entre a base e o levantamento de teste, ou seja, ignora as diversidades de roteadores que não são necessários, fazendo com que o processamento seja mais rápido. Entretanto, esse critério foi o que apresentou pior resultado, tendo acertado apenas 29% dos locais de teste.

Um dos motivos que pode ter resultado o baixo índice de acerto é o fato de que os cálculos tendem a ter valores mais baixos, quando comparados com os demais critérios, isso faz com que todos os testes tenham uma chance maior de ser "menor" que o verdadeiro local.

Os cálculos realizados pelo critério 4 foram os melhores entre os 4 critérios, resultando em 79% de acertos. Um dos motivos que pode ter gerado esse resultado foi o fato de a base possuir poucas aquisições, de maneira que é relativamente fácil um roteador existir apenas na aquisição teste e não estar na base. Desse modo, os valores tendem a se "afastar" da base, pois os roteadores do teste serão comparados com um valor zero da base, resultando num número mais alto no momento do cálculo da distância euclidiana.

Como os locais onde os testes foram realizados são próximos uns dos outros, fica claro que uma melhor base de dados deve ser cadastrada para permitir um perfil ainda maior dos dados. Com maior variação das amostras dentro de um mesmo local, é capaz de se entender melhor o comportamento das potências das redes em cada local em particular.

## **5.3.2 Testes com critério de parada – limite de potencia de sinal 80**

A [Figura 18](#page--1-0) representa os resultados do teste 5, composto pelo levantamento L1 com a base B1, para os 4 critérios, com limite de potência de sinal de cálculo definido em 80.

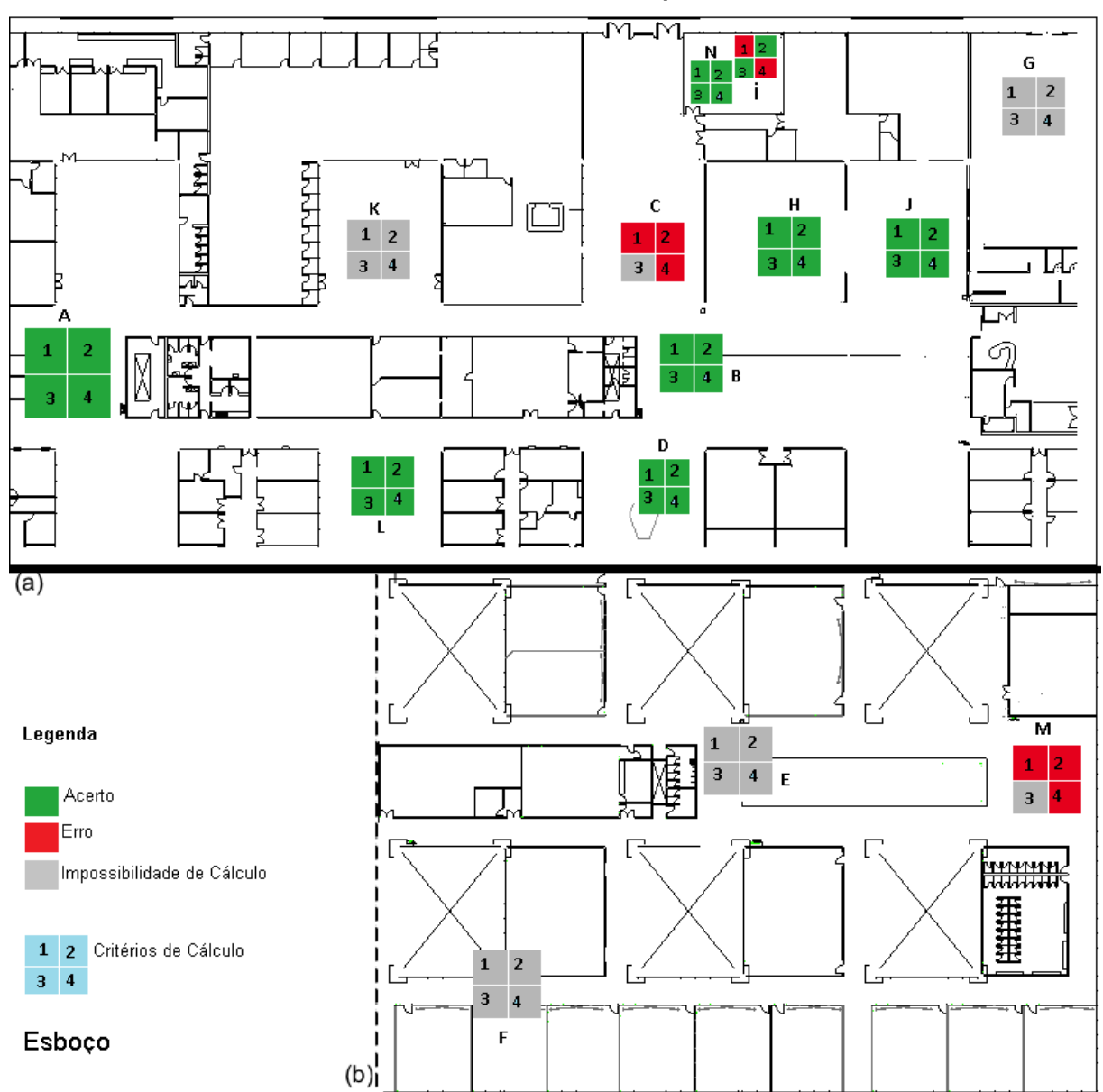

**Figura 18 – Resultado dos cálculos do teste 5. Cada quadrado de um local possui os resultados dos quatro critérios de cálculo. A cor verde significa um acerto de cálculo, vermelho um erro e cinza uma impossibilidade de cálculo. a – Piso Inferior, b – Piso Superior**

Como é possível notar na [Figura 18a](#page--1-0), os locais G e K não tiveram um número mínimo de roteadores para a realização do cálculo de posicionamento sob nenhum dos critérios. O mesmo ocorreu com os locais E e F na [Figura 18b](#page--1-0). No cálculo do terceiro critério do local C e M, o mesmo aconteceu.

A [Figura 19](#page--1-1) exibe o histórico de cálculo do critério 1 para o teste 5, as células em cinza indicam que o menor valor calculado correspondeu ao local real de cálculo, onde as linhas são os locais do levantamento, e as colunas o local da base. As células com valores em cinza claro indicam o mínimo calculado. Como exemplo de leitura tem-se que o mínimo calculado para o local A foi de 71,31 no próprio local A da base, já para o local C, o mínimo calculado foi no local J com 118,5. Notar aqui que quando não há um valor mínimo de roteadores para o cálculo, o resultado exibido é vazio, como o cálculo do local C com o próprio local C da base

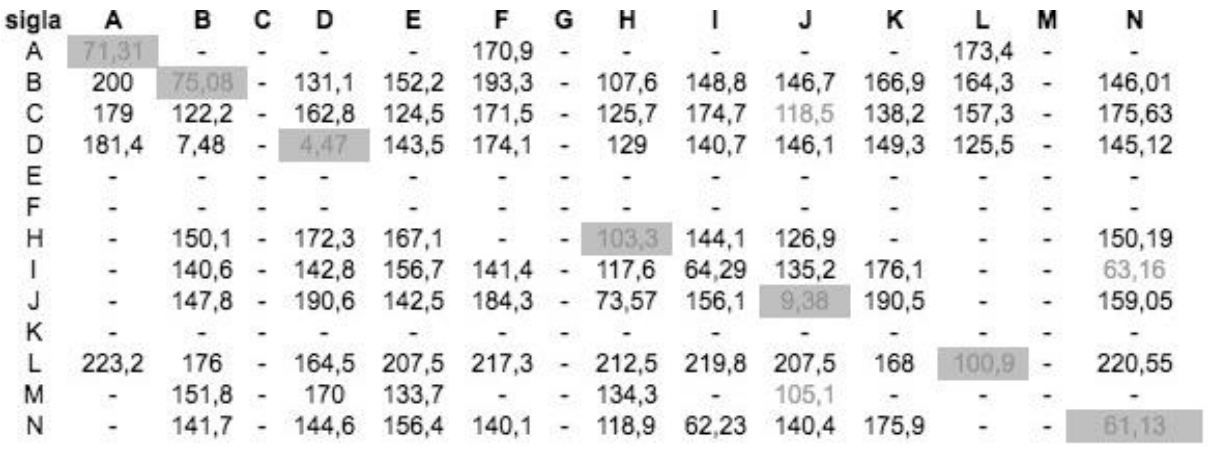

**Figura 19 -Histórico de cálculo do teste 5 – critério 1**

A [Tabela 11](#page--1-2) indica o resultado deste teste, por critério e com uma visualização tabular.

|            | <b>Acertos</b> | <b>Erros</b> | %    |
|------------|----------------|--------------|------|
| Critério 1 |                | 3            | 70%  |
| Critério 2 | 8              | 2            | 78%  |
| Critério 3 | 8              |              | 100% |
| Critério 4 |                | 3            | 70%  |

**Tabela 11 – Resultados calculados do teste 5.**

A [Tabela 12](#page--1-0) foi gerada detalhando os erros que ocorreram nos cálculos do primeiro levantamento com a base B1. Pode-se notar que todos os erros do local M indicaram um posicionamento como sendo do local J - que se localiza próximo, ainda que em um andar distinto. Quanto ao local I, ele foi calculado na sala ao lado da sua (local N). Ambos os locais são próximos (separados por uma parede), e são salas pequenas. Já o local C teve resultados indicando o local J e o local B (que é próximo a ele). O esperado seria o local C ter um erro em um local mais próximo que o J (como, por exemplo, o local H) mas não foi o que ocorreu.

**Tabela 12 – Erros no cálculo do algoritmo para o teste 5**

| Local | <b>Critério</b> | Posicionado pelo Algoritmo |
|-------|-----------------|----------------------------|
|       |                 |                            |
|       |                 |                            |
| М     | 1,2,4           |                            |
|       |                 |                            |

A [Tabela 13](#page--1-3) indica o resultado do teste 6, por critério, composto pelo levantamento L2 e pela base B1.

| Tabela 13 – Resultados calculados para o teste 6. |                |              |     |
|---------------------------------------------------|----------------|--------------|-----|
|                                                   | <b>Acertos</b> | <b>Erros</b> | %   |
| Critério 1                                        |                | 3            | 70% |
| Critério 2                                        |                | 3            | 70% |
| Critério 3                                        | 6              | 3            | 67% |
| Critério 4                                        |                | 3            | 70% |

**Tabela 13 – Resultados calculados para o teste 6.**

Quanto aos erros encontrados, a [Tabela 14](#page--1-4) detalha os resultados dos posicionamentos errados para o teste 6. Nesse levantamento, todos os erros foram para um mesmo local, independente do critério do cálculo. Para os locais H, J e N, os erros foram em locais adjacentes. Já os erros do local C apontaram para o local J.

**Tabela 14 – Erros no cálculo do algoritmo para o teste 6**

| Local | Critério | Posicionado pelo Algoritmo |
|-------|----------|----------------------------|
|       | 1,2,4    |                            |
|       | 1,2,3,4  |                            |
|       |          |                            |
|       |          |                            |

A [Tabela 15](#page--1-5) indica o resultado do teste 7, por critério, composto pela base B2 e levantamento L1.

**Tabela 15 –** Resultados calculados para o teste 7.

|            | <b>Acertos</b> | <b>Erros</b> | %    |
|------------|----------------|--------------|------|
| Critério 1 | 9              |              | 90%  |
| Critério 2 | 9              |              | 90%  |
| Critério 3 | 10             |              | 100% |

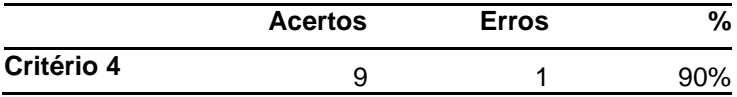

A combinação da base B2 com o levantamento L1 apresentou bons resultados, tendo apenas 3 erros, que são detalhados na [Tabela 16.](#page--1-6) O local C para o critério 2 foi posicionado no local K, enquanto o local B, para os critérios 1 e 4 foi posicionado no local C.

**Tabela 16 – Erros no cálculo do algoritmo para o teste 7**

| Local | Critério | Posicionado pelo Algoritmo |
|-------|----------|----------------------------|
|       |          |                            |
|       |          |                            |

A [Tabela 17](#page--1-7) indica o resultado do teste 8, por critério, composto pela base B2 e levantamento L2.

| .          |                |              |      |
|------------|----------------|--------------|------|
|            | <b>Acertos</b> | <b>Erros</b> | %    |
| Critério 1 | 10             |              | 91%  |
| Critério 2 | 10             | 1            | 91%  |
| Critério 3 | 10             | 0            | 100% |
| Critério 4 | 10             |              | 91%  |

**Tabela 17 – Resultados calculados para teste 8.**

Nesse teste, apenas o local C apresentou erros nos critérios 1,2 e 4, tendo calculado para os critérios 1 e 2, e H para o critério 4. Os detalhes estão na [Tabela 19.](#page--1-8)

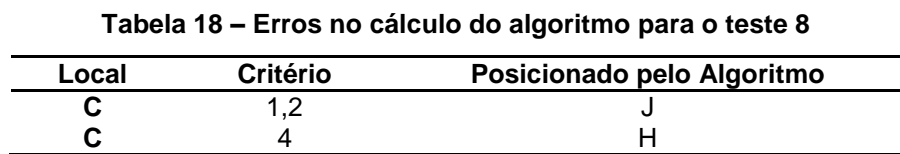

Importante notar que a quantidade de acertos e erros não somam 14 (número de locais dos levantamentos) em alguns casos. Isso acontece pois nem sempre houve um número suficientes de sinais de rede sem fio para que o cálculo do posicionamento fosse realizado, ou seja, em alguns locais selecionados, a quantidade de redes sem fio com sinais abaixo de 80 eram menores que o mínimo necessário para o cálculo.

## **5.3.3 Teste em edifício privado – limite de potencia de sinal 80**

Os resultados dos testes no edifício comercial privado são demonstrados na [Tabela](#page--1-8)  [19.](#page--1-8) Pode-se notar nesse caso que todos os critérios tiveram uma alta performance, tendo apenas o critério 1 errado o posicionamento de um único local.

|            | <b>Acertos</b> | <b>Erros</b> | %    |
|------------|----------------|--------------|------|
| Critério 1 | 8              |              | 89%  |
| Critério 2 | 9              |              | 100% |
| Critério 3 | 9              |              | 100% |
| Critério 4 | 9              |              | 100% |

**Tabela 19 – Resultados calculados para o teste 9 realizado no edifício privado**

## **5.3.4 Análise da performance do algoritmo com limite em 80**

Os testes de 5 a 9 foram feitos utilizando o limite de potência de sinais em 80, a [Tabela 20](#page--1-9) resume a performance geral do algoritmo proposto com os 4 critérios para esses testes.

|                  | Critério 1 | Critério 2 | Critério 3 | Critério 4 |
|------------------|------------|------------|------------|------------|
| Teste 5          | 70%        | 78%        | 100%       | 70%        |
| Teste 6          | 70%        | 70%        | 67%        | 70%        |
| Teste 7          | 90%        | 90%        | 100%       | 90%        |
| Teste 8          | 91%        | 91%        | 100%       | 91%        |
| Teste 9          | 89%        | 100%       | 100%       | 100%       |
| Média de Acertos | 82%        | 86%        | 93%        | 84%        |

**Tabela 20 – Percentual de acertos por critério e teste com limite de sinais em 80**

Pode-se notar, que o critério 3 apresenta uma performance muito alta em quase todos os casos. Apenas no teste 6 (exatamente o teste com maior diferença de datas entre a criação da base e a o levantamento), ele apresentou um resultado abaixo da média com 67% de acertos.

Os resultados da [Tabela 20](#page--1-9) trazem a tona o fato de que a base B2 (testes 7 e 8) teve um índice de acertos maior. Curiosamente, o critério 3, que apresentou 100% de acertos no levantamento L1 com a base B1 (teste 5), e nos dois levantamentos

com a base B2 (testes 7 e 8), teve a pior performance no levantamento L2 com a base B2 (teste 6). Já o teste 9, realizado no edifício privado, teve uma performance muito boa em todos os critérios.

A [Figura 20](#page--1-10) demonstra graficamente a performance dos testes por critério, e a média geral.

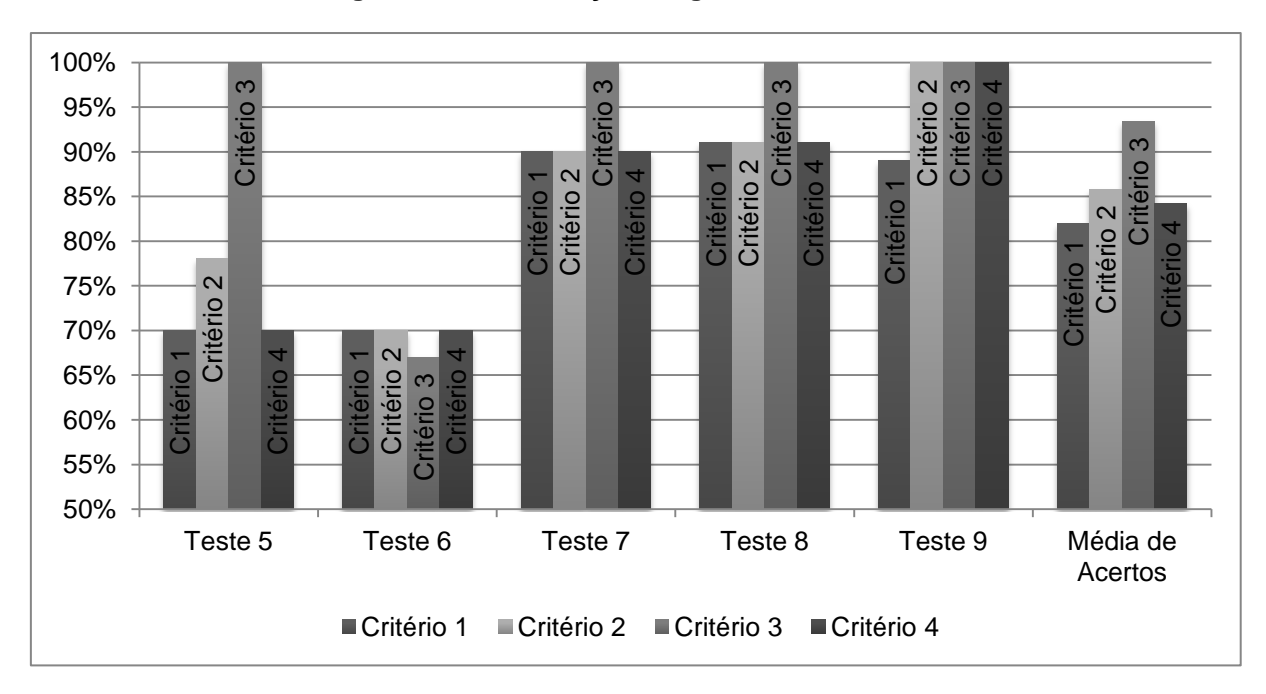

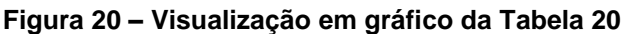

## **5.3.5 Teste com critério de parada – limite de potencia de sinal 90**

Os mesmos testes feitos usando o limite da potencia de sinais em 80 foram recalculados definindo-se dessa vez o limite nos sinais com potência até 90. A vantagem de utilizar um limite maior é que a quantidade de roteadores que entra no cálculo de localização aumenta, com isso diminuindo a quantidade de locais que não podem ter o cálculo realizado. A desvantagem é que a qualidade geral da base de dados tende a diminuir, pois os sinais acima de 80 são mais intermitentes.

A [Tabela 21](#page--1-11) detalha os resultados sumarizados do teste 10, composto pela base B1 e levantamento L1.

**Tabela 21 – Resultados calculados para o teste 10.**

| <b>Acertos</b> | rros | $v_{\ell}$<br>/ v |
|----------------|------|-------------------|
|                |      |                   |

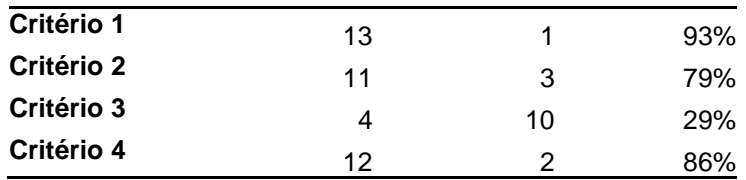

Pode-se notar que ocorreram 16 erros, que são detalhados na [Tabela 22,](#page--1-12) no caso, os locais A e N não tiveram nenhum valor calculado errado. Apesar do local G, para o critério 4, não ter apontado erro, o cálculo deste local apresentou uma particularidade, tendo calculado exatamente o mesmo mínimo para os locais B e N.

| Local | Critério | Posicionado pelo Algoritmo |
|-------|----------|----------------------------|
| в     | 2        | N                          |
| в     | 3        | Κ                          |
| С     | 2        | F                          |
| C     | 3        | F                          |
| D     | 3        |                            |
| Е     | 4        | Κ                          |
| F     | 3        | F                          |
| G     | 4        | G/B/N (duplicidade)        |
| н     | 3        |                            |
|       | 3        | G                          |
|       |          | N                          |
|       | 3        | М                          |
| Κ     | 3        | в                          |
|       | 3        |                            |
| М     | 1,2      | G                          |
| Μ     | 3        |                            |

**Tabela 22 – Erros no cálculo do algoritmo para teste 10**

A [Tabela 23](#page--1-13) apresenta os resultados do teste 11, composto pela base B1 e levantamento L2.

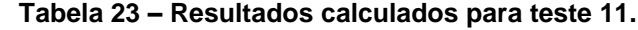

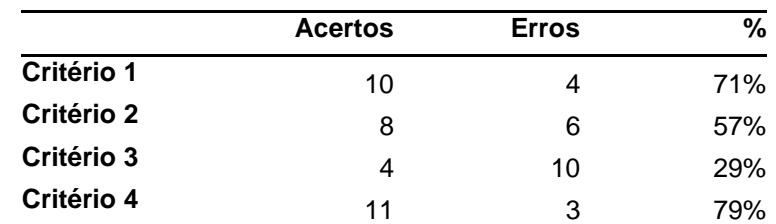

A quantidade de locais posicionados de maneira incorreta foi de 23 de um total de 56. A [Tabela 24](#page--1-14) detalha os erros cometidos.

| Local | Critério | Posicionado pelo Algoritmo |
|-------|----------|----------------------------|
| В     | 2,3      | G                          |
| C     | 2        | G                          |
| C     | 3        | D                          |
| D     |          | M                          |
| D     | 2,3      | G                          |
| Е     | 1,4      | M                          |
| F     | 3        | С                          |
| н     | 2        |                            |
| н     | 3        |                            |
|       | 2,3      | G                          |
|       |          | G                          |
|       | 2        | M                          |
|       | 3,4      | Н                          |
| K     | 3        | E                          |
| M     | 3        | C                          |
| N     | 1,4      |                            |
| N     | 2,3      | G                          |

**Tabela 24 – Erros no cálculo do algoritmo para o teste 11**

A [Tabela 25](#page--1-15) detalha os resultados do teste 12, composto pela base B2 e levantamento L1.

|            | <b>Acertos</b> | <b>Erros</b> | %   |  |  |
|------------|----------------|--------------|-----|--|--|
| Critério 1 | 11             | 3            | 79% |  |  |
| Critério 2 | 9              | 5            | 64% |  |  |
| Critério 3 | 2              | 12           | 14% |  |  |
| Critério 4 | 11             | 3            | 79% |  |  |

**Tabela 25 – Resultados calculados para o teste 12**

O teste 12 apresentou 23 locais que foram posicionados de maneira errônea pelo algoritmo e os detalhes dos erros são exibidos na [Tabela 26.](#page--1-16)

| Local | Critério | Posicionado pelo Algoritmo |
|-------|----------|----------------------------|
| A     | 3        | F                          |
| в     | 2        | G                          |
| в     | 3        | Κ                          |
| C     | 2        | Е                          |
| C     | 3        | F                          |
| D     | 3        |                            |
| Е     | 3        | F                          |
| F     | 3        | E                          |
| G     | 1,2      |                            |
| н     |          |                            |

**Tabela 26 – Erros no cálculo do algoritmo para o teste 12**

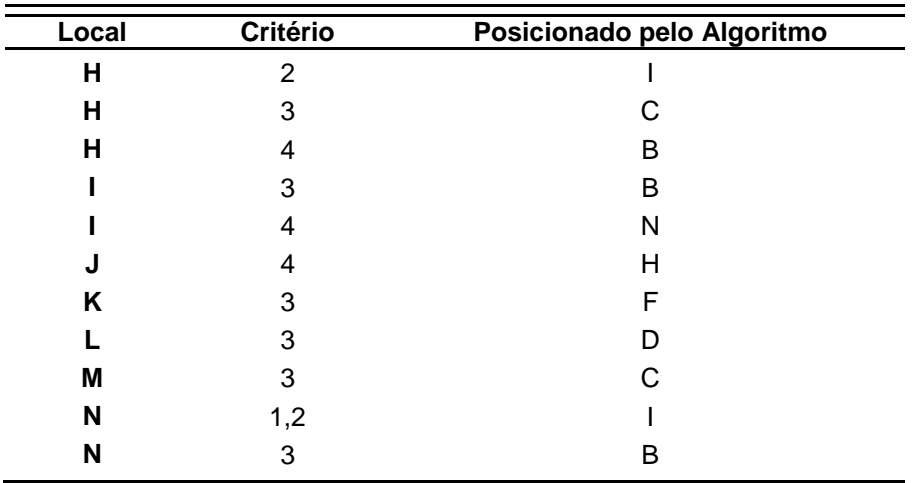

O teste 13 (composto pela base B2 e levantamento L2) teve uma assertividade maior que os anteriores feitos com limite de potencia em 90, tendo errado 11 posicionamentos apenas com os critérios 2 e 3. A [Tabela 27](#page--1-17) mostra os resultados do teste, enquanto que a [Tabela 28](#page--1-18) detalha esses 11 erros.

**Tabela 27 – Resultados calculados para o teste 13.**

|            | <b>Acertos</b> | <b>Erros</b>      | %    |
|------------|----------------|-------------------|------|
| Critério 1 | 14             | $\mathbf{\Omega}$ | 100% |
| Critério 2 | 12             | 2                 | 86%  |
| Critério 3 | 5              | 9                 | 36%  |
| Critério 4 | 14             |                   | 100% |

| Local | Critério | Posicionado pelo Algoritmo |
|-------|----------|----------------------------|
| R     |          |                            |
| в     |          |                            |
|       |          |                            |
|       |          | G                          |
|       |          | м                          |
| Е     |          |                            |
|       |          |                            |
| G     |          | в                          |
| ĸ     |          |                            |
| М     |          |                            |
|       |          |                            |

**Tabela 28 – Erros no cálculo do algoritmo para o teste 13**

## **5.3.6 Teste em edifício privado – limite de potencia de sinal 90**

A [Tabela 29](#page--1-14) indica o resultado do teste feito no edifício privado, com roteadores fixos. Pode-se notar nesse caso que todos os critérios tiveram uma alta performance, tendo apenas o critério 3 errado o posicionamento de dois locais.

|            | <b>Acertos</b> | <b>Erros</b> | %    |
|------------|----------------|--------------|------|
| Critério 1 | 10             | 0            | 100% |
| Critério 2 | 10             | O)           | 100% |
| Critério 3 | 8              | 2            | 80%  |
| Critério 4 | 10             |              | 100% |

**Tabela 29 – Resultados calculados para o teste 14 realizado no edifício privado**

## **5.3.7 Análise da performance do algoritmo com limite em 90**

A [Tabela 30](#page--1-19) mostra o resultado geral dos testes utilizando um limite de 90 nos cálculos. Quanto mais fraco o sinal da rede sem fio, mais intermitente o mesmo se comporta, de modo que era de se esperar que os resultados apresentados fossem piores que os apresentados no cálculo com limite em 80. Porém, é interessante notar que os resultados obtidos no edifício privado foram muito bons, mesmo nesse cenário.

|          |                         | Critério 1 | Critério 2 | Critério 3 | Critério 4 |
|----------|-------------------------|------------|------------|------------|------------|
| Teste 10 |                         | 93%        | 79%        | 29%        | 86%        |
| Teste 11 |                         | 71%        | 57%        | 29%        | 79%        |
| Teste 12 |                         | 79%        | 64%        | 14%        | 79%        |
| Teste 13 |                         | 100%       | 86%        | 36%        | 100%       |
| Teste 14 |                         | 100%       | 100%       | 80%        | 100%       |
|          | <b>Média de Acertos</b> | 89%        | 77%        | 38%        | 89%        |

**Tabela 30 – Percentual de acertos por critério e teste com limite de sinais em 90**

A [Figura 21](#page--1-0) mostra o gráfico relativo a [Tabela 30.](#page--1-19)

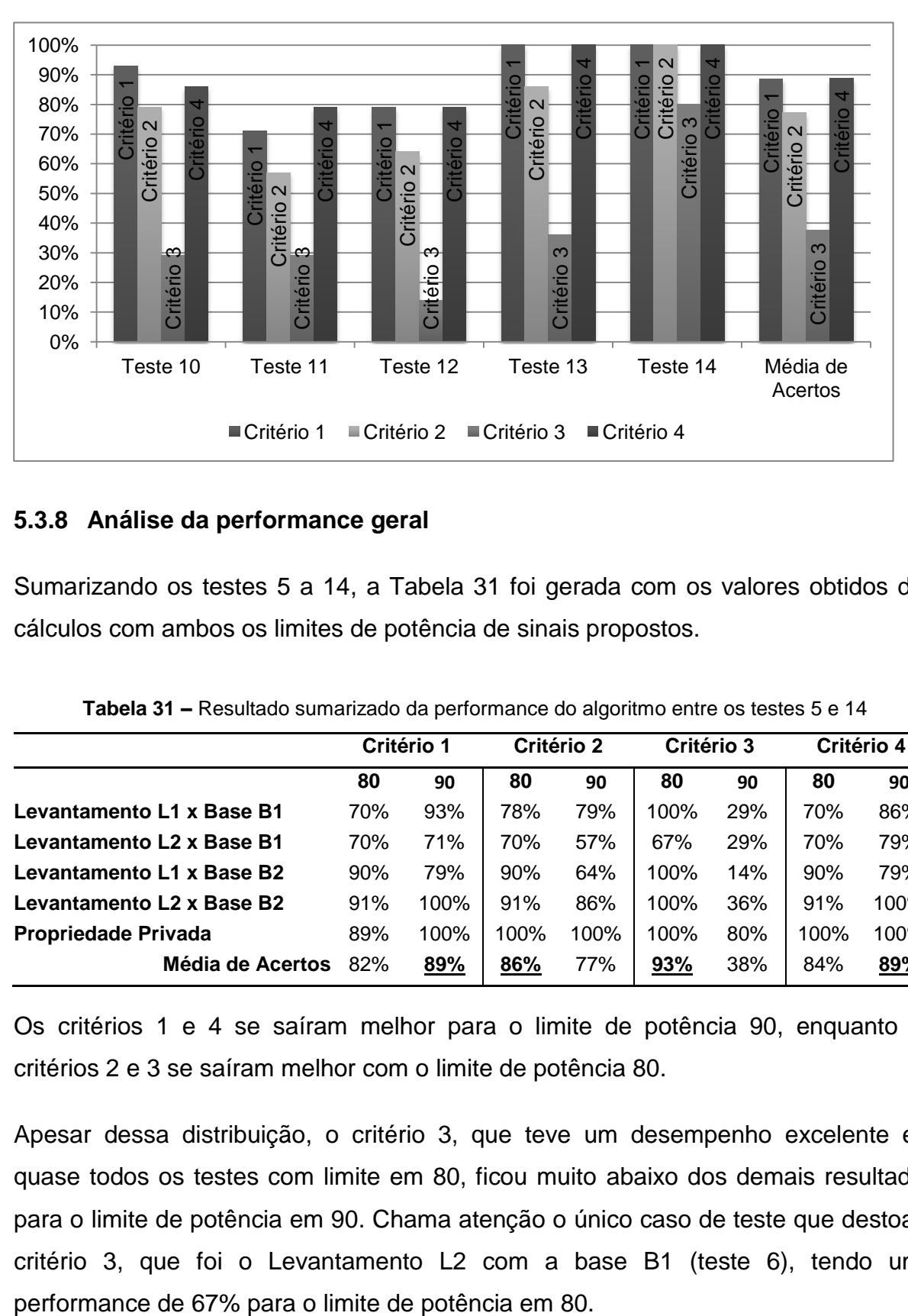

#### **Figura 21 -Gráfico da [Tabela 30.](#page--1-19)**

## **5.3.8 Análise da performance geral**

Sumarizando os testes 5 a 14, a [Tabela 31](#page--1-20) foi gerada com os valores obtidos dos cálculos com ambos os limites de potência de sinais propostos.

|                            |     | Critério 1 |      | Critério 2 | Critério 3 |     |      | Critério 4 |
|----------------------------|-----|------------|------|------------|------------|-----|------|------------|
|                            | 80  | 90         | 80   | 90         | 80         | 90  | 80   | 90         |
| Levantamento L1 x Base B1  | 70% | 93%        | 78%  | 79%        | 100%       | 29% | 70%  | 86%        |
| Levantamento L2 x Base B1  | 70% | 71%        | 70%  | 57%        | 67%        | 29% | 70%  | 79%        |
| Levantamento L1 x Base B2  | 90% | 79%        | 90%  | 64%        | 100%       | 14% | 90%  | 79%        |
| Levantamento L2 x Base B2  | 91% | 100%       | 91%  | 86%        | 100%       | 36% | 91%  | 100%       |
| <b>Propriedade Privada</b> | 89% | 100%       | 100% | 100%       | 100%       | 80% | 100% | 100%       |
| Média de Acertos           | 82% | 89%        | 86%  | 77%        | 93%        | 38% | 84%  | 89%        |

**Tabela 31 –** Resultado sumarizado da performance do algoritmo entre os testes 5 e 14

Os critérios 1 e 4 se saíram melhor para o limite de potência 90, enquanto os critérios 2 e 3 se saíram melhor com o limite de potência 80.

Apesar dessa distribuição, o critério 3, que teve um desempenho excelente em quase todos os testes com limite em 80, ficou muito abaixo dos demais resultados para o limite de potência em 90. Chama atenção o único caso de teste que destoa o critério 3, que foi o Levantamento L2 com a base B1 (teste 6), tendo uma Os resultados calculados com esses testes geram uma incerteza quanto a primeira suposição que se assumiu: de utilizar a infraestrutura existente para realizar o posicionamento. Os roteadores do edifício Paula Souza, onde os testes foram feitos, parecem ter sido movidos ou retirados levando a entender que a diferença de data entre a base e levantamento, de fato, afetam o resultado.

O teste 15 tem como objetivo definir esse fator, e os resultados são apresentados na [Tabela 32.](#page--1-21)

|                |                      |     | Critério 1 | Critério 2 |     |     | Critério 3 |     | Critério 4 |
|----------------|----------------------|-----|------------|------------|-----|-----|------------|-----|------------|
|                |                      | 80  | 90         | 80         | 90  | 80  | 90         | 80  | 90         |
| $L1 \times B3$ |                      | 50% | 36%        | 40%        | 29% | 89% | 21%        | 90% | 64%        |
| $L2 \times B3$ |                      | 50% | 29%        | 40%        | 36% | 88% | 29%        | 90% | 50%        |
| $L3 \times B3$ |                      | 91% | 100%       | 91%        | 79% | 90% | 29%        | 91% | 86%        |
|                | Média de Acertos 64% |     | 55%        | <b>57%</b> | 48% | 89% | 26%        | 90% | 67%        |

**Tabela 32 – Comparativo entre os levantamentos 1, 2 e 3 e a base B3 – Teste 15**

Percebe-se que o fato dos levantamentos L1 e L2 estarem distantes (no quesito temporal) da base B3 influenciaram para que o algoritmo tivesse uma performance menor para os critérios 1 e 2 (com limite de potência de sinais em 80 e 90), e critérios 3 e 4 (com limite de potência de sinais em 90). Com isso, para os critérios 3 e 4 e limite de potência de sinal até 80, os resultados foram bons nos 3 levantamentos, ficando com uma média de 90%.

O critério 3 no teste 6 teve um aproveitamento de 67%, enquanto que o mesmo levantamento do teste (L2) com as bases B2 e B3 teve um aproveitamento de 100% e 88% respectivamente. A dúvida restante é: se o levantamento L2 está próximo em termos temporais da base B1 e da base B3 (54 dias da base B1 e 65 da base B3), porque o resultado desse levantamento teve uma baixa performance com a base B1? Assumindo aqui que baixa performance é, simplesmente, ter uma performance inferior a 85% (2 erros em 14 locais calculados).

Com isto em vista, as bases foram analisadas individualmente, gerando a [Tabela 33.](#page--1-22) Analisando essa tabela percebe-se que a base B1 possui 30 roteadores únicos, a base B2, 51 e a base B3, 47; isto demonstra claramente que, durante o período de 119 dias que os testes foram feitos, roteadores foram adicionados e removidos do edifício Paula Souza, onde os testes foram executados. Tal informação coloca em cheque a suposição inicial: utilizar a infraestrutura existente para realizar o posicionamento.

|                     | <b>Base B1</b> | Base B <sub>2</sub> | Base B <sub>3</sub> |
|---------------------|----------------|---------------------|---------------------|
| <b>Base B1</b>      | 30             | 22                  | 20                  |
| Base B <sub>2</sub> | 22             | .51                 | 21                  |
| Base B <sub>3</sub> | 20             | つ1                  |                     |

**Tabela 33 – Quantidade de roteadores comuns entre as bases**

A [Tabela 34](#page--1-23) demonstra qual a porcentagem de roteadores presente numa base são comuns a outra, ou seja, no exemplo, 73% dos roteadores da base B1 estavam presentes na base B2; enquanto que apenas 43% dos roteadores presentes na base B2 estavam presentes na base B1.

Para se calcular essas porcentagens, dividiu-se o número de roteadores únicos da base, com a sua correspondente: exemplo B1 x B2 (22/30 = 0,73), enquanto que B2  $x$  B1 seria 22/51 = 0,43.

|                     | Base B1 | Base B <sub>2</sub> | <b>Base B3</b> |
|---------------------|---------|---------------------|----------------|
| <b>Base B1</b>      | $100\%$ | 73%                 | 67%            |
| <b>Base B2</b>      | 43%     | 100%                | 41%            |
| Base B <sub>3</sub> | 43%     | 45%                 | 100%           |

**Tabela 34 – Percentual de presença de roteadores comuns entre as bases**

O fato da base B2 ter menos da metade de roteadores presentes na base B1 e B3 justifica a falta de performance do levantamento L2 (feita no mesmo dia do cadastro da base B2), pois, apesar dos critérios propostos, sem informação de roteadores na base, não é possível lograr um posicionamento adequado.

Este ponto é comprovado analisando a performance do levantamento L1 na base B2, que teve uma média de 93% de acerto (média dos 4 critérios do teste 7), enquanto que o levantamento L2 na base B1 (teste 6) teve apenas 69% - para limites de potência de sinal até 80.

Os resultados sumarizados e finais dos testes mostraram um "empate" técnico entre o uso ou não dos sinais até 90. Para concluir esta discussão, foi feito o testes 16, o qual é composto pela união das 3 bases usadas nos testes de 5 a 13 (B1, B2 e B3)

para criar uma base única (BT). E então analisar o comportamento dos 3 levantamentos (L1, L2 e L3). A [Tabela 35](#page--1-24) mostra os resultados.

|                                      |    | Critério 1 |     | Critério 2 | Critério 3 |     |     | Critério 4 |
|--------------------------------------|----|------------|-----|------------|------------|-----|-----|------------|
|                                      | 80 | 90         | 80  | 90         | 80         | 90  | 80  | 90         |
| Levantamento L1 x Base BT 90%        |    | 86%        | 90% | 79%        | 100%       | 36% | 90% | 71%        |
| <b>Levantamento L2 x Base BT</b> 91% |    | $100\%$    | 91% | 71%        | 100%       | 36% | 91% | 100%       |
| <b>Levantamento L3 x Base BT</b> 91% |    | 100%       | 82% | 79%        | 90%        | 64% | 91% | 86%        |
| Média de Acertos 91%                 |    | 95%        | 88% | 76%        | 97%        | 45% | 91% | 86%        |

**Tabela 35 –** Performance dos critérios considerando uma base única – teste 16

Pode-se notar que os critérios 2, 3 e 4 tiveram a vantagem usando limite de potência de sinais em 80. O critério 1, por sua vez, continuou apresentando uma performance melhor com o limite 90. Com isso fica claro que: o uso dos sinais acima de 80 favorece alguns métodos, e prejudicam outros, dependendo da infraestrutura disponível.

Com os resultados apresentados, fica claro que a técnica proposta funciona muito bem, e principalmente que o critério 3 apresenta os melhores resultados, seguido de perto pelo critério 1. O estudo para estabelecer os limites dos sinais usados para o cálculo pode ser feito em um trabalho futuro.

## **5.4 CRITÉRIO DE PARADA – CADASTRO DA BASE**

Durante a fase de criação do mapa de sinais com critério de parada, o sistema calcula a variação da variância entre uma aquisição e outra, de modo que é possível acompanhar as estabilizações das redes conforme elas foram ocorrendo.

A [Figura 22](#page--1-0) mostra as redes estabilizando durante o processo de criação da base de sinais B2, do local A, no caso, após 17 aquisições. Com 80% das redes estabilizadas, foi interrompido o processo de criação da base. Cada linha exibida nas figuras a seguir são representações da média da variância

**Figura 22 – Variação da média da variância das redes por aquisição, até sua estabilização, para o local A.**

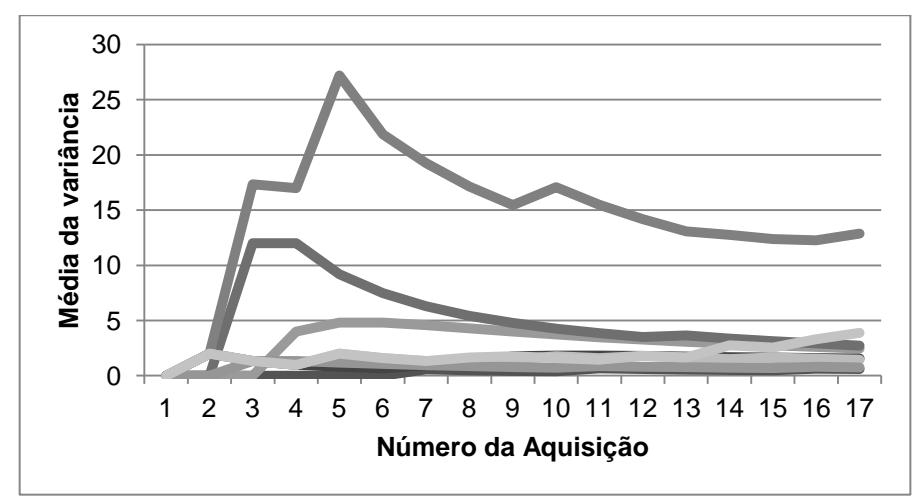

A [Figura 23](#page--1-25) mostra o mesmo processo de estabilização, porém no local I, que precisou de 64 aquisições para estabilizar. Esse caso específico, uma das redes teve um saldo na variação indo de 1 para 102 entre a sexta e a sétima aquisição, isso causou um atraso no processo inteiro de estabilização.

**Figura 23 – Variação da média da variância das redes por aquisição, até sua estabilização, para o local I.**

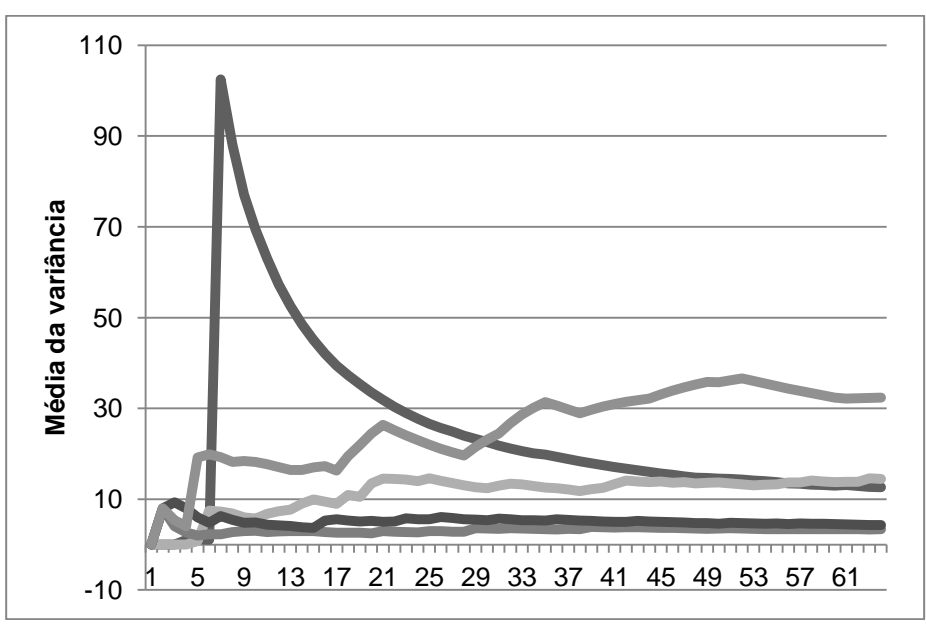

Um ponto discutido na literatura é de que posicionamento usando redes sem fio, que utilizam a fase de estimativa (ou criação da base) precisa de muitas aquisições para se ter uma base confiável (MAZUELAS et al., 2009). O padrão de redes sem fio de um determinado local varia ao longo do tempo, e o critério de parada proposto neste

trabalho busca encontrar um meio termo entre as "muitas aquisições" e o mínimo aceitável.

Para concluir este ponto, foi comparado o teste 4 com o teste 16, e os resultados foram colocados lado a lado, e podem ser vistos na [Figura 24.](#page--1-26)

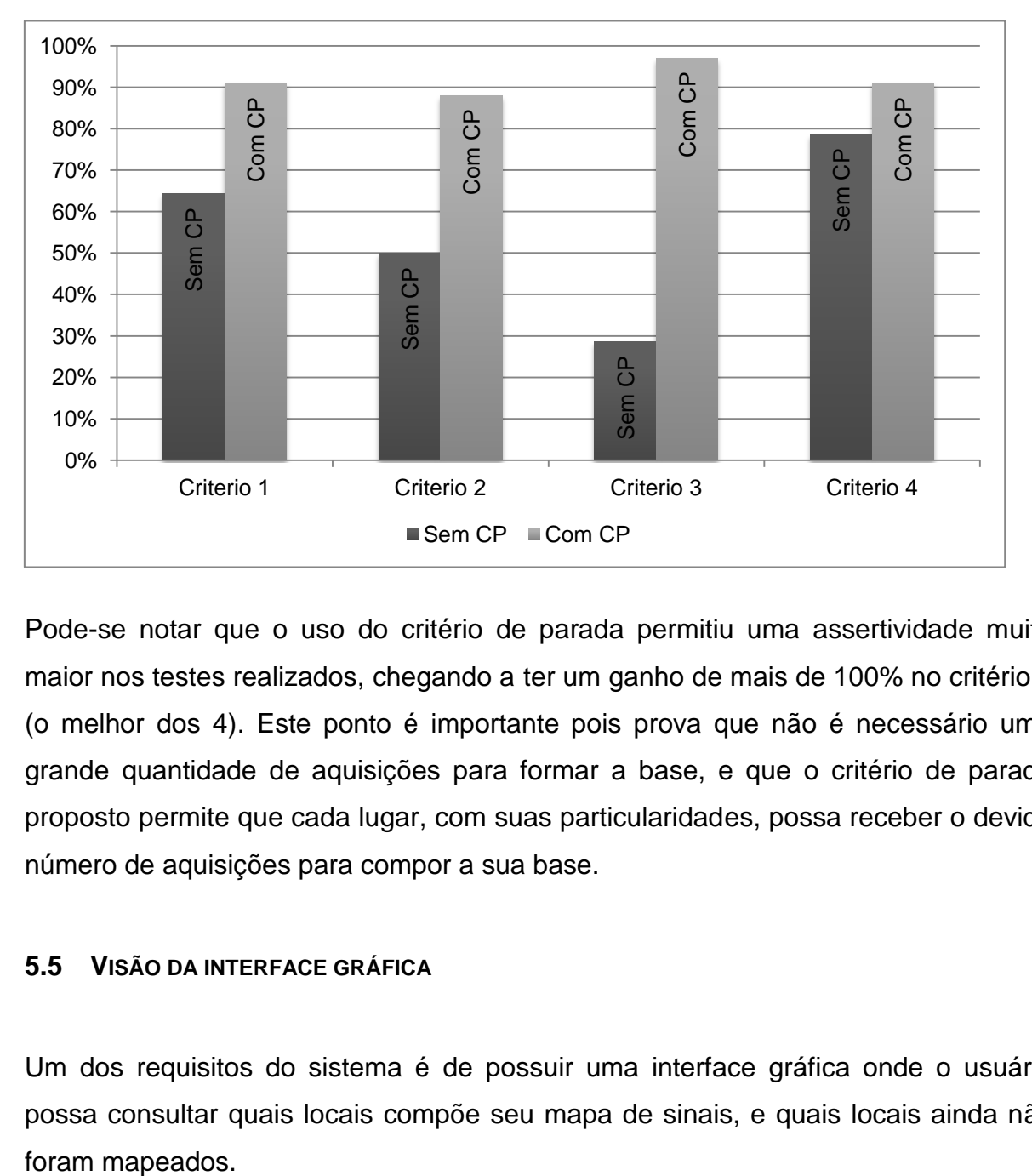

**Figura 24 -Comparação entre teste 4 (sem critério de parada - CP) e teste 16 (com critério de parada).**

Pode-se notar que o uso do critério de parada permitiu uma assertividade muito maior nos testes realizados, chegando a ter um ganho de mais de 100% no critério 3 (o melhor dos 4). Este ponto é importante pois prova que não é necessário uma grande quantidade de aquisições para formar a base, e que o critério de parada proposto permite que cada lugar, com suas particularidades, possa receber o devido número de aquisições para compor a sua base.

## **5.5 VISÃO DA INTERFACE GRÁFICA**

Um dos requisitos do sistema é de possuir uma interface gráfica onde o usuário possa consultar quais locais compõe seu mapa de sinais, e quais locais ainda não

|                 | Fazer Leitura(base)<br>Fazer Leitura(busca)                                                                 | Read Control              |                      |
|-----------------|----------------------------------------------------------------------------------------------------|---------------------------|----------------------|
|                 | <b>Locais Definidos</b>                                                                                     |                           |                      |
| id Sigla        | Nome                                                                                                    | Data                      | Número de Aquisições |
| 1               | None Varanda - Casa                                                                                         | April 25, 2014, 1:37 p.m. | $\bf{0}$             |
|                 | 2 None Sala Casa                                                                                            | April 25, 2014, 2:07 p.m. | $\theta$             |
| 3               | None NULL                                                                                                   | April 25, 2014, 2:08 p.m. | 1664                 |
| 4               | None Sala de Estar                                                                                          | April 25, 2014, 2:08 p.m. | $\overline{0}$       |
| 5               | None Sala Giga                                                                                              | June 19, 2014, 10:04 a.m. | $\theta$             |
| 6 A             | Base Rampa Amarela                                                                                          | June 19, 2014, 10:04 a.m. | 17                   |
| 7<br>B          | Base Rampa Vermelha                                                                                         | June 19, 2014, 10:04 a.m. | 38                   |
| 8 C             | Saguao de Entrada                                                                                           | June 19, 2014, 10:04 a.m. | 25                   |
| 9D              | Secretaria PCC (Paula Souza) June 19, 2014, 10:05 a.m.                                                      |                           | 57                   |
| 10 E            | Topo Rampa Vermelha                                                                                         | June 19, 2014, 10:05 a.m. | 40                   |
| 11 None S-19    |                                                                                                    | June 19, 2014, 10:05 a.m. | $\theta$             |
| 12 F            | Corredor S-19                                                                                               | June 19, 2014, 10:05 a.m. | 24                   |
| 13 G            | Lanchonete Civil                                                                                            | June 19, 2014, 10:05 a.m. | 28                   |
| 14 H            | Sala de Estudos                                                                                             | June 19, 2014, 10:05 a.m. | 27                   |
| 15I             | LTG <sub>06</sub>                                                                                           | June 19, 2014, 10:05 a.m. | 64                   |
| 16 <sub>J</sub> | Lago                                                                                                    | June 19, 2014, 10:05 a.m. | 26                   |
| 17K             | Jardim Biblioteca                                                                                           | June 19, 2014, 10:06 a.m. | 20                   |
| 18L             | Monumento Politécnicos                                                                                      | June 19, 2014, 10:06 a.m. | 18                   |
| 19 M            | Sala de Estudos Superior                                                                                    | June 19, 2014, 10:06 a.m. | 45                   |
| 20 N            | LTG 07                                                                                                    | June 19, 2014, 10:06 a.m. | 31                   |
|                 | Locais Sem Definição                                                                                        |                           |                      |
|                 | Teste - LTG 06 - 42 - June 27, 2014, 8:01 a.m.<br>Teste - Saguao de Entrada - 43 - June 27, 2014, 8:03 a.m. |                           |                      |

**Figura 25 -Interface gráfica criada para prover informações importantes**

A [Figura 25](#page--1-0) demonstra a visualização do sistema, onde pode-se observar a seção que compõe o mapa de sinais, e a seção que compõe os levantamentos (locais sem definição).

Na [Figura 26](#page--1-14) pode-se visualizar os grupos de aquisições que compõe a base do mapa de sinais do local "Sala LTG 06", no exemplo, existem dois grupos de aquisição, um com 14 aquisições e o outro com 10. Na seção inferior da página existe um resultado estatístico acumulado das duas aquisições, informando dados como SSID, BSSID, Média do RSSI, quantidade de aquisições de determinado roteador, valor mínimo e máximo, e desvio padrão daquela rede.

| id<br>Local       | Data                                     | Contagem                             |    |                |                |  |
|-------------------|------------------------------------------|--------------------------------------|----|----------------|----------------|--|
| Sala LTG 06<br>29 | Oct. 1, 2013, 9:26 a.m. 14               |                                      |    |                |                |  |
| 34                | Sala LTG - 06 Oct. 1, 2013, 9:58 a.m. 10 |                                      |    |                |                |  |
|                   |                                          |                                      |    |                |                |  |
| Resultado         |                                          |                                      |    |                |                |  |
|                   |                                          |                                      |    |                |                |  |
| <b>SSID</b>       | <b>BSSID</b>                             | Media RSSI Contagem Min Max Desv Pad |    |                |                |  |
| <b>JACNet</b>     | 00:21:29:85:7b:b3 90.0                   |                                      |    |                | 89.0 90.0 90.0 |  |
|                   | PoliSemFioCivil 5c:d9:98:01:a4:40 89.0   |                                      |    |                | 89.0 89.0 89.0 |  |
| <b>USPnet</b>     | 00:0c:db:8c:04:58 88.0                   |                                      |    |                | 88.0 88.0 88.0 |  |
|                   |                                          |                                      |    |                |                |  |
| PECE-PCC-06       | 84:c9:b2:58:40:1a 87.0                   |                                      | 18 | 76.0 87.0 87.0 |                |  |
| PoliSemFio        | Ic:bd:b9:e4:55:aa 85.0                   |                                      | 16 |                | 85.0 88.0 85.0 |  |
| PECE-PCC-12       | 00:24:73:1e:de:be 81.0                   |                                      | 21 |                | 78.0 82.0 81.0 |  |
| PoliSemFio        | 00:1c:f0:0f:d4:98 76.0                   |                                      | 16 |                | 71.0 78.0 76.0 |  |
| PCCSemFio         | 00:22:b0:57:70:53 62.0                   |                                      | 23 |                | 55.0 69.0 62.0 |  |
| <b>PTRWL</b>      | b0:48:7a:c4:2f:b4 62.0                   |                                      | 22 |                | 54.0 74.0 62.0 |  |

**Figura 26 -Visualização dos grupos de aquisição que compõe um local**

Na [Figura 27](#page--1-0) tem-se um exemplo de como é exibido o nível mais baixo da estrutura, a aquisição. Na seção superior é mostrado informações estatísticas daquele grupo de aquisições. Na seção inferior são mostradas as aquisições em si, com todos os seus roteadores observados.

Vale notar as datas e horários das aquisições no topo de cada tabela, que são informações importantes para um estudo mais detalhado do comportamento dos sinais naquele local.

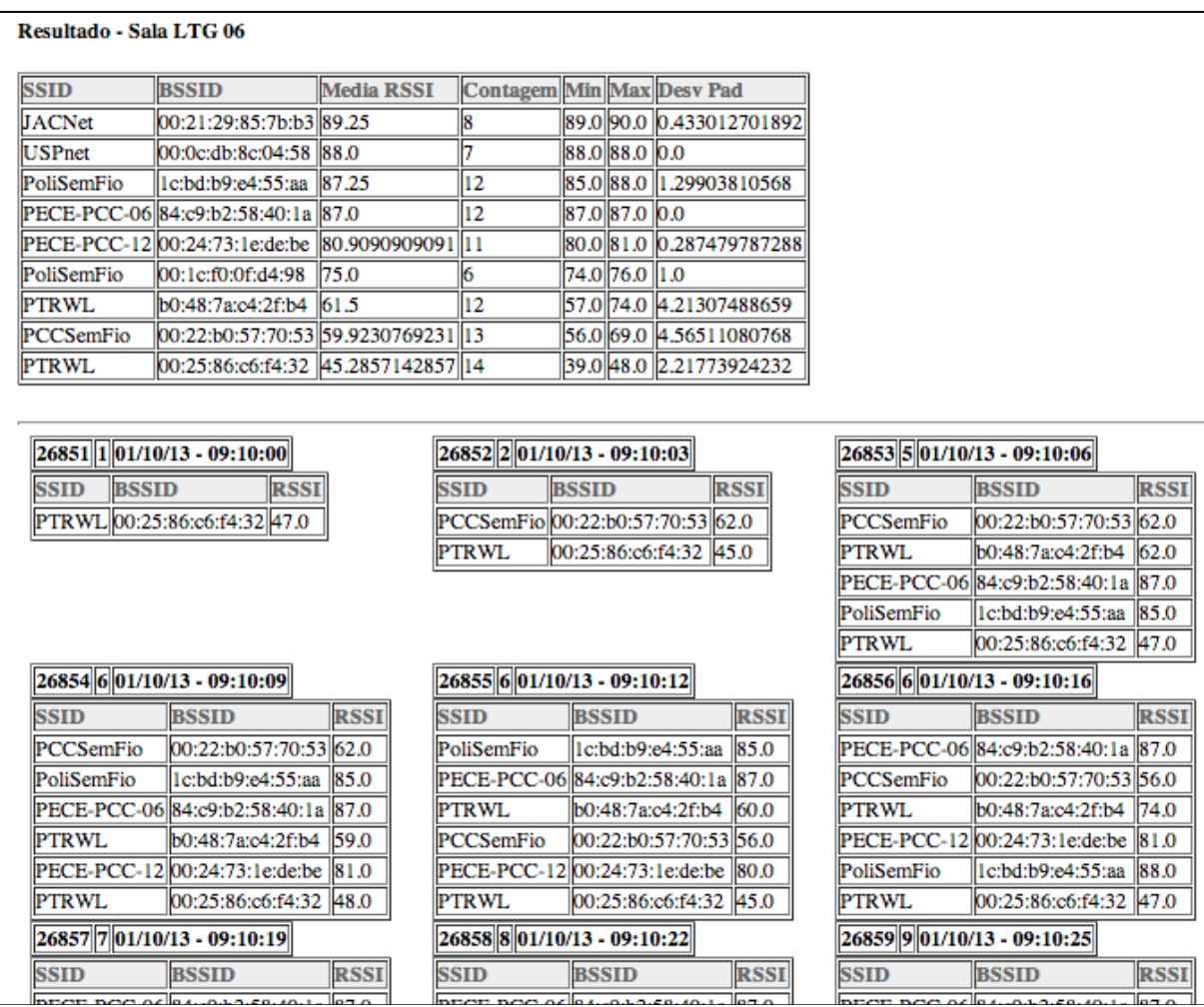

#### **Figura 27 – Exemplo do detalhe de um grupo de aquisição e suas aquisições**

#### **5.6 CONSIDERAÇÕES SOBRE OS RESULTADOS**

Os testes foram realizados em um edifício público, para que pudesse ser retestado por outra pessoa se desejado. Um ponto importante notado foi de que a infraestrutura presente no Edifício Paula Souza, da Escola Politécnica, não é a ideal para a aplicação desse trabalho. O motivo é que o prédio é muito grande, e possui um número muito pequeno de roteadores, isso é comprovado olhando-se a [Tabela](#page--1-27)  [9,](#page--1-27) que mostra como a quantidade de aquisições, redes e média de potências diminui se considerado apenas os sinais abaixo de 80. O ideal seria ter uma maior disponibilidade de roteadores para que a assinatura de um local fosse mais precisa. O edifício privado apresentou um total de 37 roteadores para seu pavimento de 780  $m<sup>2</sup>$ , dando uma média de 1 roteador para cada 21 m<sup>2</sup>. O Edifício Paula Souza, com uma área de 13.507m<sup>2</sup> por pavimento, apresentou um total de 30 roteadores para a

base B1, 51 roteadores para a base B2 e 47 roteadores para a base B3, tendo um total de 1 roteador para cada 450 m<sup>2</sup> na base B1, 264m<sup>2</sup> na base B2 e 287m<sup>2</sup> na base B3.

Quando analisado o resultado do edifício comercial privado, que apresenta um grande número de roteadores para o pequeno espaço considerado, a boa performance do algoritmo fica evidente. A performance do algoritmo está diretamente vinculada a quantidade de roteadores disponíveis para o teste e se faz necessário um estudo antes de se utilizar o algoritmo em determinado local.

O fato de utilizar ou não potência de sinais maiores que 80 é um critério que deve ser ponderado com muito embasamento. Enquanto que a literatura não cita esse tipo de filtro, empiricamente fica claro que é importante tomar a decisão de onde fazer um corte dos sinais mais fracos. Talvez com uma quantidade maiores de roteadores por local, o corte poderia ser feito em 60 ou 70 e não em 80. Decisões estas que podem afetar a performance do método de maneira particular por edifício e infraestrutura.

Vale ressaltar que edifícios mais antigos, com paredes mais grossas podem precisar de mais roteadores para conseguir um funcionamento similar. O principal ponto, porém, de se utilizar a infraestrutura existente é de não se ter controle sobre os roteadores. De fato, nos testes feitos, mal sabia-se a localização de cada um deles. Se algum deles foi movido durante os testes, com certeza influenciou no resultado.

De toda maneira, apesar de não se ter uma precisão de 100% nos cenários apresentados, o estudo propõe uma solução de baixo custo para um posicionamento em lugares fechados.

A idéia do algoritmo retro-alimentar a base permite que a base fique sempre atualizada e viva, tornando sua estrutura cada vez melhor e mais fidedigna, fato comprovado pelo teste 16, que foi composto de todas as bases usadas anteriormente, e que apresentou os melhores resultados.

Apesar da solução apresentada neste trabalho propor uma abordagem mais social e não geométrica (locais são salas e corredores, deixando de ser posições geodésicas), a precisão dos métodos de posicionamento usando redes sem fio são consideradas boas. Em trabalhos correlatos, Mazuelas et al. (2009) obtiveram um erro de 3,97m, enquanto Prasithsangaree, Krishnamurthy e Chrysanthis (2002) calcularam que para cada parede entre a EM e o PA, o erro aumenta em 54,86 cm.

Soluções comerciais para posicionamento em interiores já estão disponíveis, e são comercializadas como serviços para shoppings, aeroportos e outros locais. Essas soluções usam abordagens distintas, como triangulação de sinais *Wi-Fi,* assinatura de sinais *Wi-Fi, Bluetooths,* sensores, entre outros. O ponto importante é que já existem consumidores para este tipo de tecnologia, que tende a avançar e melhorar cada vez mais.

Para o trabalho apresentado, a discussão de como utilizar uma infraestrutura existente não foi explorada, pois o desenvolvimento do método é o ponto principal do trabalho. As condições de uso são um tema a ser explorado em trabalhos futuros.

## **6 CONCLUSÕES**

O objetivo principal dessa pesquisa foi desenvolver uma aplicação de um método eficaz para conhecimento da posição no interior de um edifício, utilizando a assinatura das potências de redes sem fio. Entende-se que o método apresentado nesse trabalho atende a esse objetivo e é responsável por uma diversificação na abordagem feita por demais autores na literatura, a qual não cita os possíveis quatro critérios utilizados nem tampouco o critério de parada.

Com uma abordagem única sobre o problema de criação da base de dados com critério de parada, e onde não é necessário uma precisão milimétrica do levantamento feito, o presente trabalho ajuda a modificar a maneira como os sistemas encaram o meio: deixando de ser algo geométrico, para ser algo social.

O uso de redes sem fio não dedicadas, ou seja, sem infraestrutura montada apenas para o trabalho, o desempenho geral foi excelente, e abre oportunidade de investigação usando esse tipo de arquitetura.

Os 4 critérios propostos neste trabalho são variações de um modelo único de cálculo de distância euclidiana, e não foram antes vistos em nenhuma abordagem da literatura. A estrutura proposta e a modelagem do banco de dados atenderam aos requisitos conforme esperado, e foi possível ainda a integração com o programa de análise estatística R para extração de dados, geração de gráficos e relatórios diversos.

Entende-se que a utilização de uma distribuição normal para modelar os sinais de rede sem fio pode sim ser feita, tendo uma boa aderência.

Conclui-se que a densidade de roteadores disponíveis é um fator preponderante no desempenho da técnica de localização usando padrões de redes sem-fio. A condução de uma análise prévia, a fim de determinar qual o melhor critério de cálculo da distância euclidiana para uma dada infraestrutura presente em uma edificação, é bem vinda.

Finalmente: a acurácia dos resultados apresentados mostrou-se adequada para a abordagem pretendida. A viabilidade da técnica de localização desenvolvida no presente trabalho foi demonstrada. Evidentemente, trabalhos futuros podem tornar os resultados mais precisos e confiáveis, além de aprofundar o conhecimento a respeito das fontes de variabilidade observadas.

## **7 SUGESTÃO DE TRABALHOS FUTUROS**

O desenvolvimento deste trabalho levanta algumas dúvidas, que podem ser tratadas como trabalhos futuros. Pode-se citar a aplicação conjunta de um sistema de aprendizagem com os métodos desenvolvidos neste trabalho. O uso do critério de parada, sem dúvida, pode ser utilizado em trabalhos correlatos como um critério simples de dimensionamento das variações observadas.

O estudo sobre até qual potência de sinais é interessante ser usada, e em qual critério é uma investigação válida, pois ela pode descartar inteiramente um critério excelente, se usada de maneira errada. Este é o caso do critério 3, que apresentou 97% de acertos nos testes, com o limite de potência de sinais em 80, e quando o limite foi de 90, apresentou assertividade inferior a 50%.

Ainda sobre as redes sem fios, um filtro para eleminar as redes do tipo *ad-hoc* (redes móveis, sem um nó específico de ponto de acesso, como um celular compartilhando o acesso por sua rede), essas redes, por não serem estatícas podem prejudicar a qualidade final do cálculo realizado. Outra sugestão seria a de atribuir pesos aos roteadores com sinal mais fortes, que poderia melhorar a qualidade final do cálculo.

E finalmente o estudo mais aprofundado sobre qual a quantidade ideal de roteadores por metro quadrado para obter uma performance como a do edifício privado.

## **REFERÊNCIAS**

ATIA, M. M.; NOURELDIN, A.; KORENBERG, M. J. Dynamic Online-Calibrated Radio Maps for Indoor Positioning in Wireless Local Area Networks. **Ieee Transactions on Mobile Computing**, v. 12, n. 9, p. 1774–1787, 2013.

BAHL, P.; PADMANABHAN, V. N. **RADAR: an in-building RF-based user location and tracking system**Proceedings IEEE INFOCOM 2000. Conference on Computer Communications. Nineteenth Annual Joint Conference of the IEEE Computer and Communications Societies (Cat. No.00CH37064). **Anais**...IEEE, 2000 Disponível em: <http://ieeexplore.ieee.org/lpdocs/epic03/wrapper.htm?arnumber=832252>. Acesso em: 19 jul. 2014

ENGINEERS, T. I. OF E. AND E. **Std 802.11 a**, 1999.

ENGINEERS, T. I. OF E. AND E. **Std 802.11 b**, 1999.

FANG, S.-H.; LIN, T.-N.; LEE, K.-C. A novel algorithm for multipath fingerprinting in indoor WLAN environments. **Wireless Communications, IEEE Transactions on**, v. 7, n. 9, p. 3579–3588, 2008.

FUKUNAGA, K.; NARENDRA, P. M. A Branch and Bound Algorithm for Computing k-Nearest Neighbors. **Computers, IEEE Transactions on**, v. C-24, n. 7, p. 750–753, 1975.

HONKAVIRTA, V. **Location fingerprinting methods in wireless local area networks**. [s.l: s.n.].

HURN, J. **GPS A Guide to the Next Utility**. [s.l: s.n.].

IEEE. **Part 11: Wireless LAN Medium Access Control (MAC) and Physical Layer (PHY) Specifications**. [s.l.] IEEE, 2012.

KAPLAN, E. D.; HEGARTY, C. J. **Understanding GPS: Principles and Applications**. [s.l.] Artech house, 2006.

LEPPAKOSKI, H.; COLLIN, J.; TAKALA, J. Pedestrian Navigation Based on Inertial Sensors, Indoor Map, and WLAN Signals. **Journal of Signal Processing Systems for Signal Image and Video Technology**, v. 71, n. 3, p. 287–296, 2013.

LIU, H. et al. Survey of wireless indoor positioning techniques and systems. **Systems, Man, and Cybernetics, Part C: Applications and Reviews, IEEE Transactions on**, v. 37, n. 6, p. 1067–1080, 2007.

MAZUELAS, S. et al. Robust Indoor Positioning Provided by Real-Time RSSI Values in Unmodified WLAN Networks. **Selected Topics in Signal Processing, IEEE Journal of**, v. 3, n. 5, p. 821–831, 2009.

MENGUAL, L. et al. Multi-agent location system in wireless networks. **Expert Systems with Applications**, v. 40, n. 6, p. 2244–2262, maio 2013.

MONICO, J. F. G. **Posicionamento pelo GNSS: descrição, fundamentos e aplicações**. [s.l.] Editora UNESP, 2007.

MOURA, I. **WBLS: um sistema de localização de dispositivos móveis em redes Wi-Fi**. [s.l: s.n.].

PRASITHSANGAREE, P.; KRISHNAMURTHY, P.; CHRYSANTHIS, P. **On indoor position location with wireless LANs**The 13th IEEE International Symposium on Personal, Indoor and Mobile Radio Communications. **Anais**...IEEE, 2002Disponível em: <http://ieeexplore.ieee.org/lpdocs/epic03/wrapper.htm?arnumber=1047316>. Acesso em: 19 jul. 2014

RITCHIE, C. **Database Principles and Design**China: C&C Offset Printing Co Ltd, , 2008.

ROOS, T. et al. A probabilistic approach to WLAN user location estimation. **International Journal of Wireless Information Networks**, v. 9, n. 3, p. 155–164, 2002.

ROXIN, A. et al. **Survey of wireless geolocation techniques**Globecom Workshops, 2007 IEEE. **Anais**...2007

SPARACINO, F.; PLACES, S. Museum intelligence: using interactive technologies for effective communication and storytelling in the ``Puccini Set Designer'' exhibit. **Archives & Museum Informatics**, p. 2, 2004.

TARJAN, R. Depth-first search and linear graph algorithms. **SIAM journal on computing**, v. 1, n. 2, p. 146–160, jun. 1972.

TORGE, W.; MÜLLER, J. **Geodesy**, 4e, Walter de Gruyter 2012.

VAHIDNIA, M. H. et al. A Hierarchical Signal-Space Partitioning Technique for Indoor Positioning with WLAN to Support Location-Awareness in Mobile Map Services. **Wireless Personal Communications**, v. 69, n. 2, p. 689–719, 2013.

VAN DIGGELEN, F. **Indoor GPS theory implementation**Position Location and Navigation Symposium, 2002 IEEE. **Anais**...Ieee, 2002Disponível em: <http://ieeexplore.ieee.org/lpdocs/epic03/wrapper.htm?arnumber=998914>

## **LINKS**

**Demonstration of Broadcom GPS Chipset with IMES Indoor Loc Beacon**. Disponível em: <http://www.gpsbusinessnews.com/Demonstration-of-Broadcom-GPS-Chipset-with-IMES-Indoor-Loc-Beacon\_a4119.html>. Acesso em: 24 ago. 2013.

96

- DODGE, D. **Indoor Location startups innovating Indoor Positioning**. Disponível em: <http://dondodge.typepad.com/the\_next\_big\_thing/2013/06/index.html>. Acesso em: 21 maio. 2014.
- **Oracle Database Concepts.** Disponível em: <http://docs.oracle.com/cd/E11882\_01/server.112/e10713/tablecls.htm#CNC PT010>. Acesso em: 7 maio. 2014.
- **The Web framework for perfectionists with deadlines | Django**. Disponível em: <https://www.djangoproject.com/>. Acesso em: 24 maio 2013.

# **APÊNDICE A**

# MODELO DO FRAMEWORK UTILIZADO

O framework utilizado no desenvolvimento deste trabalho, o Django, possui a seguinte estrutura:

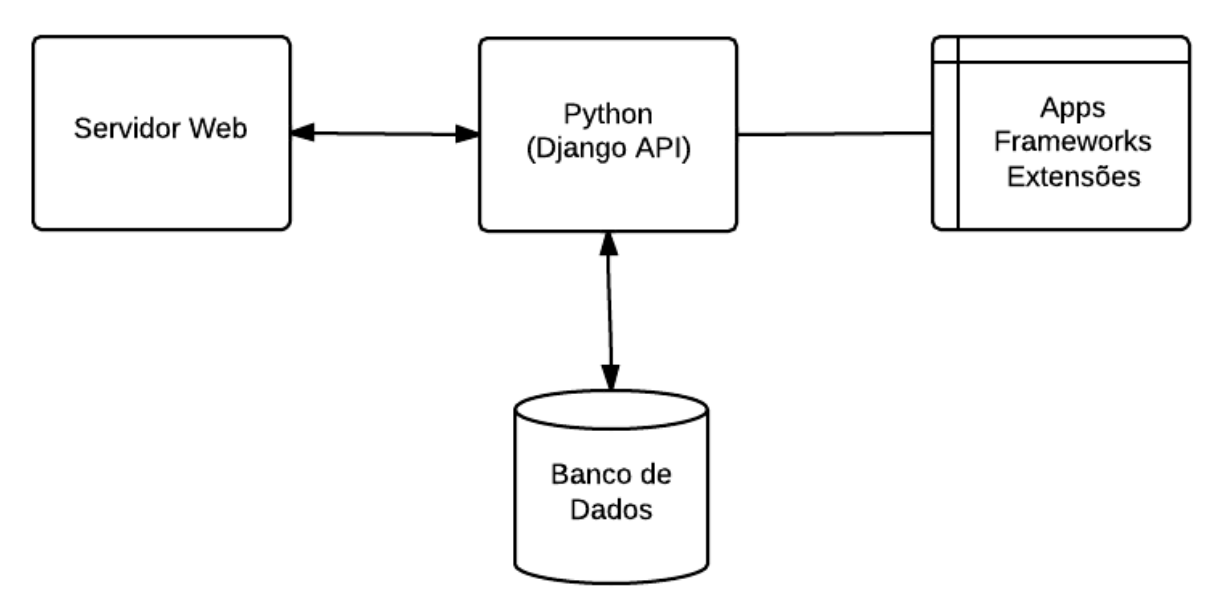

**Figura 28 – Estrutura Django. Fonte: o autor.**

# **APENDICE B**

Tabela de resultados do teste 1

| Local | 1      | $\mathbf{2}$ | 3      | 4      | 5      | 6      | $\overline{7}$ | 8      | 9      | 10     | Min              |
|-------|--------|--------------|--------|--------|--------|--------|----------------|--------|--------|--------|------------------|
| A     | 6,56   | 3,46         | 3,46   | 3,46   | 3,46   | 3,46   | 3,46           | 3,46   | 3,46   | 3,46   | $\overline{2}$   |
| В     | 64,09  | 64,09        | 64,09  | 64,09  | 64,09  | 64,09  | 64,09          | 64,09  | 64,09  | 64,09  | 1                |
| C     | 78,81  | 78,81        | 78,81  | 8,89   | 7,28   | 6,93   | 6,93           | 6,93   | 6,93   | 6,93   | 6                |
| D     | 79,67  | 15,43        | 15,43  | 15,43  | 13,15  | 13,15  | 13,15          | 13,15  | 13,15  | 13,15  | 5                |
| Е     | 146,43 | 129,15       | 125,38 | 125,38 | 64,07  | 64,07  | 64,07          | 19,29  | 17,15  | 17,15  | 9                |
| G     | 164,60 | 149,75       | 149,75 | 149,75 | 149,75 | 149,75 | 149,75         | 149,75 | 149,75 | 149,75 | $\boldsymbol{2}$ |
| H     | 220,25 | 220,25       | 210,22 | 194,00 | 145,01 | 145,01 | 145,01         | 145,01 | 145,01 | 145,01 | 5                |
| ı     | 9.43   | 9,27         | 8,43   | 8,43   | 8,43   | 8,43   | 8,43           | 8,43   | 8,43   | 5,10   | 10               |
| L     | 251,95 | 251,95       | 245,53 | 234,89 | 224,02 | 224,02 | 224,02         | 201,58 | 155,65 | 155,65 | 9                |
| M     | 161,17 | 161,17       | 161,17 | 161,17 | 161,17 | 161,17 | 161,17         | 161,17 | 161,17 | 161,17 | 1                |
| N     | 227,34 | 211.79       | 208,83 | 204,01 | 204,01 | 166,82 | 166,82         | 163,78 | 146,28 | 146,28 | 9                |
| O     | 174,69 | 174,69       | 174,69 | 174,69 | 174,69 | 156,98 | 156,98         | 156,98 | 156,98 | 156,98 | 6                |
| Κ     | 185,19 | 185,19       | 185,19 | 185,19 | 184,11 | 170,50 | 170,50         | 134,93 | 132,07 | 119,30 | 10               |
| P     | 77,90  | 10,10        | 10, 10 | 10,10  | 10, 10 | 10, 10 | 10,10          | 10,10  | 10,10  | 10,10  | 2                |
|       |        |              |        |        |        |        |                |        |        | Média  | 5,5              |

**Tabela 36 – Histórico de cálculo do teste 1 – critério 1**

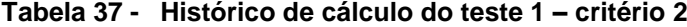

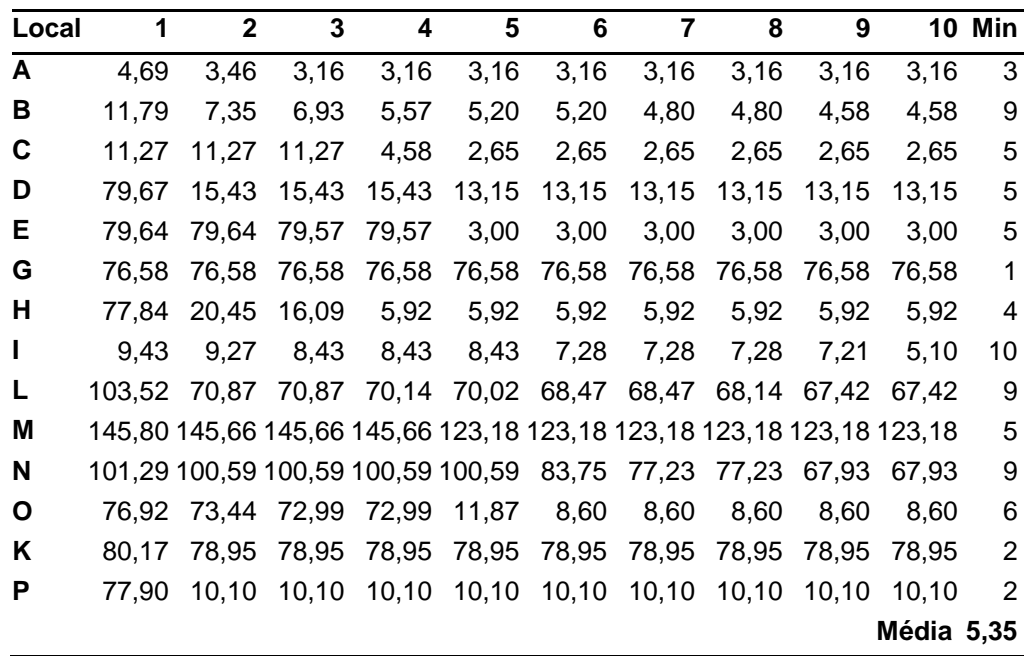

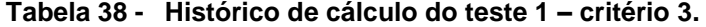

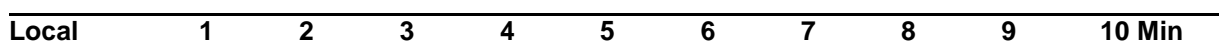

| Local | 1     | $\mathbf 2$ | 3      | 4     | 5     | 6      | 7     | 8     | 9      | <b>10 Min</b> |                         |
|-------|-------|-------------|--------|-------|-------|--------|-------|-------|--------|---------------|-------------------------|
| A     | 4,69  | 3,46        | 3,16   | 3,16  | 3,16  | 3,16   | 3,16  | 3,16  | 3,16   | 3,16          | 3                       |
| В     | 11,79 | 7,35        | 6,93   | 5,57  | 5,20  | 5,20   | 4,80  | 4,80  | 4,58   | 3,74          | 10                      |
| C     | 3,74  | 3,74        | 3,74   | 3,74  | 2,65  | 2,65   | 2,65  | 2,65  | 2,65   | 2,65          | 5                       |
| D     | 13,15 | 10,58       | 10,58  | 8,06  | 8,06  | 6,00   | 6,00  | 6,00  | 6,00   | 6,00          | $6\phantom{1}6$         |
| E     | N/A   | 11,36       | 10,63  | 10,63 | 3,00  | 3,00   | 3,00  | 3,00  | 3,00   | 3,00          | 5                       |
| G     | 12,29 | 11,49       | 11,49  | 6,93  | 6,93  | 6,93   | 6,93  | 6,93  | 6,93   | 6,93          | $\overline{\mathbf{4}}$ |
| H     | 17,92 | 17,72       | 11,92  | 5,92  | 5,92  | 5,92   | 5,92  | 5,92  | 5,92   | 5,92          | $\overline{4}$          |
| Ĺ     | 8,83  | 8,83        | 8,43   | 8,43  | 8,43  | 7,28   | 6,78  | 6,78  | 6,78   | 5,10          | 10                      |
| L     | 24,68 | 21,73       | 21,73  | 12,08 | 12,08 | 12,08  | 12,08 | 12,08 | 7,48   | 7,48          | 9                       |
| Μ     | 4,90  | 3,46        | 3,46   | 3,46  | 3,46  | 3,46   | 3,46  | 3,46  | 3,46   | 3,46          | $\overline{2}$          |
| N     | 17,86 | 13,34       | 13,34  | 13,34 | 13,34 | 13,34  | 13,34 | 13,34 | 13,34  | 13,34         | $\overline{2}$          |
| О     | 9,11  | 9,11        | 9,11   | 6,24  | 6,24  | 6,24   | 6,24  | 6,24  | 6,24   | 6,24          | $\overline{\mathbf{4}}$ |
| Κ     | 11,96 | 9,70        | 9,70   | 7,87  | 7,87  | 6,78   | 6,78  | 6,78  | 6,78   | 3,87          | 10                      |
| Ρ     | 11,83 | 10,10       | 10, 10 | 10,10 | 10,10 | 10, 10 | 10,10 | 10,10 | 10, 10 | 10, 10        | $\overline{2}$          |
|       |       |             |        |       |       |        |       |       | Média  |               | 5,42                    |

**Tabela 39 - Histórico de cálculo do teste 1 – critério 4**

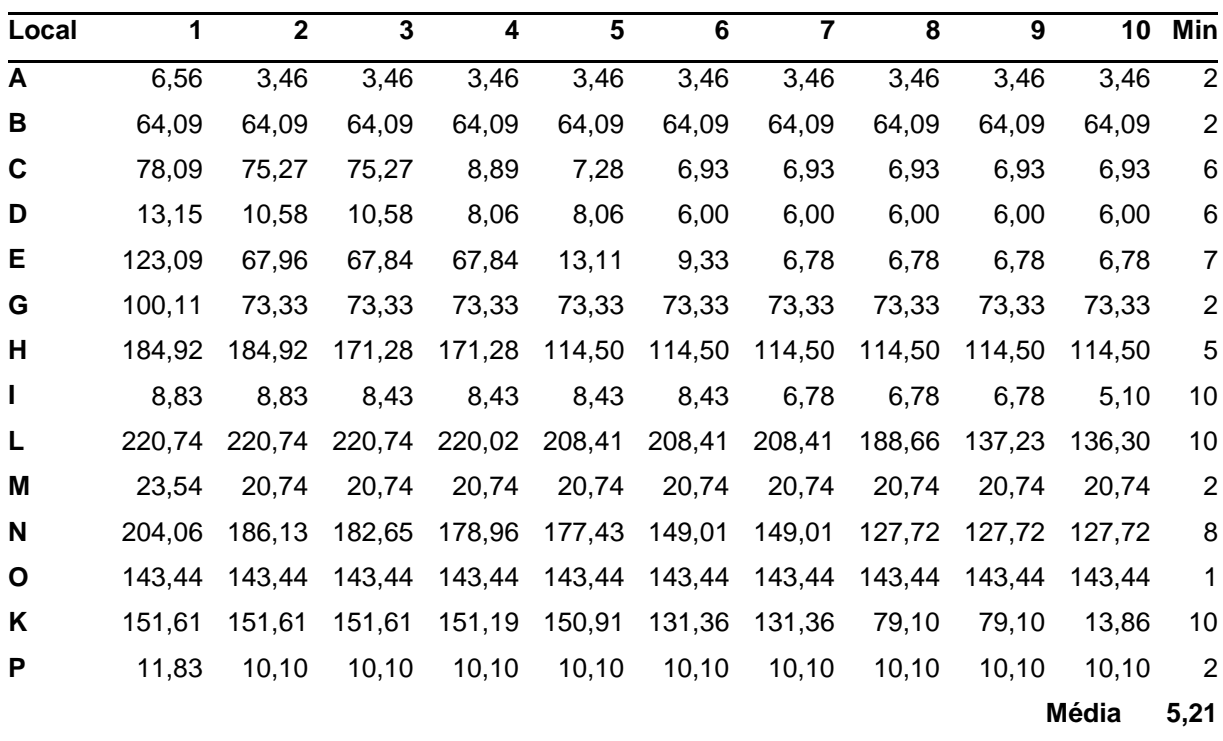

Tabelas de resultados do teste 2

**Tabela 40 - Histórico de cálculo do teste 2– critério 1.**

| Sigla |  |                                                           | 6 |  | - 9 |      | 10 Min |
|-------|--|-----------------------------------------------------------|---|--|-----|------|--------|
|       |  | <b>A</b> 79,28 79,28 75,48 12,81 6,93 6,93 6,93 6,93 6,93 |   |  |     | 6,93 | $-5$   |

102

| <b>Sigla</b> | 1      | $\mathbf{2}$ | 3      | 4      | 5      | 6      | 7      | 8      | 9      | 10     | Min          |
|--------------|--------|--------------|--------|--------|--------|--------|--------|--------|--------|--------|--------------|
| В            | 132,45 | 130,07       | 130,06 | 128,84 | 104,78 | 104,78 | 104,78 | 104,78 | 104,78 | 104,78 | 5            |
| C            | 124,48 | 124,48       | 103,55 | 103,55 | 103,55 | 103,55 | 103,55 | 103,55 | 103,55 | 103,55 | 3            |
| D            | 108,95 | 108,95       | 108,95 | 108,95 | 79,00  | 0,00   | 0,00   | 0,00   | 0,00   | 0,00   | 6            |
| Е            |        |              |        |        |        |        |        |        |        |        |              |
| F            |        |              |        |        |        |        |        |        |        |        |              |
| G            |        |              |        |        |        |        |        |        |        |        |              |
| н            | 165,19 | 149,14       | 126,71 | 106,39 | 106,39 | 104,95 | 104,95 | 104,95 | 104,78 | 104,78 | 9            |
| L            | 99,03  | 99,03        | 63,54  | 63,54  | 63,54  | 63,54  | 63,54  | 63,54  | 63,54  | 63,54  | 3            |
| J            | 10,95  | 6,63         | 6,63   | 6,63   | 6,63   | 6,63   | 6,63   | 4,47   | 4,47   | 4,47   | 8            |
| Κ            |        |              |        |        |        |        |        |        |        |        |              |
| Г            | 151,37 | 73,38        | 71,51  | 71,51  | 71,51  | 69,78  | 69,78  | 69,78  | 69,78  | 69,78  | 6            |
| Μ            | 10,00  | 10,00        | 10,00  | 10,00  | 10,00  | 10,00  | 10,00  | 8,49   | 8,49   | 8,25   | 10           |
| N            | 61,55  | 61,52        | 61,52  | 61,52  | 61,52  | 61,52  | 61,52  | 61,52  | 61,52  | 61,52  | $\mathbf{2}$ |
|              |        |              |        |        |        |        |        |        |        | Média  | 5,7          |

**Tabela 41 - Histórico de cálculo do teste 2– critério 2.**

| Sigla | 1      | $\mathbf{2}$ | 3     | 4     | 5     | 6     | 7     | 8     | 9     | 10    | Min                     |
|-------|--------|--------------|-------|-------|-------|-------|-------|-------|-------|-------|-------------------------|
| A     | 2,83   | 2,83         | 2,83  | 2,83  | 2,83  | 2,83  | 2,83  | 2,83  | 2,83  | 2,83  | 1                       |
| B     | 77,29  | 77,23        | 77,21 | 75,11 | 4,47  | 4,47  | 4,47  | 4,47  | 4,47  | 4,47  | 5                       |
| C     | 75,35  | 75,35        | 75,35 | 75,16 | 75,16 | 75,16 | 75,16 | 75,16 | 75,16 | 75,16 | 4                       |
| D     | 75,03  | 75,03        | 75,03 | 75,03 | 0,00  | 0,00  | 0,00  | 0,00  | 0,00  | 0,00  | 5                       |
| Е     |        |              |       |       |       |       |       |       |       |       |                         |
| F     |        |              |       |       |       |       |       |       |       |       |                         |
| G     |        |              |       |       |       |       |       |       |       |       |                         |
| н     | 100,59 | 100,41       | 69,38 | 0,00  | 0,00  | 0,00  | 0,00  | 0,00  | 0,00  | 0,00  | 4                       |
|       | 76,40  | 75,53        | 8,25  | 8,25  | 2,00  | 2,00  | 2,00  | 2,00  | 2,00  | 2,00  | 5                       |
| J     | 8,49   | 2,00         | 2,00  | 2,00  | 2,00  | 2,00  | 2,00  | 2,00  | 2,00  | 2,00  | $\overline{\mathbf{2}}$ |
| Κ     |        |              |       |       |       |       |       |       |       |       |                         |
| L     | 104,91 | 4,00         | 3,46  | 3,46  | 3,46  | 2,83  | 2,00  | 2,00  | 2,00  | 2,00  | 7                       |
| M     | 10,00  | 4,47         | 2,00  | 2,00  | 2,00  | 2,00  | 0,00  | 0,00  | 0,00  | 0,00  | 7                       |
| N     | 8,25   | 8,00         | 8,00  | 8,00  | 8,00  | 8,00  | 8,00  | 8,00  | 8,00  | 8,00  | $\mathbf{2}$            |
|       |        |              |       |       |       |       |       |       |       | Média | 4,2                     |

**Tabela 42 - Histórico de cálculo do teste 2– critério 3**

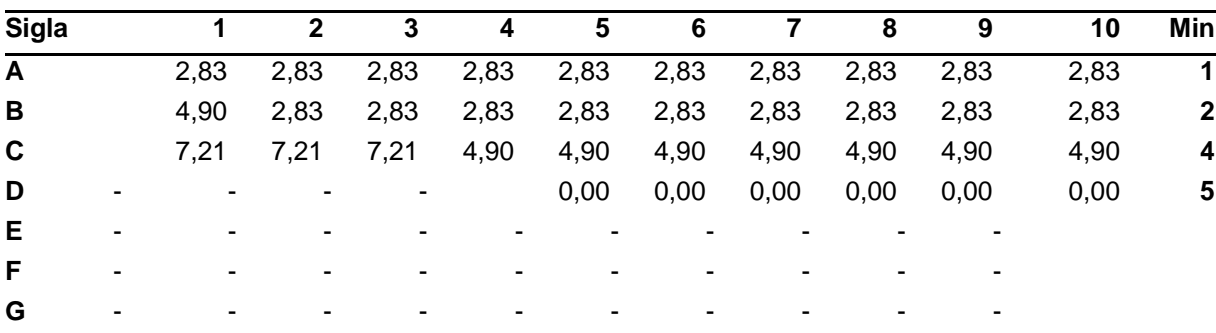

| <b>Sigla</b> |   |       | 2    | 3    | 4    | 5    | 6    | 7    | 8    | 9    | 10    | Min              |
|--------------|---|-------|------|------|------|------|------|------|------|------|-------|------------------|
| H            | ۰ |       |      | 6,63 | 0,00 | 0,00 | 0,00 | 0,00 | 0,00 | 0,00 | 0,00  | $\boldsymbol{4}$ |
|              | ٠ |       |      | 8,25 | 8,25 | 2,00 | 2,00 | 2,00 | 2,00 | 2,00 | 2,00  | 5                |
| J            |   | 8,49  | 2,00 | 2,00 | 2,00 | 2,00 | 2,00 | 2,00 | 2,00 | 2,00 | 2,00  | $\overline{2}$   |
| Κ            | ٠ |       |      |      |      |      |      |      |      |      |       |                  |
| L            |   | 7.21  | 4,00 | 3,46 | 3,46 | 3,46 | 2,83 | 2,00 | 2,00 | 2,00 | 2,00  | 7                |
| M            |   | 10,00 | 4,47 | 2,00 | 2,00 | 2,00 | 2,00 | 0,00 | 0,00 | 0,00 | 0,00  | 7                |
| N            |   | 8,25  | 8,00 | 8,00 | 8,00 | 8,00 | 8,00 | 8,00 | 8,00 | 8,00 | 8,00  | $\mathbf{2}$     |
|              |   |       |      |      |      |      |      |      |      |      | Média | 3,9              |

**Tabela 43 - Histórico de cálculo do teste 2– critério 4.**

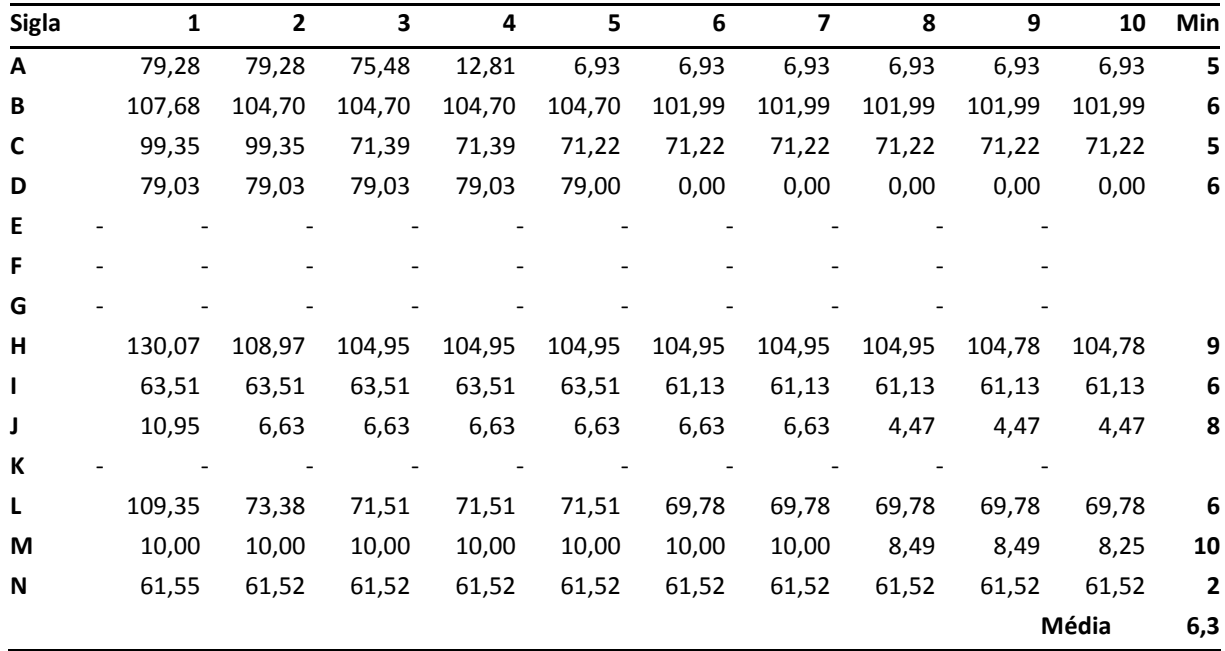
# **APÊNDICE C**

Esboço com os resultados do teste 6

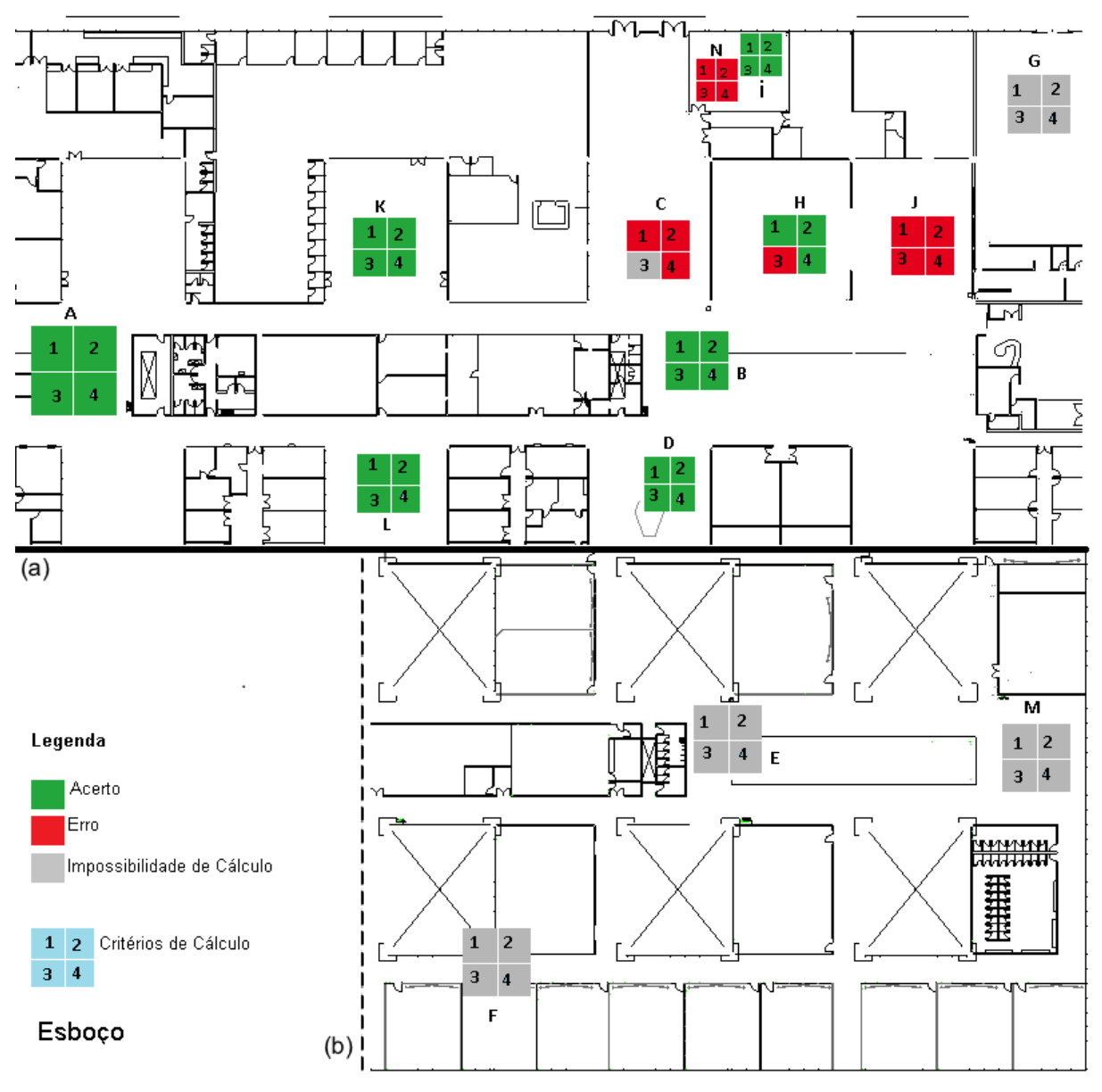

**Figura 30 -Resultado dos cálculos do teste 7.** 

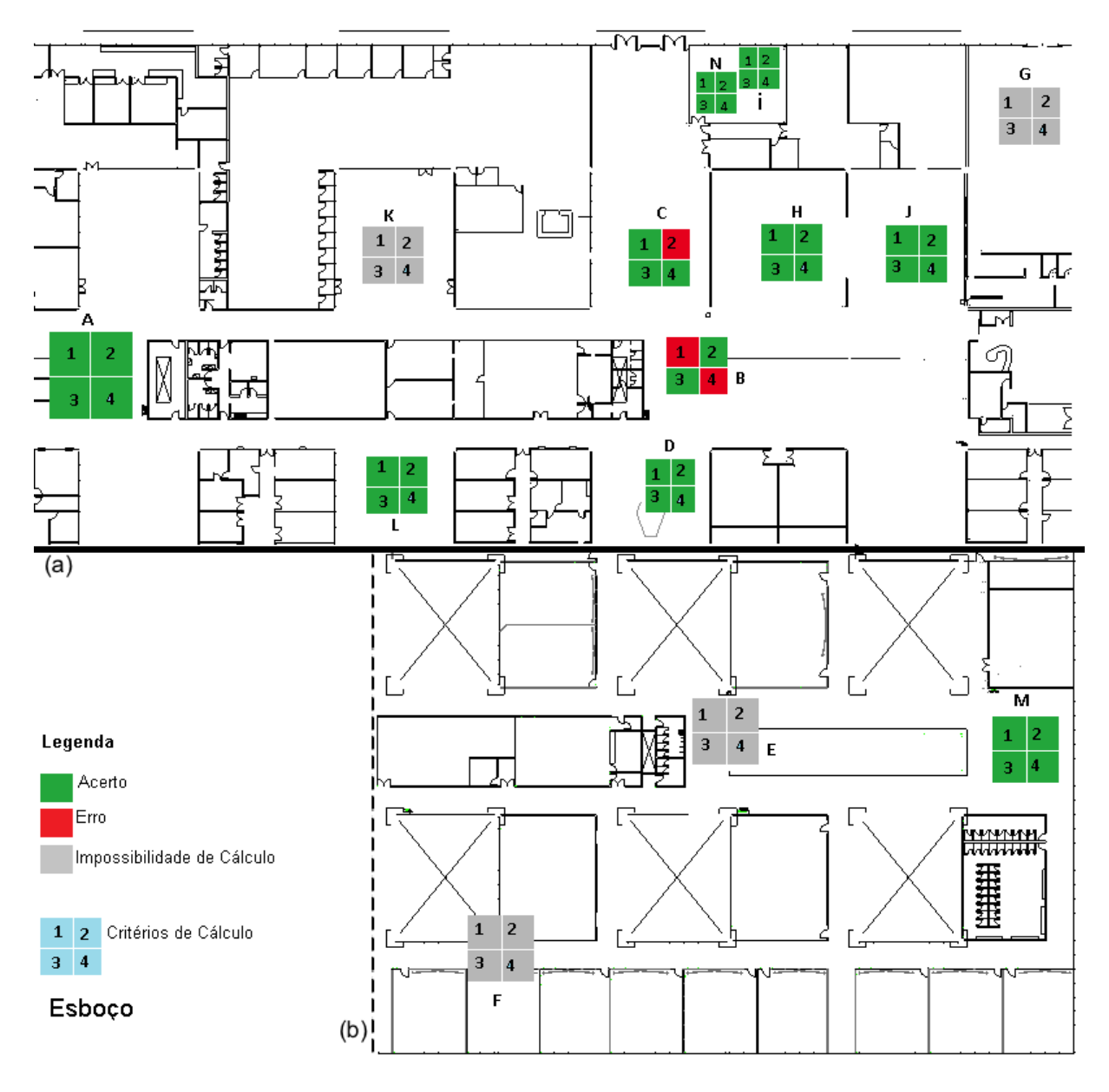

**Figura 31 -Resultado dos cálculos do teste 8.** 

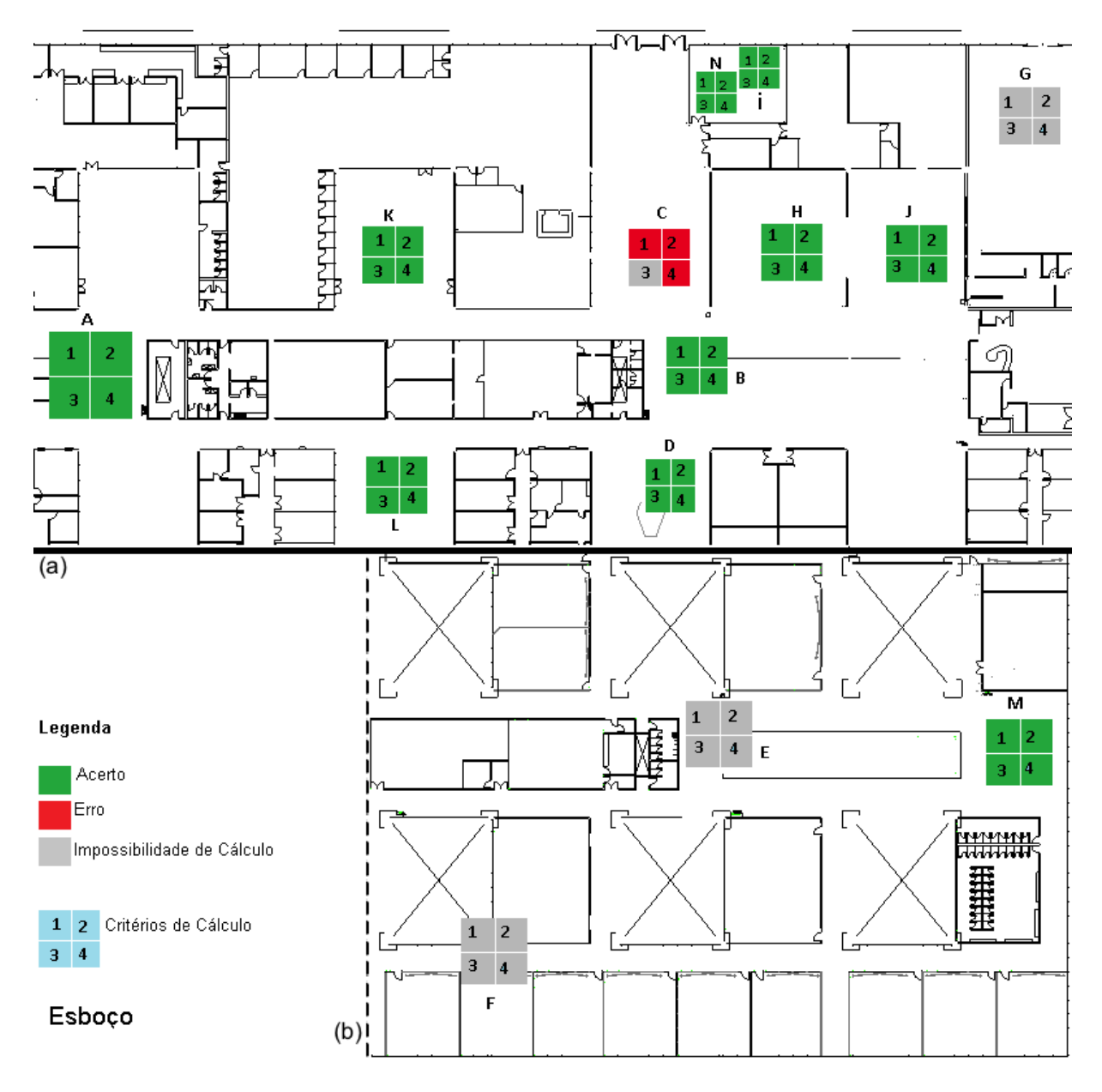

**Figura 32 -Resultado dos cálculos do teste 10.** 

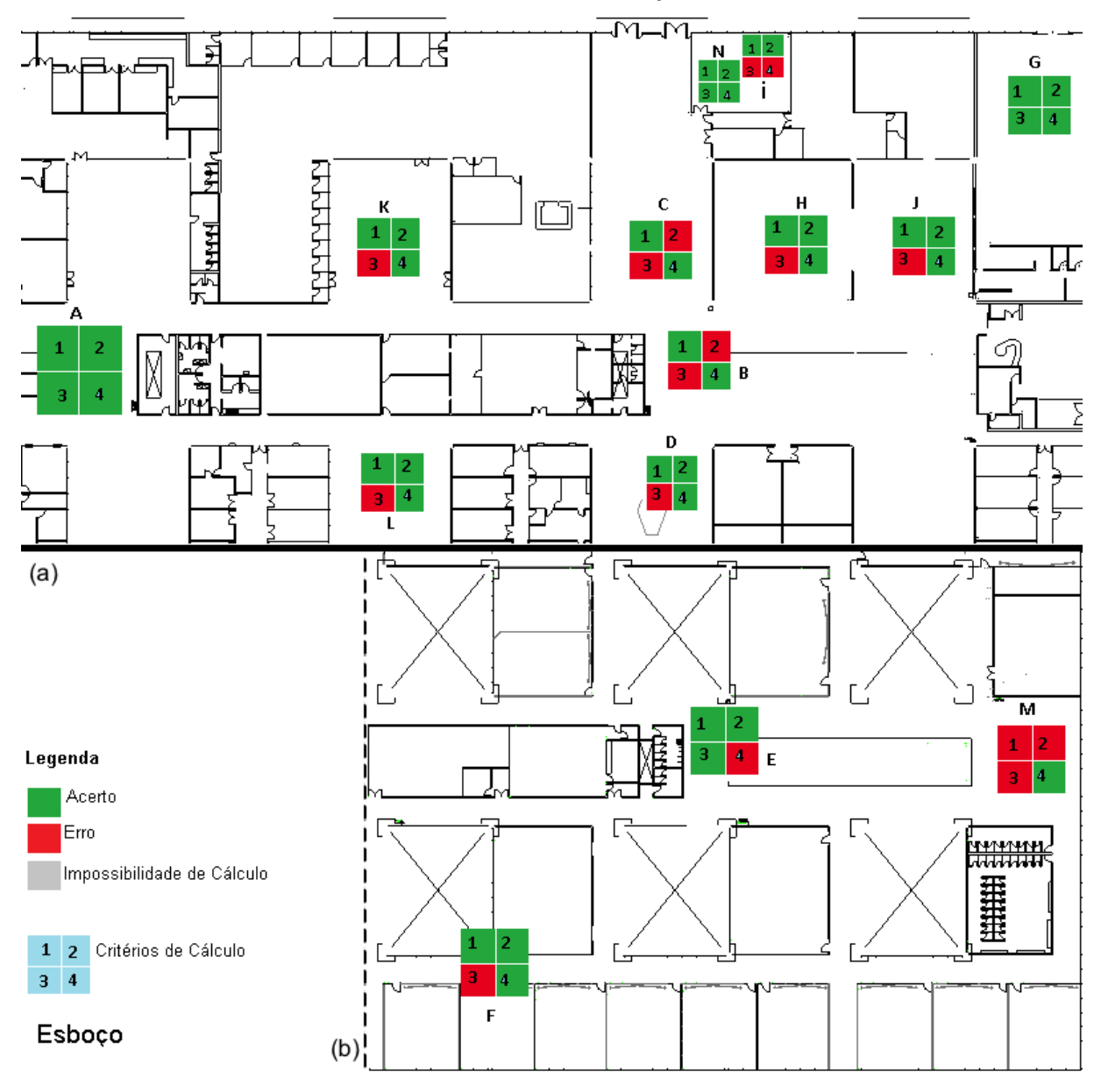

**Figura 33 -Resultado dos cálculos do teste11.** 

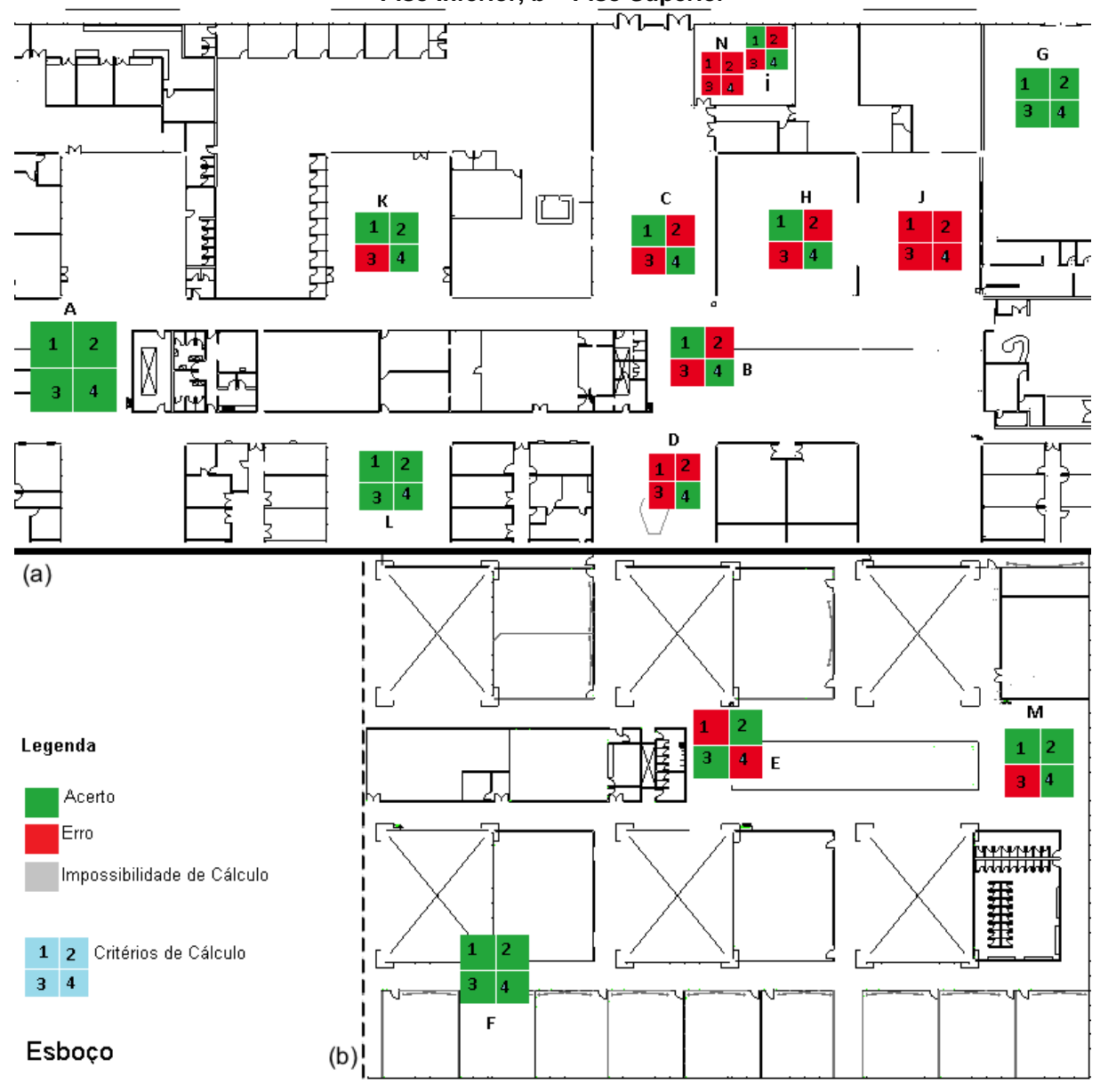

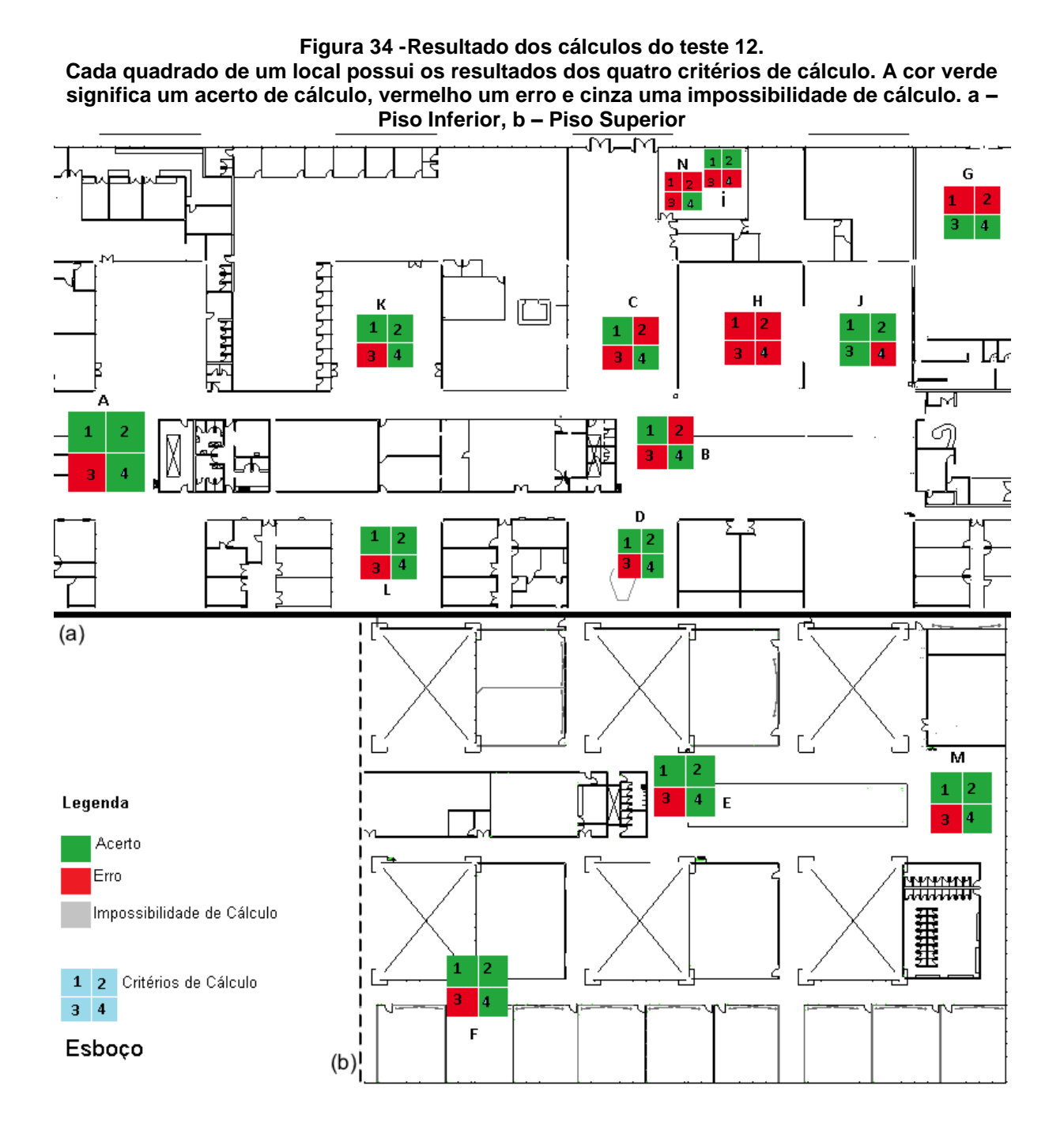

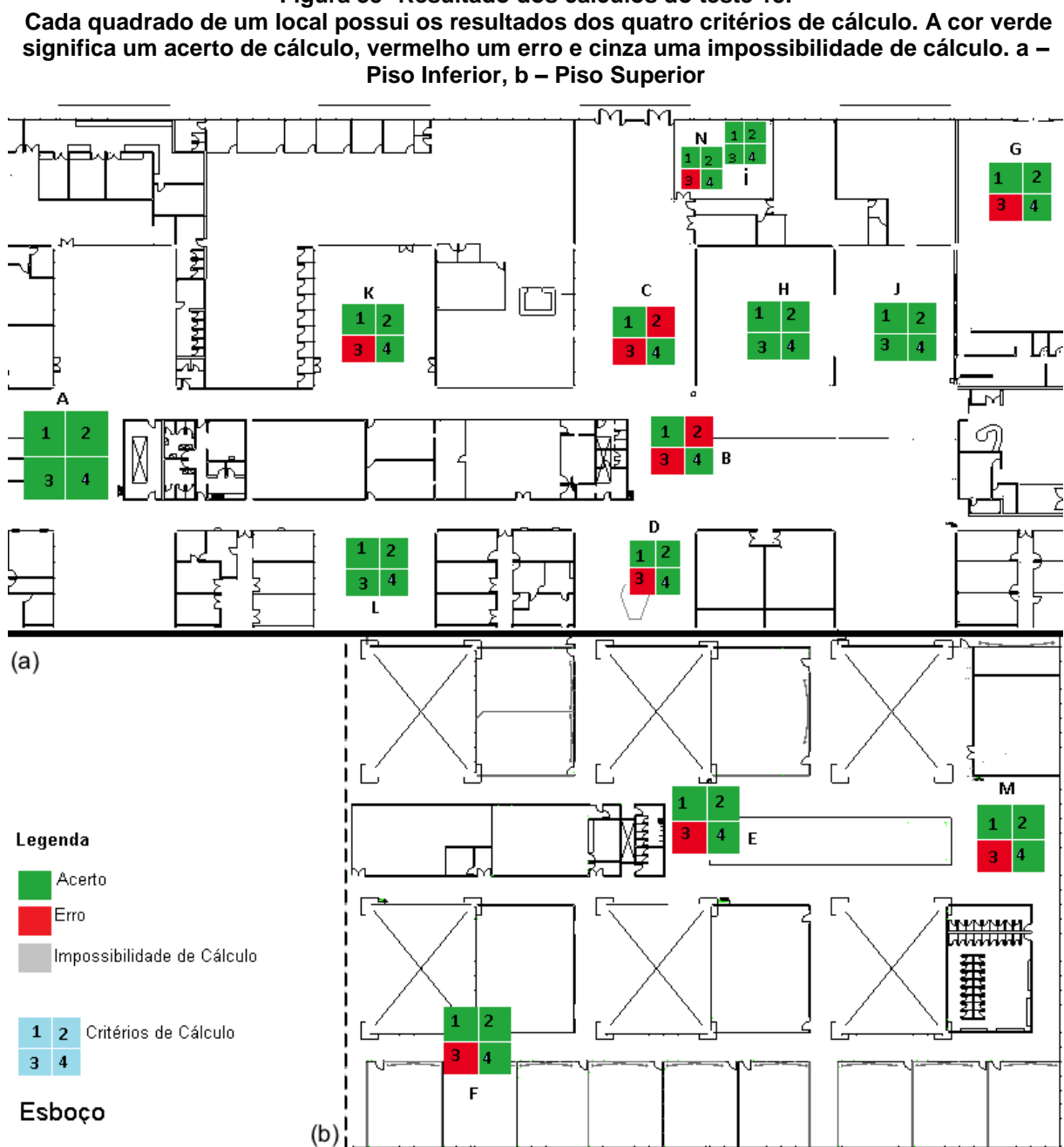

**Figura 35 -Resultado dos cálculos do teste 13.**

As próximas páginas exibem o histórico de cálculo dos testes 6, 7, 8, 10, 11, 12, 13, 15 e 16. Células em cinza indicam um acerto; letras mais claras o mínimo calculado; para células sem valor, o local não encontrou o mínimo de roteadores necessários para o cálculo.

Tabelas de resultado dos cálculos do teste 5

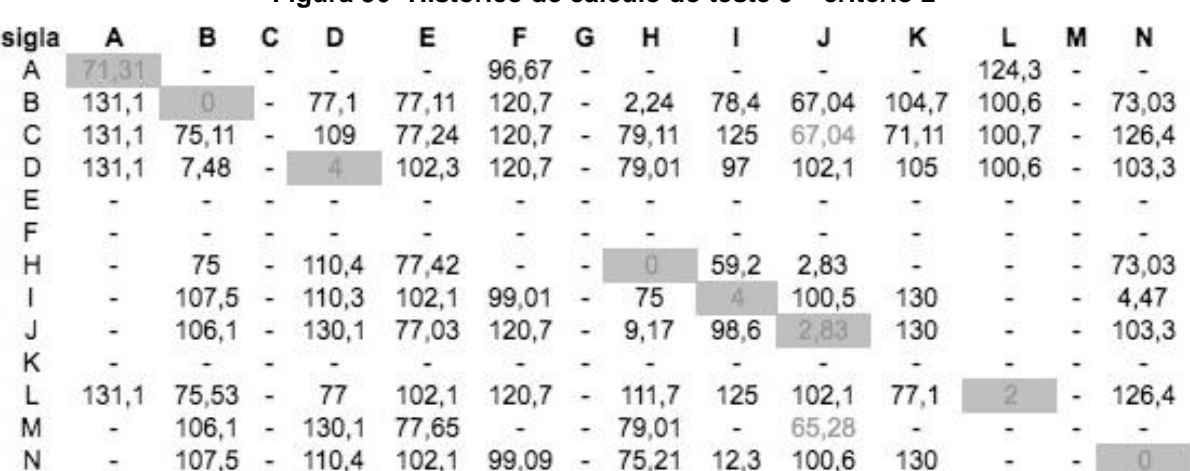

#### **Figura 36 -Histórico de cálculo do teste 5 – critério 2**

#### **Figura 37 -Histórico de cálculo do teste 5 – critério 3**

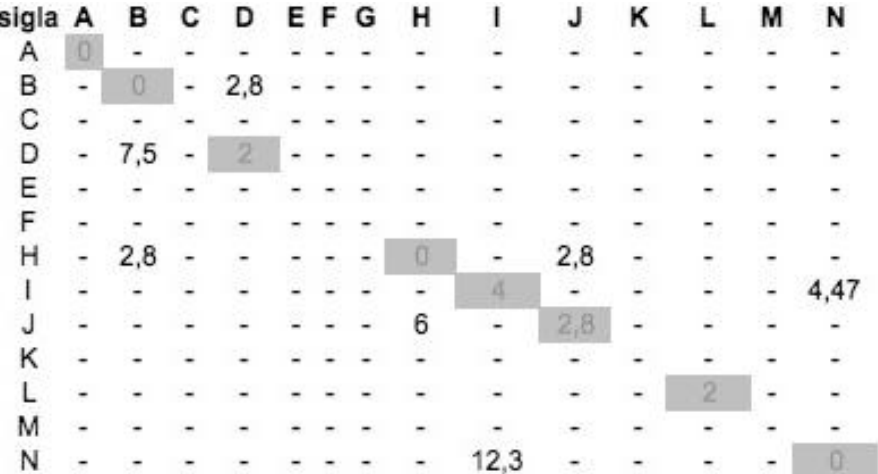

**Figura 38 -Histórico de cálculo do teste 5 – critério 4**

| sigla | А     | в     | С  | D     | Ε     | F     | G                        | н     |       |       | κ     |       | м                        | N     |
|-------|-------|-------|----|-------|-------|-------|--------------------------|-------|-------|-------|-------|-------|--------------------------|-------|
| А     | 3.46  | ۰     |    |       |       | 121   | ۰                        | -     |       |       |       | 121   |                          |       |
| в     | 151   | 75,08 | ۰  | 106,1 | 131,1 | 151   | -                        | 107.5 | 127,3 | 107.6 | 129,9 | 129,9 | $\overline{\phantom{a}}$ | 126,4 |
| С     | 121,9 | 96,34 | ۰  | 120.8 | 97,64 | 121,9 | $\overline{\phantom{a}}$ | 97,64 | 121,9 | 97,62 | 99,27 | 120,8 | $\overline{a}$           | 121,9 |
| D     | 125.5 | 7.48  | ۰. |       | 100,6 | 125,5 | $\overline{a}$           | 99,35 | 101,9 | 101.9 | 106,4 | 75,03 | $\overline{\phantom{a}}$ | 101.9 |
| Ε     |       |       |    |       |       |       |                          |       |       |       |       |       |                          |       |
|       |       |       |    |       |       |       |                          |       |       |       |       |       |                          |       |
| н     | ۰     | 127,7 |    | 132.3 | 148,1 | ٠.    | $\overline{\phantom{a}}$ | 103,3 | 131,5 | 105,1 |       |       |                          | 131,2 |
|       |       | 90.54 | -  | 90.61 | 118,8 | 100,9 | -                        | 90,52 | 61,52 | 90,52 | 118.8 | ä,    |                          | 61,42 |
|       |       | 98.36 | ۰  | 139,3 | 119,8 | 139,3 | ۰                        | 73,25 | 121   | 9,38  | 139,3 |       |                          | 121   |
|       |       |       |    |       |       |       |                          |       |       |       |       |       |                          |       |
|       | 180.7 | 159   | ۰  | 145,3 | 180,7 | 180,7 | $\overline{\phantom{a}}$ | 180,7 | 180,7 | 180,7 | 149,3 | 100,9 | -                        | 180,7 |
| М     |       | 108.6 | ۰  | 109,5 | 108,9 | ۰     |                          | 108,6 |       | 82,35 |       |       |                          |       |
| Ν     |       | 92.38 | -  | 93,54 | 118,5 | 99,11 | $\overline{\phantom{a}}$ | 92,12 | 62,23 | 93,54 | 118,5 |       |                          | 61,13 |

Tabelas de resultado dos cálculos do teste 6

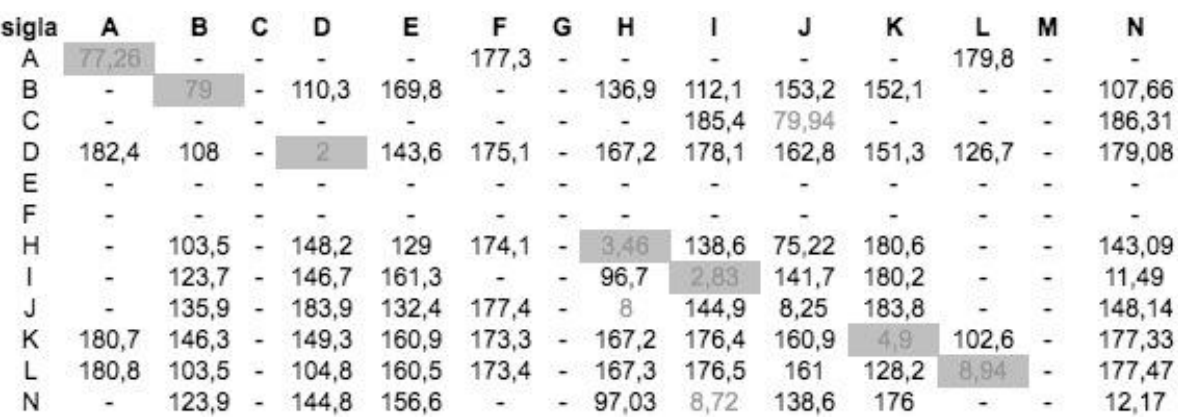

#### **Figura 39 – Histórico de cálculo do teste 6 – critério 1**

### **Figura 40 -Histórico de cálculo do teste 6 – critério 2**

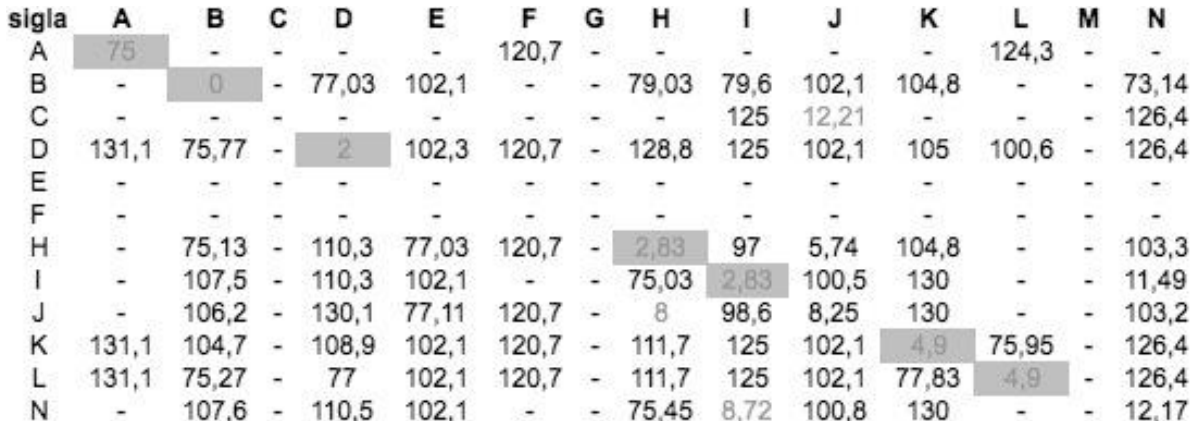

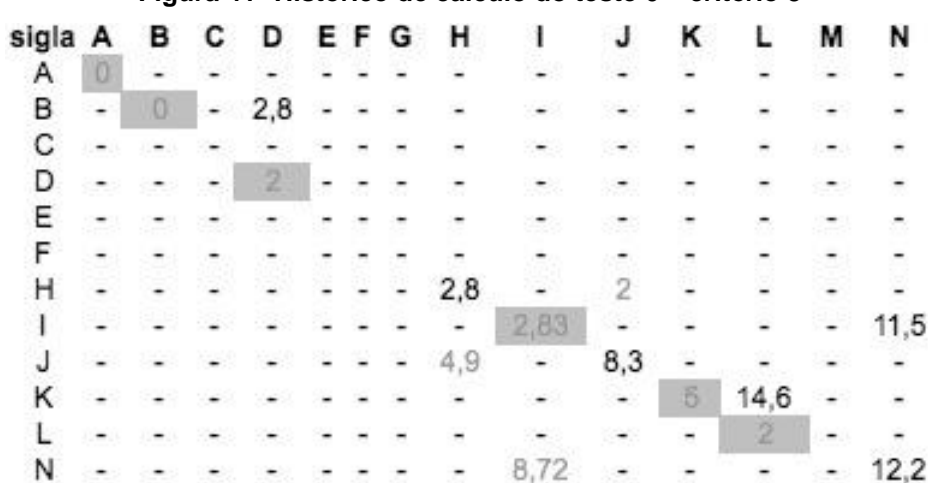

#### **Figura 41 -Histórico de cálculo do teste 6 – critério 3**

# **Figura 42 -Histórico de cálculo do teste 6 – critério 4**

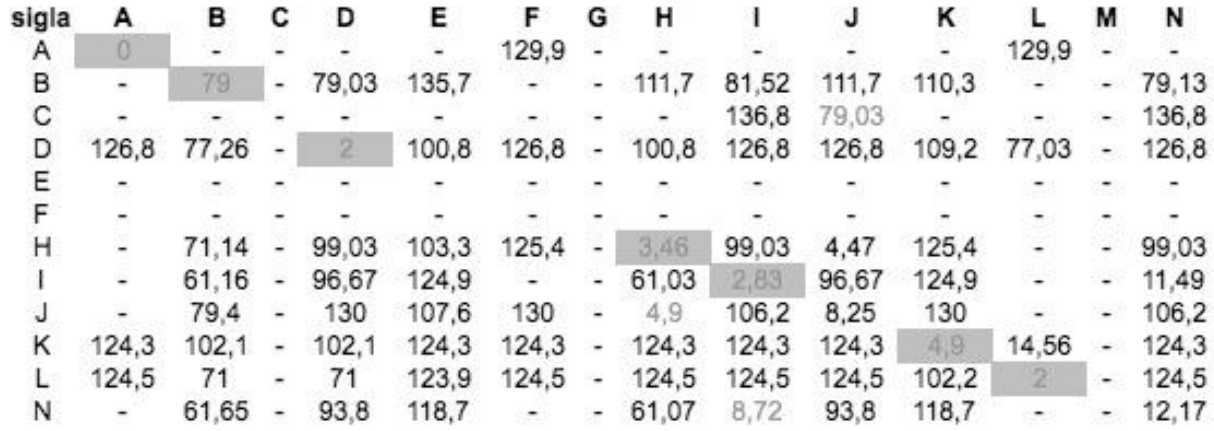

Tabelas de resultado dos cálculos do teste 7

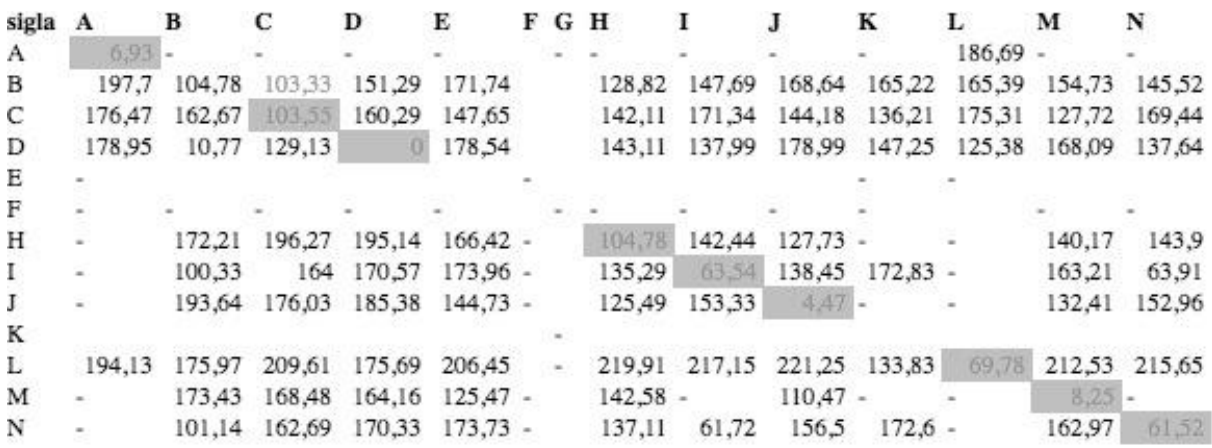

### **Figura 43 -Histórico de cálculo do teste 7 – critério 1**

#### **Figura 44 -Histórico de cálculo do teste 7 – critério 2**

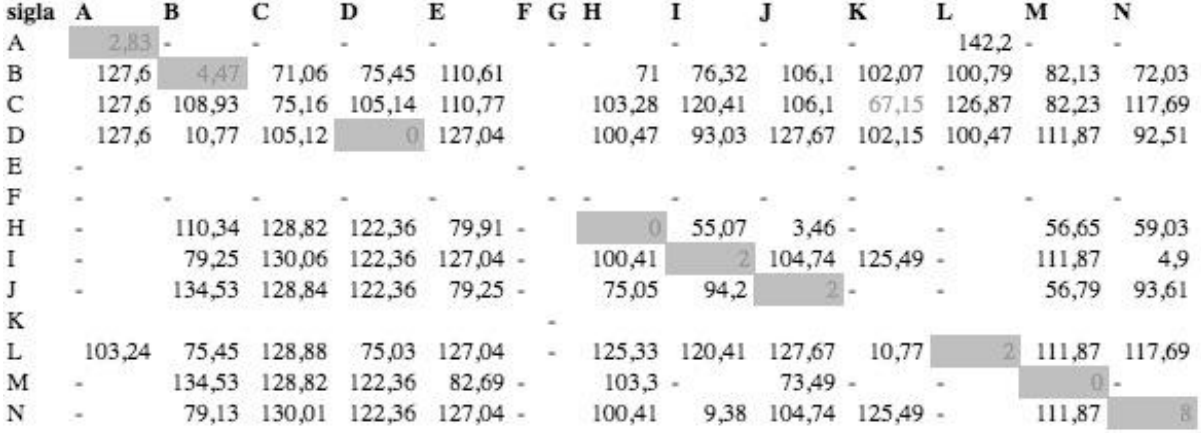

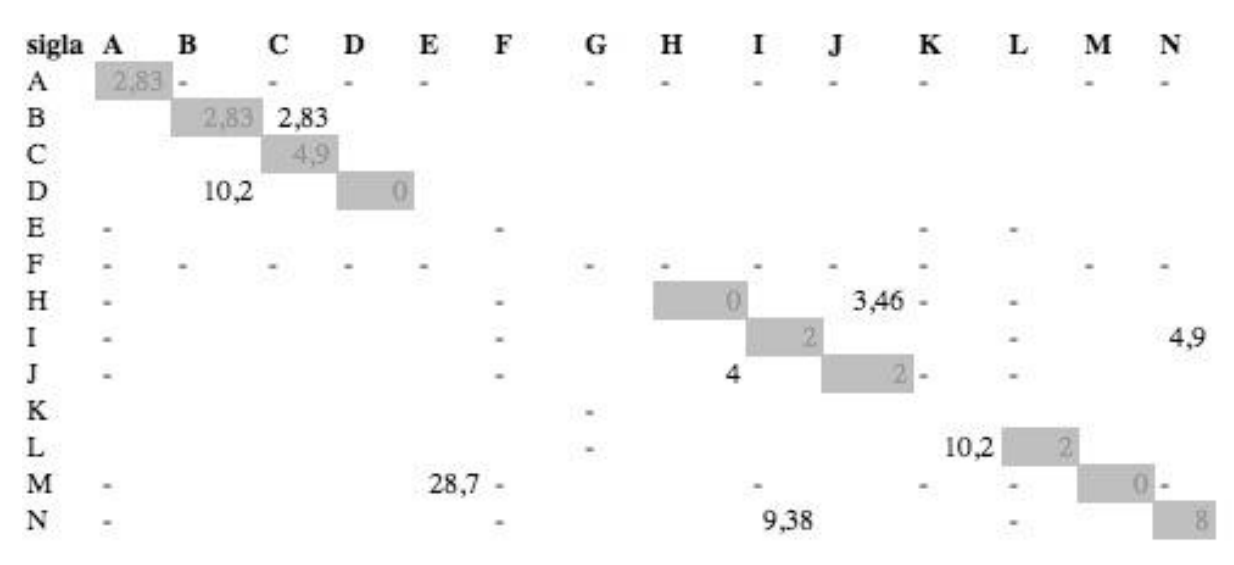

**Figura 45 -Histórico de cálculo do teste 7 – critério 3**

**Figura 46 -Histórico de cálculo do teste 7 – critério 4**

| sigla A |        | в      | с      | D              | Е          | F G H |        |        |            | K              |        | м         | N      |
|---------|--------|--------|--------|----------------|------------|-------|--------|--------|------------|----------------|--------|-----------|--------|
| A       | 6.93.  |        |        |                |            |       |        |        |            |                | 120,98 |           |        |
| B       | 151.01 | 101,99 | 75,08  | 130,04         | 131,62     |       | 107,49 | 126,85 | 131,08     | 129.9          | 129,92 | 131,13    | 127.01 |
| С       | 121.9  | 120,81 | 71,22  | 121,07         | 98,13      |       | 97.62  | 121,9  | 97,62      | 99,17          | 120,81 | 97,81     | 121,9  |
| D       | 125,46 | 10,2   | 75.53  | $\overline{0}$ | 125,46     |       | 101.91 | 101.91 | 125,46     | 106,14         |        | 75 125,46 | 101,99 |
| Ε       |        |        |        |                |            |       |        |        |            |                |        |           |        |
| F       |        |        |        |                |            |       |        |        |            |                |        |           |        |
| Н       | ۰      | 132,22 | 148,08 | 152,01         | $132.24 -$ |       | 104,78 | 131,28 | $126,49 -$ |                |        | 128,93    | 131,16 |
| Т       |        | 61,85  | 99,99  | 118,84         | $118.84 -$ |       | 90,61  | 61,13  |            | 90.52 118.84 - |        | 118,84    | 61.42  |
|         |        | 139,27 | 119.96 | 139.27         | $120.08 -$ |       | 100,61 | 120,98 | $4.47 -$   |                |        | 117.37    | 120,98 |
| К       |        |        |        |                |            |       |        |        |            |                |        |           |        |
| L       | 164.4  | 159,18 | 165,35 | 158,87         | 162,53     |       | 180,7  | 180.7  | 180,7      | 133,79         | 69.78  | 180,7     | 180,7  |
| M       |        | 109.45 | 108,57 | 109,45         | $73.76 -$  |       | 95,99  |        | $82.74 -$  |                |        | $8.25$ -  |        |
| N       |        | 63.16  | 97.83  | 118.5          | $118.5 -$  |       | 93.37  | 61,72  | 116.29     | $118.5 -$      |        | 118.5     | 61,52  |

Tabelas de resultado dos cálculos do teste 8

#### **Figura 47 -Histórico de cálculo do teste 8 – critério 1**

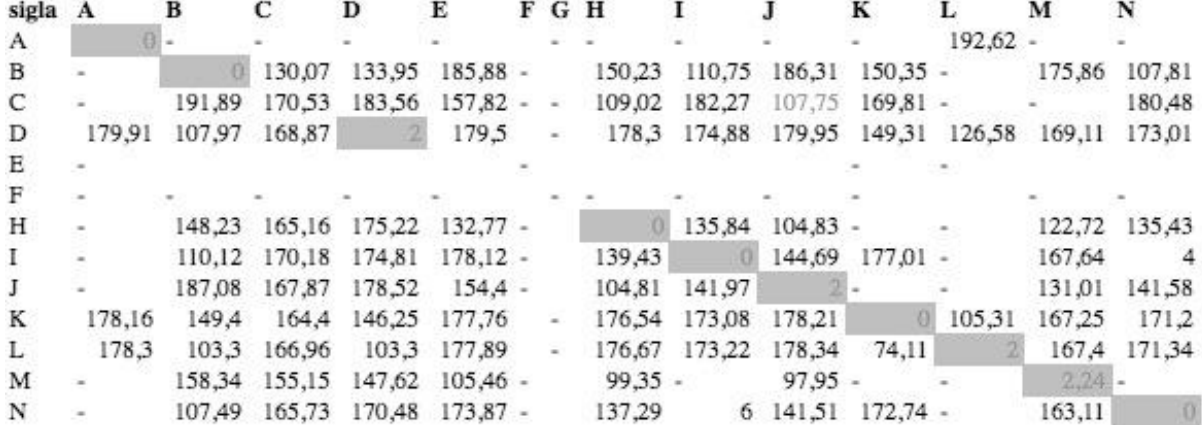

#### **Figura 48 -Histórico de cálculo do teste 8 – critério 2**

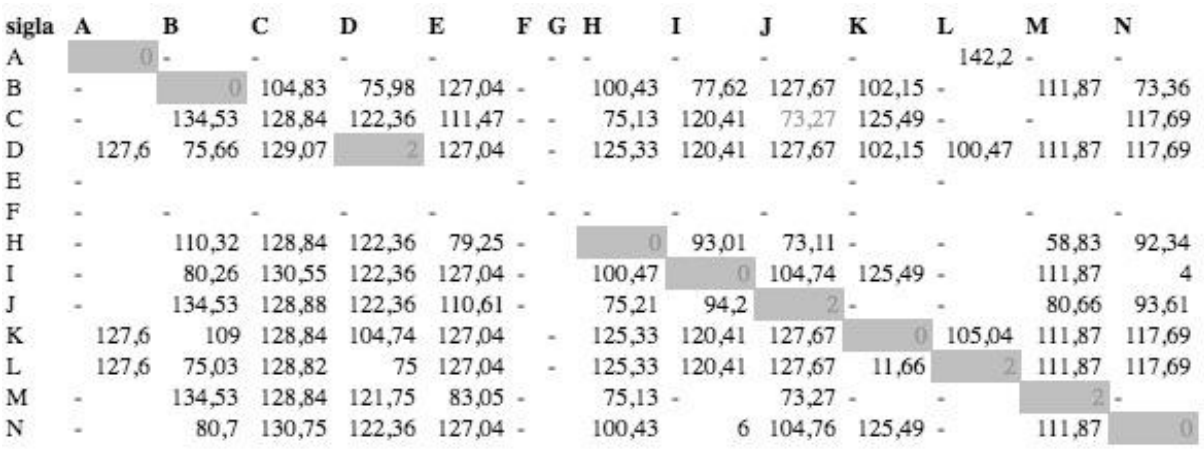

#### **Figura 49 -Histórico de cálculo do teste 8 – critério 3**

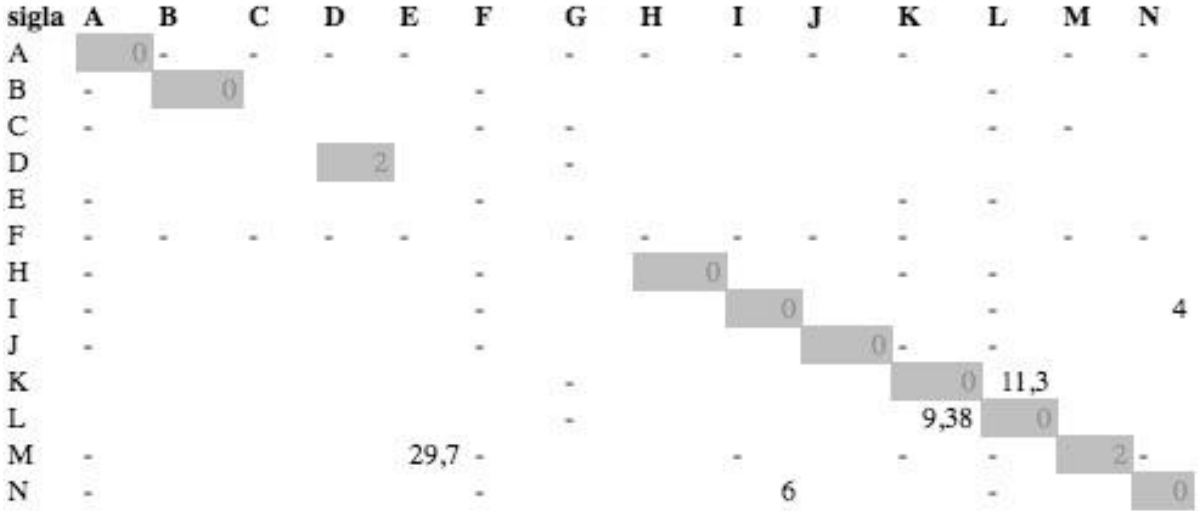

#### **Figura 50 -Histórico de cálculo do teste 8 – critério 4**

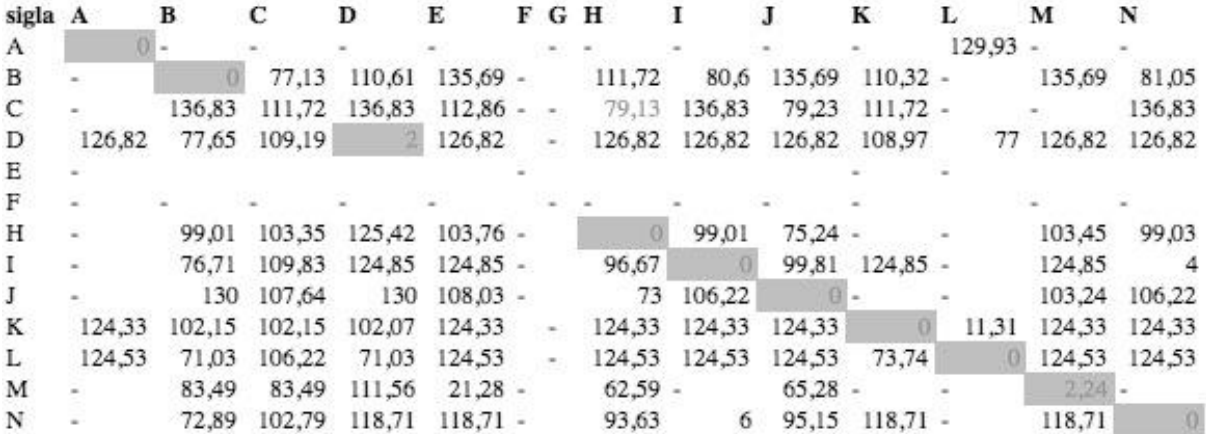

Tabelas de resultado dos cálculos do teste 10

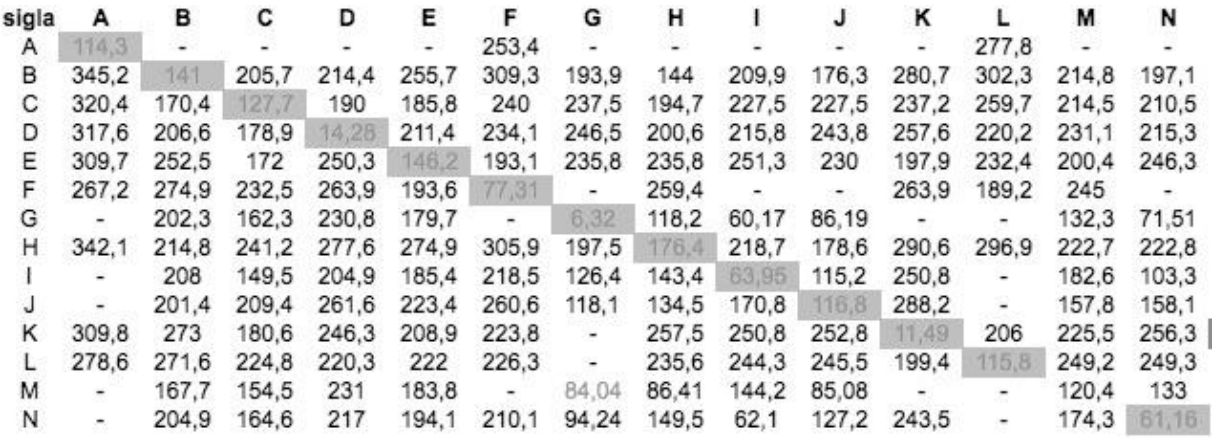

### **Figura 51 -Histórico de cálculo do teste 10– critério 1**

### **Figura 52 -Histórico de cálculo do teste 10 – critério 2**

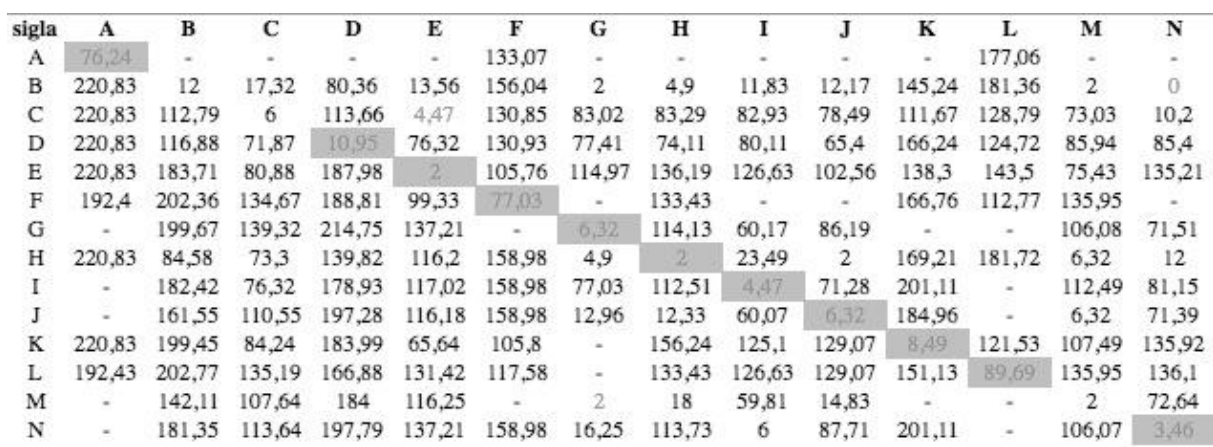

| sigla | A              | в        | с     | D      | Е                        | F      | G            | н      | 1      | J      | ĸ        | L      | м             | N        |
|-------|----------------|----------|-------|--------|--------------------------|--------|--------------|--------|--------|--------|----------|--------|---------------|----------|
| А     | 6,63           |          |       |        |                          |        |              |        | ×      |        |          |        |               |          |
| В     | $\sim$         | 7,21     | 4,9   | 2,83   | 3,46                     | 8      | $\mathbf{2}$ | 2      | 11,83  | 2      |          |        |               | $\Omega$ |
| C     | ×              | 5,29     | 6     | 2,83   | 2,83                     | 0      | 2,83         | 3,46   | 21,63  | 7,21   | 3,46     | 12,65  | 2,83          | 6,32     |
| D     | $\sim$         | 8        | 0     | 5,29   | 3,46                     | 2      | 12,96        | 3,46   | 20,2   | 8,25   | 6,93     | 2      | 6             | 4        |
| Ε     | $\blacksquare$ | 8,25     | 7,21  | 7,48   | 12                       | 2      | $\omega$     | 6,32   | $\sim$ | $\sim$ | 2,83     | 10,2   | 8,49          | $\sim$   |
| F     | 10,95          | 7,21     | 4     | 2,83   | 0                        | 0      |              | 4,47   | ×.     | $\sim$ | 2        | 5,66   |               |          |
| G     | $\sim$         | 7,48     | ۰     | $\sim$ | $\overline{\phantom{a}}$ | ۳.     |              | 6,32   | 10,95  | 8,94   | $\equiv$ | $\sim$ |               | 7,21     |
| Η     | $\sim$         | 6        | 2     | 6      |                          | $\sim$ | 4,9          | 2      | 4      | 2      | 6,32     | ÷.     | 6             | 6,32     |
|       | ۰              | 6,32     | 14,7  | 16,49  |                          | ۰      |              | 2,83   | 4,47   | 2      | ٠        | 63     | ٠             | 2,83     |
|       | ×              | 9,17     | 6     | 12,81  |                          |        | 12,96        | 6,32   | 10,2   | 6,32   |          | ٠      | 5,66          | 7,48     |
| K     |                | $\theta$ | 2,83  | 0      | $\theta$                 | 2      |              | 9,17   | ×      | ٠      | 2,83     | 14,7   | $\frac{1}{2}$ | $\sim$   |
| L     | ×              | $\sim$   | 21,35 | 4,47   | 76,94                    | 14,14  |              | $\sim$ | S.     | $\sim$ | 10,95    | 4,9    |               |          |
| м     | $\sim$         | 4,47     | 2     | 6,63   | $\overline{a}$           | $\sim$ | 2            | 7,21   | 9,17   | 14,83  |          | $\sim$ | 2             | 4        |
| N     | $\sim$         | 6        | 18    | 15,75  | $\blacksquare$           |        | 16,12        | 4,47   | 6      | 16,73  | $\equiv$ |        |               | $\Omega$ |

**Figura 53 -Histórico de cálculo do teste 10 – critério 3**

#### **Figura 54 -Histórico de cálculo do teste 10 – critério 4**

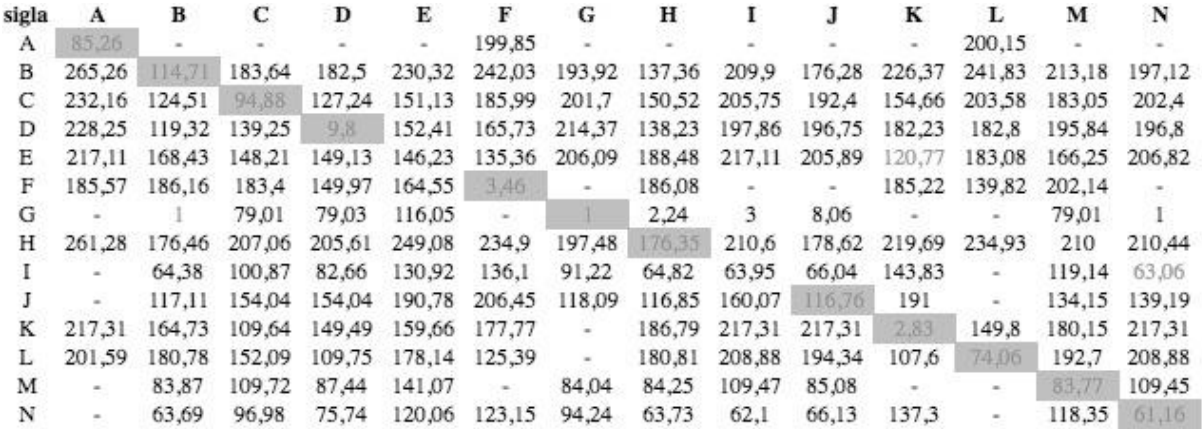

Tabelas de resultado dos cálculos do teste 11

#### **Figura 55 -Histórico de cálculo do teste 11– critério 1**

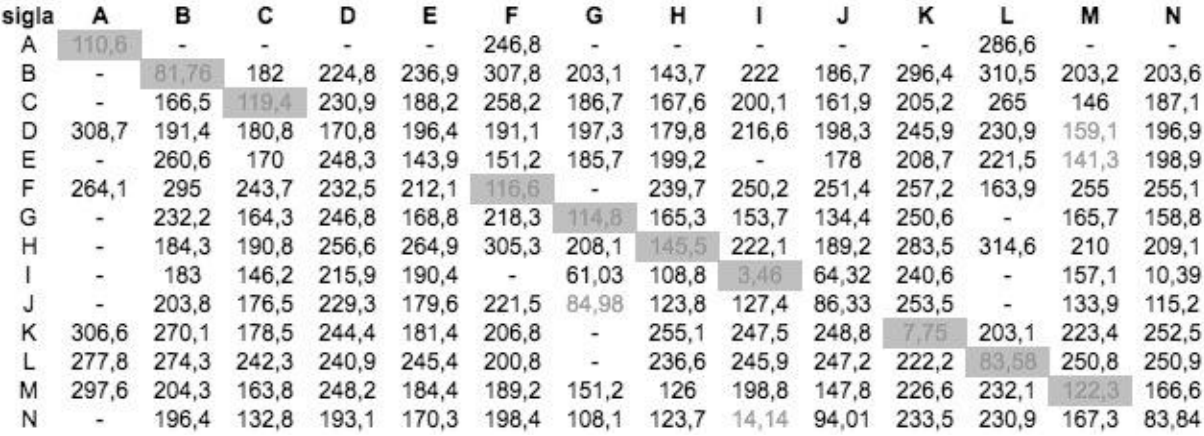

**Figura 56 -Histórico de cálculo do teste 11 – critério 2**

| sigla | A                        | в      | С      | D      | Е      | F      | G      | н      |        | J            | K      | L                    | м      | N      |
|-------|--------------------------|--------|--------|--------|--------|--------|--------|--------|--------|--------------|--------|----------------------|--------|--------|
| А     | 72.59                    |        |        |        |        | 133,01 |        |        |        |              |        | 176,92               |        |        |
| В     | $\sim$                   | 8,49   | 10.2   | 116.63 | 14.28  | 156,05 | 0      | 7.48   | 16.97  | 12,96        | 145,08 | 181.36               | 4,47   | 4,47   |
| C     | $\equiv$                 | 113.59 | 8,25   | 162,48 | 84,95  | 131,87 |        | 10,58  | 97,09  | $12^{\circ}$ | 111,26 | 168,85               | 5,66   | 73,03  |
| D     | 220,83                   | 121,3  | 73,22  | 85,73  | 78,06  | 105,9  | 0      | 18,33  | 59,81  | 20,1         | 145,53 | 158,08               | 8,25   | 17,66  |
| Ε     |                          | 183,95 | 82.2   | 202,67 | 4,47   | 105,5  | 115.33 | 136,32 | ۰      | 102.77       | 138,21 | 160.4                | 75,77  | 135,52 |
| F     | 192.37                   | 202.44 | 133.65 | 147.14 | 99.29  | 77.05  |        | 133.37 | 126,63 | 129.07       | 166,72 | 84,93                | 135.95 | 136,1  |
| G     |                          | 197.82 | 110.39 | 214.72 | 116.8  | 158,98 |        | 106,48 | 93,86  | 65,15        | 201,11 | $\scriptstyle\rm{m}$ | 85,47  | 132,47 |
| Н     | $\sim$                   | 76,66  | 14,14  | 140,98 | 87.09  | 158,98 | 4      | 3,46   | 28,14  | 2            | 164.32 | 182.13               | 4.9    | 16,73  |
|       | $\overline{\phantom{a}}$ | 164.43 | 77.23  | 179,36 | 117.28 |        |        | 85,05  | 3,46   | 16,61        | 201,11 | $\sim$               | 74,01  | 10,2   |
|       | $\sim$                   | 161,25 | 110.55 | 197.27 | 116.18 | 158,98 | 6      | 10,2   | 59,41  | 6            | 201,11 |                      | 4,47   | 71,25  |
| K     | 220,83                   | 199.54 | 84.95  | 184.2  | 65.4   | 105.52 | $\sim$ | 156.24 | 126,63 | 129,07       | 4.47   | 119.76               | 107.51 | 136.1  |
| L.    | 188.1                    | 202,65 | 134,89 | 166.3  | 131,22 | 81,07  |        | 133,43 | 126,63 | 129,07       | 150,52 | 7.21                 | 135,95 | 136.1  |
| М     | 220,83                   | 161.47 | 110.39 | 196.82 | 113.39 | 105,74 | 4      | 14.97  | 102.32 | $10^{\circ}$ | 163.4  | 160.69               | 3.46   | 73.46  |
| N     |                          | 164.4  | 77.62  | 179.54 | 116.8  | 158,98 |        | 84.55  | 3,46   | 18,87        | 185,12 | 198,01               | 73.79  | 10,95  |

### **Figura 57 -Histórico de cálculo do teste 11 – critério 3**

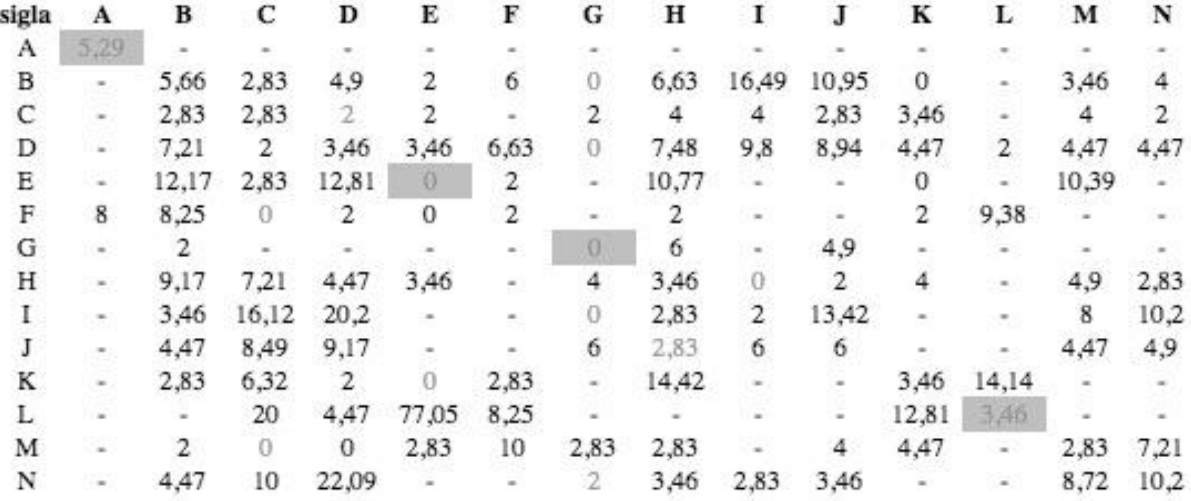

### **Figura 58 -Histórico de cálculo do teste 11 – critério 4**

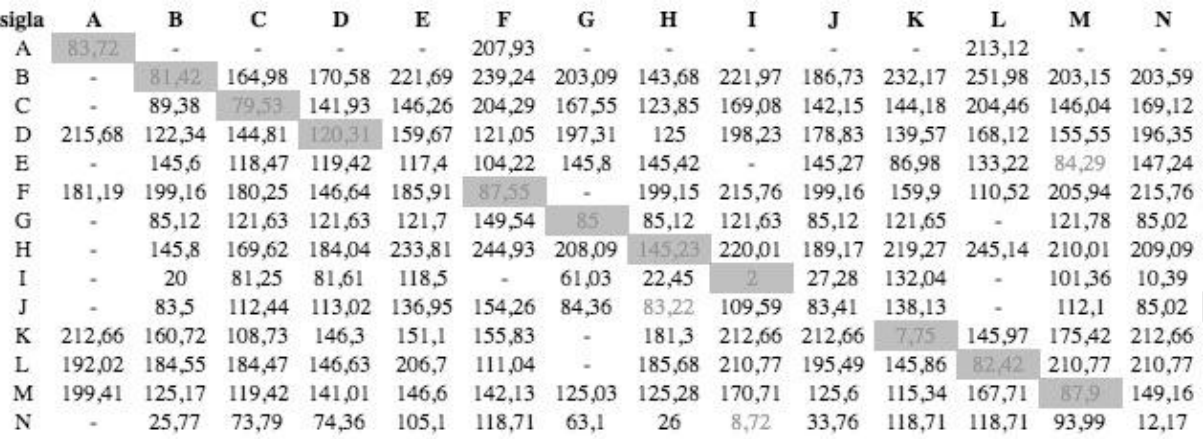

Tabelas de resultado dos cálculos do teste 12

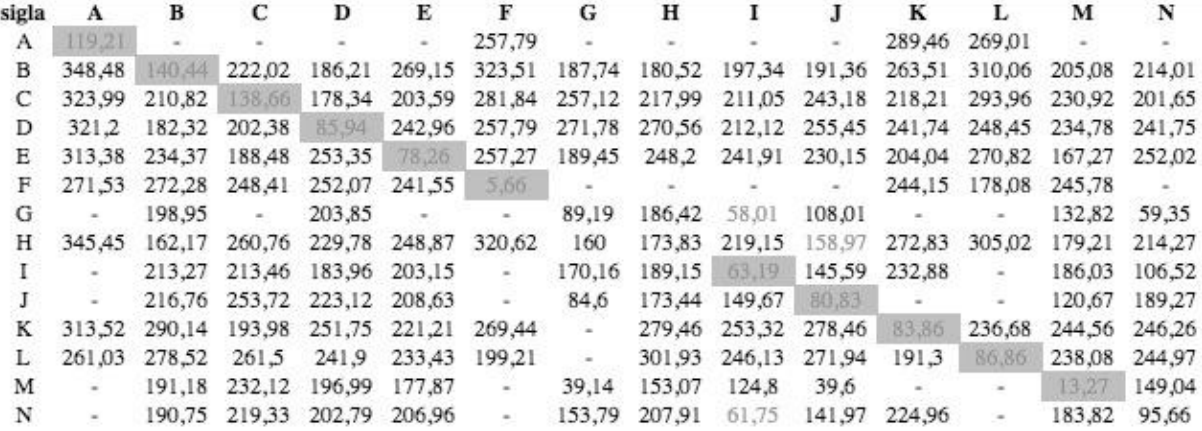

#### **Figura 59 -Histórico de cálculo do teste 12– critério 1**

#### **Figura 60 -Histórico de cálculo do teste 12– critério 2**

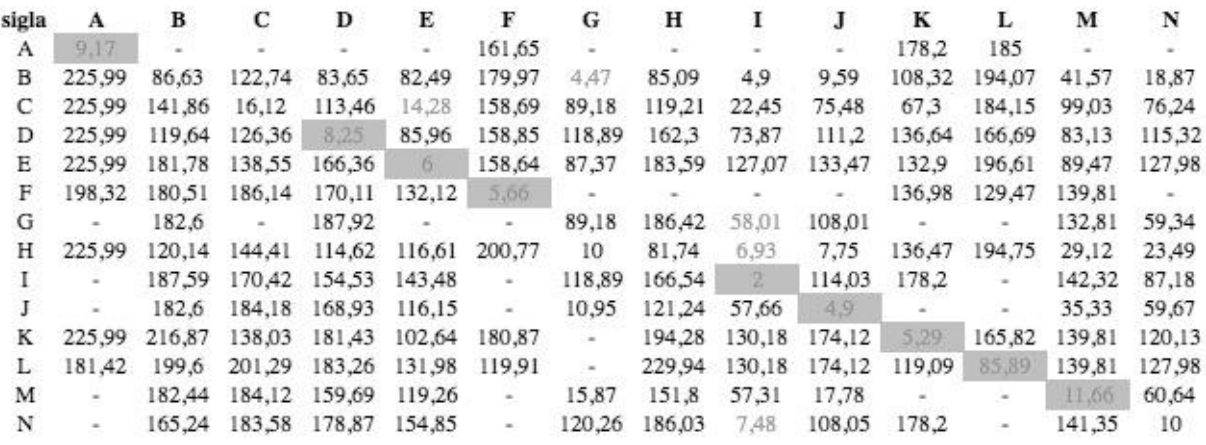

**Figura 61 -Histórico de cálculo do teste 12– critério 3**

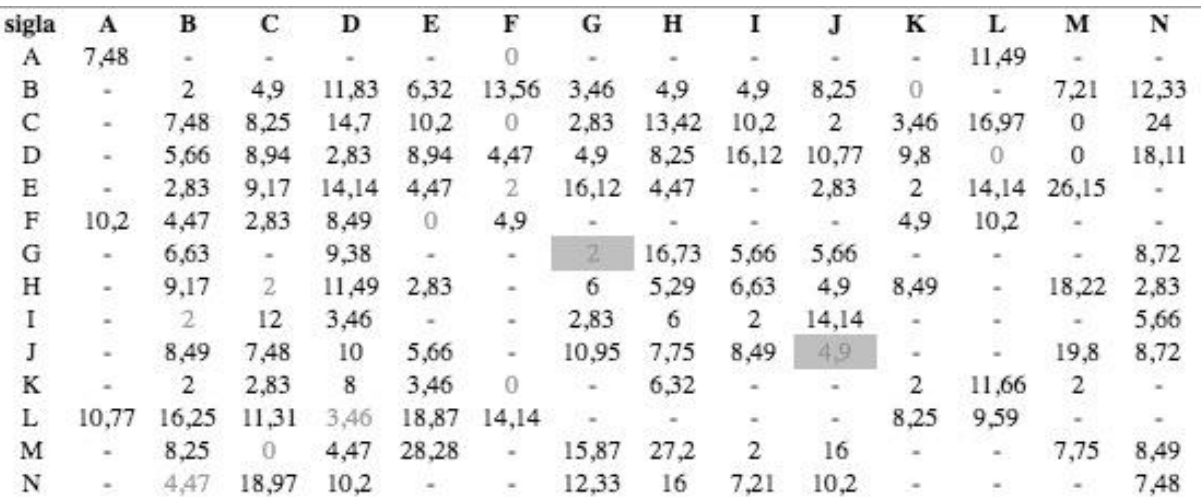

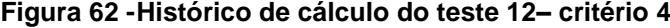

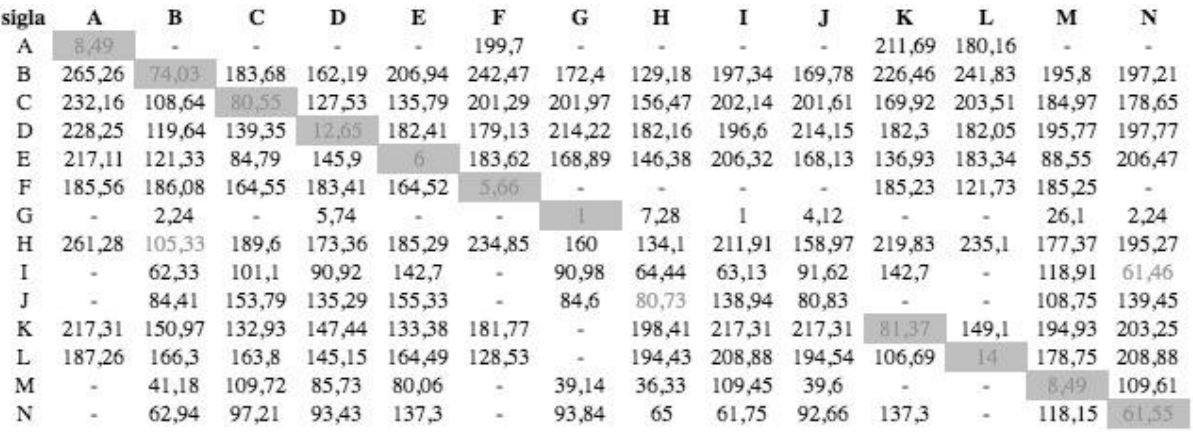

Tabelas de resultado dos cálculos do teste 13

### **Figura 63 -Histórico de cálculo do teste 13– critério 1**

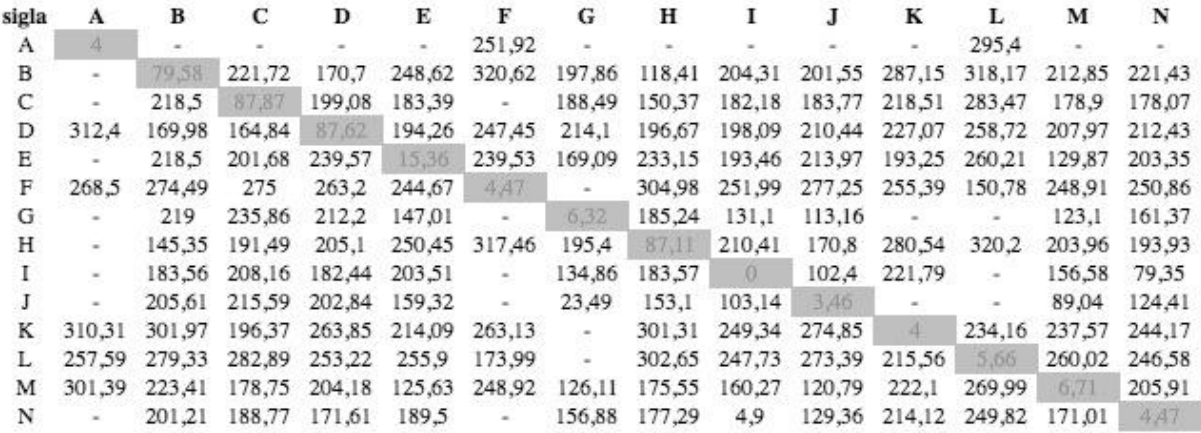

### **Figura 64 -Histórico de cálculo do teste 13– critério 2**

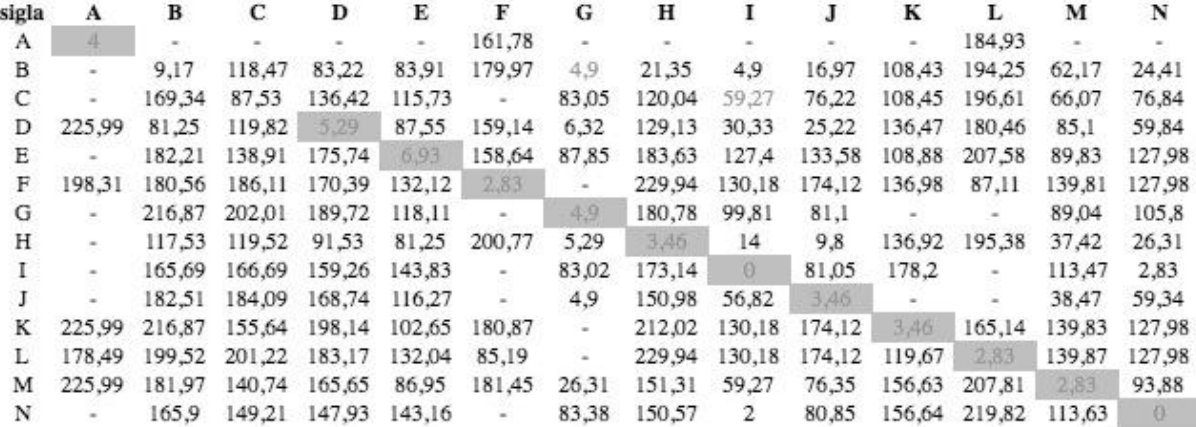

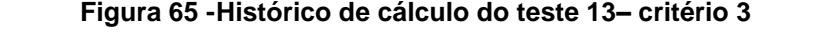

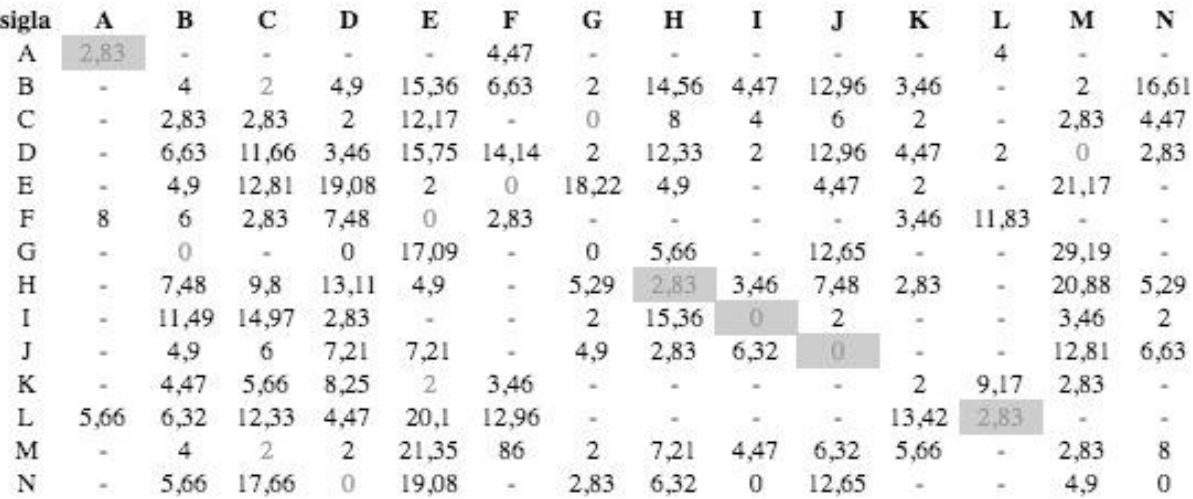

### **Figura 66 -Histórico de cálculo do teste 13– critério 4**

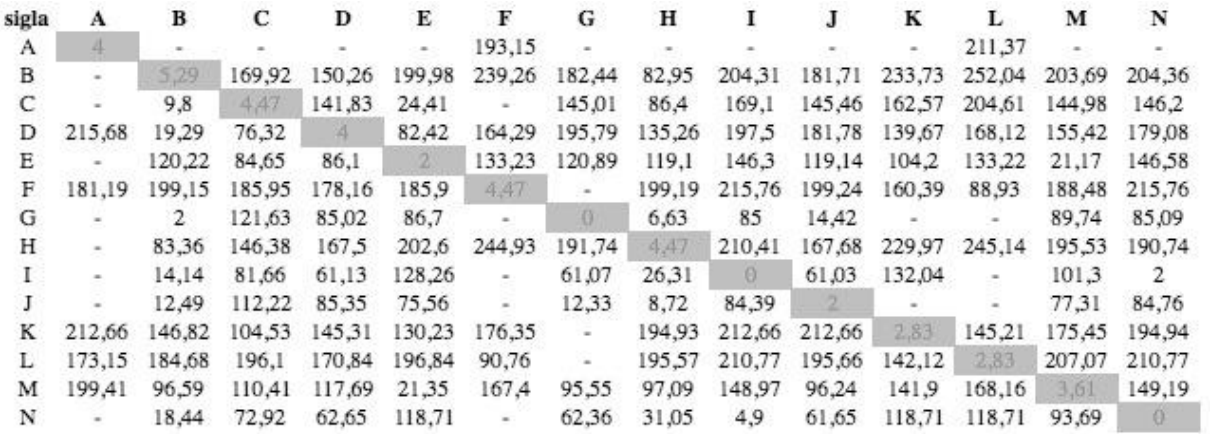

Tabelas de resultado dos cálculos do teste 15

### **Figura 67 -Histórico de cálculo do teste 15 – limite 80 / L1 / critério 1**

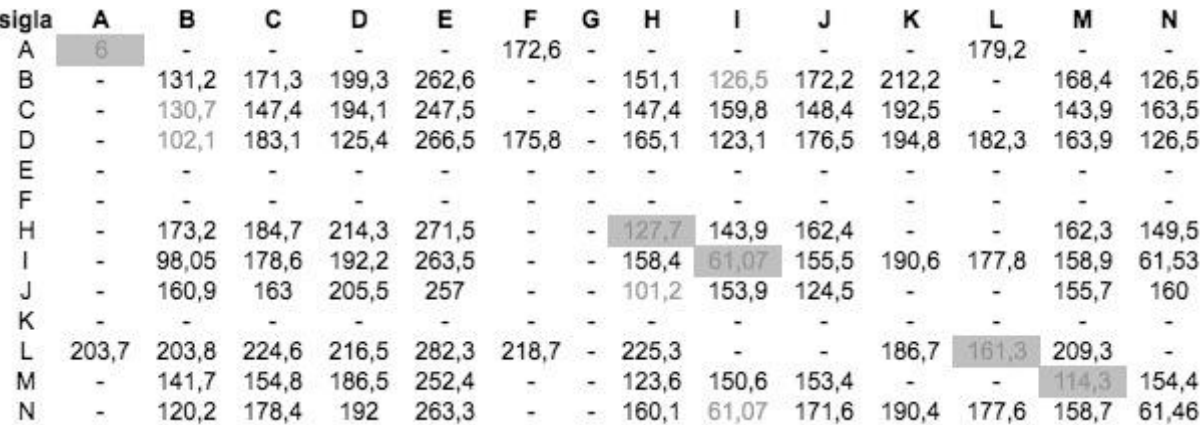

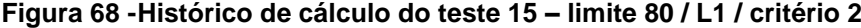

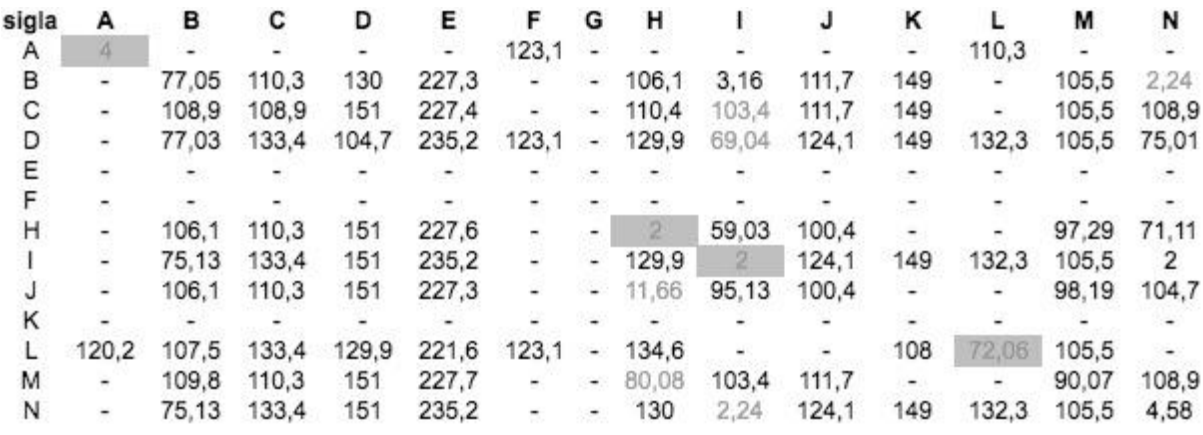

# **Figura 69 -Histórico de cálculo do teste 15 – limite 80 / L1 / critério 3**

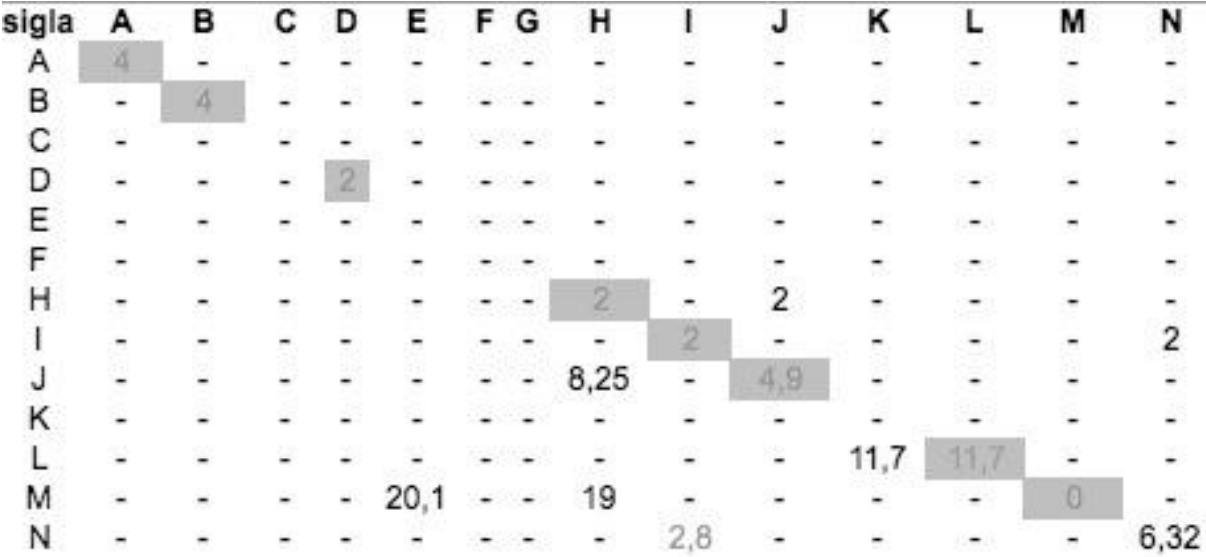

### **Figura 70 -Histórico de cálculo do teste 15 – limite 80 / L1 / critério 4**

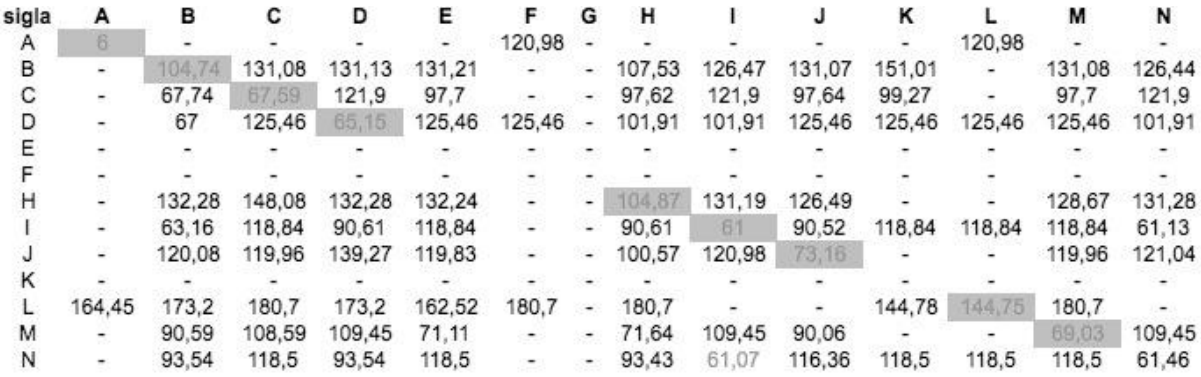

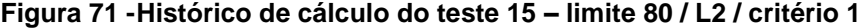

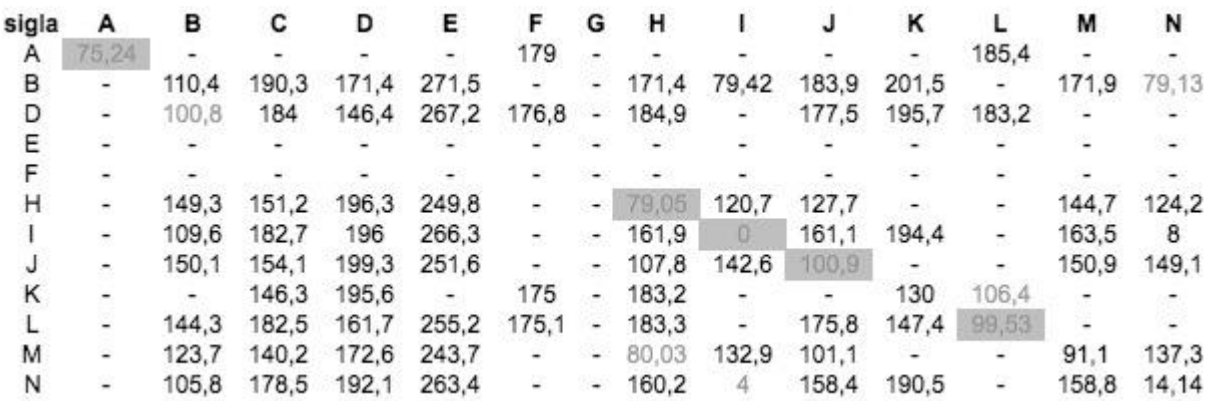

### **Figura 72 -Histórico de cálculo do teste 15 – limite 80 / L2 / critério 2**

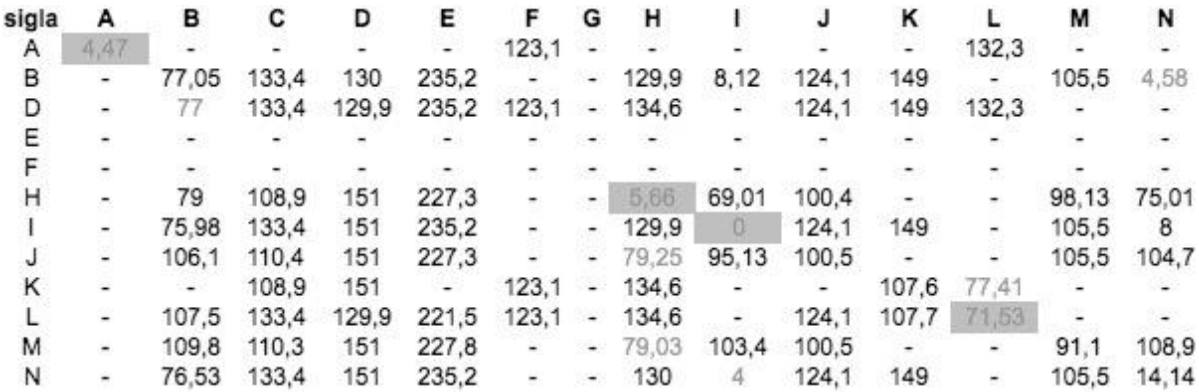

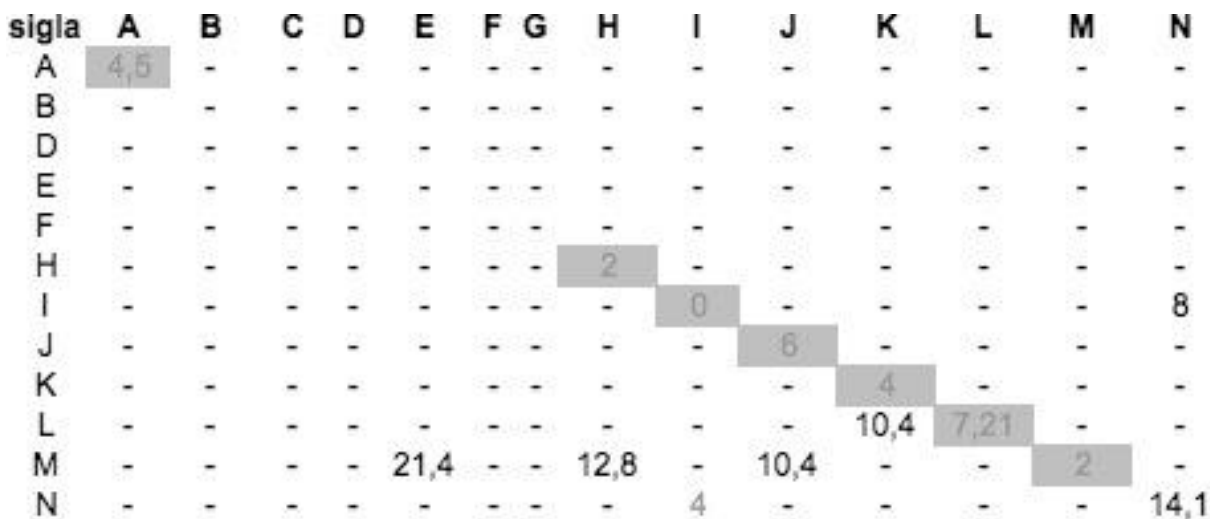

### **Figura 73 -Histórico de cálculo do teste 15 – limite 80 / L2 / critério 3**

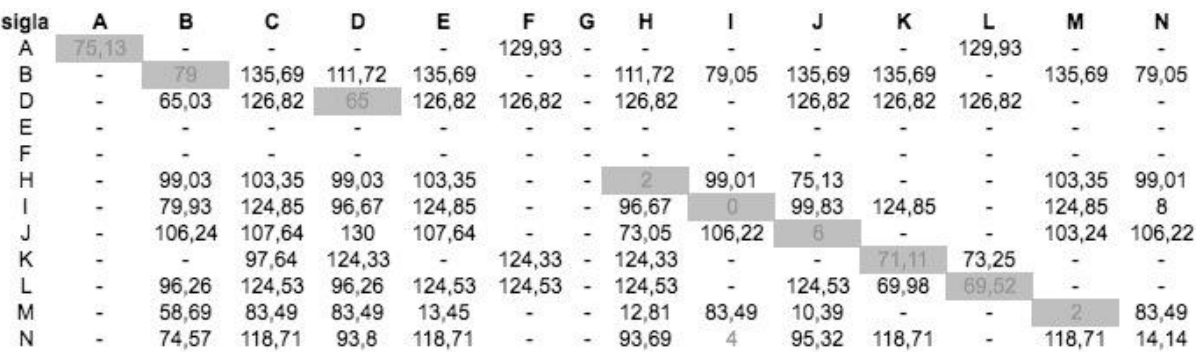

#### **Figura 74 -Histórico de cálculo do teste 15 – limite 80 / L2 / critério 4**

#### **Figura 75 -Histórico de cálculo do teste 15 – limite 80 / L3 / critério 1**

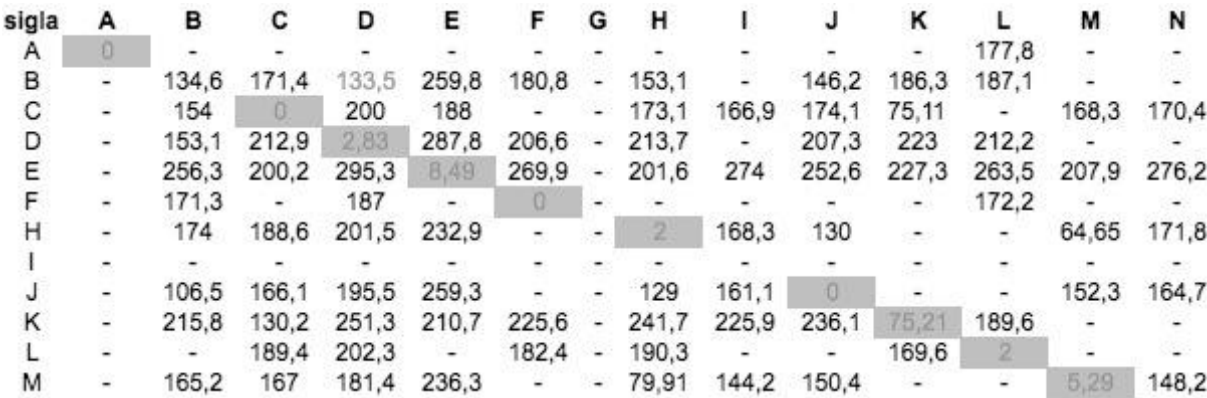

#### **Figura 76 -Histórico de cálculo do teste 15 – limite 80 / L3 / critério 2**

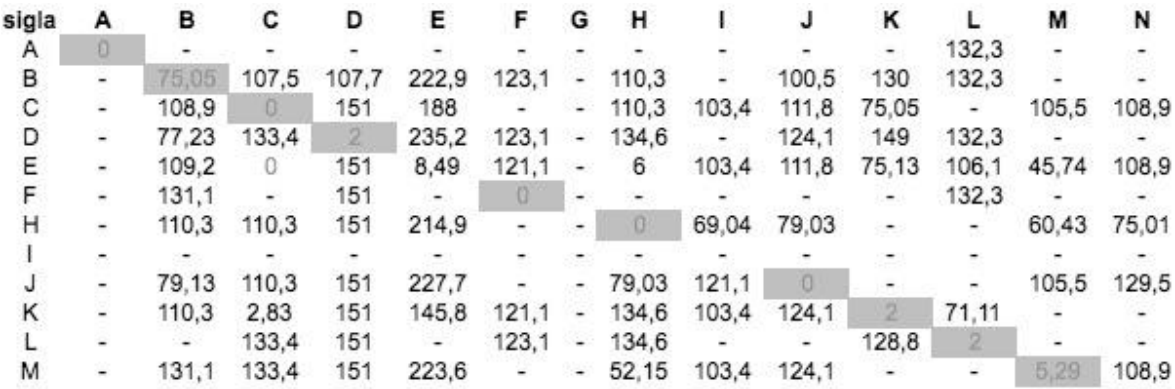

| sigla | А | в   | С   | D | Ε    | F G  | н    |   |      | κ |                          | М    | N |
|-------|---|-----|-----|---|------|------|------|---|------|---|--------------------------|------|---|
| Α     |   |     |     |   |      |      |      |   |      |   |                          |      |   |
| В     |   |     |     |   |      |      |      |   |      |   |                          |      |   |
| C     |   |     |     |   | O    |      |      |   |      |   |                          |      |   |
| D     |   |     |     | 2 |      |      |      |   |      |   |                          |      |   |
| Ε     |   |     |     |   | 3,46 |      | 2    |   | 2    |   |                          | 32,6 |   |
| F     |   |     |     |   |      |      |      |   |      |   |                          |      |   |
| Н     |   |     |     |   | 2    |      |      |   | 2,83 |   | ×.                       | 39,3 |   |
|       |   |     |     |   |      |      |      |   |      |   |                          |      |   |
|       |   | 4,5 |     |   |      |      | 3,46 |   | Ð    |   |                          |      |   |
| Κ     |   |     | 2,8 |   |      |      |      |   |      |   |                          |      |   |
|       |   |     |     |   |      |      |      |   |      |   |                          |      |   |
| М     |   |     |     |   | 37,9 | $ -$ | 37,2 | ν | 33,5 |   | $\overline{\phantom{a}}$ |      |   |

**Figura 77 -Histórico de cálculo do teste 15 – limite 80 / L3 / critério 3**

# **Figura 78 -Histórico de cálculo do teste 15 – limite 80 / L3 / critério 4**

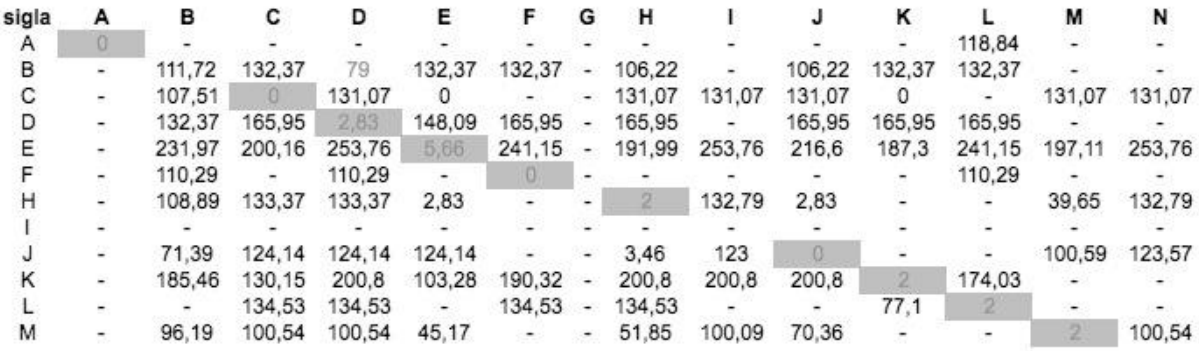

### **Figura 79 -Histórico de cálculo do teste 15 – limite 90 / L1 / critério 1**

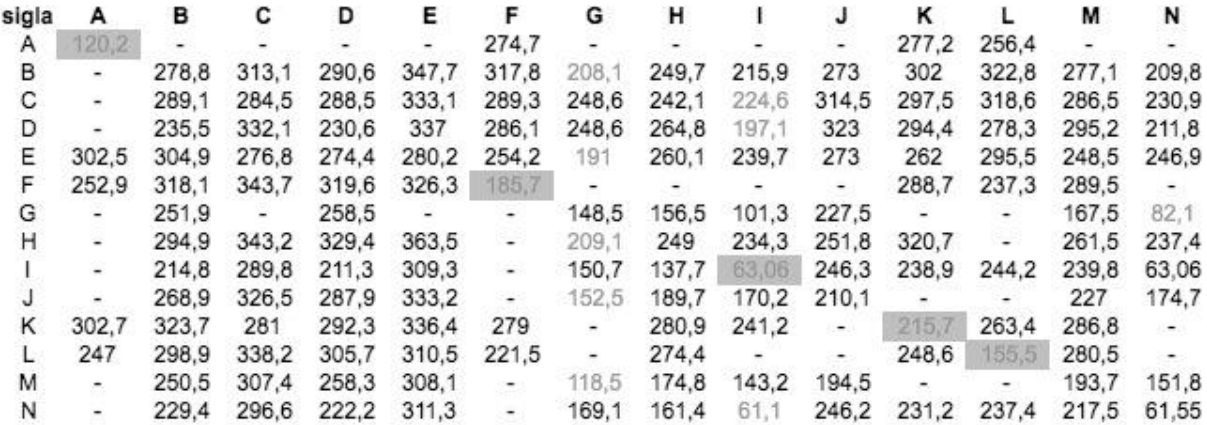

**Figura 80 -Histórico de cálculo do teste 15 – limite 90 / L1 / critério 2**

| sigla | А     | в     | С                        | D     | Ε     | F                        | G                        | н         |       |                          | κ      |                          | м              | N                        |
|-------|-------|-------|--------------------------|-------|-------|--------------------------|--------------------------|-----------|-------|--------------------------|--------|--------------------------|----------------|--------------------------|
| Α     | 13,11 | ۰     |                          |       | ٠     | 172.3                    | ٠                        | $\ddot{}$ |       |                          | 163.3  | 181.9                    | $\overline{a}$ |                          |
| в     | ۰     | 173.5 | 231.2                    | 159.3 | 248.7 | 175                      | 10.2                     | 103.5     | 3,16  | 178.5                    | 166.4  | 201                      | 164.6          | 2                        |
| С     |       | 189.4 | 217                      | 159   | 251.8 | 155.3                    | 120.6                    | 133.9     | 12,88 | 214.1                    | 166,5  | 199.9                    | 167.5          | 79.25                    |
| D     |       | 149.8 | 257.7                    | 163,7 | 246.9 | 155.2                    | 120.2                    | 133,8     | 9,06  | 226.8                    | 186    | 180.3                    | 186.9          | 79                       |
| Ε     | 210,7 | 224.9 | 234.3                    | 197,8 | 251,4 | 155.1                    | 90,54                    | 158,9     | 104,8 | 215                      | 166,5  | 216.2                    | 182,7          | 131.1                    |
| F     | 151,8 | 227.4 | 275.5                    | 231   | 252.7 | 110.6                    | ×                        | $\sim$    | ۰     | $\overline{\phantom{a}}$ | 186    | 176,8                    | 187.2          | $\sim$                   |
| G     |       | 223.6 | $\overline{\phantom{a}}$ | 231   | $-1$  | $\overline{\phantom{a}}$ | 121,7                    | 131.4     | 55,07 | 227,5                    | $\sim$ | $\overline{\phantom{a}}$ | 167.5          | 71.7                     |
| н     |       | 174   | 244.7                    | 197.3 | 258.2 | ٠                        | 15.1                     | 104       | 8.25  | 178.8                    | 186    | u                        | 161.3          | 2,83                     |
|       |       | 190.3 | 259.7                    | 178.6 | 273.9 | ۰.                       | 89.02                    | 103.4     |       | 228.9                    | 186    | 202.3                    | 187.2          | 2                        |
|       |       | 206.9 | 259.1                    | 215.6 | 272.7 | ۰                        | 23,15                    | 104.1     | 55.15 | 178.8                    |        |                          | 162.5          | 71.06                    |
| κ     | 210.7 | 239.9 | 233.3                    | 214   | 258.7 | 155.1                    | $\overline{\phantom{a}}$ | 178       | 104,8 | $\sim$                   | 140.8  | 183,6                    | 187.2          | $\overline{\phantom{a}}$ |
|       | 161.5 | 227.2 | 275.8                    | 231   | 253   | 114.2                    | ٠                        | 178       |       | $\sim$                   | 186    | 111.7                    | 187.2          | $\sim$                   |
| м     |       | 206.9 | 272.6                    | 215.6 | 273.1 | Ξ.                       | 41.23                    | 103.4     | 55.94 | 180.8                    | $\sim$ |                          | 157.2          | 72,15                    |
| N     |       | 208.2 | 271.6                    | 196.8 | 279.4 | $\overline{\phantom{a}}$ | 121.7                    | 131.6     | 0     | 228                      | 186    | 202.6                    | 167.8          | 2.83                     |

### **Figura 81 -Histórico de cálculo do teste 15 – limite 90 / L1 / critério 3**

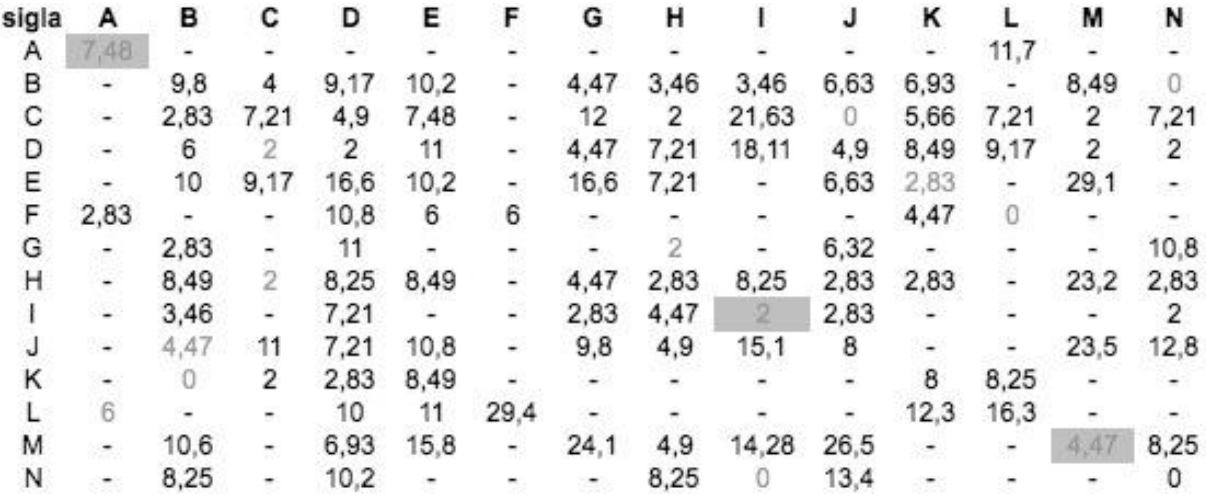

### **Figura 82 -Histórico de cálculo do teste 15 – limite 90 / L1 / critério 4**

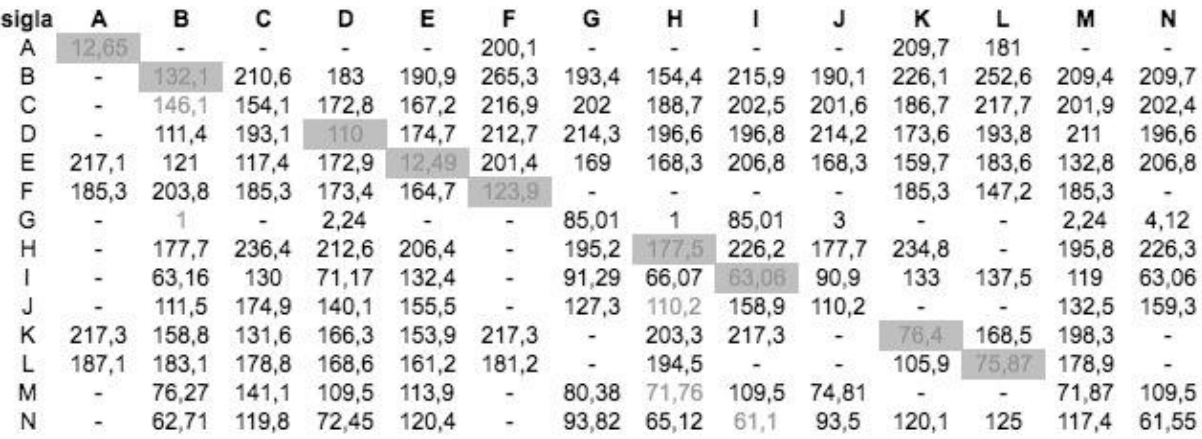

**Figura 83 -Histórico de cálculo do teste 15 – limite 90 / L2 / critério 1**

| sigla | А     | в     | С     | D     | Ε     |               | G                        | н     |                          |        | κ     |                          | м     | N        |
|-------|-------|-------|-------|-------|-------|---------------|--------------------------|-------|--------------------------|--------|-------|--------------------------|-------|----------|
| Α     | 87,3  |       |       | $-1$  | ۰     | 283.6         |                          | -     |                          | $-1$   | ۰     | 284,3                    |       |          |
| в     |       | 281.8 | 302   | 299.1 | 342   | 327           | 246.6                    | 256.9 | 222,1                    | 279.6  | 333   | 331,9                    | 283.3 | 221,3    |
| С     |       | 280.4 | 271.2 | 258.5 | 313.9 | $\sim$        | 205                      | 231.8 | 212.9                    | 259.8  | 250.7 | $\sim$                   | 219   | 219.6    |
| D     |       | 235.6 | 302.1 | 271.4 | 317   | 277.5         | 231.4                    | 253.8 | 229                      | 290.4  | 284.8 | 284.7                    | 276.8 | 228,5    |
| Ε     |       | 268   | 272.6 | 260.5 | 271.7 | 235.8         | 170.3                    | 215.5 | 189,6                    | 260.9  | 244.1 | 269.4                    | 220   | 199,6    |
| F     | 242.1 | 302.2 | 341   | 306.2 | 312   | 202           | $\overline{\phantom{a}}$ | 279.7 | $\overline{\phantom{a}}$ | 336.2  | 284.9 | 184,7                    | 285.6 | $\sim$   |
| G     |       | 255.2 | 298.5 | 247.6 | 299.6 | $\sim$        | 3.46.                    | 158.6 | 128.2                    | 196.6  |       | $\overline{\phantom{a}}$ | 202   | 134,9    |
| н     |       | 266.8 | 311.5 | 306.1 | 348.1 | 313.9         | 237.9                    | 254.1 | 221,7                    | 277.3  | 320.2 | 316.9                    | 284.6 | 220.5    |
|       |       | 225.4 | 290.5 | 244.6 | 309   | $\alpha$      | 158.2                    | 145.7 | 2,83                     | 222    | 228.1 | $11 - 16$                | 211.2 | 10       |
|       | -     | 248.4 | 297.8 | 255.7 | 305.2 | $\sim$        | 117.2                    | 156   | 132.5                    | 197.8  | $-$   | ٠                        | 183.1 | 137.7    |
|       |       | 320.6 | 277.2 | 290.1 | 324.1 | 271.4         | æ.                       | 277.3 | 237.1                    | $\sim$ | 238.3 | 261.4                    | 283.3 | $\sim$   |
|       | 242   | 299.7 | 354   | 312.7 | 328.7 | 221.3         | ÷.                       | 275.9 | Ξ.                       | 333.1  | 263   | 154,6                    | ж.    | $\sim$ . |
| м     | 290.1 | 269.9 | 294.1 | 282.9 | 293.5 | 237.3         | 173                      | 216,7 | 199,1                    | 233.1  | 272.7 | 281.1                    | 204.3 | 205,6    |
| Ν     |       | 203.6 | 281.4 | 226.3 | 300.5 | $\frac{1}{2}$ | 135.5                    | 120.9 | 4,9                      | 237,1  | 220.6 | $\overline{\phantom{a}}$ | 221.6 | 14.14    |

### **Figura 84 -Histórico de cálculo do teste 15 – limite 90 / L2 / critério 2**

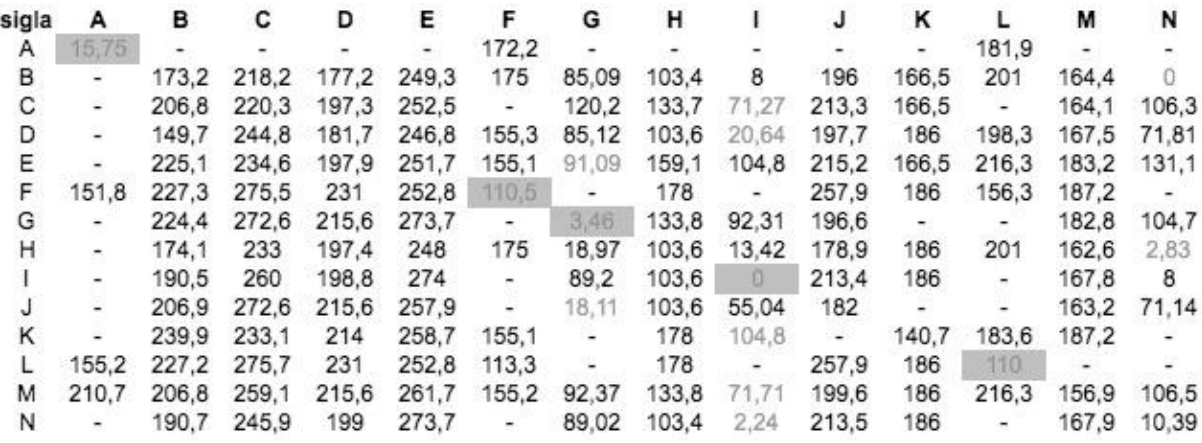

### **Figura 85 -Histórico de cálculo do teste 15 – limite 90 / L2 / critério 3**

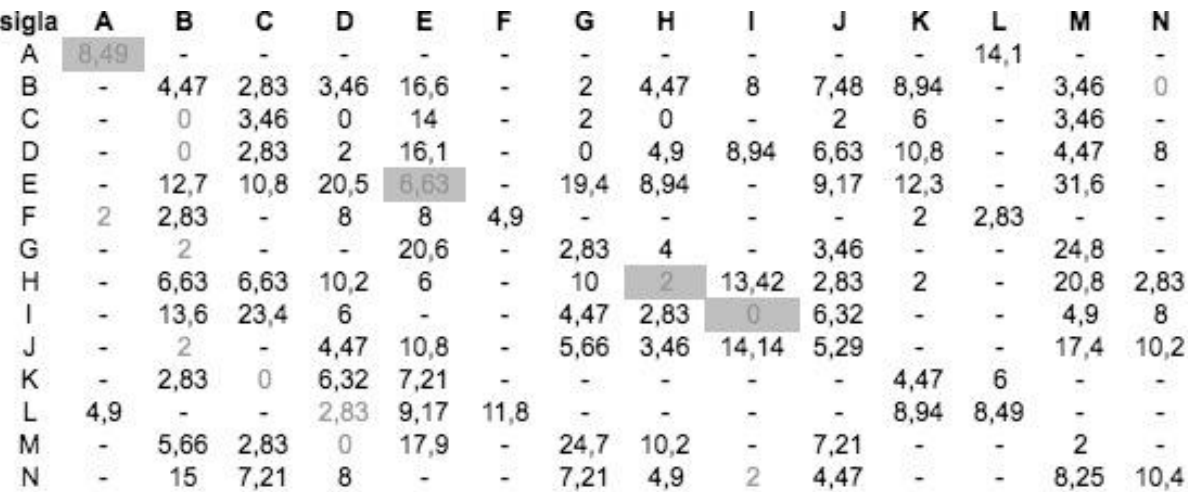

**Figura 86 -Histórico de cálculo do teste 15 – limite 90 / L2 / critério 4**

| sigla | А     | в     | С     | D     | Ε     | F                        | G      | н     |                          |        | κ      |                          | м                      | N                        |
|-------|-------|-------|-------|-------|-------|--------------------------|--------|-------|--------------------------|--------|--------|--------------------------|------------------------|--------------------------|
| Α     | 85,38 |       |       |       | ۰     | 212.2                    |        |       |                          |        |        | 214.5                    |                        | $\overline{\phantom{0}}$ |
| в     |       | 116.5 | 198.2 | 189.6 | 185.8 | 265.4                    | 217.7  | 182.8 | 222.1                    | 199.6  | 234.1  | 264.1                    | 218.6                  | 221.3                    |
| С     |       | 85.12 | 117.8 | 146.2 | 87.91 | $\sim$                   | 166.1  | 145   | 187,5                    | 145    | 169.2  | $\sim$                   | 145.3                  | 187.5                    |
| D     | ÷     | 108.5 | 155,5 | 140.2 | 112.5 | 200,9                    | 198.2  | 175.5 | 198.3                    | 195,9  | 177.2  | 182                      | 178.1                  | 198,3                    |
| Ε     |       | 119.9 | 84.2  | 146.3 | 7.21  | 158                      | 120,6  | 119.4 | 147.2                    | 119.4  | 104.4  | 133.3                    | 92.53                  | 147.2                    |
| F     | 181   | 178.2 | 188.5 | 146.8 | 166.5 | 148.6                    | $\sim$ | 199,2 | ×.                       | 215,8  | 159.9  | 87.82                    | 188,5                  | $\sim$ 100 $\mu$         |
| G     |       | 2,83  | 121.7 | 85,02 | 87.62 | m.                       | 2,83   | 4.47  | 85.05                    | 3,46   | $\sim$ | $\overline{\phantom{a}}$ | 24,82                  | 85,05                    |
| н     |       | 148.8 | 206.7 | 189.3 | 207.6 | 260.6                    | 223.2  | 173   | 221,7                    | 210.2  | 212.6  | 244.9                    | 213.4                  | 220.3                    |
|       |       | 14.83 | 113.9 | 61.29 | 118,9 | $\overline{\phantom{a}}$ | 63,54  | 26    | $\frac{2}{2}$            | 61,36  | 118,5  | $\overline{\phantom{a}}$ | 100,1                  | 8,25                     |
|       | ۷     | 11.83 | 112.5 | 85.42 | 75,87 | - 8                      | 80.01  | 8.72  | 116                      | $-6$   | $\sim$ | S.                       | 27.93                  | 109.8                    |
|       |       | 156.9 | 126   | 165.6 | 147.7 | 212.7                    | $\sim$ | 195   | 212.7                    | $\sim$ | 73,63  | 162.6                    | 194.1                  | $\sim$                   |
|       | 173.1 | 182,6 | 199.1 | 160.7 | 192.4 | 151,6                    | $\sim$ | 195.7 | $\overline{\phantom{a}}$ | 210.8  | 136.5  | 66,16                    | $\lambda_{\rm{B}}=0.1$ | $\overline{\phantom{a}}$ |
| м     | 199.4 | 123.9 | 110.7 | 140.5 | 25,22 | 179,5                    | 148.3  | 121,9 | 173.8                    | 123,4  | 167.5  | 167.5                    | 92.91                  | 170.7                    |
| N     | ×.    | 15.87 | 104,6 | 63.6  | 105,6 | $\sim$ 100 $\pm$         | 63,38  | 31,87 | 4                        | 62,23  | 105,1  | ÷                        | 93.82                  | 14,14                    |

### **Figura 87 -Histórico de cálculo do teste 15 – limite 90 / L3 / critério 1**

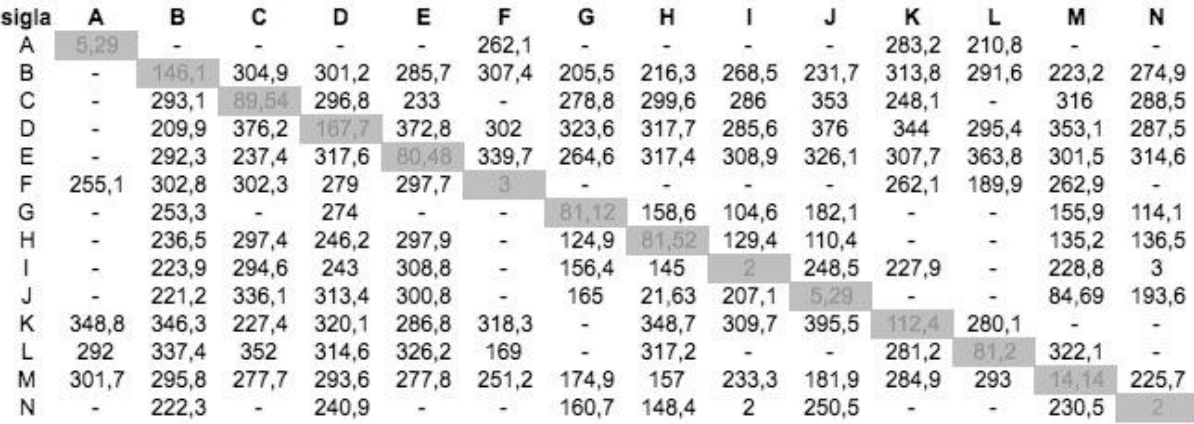

### **Figura 88 -Histórico de cálculo do teste 15 – limite 90 / L3 / critério 2**

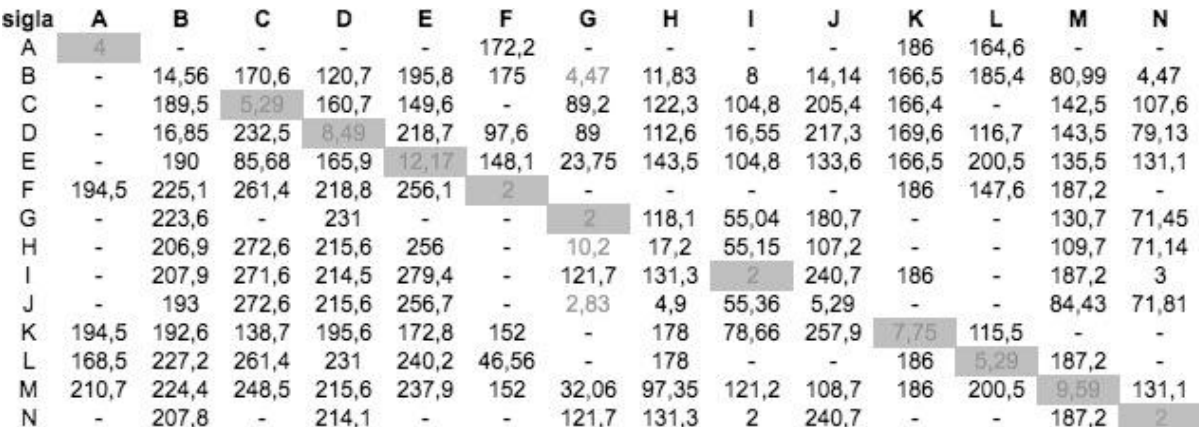

| sigla | Α                        | в                        | с    | D            | Ε    | F    | G                        | н    |       | J                        | κ                         |                | М                        | N        |
|-------|--------------------------|--------------------------|------|--------------|------|------|--------------------------|------|-------|--------------------------|---------------------------|----------------|--------------------------|----------|
| Α     | 3,46                     | ۰                        | ÷    | ٠            | ٠    |      |                          |      |       |                          |                           | 2,83           |                          |          |
| в     | $\overline{\phantom{a}}$ | B.                       | 2    | 7,21         | 21   |      | 2                        | 6,93 | 8     | 8,72                     | 6                         |                | 46,8                     | 4,47     |
| С     | ¥.                       | 4,47                     | 4,9  | $\mathbf{2}$ | 17   |      | 3,46                     | 2,83 | 125,2 | 6                        | 3,46                      | -              | 4,9                      | 4        |
| D     | $\overline{\phantom{a}}$ | 10                       | 2,83 | 4,47         | 19,5 | 37,8 | 2,83                     | 2    | 26,38 | 2,83                     | 6,32                      | 3,46           | 0                        | 8,25     |
| Ε     | $\bullet$                | 14,3                     | 14,8 | 14           | 6    | 2,83 | 16,3                     | 6    |       | 10,8                     | 2,83                      | 10,8           | 35,4                     |          |
| F     | $\overline{\phantom{a}}$ | $\overline{\phantom{a}}$ | 4,9  | 11           | 4,47 | 2    | $\sim$                   | -    | ٠     | ۰                        | 5,66                      | $\overline{2}$ | 5,66                     | ۰.       |
| G     | $\overline{\phantom{a}}$ |                          |      | $\sim$       | ۰    | Ħ.   | $\alpha$                 | 7,48 | 114,8 | $\overline{c}$           | $\overline{\phantom{a}}$  | ÷              | 56,6                     | 10       |
| Η     | ÷.                       | 4,47                     | 6,32 | 2,83         | 8,25 | ÷,   | 3,46                     | 4    | 8,25  | 10,8                     | ۰                         | ۳              | 30,3                     | $\Omega$ |
|       | ۰                        | 5,66                     | ۳.   | $\sim$       |      |      | ۰.                       | 16,1 | 2     | -                        |                           |                |                          |          |
|       | ۰                        | 0                        | 14,1 | 9,17         | 16,3 | -    | 2,83                     | 0    | 12,96 | 3,46                     |                           |                | 52,7                     | 9,17     |
| κ     | $\blacksquare$           | 7,21                     | 6,32 | 8,94         | 3,46 | -    | $\sim$                   | ٠    |       |                          | 4,47                      | 0              | $\overline{\phantom{a}}$ |          |
|       | 10,8                     | $\overline{\phantom{a}}$ | 6,63 | 2,83         | 6    | 31,2 | $\overline{\phantom{a}}$ |      |       | $\overline{\phantom{0}}$ | 3,46                      | 4              | 7,21                     |          |
| М     | $\bullet$ .              | 5,66                     | 2    | 0            | 30,5 | ۰    | 8,25                     | 14,7 |       | 56,9                     | $\mathcal{L}(\mathbf{z})$ |                | 4,9                      |          |
| Ν     | $\bullet$                | 2,83                     | ۰.   |              |      |      | ÷                        | 10   | 2     |                          |                           |                |                          |          |

**Figura 89 -Histórico de cálculo do teste 15 – limite 90 / L3 / critério 3**

#### **Figura 90 -Histórico de cálculo do teste 15 – limite 90 / L3 / critério 4**

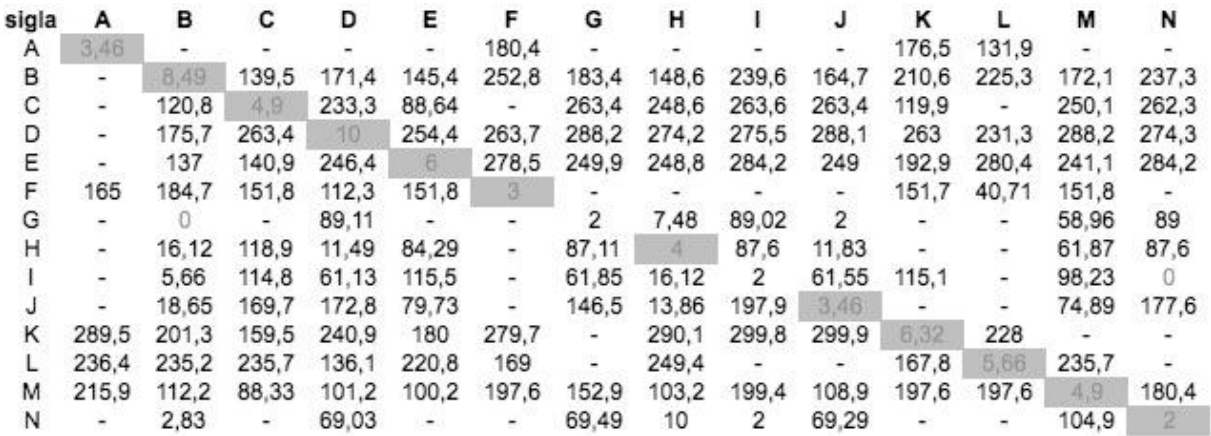

Tabelas de resultado dos cálculos do teste 16

**Figura 91 -Histórico de cálculo do teste 16– limite 80 / L1 / critério 1**

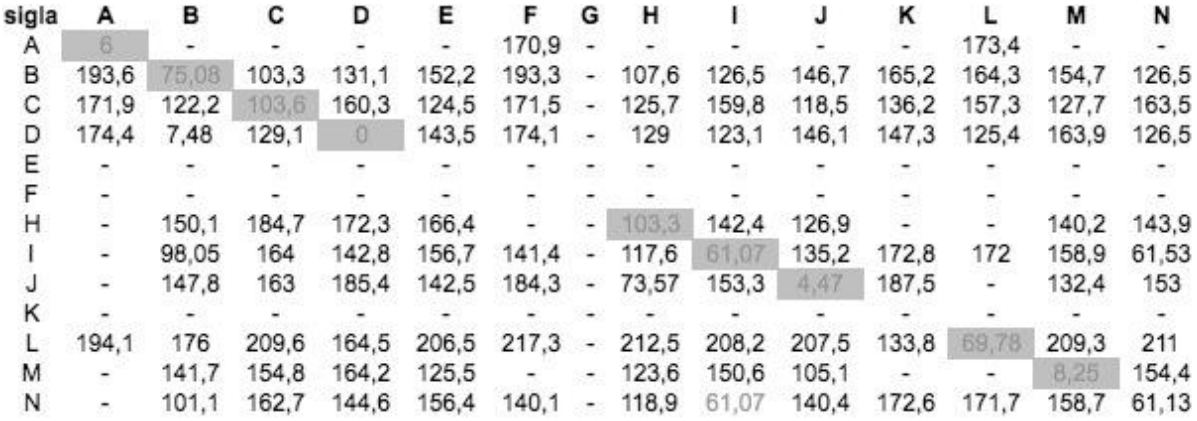

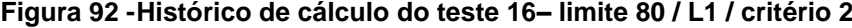

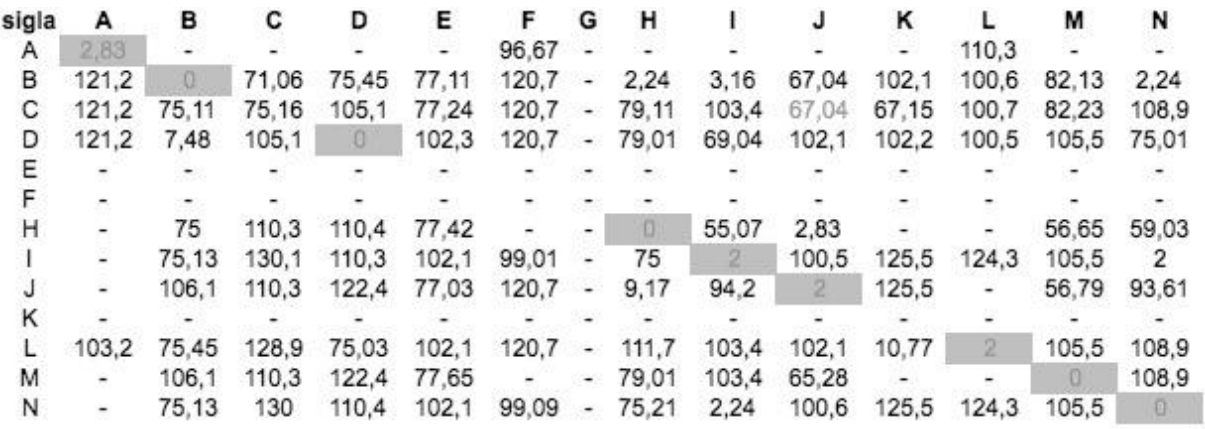

### **Figura 93 -Histórico de cálculo do teste 16– limite 80 / L1 / critério 3**

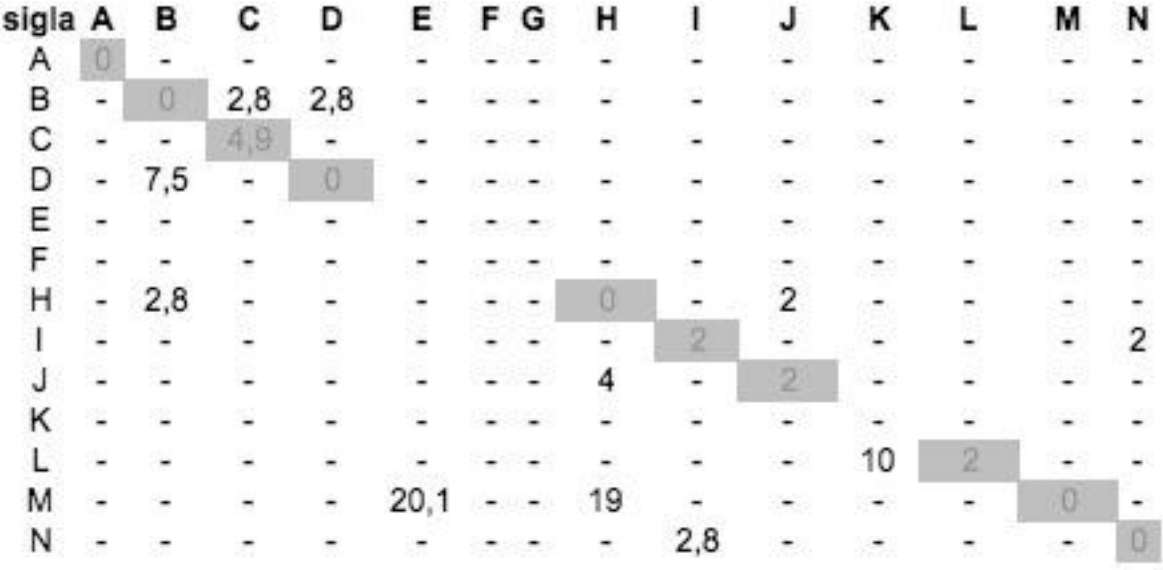

### **Figura 94 -Histórico de cálculo do teste 16– limite 80 / L1 / critério 4**

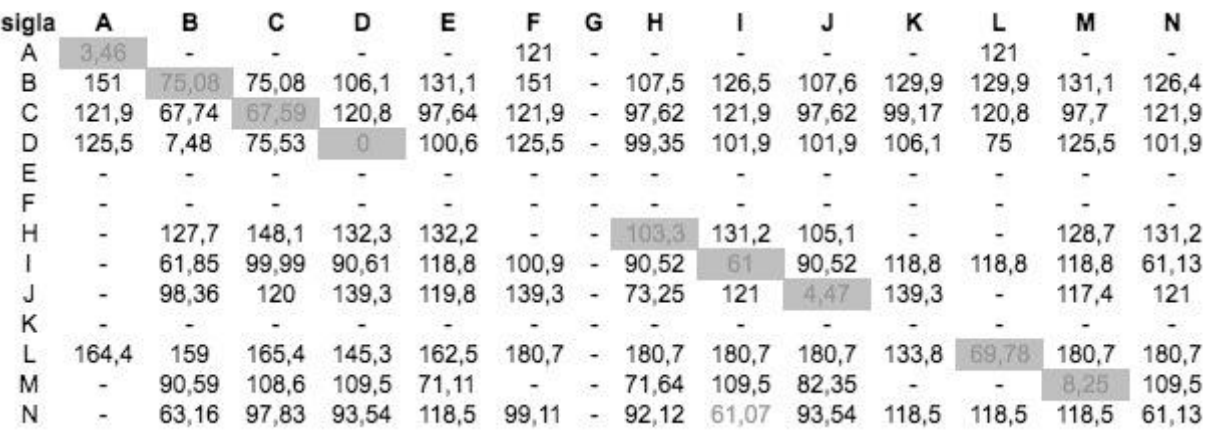

**Figura 95 -Histórico de cálculo do teste 16– limite 80 / L2 / critério 1**

| sigla | А     | в     | С     | D            | Ε     | F         | G                                     | н     |          |       | κ          |        | М     | N            |
|-------|-------|-------|-------|--------------|-------|-----------|---------------------------------------|-------|----------|-------|------------|--------|-------|--------------|
| Α     | 0     |       |       |              | ٠     | 177.3     | ್                                     |       |          |       |            | 179.8  |       |              |
| в     | ۰     |       | 130.1 | 110.3        | 169.8 | ×.        | $\mathcal{L} \rightarrow \mathcal{L}$ | 136.9 | 79.42    | 153.2 | 150.4      | ۰.     | 171.9 | 79.13        |
| С     |       | 154.1 | 156   | 183,6        | 79.94 |           | -                                     | 107.6 | 171.5    | 79.94 | 169.8      |        | 137.8 | 174.9        |
| D     | 175.4 | 100,8 | 168.9 | $\mathbb{Z}$ | 143,6 | 175.1     | 320                                   | 167,2 | 163,6    | 162,8 | 149.3      | 126.6  | 165   | 167.2        |
|       |       |       |       |              |       |           |                                       |       |          |       |            |        |       |              |
|       |       |       |       |              |       |           |                                       |       |          |       |            |        |       |              |
| н     | -     | 103.5 |       | 151.2 148.2  | 129   | 174,1     | $\omega$                              |       | 120.7    | 75.22 | 177.4      |        | 122.7 | 124.2        |
|       | u,    | 109.6 | 170.2 | 146.7        | 161.3 | Ξ.        | $\ddot{\phantom{0}}$                  | 96.7  | $\sigma$ | 141.7 | 177        |        | 163.5 | $\sim$       |
|       |       | 135.9 | 154.1 | 178.5        | 132.4 | $177,4 -$ |                                       | 8     | 142      |       | 180.7      | $\sim$ | 131   | 141.6        |
| κ     | 173.6 | 146.3 | 146.3 | 146.3        | 160.9 | $173.3 -$ |                                       | 167.2 | 161.7    | 160.9 | <b>103</b> | 102.6  | 163.1 | 165.3        |
|       | 173,8 | 103.3 | 167   | 103.3        | 160.5 | $173.4 -$ |                                       | 167.3 | 161,9    | 161   | 74.11      |        | 163,2 | 165.5        |
| м     | ۰.    | 123.7 | 140.2 | 147.6        | 105,5 | $\sim$    | œ.                                    | 80.03 | 132.9    | 66.14 | $\sim$     | ۰      | 2.24  | 137.3        |
| Ν     | ۰.    | 105.8 | 165,7 | 144.8        | 156,6 | ж.        | ۰.                                    | 97.03 | 4        | 138,6 | 172.7      |        | 158,8 | $\mathbf{0}$ |

### **Figura 96 -Histórico de cálculo do teste 16– limite 80 / L2 / critério 2**

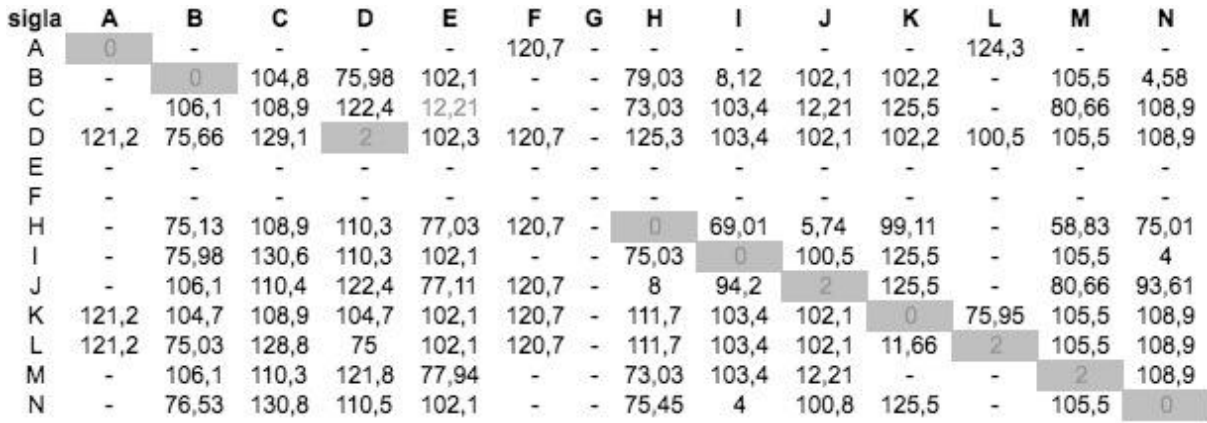

### **Figura 97 -Histórico de cálculo do teste 16– limite 80 / L2 / critério 3**

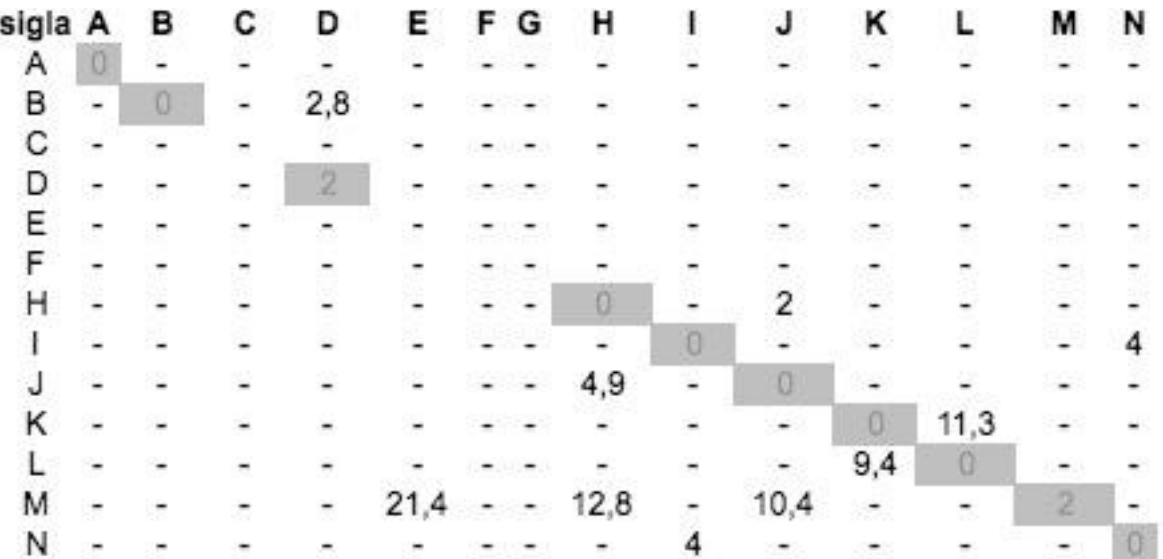

**Figura 98 -Histórico de cálculo do teste 16– limite 80 / L2 / critério 4**

| sigla | А                        | в     | С     | D            | Ε     | F             | G                        | н     |                                        |          | κ      |                          | м            | N       |
|-------|--------------------------|-------|-------|--------------|-------|---------------|--------------------------|-------|----------------------------------------|----------|--------|--------------------------|--------------|---------|
| Α     | Đ.                       |       |       |              | ۰     | 129,9         | $\overline{\phantom{a}}$ | ۰     |                                        |          | ٠      | 129.9                    |              |         |
| в     | ٠                        |       | 77.13 | 79.03        | 135,7 | $\frac{1}{2}$ | $\frac{1}{2}$            | 111.7 | 79,05                                  | 111,7    | 110,3  | $\overline{\phantom{a}}$ | 135,7        | 79.05   |
| С     |                          | 111.7 | 79.03 | 136.8        | 79.4  |               | $\overline{\phantom{a}}$ | 79    | 136.8                                  | 79.03    | 111.7  | Ξ                        | 111.7        | 136.8   |
| D     | 126.8                    | 65.03 | 109.2 | $\mathbb{Z}$ | 100.8 | 126.8         | $\bullet$ .              | 100.8 | 126.8                                  | 126.8    | 109    | 77                       | 126.8        | 126.8   |
| Ε     |                          |       |       |              |       |               |                          |       |                                        |          |        |                          |              |         |
|       |                          |       |       |              |       |               |                          |       |                                        |          |        |                          |              |         |
| н     | ۰.                       | 71.14 | 103.4 | 99.03        | 103,3 | $125.4 -$     |                          | o     | 99,01                                  | 4,47     | 125,4  |                          | 103.4        | 99.01   |
|       | -                        | 61.16 | 109.8 | 96.67        | 124.9 | $\sim$        | ۰.                       | 61.03 | $\begin{array}{c} \square \end{array}$ | 96.67    | 124.9  | ۰.                       | 124.9        | 4       |
|       |                          | 79.4  | 107.6 | 130          | 107.6 | 130           | $\overline{\phantom{a}}$ | 4,9   | 106.2                                  | $\theta$ | 130    | ٠                        | 103,2        | 106,2   |
| κ     | 124.3                    | 97.62 | 97.64 | 102.1        | 124,3 | 124,3         | $\overline{\phantom{a}}$ | 124.3 | 124,3                                  | 124,3    | $\cup$ | 11,31                    | 124.3        | 124.3   |
|       | 124.5                    | 71    | 106.2 | 71           | 123,9 | 124.5         | ٠                        | 124.5 | 124.5                                  | 124.5    | 69.98  | ø                        | 124.5        | 124.5   |
| м     | $\overline{\phantom{a}}$ | 58.69 | 83.49 | 83.49        | 13.45 | $\frac{1}{2}$ | $\sim$                   | 12,81 | 83.49                                  | 10.39    |        | ÷.                       | $\mathbb{Z}$ | 83,49   |
| N     | $\overline{a}$           | 61.65 | 102.8 | 93.8         | 118.7 | ×.            | $\frac{1}{2}$            | 61,07 | 4                                      | 93.8     | 118.7  | ۰                        | 118,7        | $-10 -$ |

# **Figura 99 -Histórico de cálculo do teste 16– limite 80 / L3 / critério 1**

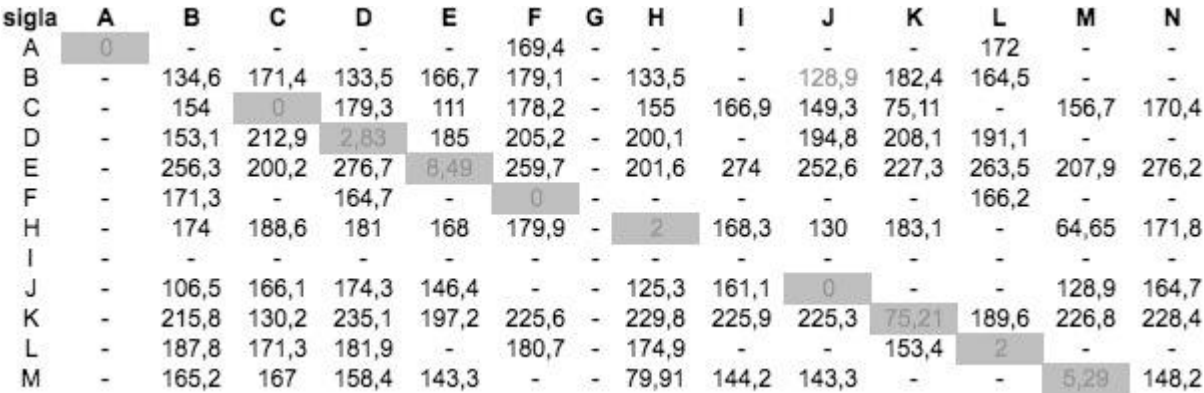

### **Figura 100 -Histórico de cálculo do teste 16– limite 80 / L3 / critério 2**

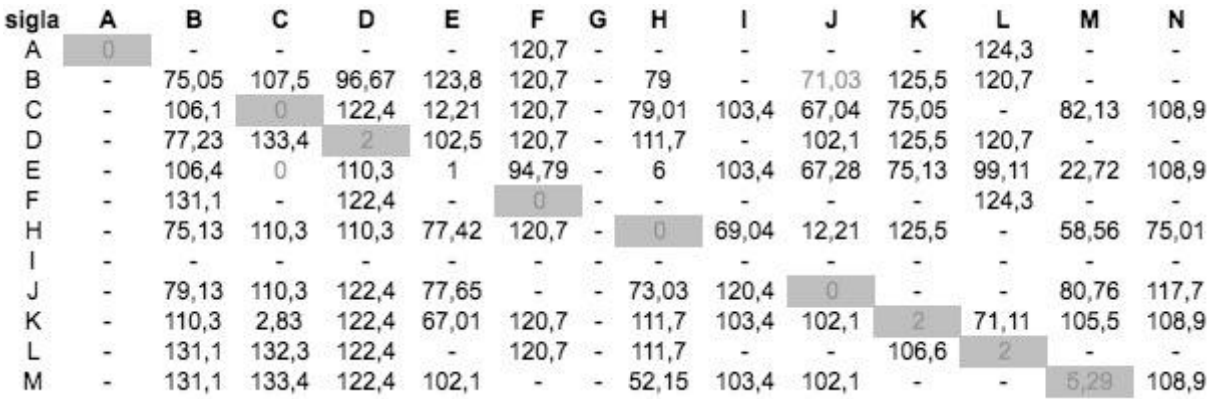

| sigla A | в   | с   | D | Ε    | F G                                                                                                    | н    |      | ĸ |   | М    | N |
|---------|-----|-----|---|------|----------------------------------------------------------------------------------------------------|------|------|---|---|------|---|
| Α       |     |     |   |      |                                                                                                    |      |      |   |   |      |   |
| B       |     |     |   |      |                                                                                                    |      |      |   |   |      |   |
| C       |     | 0   | ۰ | 0    |                                                                                                    |      |      | 0 |   |      |   |
| D       |     |     | 2 |      |                                                                                                    |      |      |   |   |      |   |
| Ε       |     |     |   | 3,46 |                                                                                                    | 2    | 2    | 0 |   | 22,7 |   |
| F       |     |     |   |      |                                                                                                    |      |      |   |   |      |   |
| Η       |     |     |   | 2    |                                                                                                    |      | 2,83 |   |   | 39,3 |   |
|         |     |     |   |      |                                                                                                    |      |      |   |   |      |   |
|         | 4,5 |     |   |      | -                                                                                                    | 3,46 |      |   |   |      |   |
| Κ       |     | 2,8 |   |      |                                                                                                    |      |      | 0 | 4 |      |   |
|         |     |     |   |      |                                                                                                    |      |      |   |   |      |   |
| Μ       |     |     |   | 37,9 | $\frac{1}{2} \sum_{i=1}^n \frac{1}{2} \sum_{i=1}^n \frac{1}{2} \sum_{i=1}^n \frac{1}{2} \sum_{i=1}^n \frac{1}{2} \sum_{i=1}^n \frac{1}{2} \sum_{i=1}^n \frac{1}{2} \sum_{i=1}^n \frac{1}{2} \sum_{i=1}^n \frac{1}{2} \sum_{i=1}^n \frac{1}{2} \sum_{i=1}^n \frac{1}{2} \sum_{i=1}^n \frac{1}{2} \sum_{i=1}^n \frac{1}{2} \sum_{i=1}^n \frac{1}{2} \sum_{i=$ | 37,2 | 33,5 |   |   | 2    |   |

**Figura 101 -Histórico de cálculo do teste 16– limite 80 / L3 / critério 3**

#### **Figura 102 -Histórico de cálculo do teste 16– limite 80 / L3 / critério 4**

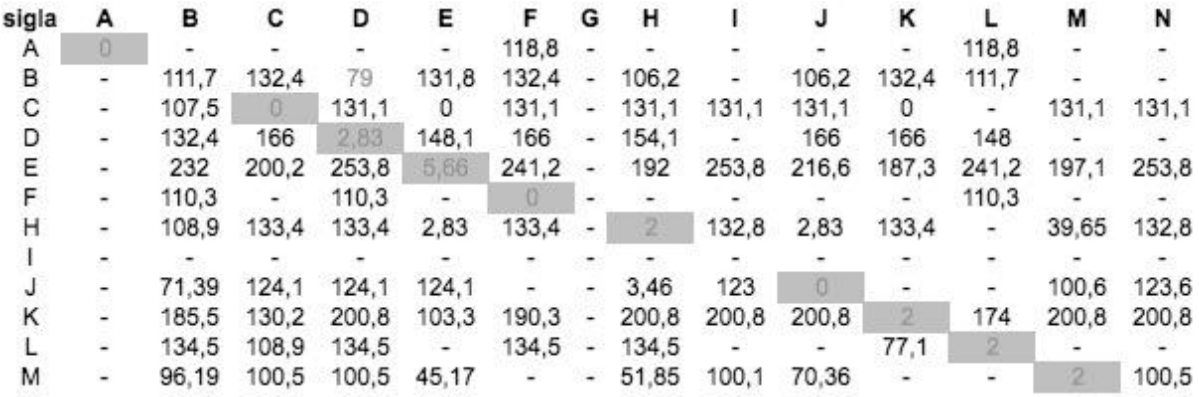

### **Figura 103 -Histórico de cálculo do teste 16– limite 90 / L1 / critério 1**

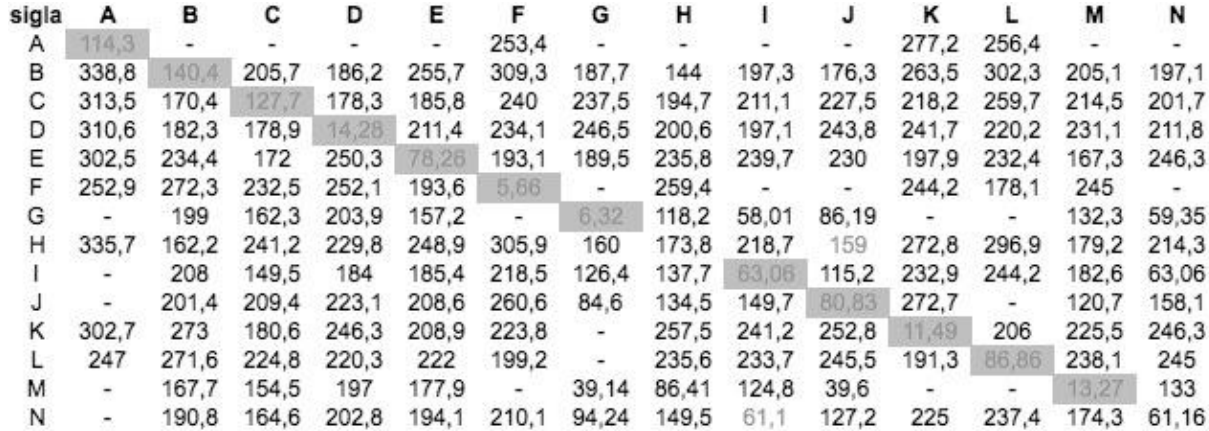

**Figura 104 -Histórico de cálculo do teste 16– limite 90 / L1 / critério 2**

| sigla | А                        | в     | С     | D     | Ε            | F                        | G                        | н     |                          | J     | κ     |                          | М              | N     |
|-------|--------------------------|-------|-------|-------|--------------|--------------------------|--------------------------|-------|--------------------------|-------|-------|--------------------------|----------------|-------|
| A     | 9.17                     |       |       |       |              | 133.1                    |                          |       |                          |       | 163.3 | 177.1                    |                |       |
| в     | 210.7                    | 12    | 17.32 | 80.36 | 13,56        | 156                      | 2                        | 4,9   | 3,16                     | 9,59  | 108.3 | 181.4                    | $\overline{2}$ |       |
| С     | 210.7                    | 112.8 | 6     | 113.5 | 4.47         | 130,9                    | 83                       | 83.29 | 12,88                    | 75.48 | 67.3  | 128.8                    | 73.03          | 10.2  |
| D     | 210.7                    | 116.9 | 71.87 | 8,25  | 76.32        | 130,9                    | 77.4                     | 74.11 | 9,06                     | 65.4  | 136.6 | 124.7                    | 83.13          | 79    |
| E.    | 210.7                    | 181.8 | 80.88 | 166.4 | $\mathbb{R}$ | 105,8                    | 87.4                     | 136,2 | 104.8                    | 102.6 | 132.9 | 143.5                    | 75.43          | 128   |
|       | 151.8                    | 180,5 | 134.7 | 170.1 | 99.33        | 5,66                     | $\overline{\phantom{a}}$ | 133.4 | $\overline{\phantom{a}}$ | ۰.    | 137   | 112.8                    | 136            | -     |
| G     | $\overline{\phantom{a}}$ | 182.6 | 139.3 | 187.9 | 132.2        | $\overline{\phantom{a}}$ | 6,32                     | 114.1 | 55,07                    | 86,19 | $-$   | $\overline{\phantom{a}}$ | 106.1          | 59.34 |
| н     | 210.7                    | 84.58 | 73.3  | 114.6 | 116.2        | 159                      | 4,9                      | $2 -$ | 6,93                     | 2     | 136,5 | 181.7                    | 6,32           | 2,83  |
|       |                          | 182.4 | 76.32 | 154.5 | 117          | 159                      | 77                       | 103,4 | $\mathbb{Z}$             | 71.28 | 178.2 | 198                      | 112.5          | 2     |
|       |                          | 161.6 | 110.6 | 168.9 | 116.2        | 159                      | 11                       | 12,33 | 55.15                    | 4.9   | 156.7 | $\overline{\phantom{a}}$ | 6,32           | 59.67 |
| κ     | 210.7                    | 199.5 | 84.24 | 181.4 | 65.64        | 105,8                    | ÷                        | 156.2 | 104.8                    | 129.1 | 5,29  | 121.5                    | 107.5          | 120.1 |
|       | 161,5                    | 199,6 | 135.2 | 166,9 | 131.4        | 114.2                    | -                        | 133,4 | 104.8                    | 129.1 | 119.1 | 85,89                    | 136            | 128   |
| м     |                          | 142.1 | 107.6 | 159.7 | 116,3        | $\mathcal{M}(\cdot)$     | 2                        | 18    | 55.94                    | 14,83 | æ.    | œ.                       | $\mathbb{Z}$   | 60.64 |
| N     |                          | 165.2 | 113.6 | 178.9 | 137.2        | 159                      | 16,3                     | 113.7 | $\circ$                  | 87.71 | 178.2 | 198                      | 106.1          | 2,83  |

### **Figura 105 -Histórico de cálculo do teste 16– limite 90 / L1 / critério 3**

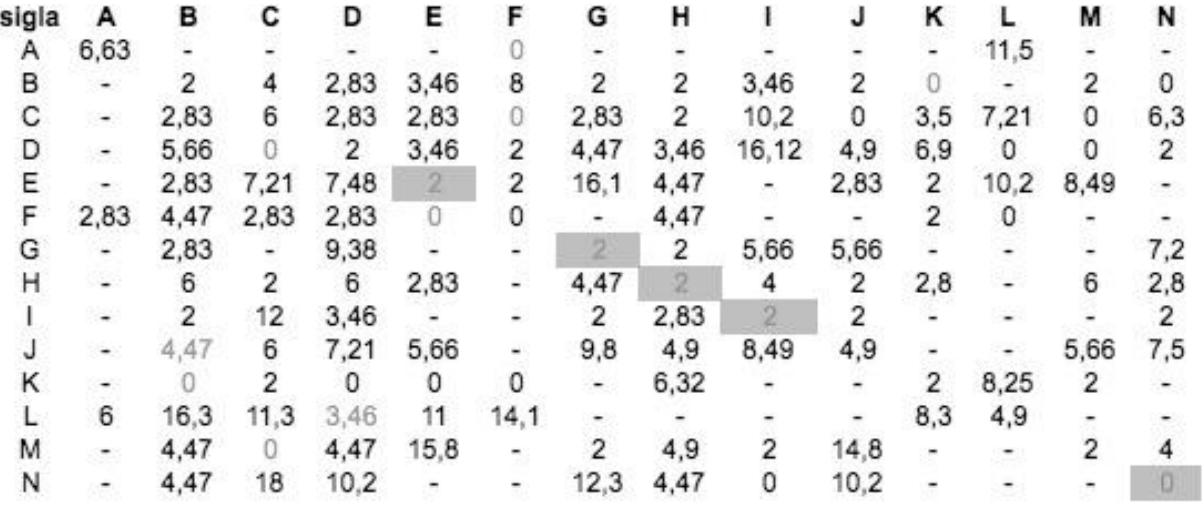

### **Figura 106 -Histórico de cálculo do teste 16– limite 90 / L1 / critério 4**

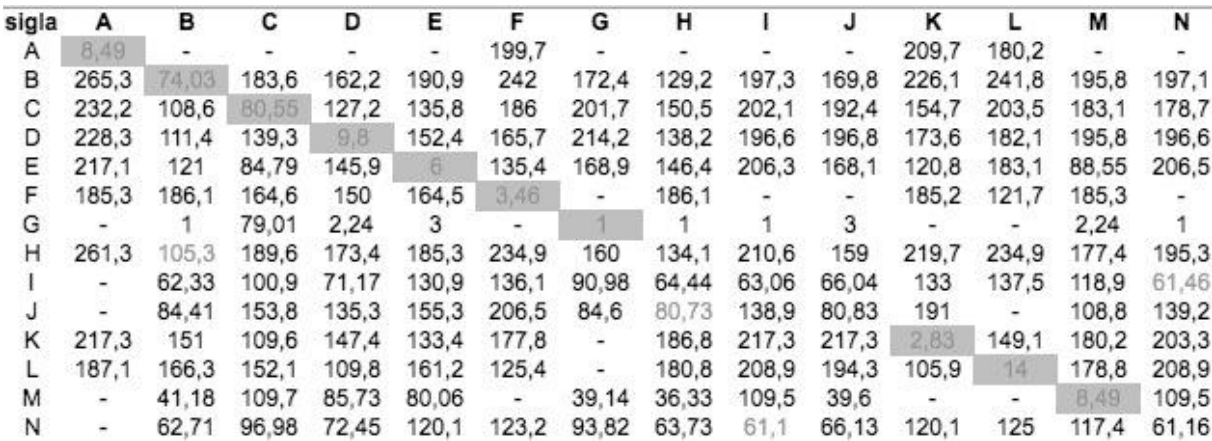

**Figura 107 -Histórico de cálculo do teste 16– limite 90 / L2 / critério 1**

| sigla | А     | в     | С            | D     | Е     | F     | G                        | н     |              |       | κ     |                          | M     | N     |
|-------|-------|-------|--------------|-------|-------|-------|--------------------------|-------|--------------|-------|-------|--------------------------|-------|-------|
| Α     | W.    | ۰.    |              |       | ۰     | 246.8 |                          |       |              |       |       | 284.3                    |       | 1     |
| в     | -     | 79.58 | 182          | 170.7 | 236.9 | 307.8 | 197,9                    | 118.4 | 204,3        | 186,7 | 287.2 | 310.5                    | 203.2 | 203,6 |
| С     |       | 166.5 | <b>B7.87</b> | 199.1 | 183.4 | 258.2 | 186.7                    | 150.4 | 182.2        | 161.9 | 205.2 | 265                      | 146   | 178.1 |
| D     | 301,5 | 170   | 164.8        | 87,62 | 194.3 | 191.1 | 197.3                    | 179.8 | 198,1        | 198.3 | 227.1 | 230.9                    | 159.1 | 196.9 |
| Ε     |       | 218.5 | 170          | 239.6 | 15,36 | 151,2 | 169.1                    | 199.2 | 189.6        | 178   | 193.3 | 221.5                    | 129.9 | 198.9 |
| F.    | 242.1 | 274.5 | 243.7        | 232.5 | 212.1 | 4.47  | $\sim$                   | 239.7 | 239.8        | 251.4 | 255.4 | 150.8                    | 248.9 | 250.9 |
| G     |       | 219   | 164.3        | 212.2 | 147   | 218.3 | 3.46                     | 158,6 | 128.2        | 113.2 | 232.6 | $\overline{\phantom{a}}$ | 123.1 | 134.9 |
| н     |       | 145.4 | 190.8        | 205.1 | 250.5 | 305.3 | 195,4                    | 87,11 | 210.4        | 170.8 | 280.5 | 314.6                    | 204   | 193.9 |
|       |       | 183   | 146.2        | 182.4 | 190.4 | т.    | 61.03                    | 108.8 | $\mathbb{D}$ | 64.32 | 221.8 |                          | 156,6 | 10    |
|       |       | 203.8 | 176.5        | 202.8 | 159.3 | 221.5 | 23.49                    | 123,8 | 103.1        | 3.46  | 235,7 | $\overline{\phantom{a}}$ | 89.04 | 115.2 |
| κ     | 299.4 | 270.1 | 178.5        | 244.4 | 181.4 | 206.8 | $\overline{\phantom{a}}$ | 255.1 | 237.1        | 248.8 | $-4$  | 203.1                    | 223.4 | 244.2 |
|       | 242   | 274.3 | 242.3        | 240.9 | 245.4 | 174   | $\sim$                   | 236.6 | 235.4        | 247.2 | 215.6 | 5.66                     | 250.8 | 246.6 |
| м     | 290.1 | 204.3 | 163.8        | 204.2 | 125.6 | 189.2 | 126.1                    | 126   | 160.3        | 120.8 | 222.1 | 232.1                    | 6,71  | 166,6 |
| Ν     |       | 196.4 | 132.8        | 171.6 | 170.3 | 198.4 | 108.1                    | 120.9 | 4.9          | 94.01 | 214.1 | 230.9                    | 167.3 | 4.47  |

# **Figura 108 -Histórico de cálculo do teste 16– limite 90 / L2 / critério 2**

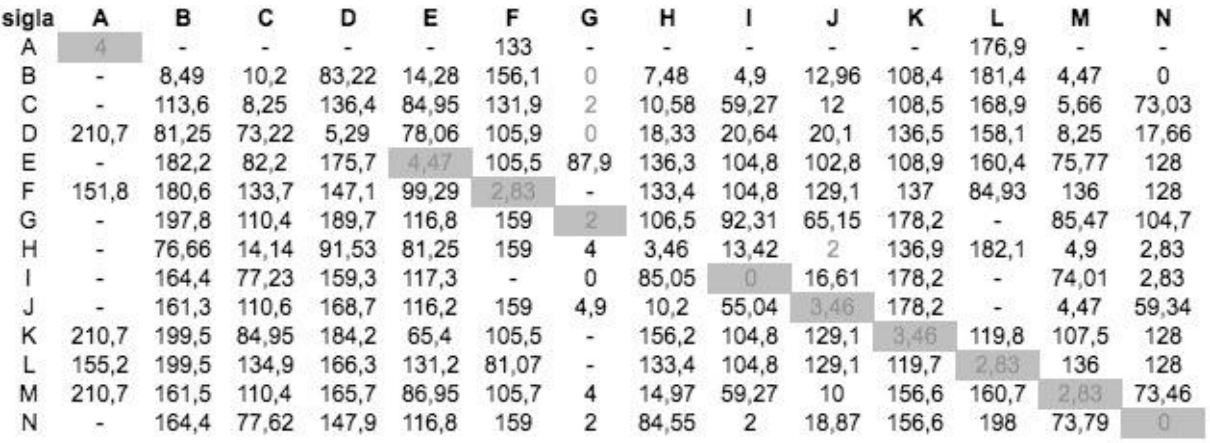

### **Figura 109 -Histórico de cálculo do teste 16– limite 90 / L2 / critério 3**

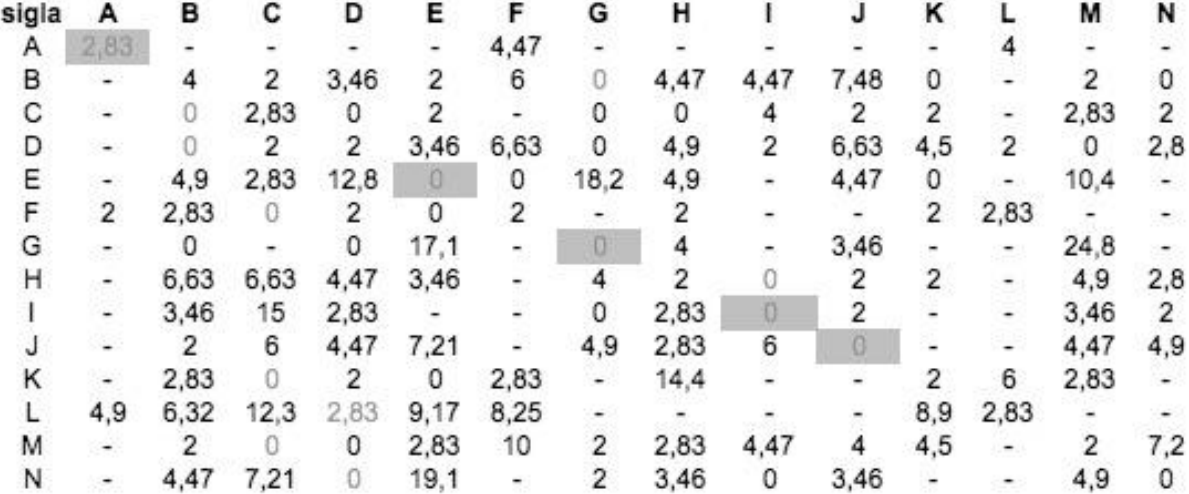

**Figura 110 -Histórico de cálculo do teste 16– limite 90 / L2 / critério 4**

| sigla | А     | в     | с     | D                                                                                                    | Е             | F      | G                        | н     |             |       | κ     |                          | м     | N        |
|-------|-------|-------|-------|----------------------------------------------------------------------------------------------------|---------------|--------|--------------------------|-------|-------------|-------|-------|--------------------------|-------|----------|
| A     | n.    |       |       |                                                                                                    |               | 193.2  |                          |       |             |       |       | 211,4                    |       |          |
| в     | -     | 5,29  | 165   | 150.3                                                                                                    | 185.8         | 239.2  | 182.4                    | 82.95 | 204.3       | 181.7 | 232.2 | 252                      | 203.2 | 203.6    |
| С     |       | 9,8   | 4.47  | 141.8                                                                                                    | 24.41         | 204.2  | 145                      | 86.4  | 169,1       | 142.2 | 144.2 | 204.5                    | 145   | 146.2    |
| D     | 215.7 | 19.29 | 76.32 | $\frac{1}{2} \frac{d^2 \phi}{d\phi} = \frac{1}{2} \frac{d^2 \phi}{d\phi} = \frac{1}{2} \frac{d^2 \phi}{d\phi} = \frac{1}{2} \frac{d^2 \phi}{d\phi} = \frac{1}{2} \frac{d^2 \phi}{d\phi} = \frac{1}{2} \frac{d^2 \phi}{d\phi} = \frac{1}{2} \frac{d^2 \phi}{d\phi} = \frac{1}{2} \frac{d^2 \phi}{d\phi} = \frac{1}{2} \frac{d^2 \phi}{d\phi} = \frac{1}{2} \frac{d^2 \phi}{d\phi} = \frac{1}{2} \frac{$ | 82.42         | 121.1  | 195,8                    | 125   | 197.5       | 178.8 | 139.6 | 168.1                    | 155.4 | 179.1    |
| Ε     |       | 119.9 | 84.2  | 86.1                                                                                                    | $\frac{2}{2}$ | 104.2  | 120,6                    | 119.1 | 146.3       | 119.1 | 86,98 | 133.2                    | 21.17 | 146.6    |
| F     | 181   | 178.2 | 180.3 | 146.6                                                                                                    | 166,5         | 4.47   | $\overline{\phantom{a}}$ | 199.2 | 215.8       | 199.2 | 159.9 | 87.82                    | 188.5 | 215.8    |
| G     | ۰.    | 2     | 121.6 | 85,02                                                                                                    | 86.7          | 149.5  | $\overline{0}$           | 4.47  | 85          | 3.46  | 121.7 | $\sim$                   | 24.82 | 85.02    |
| н     |       | 83.36 | 146.4 | 167.5                                                                                                    | 202.6         | 244.9  | 191.7                    | 4,47  | 210.4       | 167.7 | 212.6 | 244.9                    | 195,5 | 190.7    |
|       |       | 14.14 | 81.25 | 61.13                                                                                                    | 118.5         | $\sim$ | 61.03                    | 22.45 | $\bullet$ 0 | 27.28 | 118.5 | $\overline{\phantom{a}}$ | 100,1 | 2        |
|       |       | 11.83 | 112.2 | 85.35                                                                                                    | 75.56         | 154.3  | 12,33                    | 8.72  | 84.39       | $-2$  | 138.1 | $\overline{\phantom{0}}$ | 27.93 | 84,76    |
| κ     | 212.7 | 146.8 | 104.5 | 145.3                                                                                                    | 130.2         | 155,8  | $\overline{\phantom{a}}$ | 181,3 | 212.7       | 212.7 | 2,83  | 145.2                    | 175.4 | 194.9    |
|       | 173.1 | 182.6 | 184.5 | 146.6                                                                                                    | 192.4         | 90.76  |                          | 185,7 | 210.8       | 195.5 | 136.5 | 2,83                     | 207.1 | 210.8    |
| м     | 199.4 | 96.59 | 110.4 | 117.7                                                                                                    | 21.35         | 142.1  | 95.55                    | 97.09 | 149         | 96.24 | 115.3 | 167.5                    | 3,61  | 149.2    |
| Ν     |       | 15.87 | 72.92 | 62,65                                                                                                    | 105.1         | 118.7  | 62.36                    | 26    | 4           | 33.76 | 105.1 | 118.7                    | 93.69 | $\theta$ |

### **Figura 111 -Histórico de cálculo do teste 16– limite 90 / L3 / critério 1**

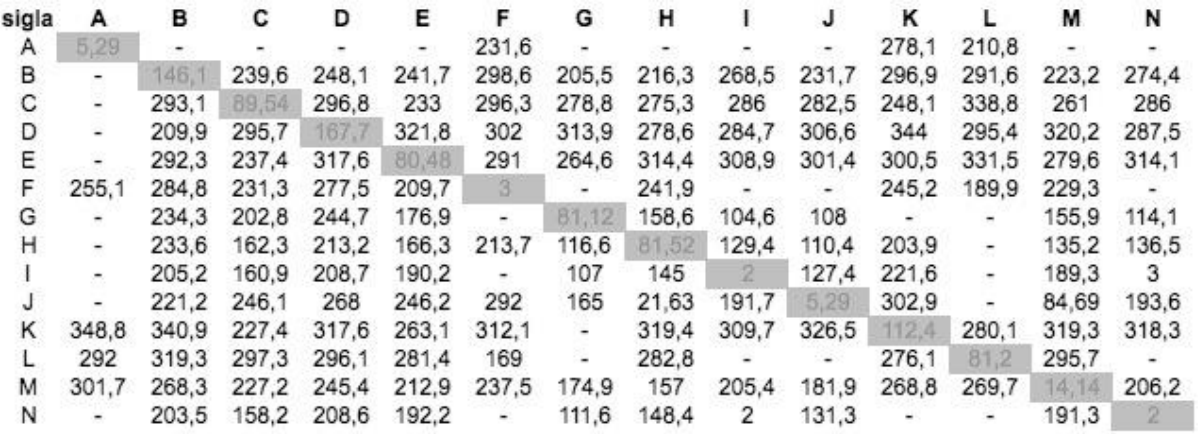

#### **Figura 112 -Histórico de cálculo do teste 16– limite 90 / L3 / critério 2**

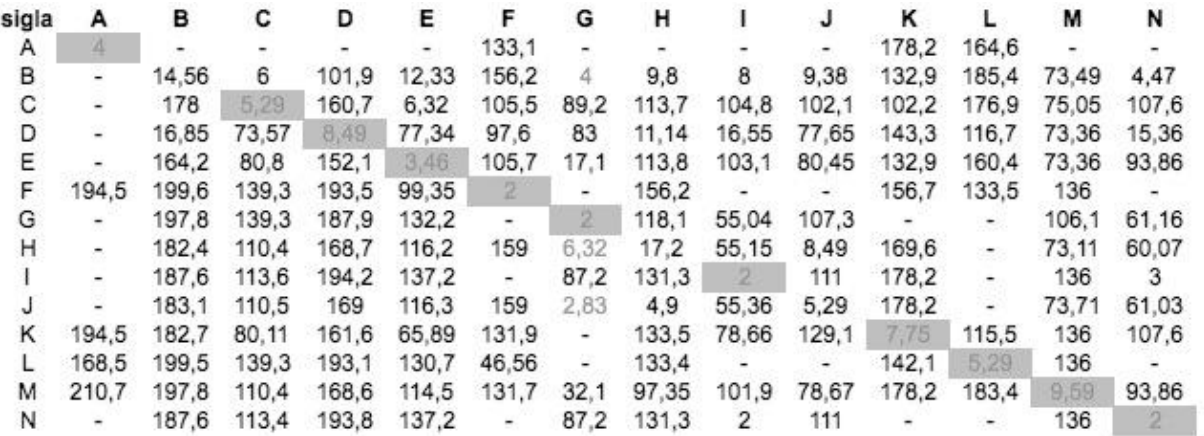

| sigla | А                        | в                        | с    | D    | Ε    | F                        | G                     | н    |                          |      | κ   |      | М    | N   |
|-------|--------------------------|--------------------------|------|------|------|--------------------------|-----------------------|------|--------------------------|------|-----|------|------|-----|
| Α     | 3,46                     |                          |      |      |      |                          |                       |      |                          |      |     | 2,83 |      |     |
| В     | ÷                        |                          | 2    | 2    | 2,83 |                          | 2                     | 5,29 | 8                        | 4,9  | 4,5 |      | 5,66 | 4,5 |
| С     | ۰                        |                          |      |      | 6,32 | 2,83                     | 3,46                  | 2    | 125,2                    | 6    |     |      |      |     |
| D     | ۰                        | 2                        | 2,83 | 3,46 | 2    | 8,25                     | $\mathbf{2}^{\prime}$ | 2    | 8,25                     | 2,83 | 2,8 | 3,46 |      | 8,3 |
| Ε     | $\omega$                 | 9,17                     | 8,25 | 6,32 |      | 2,83                     | 15,8                  | 6    | $\overline{\phantom{a}}$ | 10,4 | 2,8 | 10,8 | 7,21 |     |
| F     | ۰                        |                          | 4,9  | 11   | 4,47 | $\circ$                  |                       |      |                          |      | 5,7 | 2    | 5,66 |     |
| G     |                          | 0                        | 0    |      | 15,6 | ۰.                       | 0                     | 7,48 | 114,8                    | 2    |     | ٠    | 56,6 | 10  |
| н     | $\overline{\phantom{a}}$ | 2                        | 6    | 2,83 | 8,25 | $\overline{\phantom{a}}$ | 3,46                  |      | 6,63                     | 0    |     |      | 3,46 | 0   |
|       | $\overline{\phantom{a}}$ | 5,66                     |      |      |      |                          |                       | 12,8 | 0                        | 17,2 |     |      |      | 0   |
|       |                          | 0                        | 8,25 | 9,17 | 12,3 | ۰                        | 2,83                  | 0    | 9,17                     | Ū    |     |      | 8,25 | 9,2 |
|       | ٠                        | 4,47                     | 2    | 2    | 2,83 | 2                        |                       | 10,2 |                          |      | 4,5 |      | 7,48 |     |
|       | 10,8                     | $\overline{\phantom{a}}$ | 6,63 | 2,83 | 6    |                          |                       |      |                          |      | 2   | 4    | 7,21 |     |
| М     | $\omega$                 | 2,83                     | 2    | 0    | 14,7 | ۰                        | 2,83                  | 11   |                          | 12,8 |     | -    |      |     |
| N     |                          |                          |      |      |      |                          |                       |      | 2                        | 13,4 |     |      |      | 2   |

**Figura 113 -Histórico de cálculo do teste 16– limite 90 / L3 / critério 3**

# **Figura 114 -Histórico de cálculo do teste 16– limite 90 / L3 / critério 4**

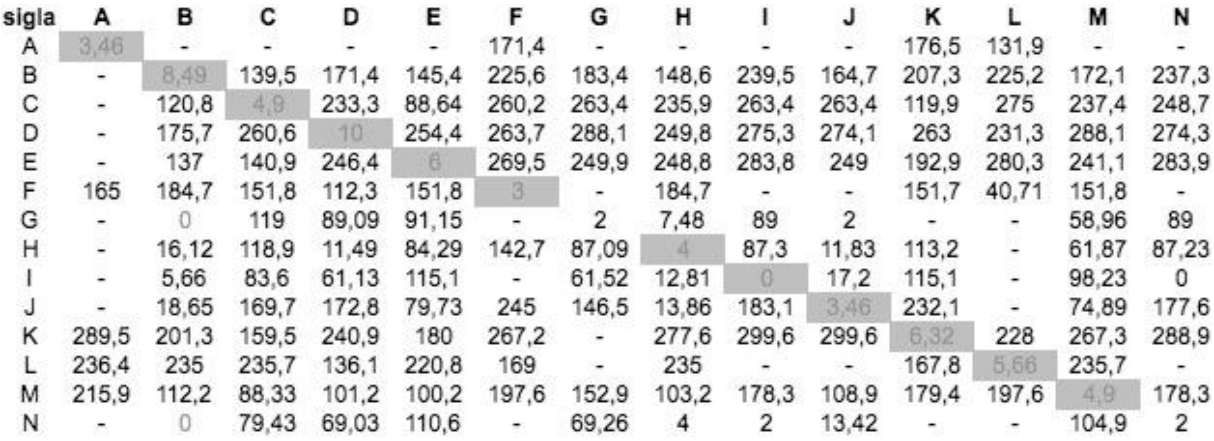
## **ANEXO A**

## MAPA DO EDIFÍCIO PAULA SOUZA DA ESCOLA POLITÉCNICA

## A [Figura 115](#page--1-0) e [a](#page--1-1)

[Figura 116](#page--1-1) representam os locais que compõe a base cadastrada do piso inferior e superior do Edifício Paula Souza da Escola Politécnica.

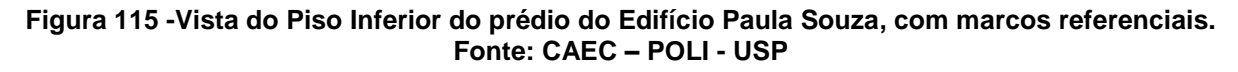

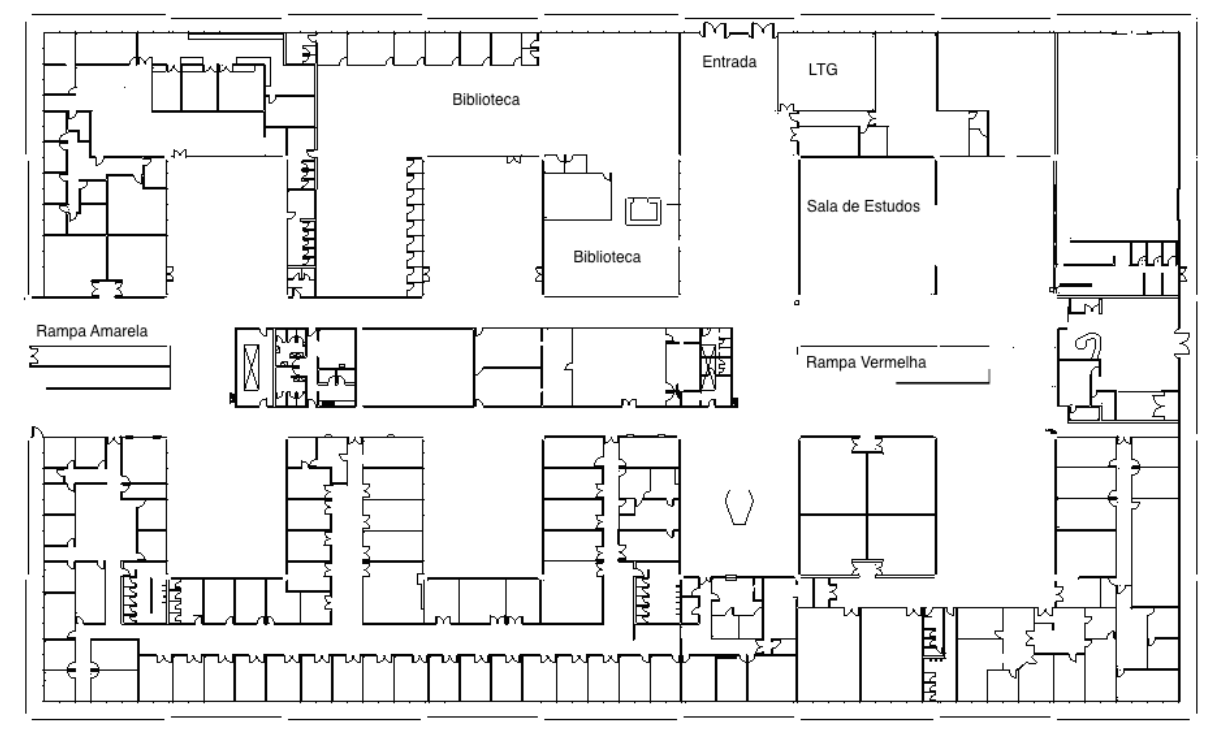

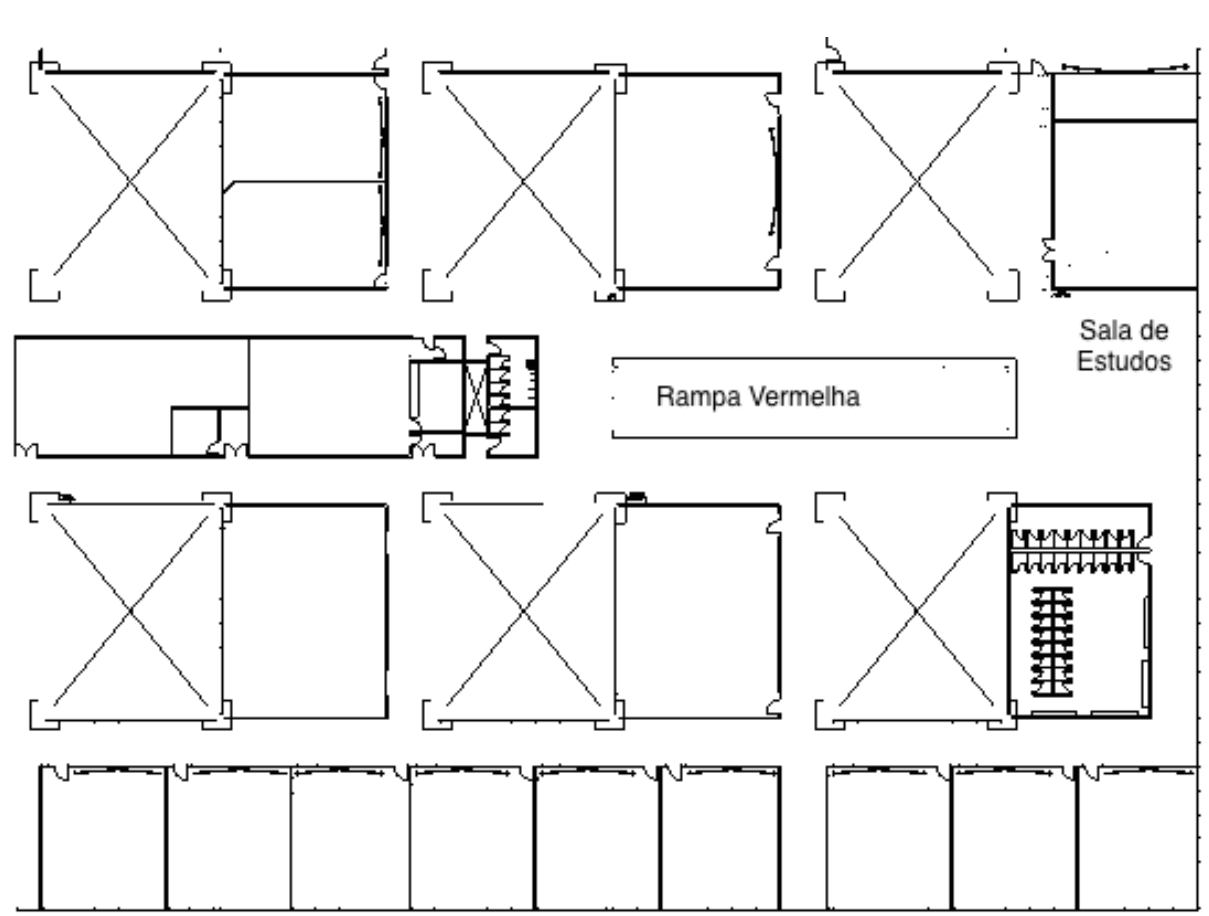

**Figura 116 – Vista do Piso Superior do prédio do Edifício Paula Souza, com marcos referenciais. Fonte: CAEC – POLI - USP.**